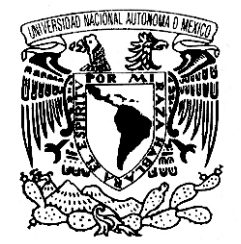

# **UNIVERSIDAD NACIONAL AUTÓNOMA DE MÉXICO**

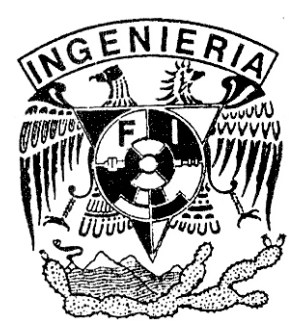

**VAIVER4DAD NACIONAL FACULTAD DE INGENIERÍA** AVPN°MA DE Mexico

# MATERIAL DIDÁCTICO BÁSICO PARA EL LABORATORIO DE DISEÑO

# **TESIS PROFESIONAL**

# **QUE PARA OBTENER EL TITULO DE INGENIERO MECÁNICO**

**PRESENTAN** 

**GONZÁLEZ MENDIETA SALVADOR JIMÉNEZ GARIBAY ALFREDO MARTINEZ VEGA EDUARDO** 

# **ASESOR**

**DR. SAÚL DANIEL SANTILLÁN GUTIÉRREZ** 

2005

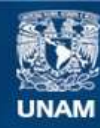

Universidad Nacional Autónoma de México

**UNAM – Dirección General de Bibliotecas Tesis Digitales Restricciones de uso**

### **DERECHOS RESERVADOS © PROHIBIDA SU REPRODUCCIÓN TOTAL O PARCIAL**

Todo el material contenido en esta tesis esta protegido por la Ley Federal del Derecho de Autor (LFDA) de los Estados Unidos Mexicanos (México).

**Biblioteca Central** 

Dirección General de Bibliotecas de la UNAM

El uso de imágenes, fragmentos de videos, y demás material que sea objeto de protección de los derechos de autor, será exclusivamente para fines educativos e informativos y deberá citar la fuente donde la obtuvo mencionando el autor o autores. Cualquier uso distinto como el lucro, reproducción, edición o modificación, será perseguido y sancionado por el respectivo titular de los Derechos de Autor.

# **Índice**

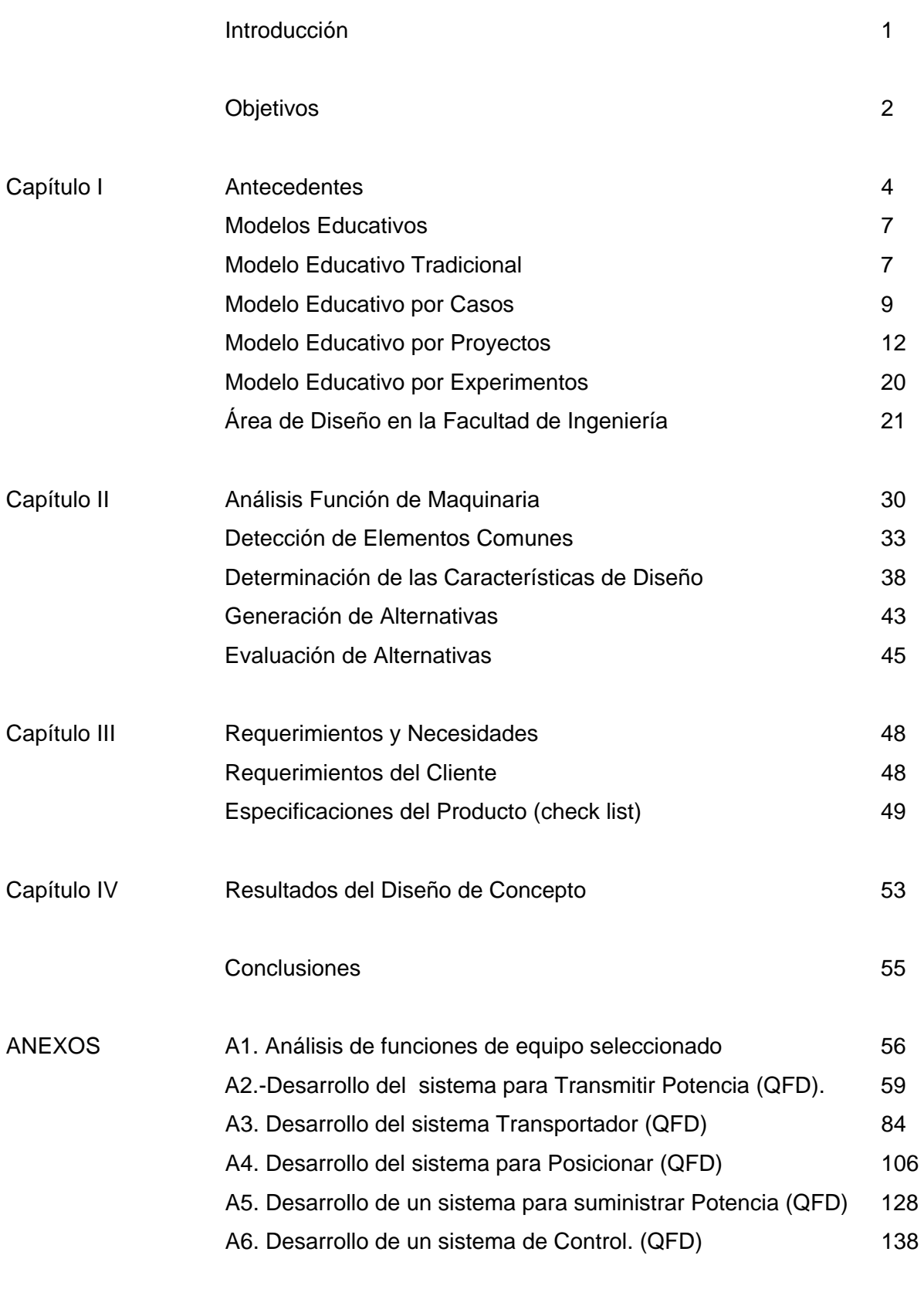

# **Introducción**

En la enseñanza de la asignatura de Diseño Mecánico que se imparte en la Facultad de Ingeniería de la UNAM, los alumnos se encuentran recurrentemente con algunos problemas aparentemente ajenos al curso, estos surgen a la hora de elaborar los proyectos, dichos inconvenientes son principalmente cuestiones de manufactura.

Lo anterior generalmente provoca que los estudiantes inviertan más tiempo y esfuerzo en conseguir o manufacturar elementos que se pueden considerar comunes, para sus proyectos, resultando frecuentemente que se dé una gran diferencia entre los proyectos de alumnos con posibilidades económicas que pueden adquirir con relativa facilidad motores, reductores, dispositivos de posición, dispositivos de control, etc. Y el grueso de la población de la Facultad que tiene recursos económicos limitados, pero no así, talento e ingenio para crear verdaderos proyectos de ingeniería.

Este trabajo busca apoyar a los alumnos del Modulo de Diseño, en especial a la asignatura de Diseño Mecánico con la aportación de material didáctico básico, diseñado a partir del análisis de funciones comunes de varios equipos de uso general, el cual pretende dar a los alumnos la posibilidad de elaborar proyectos más complejos, sin que tengan que hacer desembolsos fuertes, de tal suerte que solo tendrán que ocuparse por los detalles primordiales de su proyecto específicamente.

En este trabajo, inicialmente se hace una descripción de los diversos modelos educativos, así como sus herramientas y métodos, posteriormente se describen los contenidos generales de las asignaturas del área de Diseño de la Facultad de Ingeniería de la UNAM, para plantear el Modelo educativo Basado en Proyectos, como apoyo en la Asignatura de Diseño Mecánico.

También se elabora un estudio de diversas máquinas y procesos, para determinar sus funciones y elementos comunes, para después, por medio del método QFD seleccionar y diseñar cada elemento y posteriormente manufacturarlo o adquirirlo.

Por otro lado esta Tesis también pretende servir como apoyo a los profesores de la Asignatura de Diseño Mecánico, y otras en las cuales se requiera de desarrollar prototipos, aportando material didáctico básico que facilite el desarrollo de proyectos cada vez más complejos.

# **Objetivos**

El diseño forma parte esencial de la ingeniería, y es además una necesidad del ser humano, que continuamente se enfrenta a diferentes problemas, que lo han obligado a plantear distintas soluciones para resolverlos. En un principio contaba solamente con su imaginación y creatividad, por lo que no siempre la solución planteada era la más adecuada, esto le enseño que es más eficiente plantear más de una solución para un mismo problema.

Con el paso del tiempo algunas culturas desarrollaron y perfeccionaron la ingeniería de diseño, ante la obligación de dar solución a problemas vitales, pero por otra parte, algunas culturas como la nuestra se vieron rezagadas al volverse consumidoras de los productos creados por aquellas ya desarrolladas, aún cuando se tengan que hacer adaptaciones para cubrir necesidades distintas, porque el mercado para los que fueron creados originalmente son diferentes.

La ingeniería puede ser aprendida a través de técnicas y métodos que se enseñan en las escuelas, bajo los diferentes planes de estudio, pero el arte de diseñar solamente puede ser desarrollado creando o en otras palabras diseñando.

Los planes de estudio, independientemente de la escuela de la que se hable, cuentan con la estructura adecuada para proporcionar el lado científico de la ingeniería al estudiante, sin embargo, no cuenta con las actividades y materiales que le ayuden a complementar, practicar y aplicar los conocimientos adquiridos.

La creación de material didáctico para el laboratorio de diseño de la Facultad de Ingeniería, pretende soportar, de alguna manera, las necesidades del estudiante conforme avance en su desarrollo académico. Por esta razón se plantean los siguientes objetivos.

El presente trabajo tiene el objetivo de desarrollar material didáctico básico que facilite la labor del estudiante de la Facultad de Ingeniería en el módulo de Diseño, para ello se seleccionaron 5 elementos de máquinas o máquinas, que servirán para simular uno o varios procesos, cuando se utilicen en forma individual, o acoplando dos o más elementos trabajando en conjunto, además de plantear una metodología que sirva también como apoyo dentro de la Facultad de Ingeniería, para esto se consideran los siguientes puntos.

- 1. Plantear un método o modelo educativo a seguir dentro del área de diseño.
- 2. Seleccionar cinco elementos que sirvan como material didáctico básico, que den soporte a los estudiantes de la asignatura de Diseño Mecánico de la Facultad de Ingeniería. Uno para transmisión y otro para suministro de potencia, uno para transportar, otro para posicionar y uno más que sirva para controlar las funciones básicas de todos ellos.
- 3. Proporcionar a la Facultad de Ingeniería de la UNAM, un prototipo del material didáctico desarrollado en el presente trabajo.

# **Capítulo I.- Antecedentes**

## *I.1.- El proceso de aprendizaje*

Es cuando se lleva a la práctica algo enseñado, es decir, cuando se enseñan las letras y su significado, se demuestra lo aprendido desde el momento en que se utilizan coherentemente en la formación de frases para expresar un pensamiento o idea que se desea transmitir. En este trabajo no solamente se tratara lo que es aprendizaje, sino que el tema central es el aprendizaje significativo, el cual ocurre cuando, además de llevar a la práctica lo aprendido, todas las acciones del educando se ven influenciadas por este aprendizaje y determinan su comportamiento ante situaciones reales, que se presentan cotidianamente.

Para lograr un aprendizaje significativo, se cuenta con procedimientos predeterminados, es importante saber de qué manera se puede llegar a este objetivo. La clave aquí es identificar los factores que facilitan el aprendizaje, y son los siguientes [Iván Escalona Moreno 2002]

#### 1.- Motivación.

Debe entenderse como motivación, el interés que se tiene para realizar algo, y esto se logra cuando se sabe que al término de la actividad, el resultado beneficiara de alguna manera al estudiante, es decir, no solamente va a acreditar la materia, sino que va a ver reflejado su conocimiento en la vida diaria y se dará cuenta de que la aplicación de lo aprendido, se presentará en la escuela y también en sus actividades extra escolares.

Esto se facilita, cuando se conocen cuáles son los objetivos del estudio de un tema, tarea o materia, y que aplicación va a tener en la labor diaria del estudiante.

#### 2.- Concentración:

¿Cuantas veces no se ha dicho o escuchado, que alguien se concentra más cuando estudia con música, o cuando está bailando? Es cierto que algunas personas desarrollan cierta habilidad para realizar dos o más actividades al mismo tiempo, sin embargo, también es cierto que cuando no se pone atención al 100% en una actividad, es evidente que más cuesta trabajo recordar los detalles de la misma, y esto es debido a que la atención estuvo dispersa cuando era ejecutada. De la misma manera, cuando se estudia y escucha música, probablemente si se aprenda algo, lo que si es un hecho, es que no se logra aprender el 100% ni en el estudio, ni en lo que se ve o escucha. Por esto, el aislamiento de factores ajenos al estudio, fortalece el aprendizaje de igual manera que el interés que se tiene en aprender un determinado tema.

#### 3.- Actitud.

Hasta ahora se ha visto que el aprendizaje es un proceso activo y dinámico, es decir, se requiere de una interacción de forma activa con lo que se está estudiando. Ya se menciono que por un lado se necesita despertar el interés en el tema o materia que se estudie, para adquirir un cierto nivel de aprendizaje, y por otro lado también, que se debe poner el 100% de atención al estudiar, si a esto no se agrega la participación activa por parte del cerebro, el aprendizaje que se puede adquirir tampoco va a ser tan sustancial y es por eso que se debe ayudar al cerebro con algunos hábitos de estudio, que por un lado lo fortalecen o agilizan y por otro proporciona un soporte extra en el proceso de aprendizaje.

Una de estas herramientas es, ir tomando notas de lo que parezca interesante del tema. Con esta medida se refuerza lo estudiado, porque primero se lee y después se repasa al escribirlo y además se desarrolla la habilidad de identificar claves, que posteriormente ayuden a recordar lo estudiado.

#### 4.- Organización.

Uno de los malos hábitos que se adquieren al contar con profesores o asesores que no tienen interés en sus alumnos, es el tratar de memorizar el contenido de los apuntes que se realizan durante la clase, y se dice que es un mal hábito porque obviamente se está haciendo un resumen de una interpretación particular que una persona hizo de una asignatura, bajo el orden que se fijó dicha persona, y este orden está de acuerdo a como esta lo entienda y recuerda, sin embargo, difícilmente coincidirá en la forma de organizar las ideas, que sea más apropiada para él alumno.

La manera en que se puede mejorar o desarrollar este hábito, es que al inicio del curso se haga una revisión del contenido de la materia y se trate de entender a que se va a llegar con el conocimiento de la misma, de ser posible, hacer un examen diagnostico, que ayude al profesor a evaluar el conocimiento previo que los alumnos tienen de la asignatura, lo cual les servirá como guía para identificar los puntos más importantes, mismos que se Irán aclarando conforme transcurra el desarrollo del curso.

#### 5.- Comprensión:

Este es el factor que determina si realmente se aprendió, por ser la conjunción de los otros factores. Si se desarrolla la habilidad de despertar el interés del contenido de la asignatura, se trabaja con actitud de análisis y síntesis, organizando dicho contenido, de acuerdo a los puntos importantes identificados en el principio del curso, entonces en esta etapa se debe hacer la interpretación personal de lo que se ha estudiado, utilizando el lenguaje propio y confirmando que esta interpretación es lo que el profesor desea transmitir de la materia.

#### 6.- Repetición.

Para lograr que el conocimiento adquirido tenga repercusión en el alumno, se recomienda que el aprendizaje se refuerce con la repetición del mismo, mediante los factores mencionados con anterioridad, al hacerlo continuamente, éste se fortalece en el estudiante.

Al llevar a cabo cada una de estas actividades de manera sistemática, se desarrolla la habilidad de aprender a aprender, y con la repetición se va disminuyendo la curva del olvido. Esta curva es más notoria inmediatamente después de haber estudiado y se va haciendo menos significativa con el transcurso del tiempo, sin embargo, es allí donde se debe de fortalecer el estudio para compensar dicha curva.

Para poder desarrollar la habilidad de aprender, el sistema educativo cuenta con lo que se denomina modelos educativos. El aprendizaje depende en gran medida del modelo educativo que se seleccione en cada una de las etapas educativas y lo ideal sería que cuando se tenga la independencia suficiente para aplicar dicho modelo educativo con la mínima asesoría del profesor (tal vez en el bachillerato) el conocimiento que se haya adquirido sea significativo. [www.monografías.com].

## *I.2.- Modelos Educativos.*

El presente trabajo enfoca un resumen de las estrategias docentes para un aprendizaje significativo, y tiene como propósito ofrecer un conjunto de elementos conceptuales y de estrategias aplicables al trabajo que se desarrolla en la Facultad de Ingeniería de la UNAM, específicamente en el área de diseño.

De entre los distintos modelos educativos, se seleccionaron los que se enlistan a continuación:

- 1. Modelo Educativo Tradicional
- 2. Modelo Educativo por Casos
- 3. Modelo Educativo por Experimentos
- 4. Modelo Educativo por Proyectos

## *I.2.1. Modelo Educativo Tradicional.*

Existen diversos modelos educativos dentro del término "Modelo Educativo Tradicional", sin embargo, este apartado se refiere a la manera convencional en la que de una u otra forma el alumno es educado.

Durante el trayecto de la carrera estudiantil, los alumnos se encuentran con profesores que son catalogados como buenos o malos, y difícilmente se detienen a pensar en que tan buenos estudiantes fueron, es decir, que tanto dependía del profesor y cuanto dependía de ellos, el aprendizaje de la información recibida.

En este punto es importante hacer referencia a las etapas tempranas de la educación, por que es allí donde se define y despierta el interés en aprender de las experiencias, es decir, se enseña a desarrollar cada una de las habilidades, no solamente intelectuales, sino también, las psicomotoras, las interrelaciónales, etc. Sin embargo, algo sucede después de terminar con esta etapa, e iniciar con lo que se pudiera considerar como el inicio de la vida profesional. Tomando en cuenta algunos patrones comunes, se ha observado que conforme se avanza en la formación, las principales diferencias son las siguientes.

En la etapa inicial se cuenta con una educación o enseñanza personalizada, lo que garantizaba que el aprendizaje fuera significativo, y esto se confirmaba, presentando los logros en socialización, coordinación de movimientos, identificación de símbolos, letras, colores, números, formas y en la primera manifestación escrita de las ideas.

A partir de ese momento, se observa que lejos de seguir desarrollando esas habilidades descubiertas en la etapa preescolar, el alumno se encuentra con que ahora los profesores solamente se dedican a presentar de manera general, la forma en la que interpretan, y lo que para ellos es más importante de la información contenida en el plan de estudios, y muy esporádicamente se ocupan de que esta información realmente cumpla con las expectativas que el alumno tiene de cada una de las materias que se les enseñan.

Es por eso que la mayoría de los alumnos están más interesados en materias como Ciencias Naturales o aquellas que incluyen dentro de su temática experimentos para demostrar lo que se quiere decir en la teoría, a diferencia de materias como desarrollo humano, matemáticas, historia y otras más que se ven relegadas a pesar de que también tienen una aportación muy importante en el desarrollo de ellos.

El modelo educativo tradicional consiste básicamente en que el maestro es el centro de atención, éste se concentra en exponer los temas de acuerdo al programa, cumpliendo con formalidades como, lista de asistencia, pedir que los alumnos guarden silencio, mantengan el orden, etc. El estudiante se convierte en un espectador, de una función que puede o no interesarle, desde ahí puede adquirir aversión a algunos temas y ponerse a si mismo un paradigma.

Como característica del Modelo Educativo Tradicional se puede decir que adolece de material didáctico interactivo, los ejemplos, rara vez se enfocan al interés del grupo y por tanto no se fomenta la participación de los alumnos.

Conforme se avanza en este camino de la educación, los profesores asumen que el alumno es cada vez más independiente, por lo que éste pone menos atención a comprobar que él estudiante asimila lo que se le enseña, cabe mencionar que en el modelo tradicional, los padres tienen un papel determinante en el éxito o fracaso de los estudiantes. Favoreciendo en ocasiones la labor docente y obstaculizándola en otras.

Lamentablemente esto provoca en muchos casos, conforme el alumno avanza en su preparación y gana independencia, se pierde el compromiso de estudiar verdaderamente. Este interés se ve recuperado tardíamente, cuando adquiere la madurez mental necesaria para saber aprovechar las oportunidades, por lo general esto ocurre en las etapas finales de la preparación, y es entonces cuando el estudiante empieza a aprender.

Este modelo educativo es vulnerable a factores como los profesores, el entorno y la familia, además no crea por si solo un interés por el estudio.

El Modelo Educativo Tradicional es un factor común del grueso de los estudiantes en México, y se ha detectado que los alumnos tienen como objetivo, más que aprender o prepararse para su desarrollo profesional, el aprobar las asignaturas para conseguir documentos que les proporcionen una mejor situación laboral y económica [Iván Escalona Moreno].

## *I.2.2. Modelo Educativo por Casos.*

El Modelo Educativo por Casos, forma parte de los más importantes en la estrategia de aprendizaje por descubrimiento [Bruner 1973], puesto que pone mayor énfasis en la solución de problemas y el desarrollo de habilidades, más que en contenidos educacionales. Algunas de las actividades de aprendizaje propuestas por Bruner son:

- 1. Estimular el pensamiento dejando que el estudiante use su propia cabeza.
- 2. Asociar el conocimiento nuevo con el ya adquirido.
- 3. Insistir en las ideas generales o estructuras de una disciplina, con el objetivo de favorecer la misma y llevarla al campo de la solución de problemas.
- 4. Propiciar la visualización de los conceptos para superar las confusiones sistemáticas.
- 5. Fomentar la intuición como medio para descubrir nuevas hipótesis.
- 6. Estimular la solución de problemas a partir de la formulación y prueba de hipótesis.

El Modelo Educativo por Casos, está, como su nombre lo dice, basado en "casos", por lo que es importante en un principio definir que es un caso.

Un caso es la descripción que hacen uno o varios observadores de una situación real o simulada, con el fin de que el alumno descubra en esta el aprendizaje adquirido en el salón de clases.

En resumen: El modelo educativo por casos fomenta la imaginación, la crítica, la solución de problemas y la creatividad.

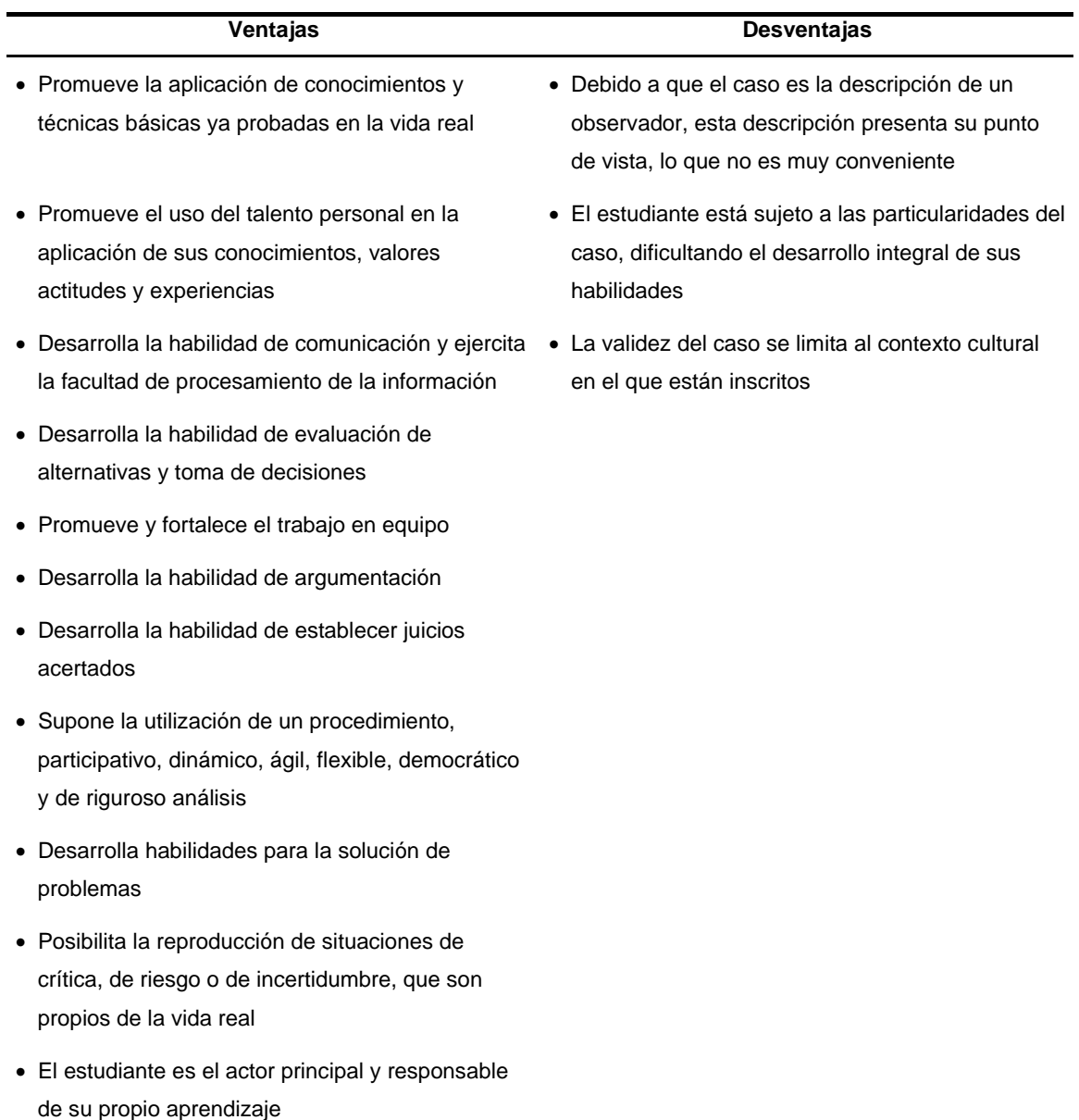

## **I.2.2.1.- Ventajas y desventajas del Modelo por Casos**

**Tabla I.2.2.1. Ventajas y desventajas del Modelo por Casos [Restrepo 1986]** 

## **I.2.2.2.- Como y cuando presentar un caso**

Los casos deben presentarse de manera escrita y audiovisual, apoyándose en textos que le son entregados al profesor cuando él lo considere necesario.

El manejo de los casos por parte del profesor se puede realizar de dos formas, una en la que se presente el caso y la solución o soluciones, el alumno debe de evaluar cada una de las alternativas de solución, y dos en la que presenta solamente el caso y el estudiante es el responsable de buscar y definir la solución o soluciones, que posteriormente serán presentadas para seleccionar la más apropiada. Generalmente, los casos son entregados al estudiante con una semana de anticipación al proceso de la discusión.

## **I.2.2.3.- El Proceso de discusión**

Aunque no existe una forma estándar de presentar una discusión, estos procesos se deben sujetar a las siguientes fases:

- 1. Presentación de las características del caso.
- 2. Análisis de la situación del caso por parte del alumno.
- 3. Identificación de las posibles alternativas de solución con el análisis de cada una de ellas.
- 4. Segregación de alternativas y selección de la más adecuada.
- 5. Solución del caso y las implicaciones que se tendrían al adoptar la alternativa escogida.

## **I.2.2.4.- El rol del profesor en el Modelo por Casos**

En el Modelo por Casos el profesor debe suministrar los elementos para garantizar el desarrollo del caso, verificar que se lleve el procedimiento en orden, orientar la discusión para que esta sea sustantiva, mantener el ritmo de la discusión para garantizar el uso correcto del tiempo y materiales disponibles, actuar como receptor y consejero durante la discusión y mantener el interés del estudiante en el tema desempeñándose como líder de grupo, respetando todas las opiniones y guiándolos para hacer la selección adecuada [Santiago Correa Uribe, 2003].

## *I.2.3.- Modelo Educativo por Proyectos.*

El objetivo del Modelo Educativo por Proyectos es el desarrollar una actitud participativa, por parte del estudiante, en su propia preparación, haciéndolo responsable de su aprendizaje y promoviendo la aplicación (ejecución) de los conocimientos adquiridos en el aula en situaciones reales [Blumenfeld, 1991]. Se basa en los siguientes principios:

- a) Aprender a hacer y depurar preguntas clave
- b) Debatir ideas dentro de un grupo de trabajo
- c) Hacer predicciones
- d) Diseñar planes de trabajo y/ o experimentos
- e) Recopilar y analizar datos
- f) Establecer conclusiones
- g) Comunicar sus ideas y descubrimientos a otros
- h) Replantear preguntas en base a los resultados
- i) Crear objetos (máquinas, equipos, etc.) [Blumenfeld, 1991].

El modelo educativo por proyectos se basa en los fundamentos del conocimiento y no sólo en el contenido de temas, como lo hace el modelo educativo tradicional mencionado con anterioridad, de esta manera el alumno desarrolla métodos de investigación que lo llevan a la aplicación del conocimiento adquirido en clase, para ello se debe cumplir con las siguientes características:

- 1. El planteamiento debe ser con base en un problema real y debe cubrir varias áreas.
- 2. Requiere que el alumno aplique además de los conocimientos adquiridos, en el salón de clases, algunas habilidades adicionales que lo lleven a aprender nuevos conceptos.
- 3. Fomentar la colaboración del alumno con sus profesores y compañeros, de tal manera que el conocimiento sea compartido y complementario en el grupo.
- 4. Usar laboratorios computacionales, tele conferencias y aplicaciones gráficas que coadyuve a la solución del problema.

Este modelo debe de cumplir con las siguientes características:

a. Los contenidos en el Modelo Educativo por Proyectos deben ser relevantes para el alumno: presentarse de una manera realista, como un todo y no de manera fragmentada e investigado a profundidad

El modelo educativo por proyectos permite al alumno hacer sus propias presentaciones de situaciones complejas, determinar aspectos del contenido que encajan con sus propias habilidades e intereses, trabajar con tópicos actuales de interés local y delinear el contenido con su experiencia diaria.

> b. Las actividades permiten al alumno investigar toda la información necesaria para dar solución al problema, esto le ayuda en la creación de su conocimiento y favorece la retención y comunicación del mismo.

La investigación proporciona al alumno ideas y habilidades nuevas para solucionar problemas, aplicar su conocimiento en diferentes campos, combinar sus habilidades para completar tareas o deberes profesionales, simulaciones de trabajo o demostraciones de la vida real

En resumen el Modelo por Proyectos permite: prevenir y resolver problemas interpersonales, crear un ambiente favorable para desarrollar habilidades, utilizando tecnología y herramientas gráficas.

## **I.2.3.1.- Como preparar un proyecto**

A continuación se proporciona una idea de como se debe organizar un proyecto.(Fig. I.2.3.1.1.)

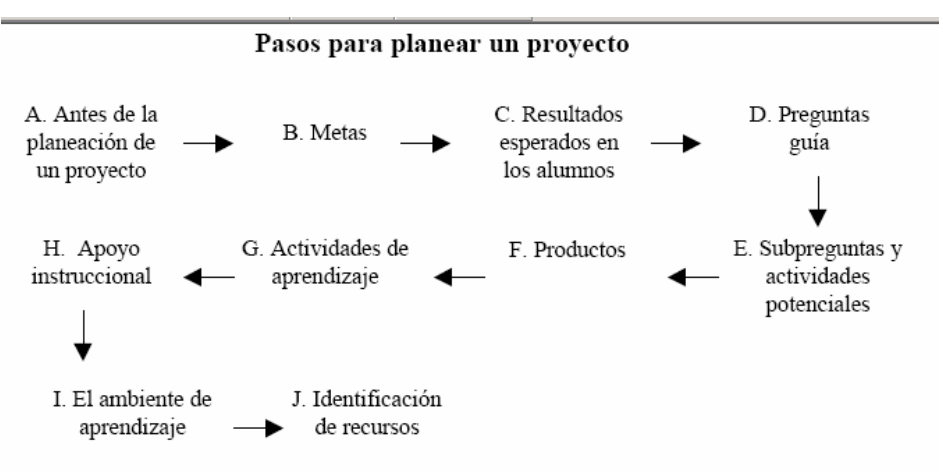

**Fig. 1.2.3.1.1,. Pasos para planear un proyecto** 

## **A. Antes de la planeación:**

Debido a la dificultad de implementar por primera vez este modelo, es recomendable iniciar con proyectos cortos. En la Tabla I.2.3.1.2, se presentan los factores que se deben considerar en la planeación de un proyecto.

| Proyecto piloto | Proyecto a largo plazo     |
|-----------------|----------------------------|
| $5 - 10$ días   | Un semestre                |
| Un tema         | Múltiples materias o temas |
| Limitada        | Extensa                    |
|                 |                            |

**Tabla I.2.3.1.2.- Factores que se deben considerar en la planeación de un proyecto.** 

Uno de los factores que no se puede dejar de lado en la planeación del proyecto es la autonomía del alumno (Tabla I.2.3.1.3), puesto que es determinante para el desarrollo y efectividad del proyecto, asimismo la calidad del aprendizaje y del profesorado determinan el nivel de partición del estudiante.

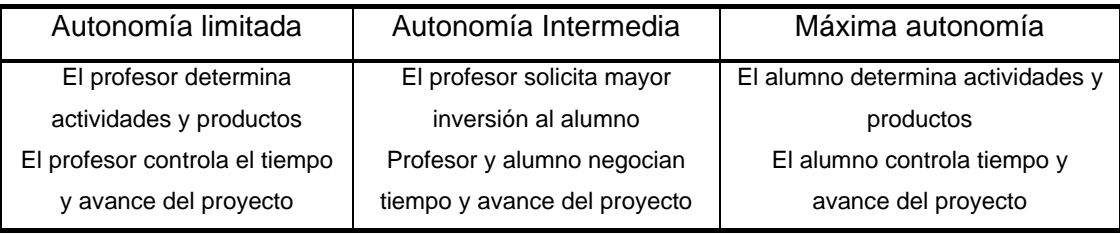

#### **Tabla I.2.3.1.3 Autonomía del alumno**

## **B. Metas**

El primer paso dentro de la planeación de proyectos son los objetivos y aprendizajes que se pretende que cumplan y aprendan los alumnos, y estos pueden ser a corto o largo plazo. Las metas efectivas incluyen temas centrales, para lograrlas se deben usar estándares, considerar lo que las personas hacen en su trabajo diario, relacionar el aprendizaje del salón de clases con eventos de la comunidad e incluir proyectos de servicio.

## **C. Resultados esperados en los alumnos.**

Una vez establecidos los objetivos generales en la etapa de metas, se deben establecer los objetivos específicos que se buscan en el aprendizaje de los alumnos, de igual forma que habilidades, conocimientos y actitudes se pretende se vean reflejadas después de haber participado en el desarrollo del proyecto; estos objetivos se pueden dividir en dos partes:

- 1. Conocimiento y desarrollo de habilidades: Indica lo que el alumno sabrá y será capaz de hacer al término del proyecto.
- 2. Resultado del proceso de trabajo: Se refiere a las estrategias, competencias, disposición y actitudes que el alumno aprenderá en el desarrollo del proyecto.

## **D. Preguntas guía**

Las preguntas guía conducen al alumno al cumplimiento de los objetivos planteados y pueden ser tantas y tan variadas como complejo sea el proyecto. Las características de estas son:

- a. Ser provocativas, para despertar el interés y motivar al alumno.
- b. Desarrollar altos niveles de pensamiento, que permita el análisis, la síntesis, la integración, la crítica y la evaluación de la información.
- c. Promover un mayor conocimiento de la materia, discutiendo y debatiendo conceptos no muy claros.
- d. Representar un reto, alentándolo a enfrentar situaciones poco comunes.
- e. Provenir de situaciones reales interesantes, que permita analizar la situación que lo rodea dentro de su comunidad.
- f. Ser consistente con los estándares curriculares; además de que la pregunta sea retadora, debe llevarlo a conocimientos y habilidades bien definidos.
- g. Ser realizable, a partir de los conocimientos y habilidades del alumno.

## **E. Subpreguntas y actividades potenciales**

Conforme se avanza en el proyecto es necesario replantear las preguntas, con el fin de que el objetivo se cumpla, estas pueden guiar al alumno en cuestiones especificas incluyendo controversias y debates que le permita desarrollar su habilidad de investigación y análisis.

Las actividades potenciales definen lo que el alumno debe hacer para llegar a responder la pregunta guía. Todas estas actividades deben ser calendarizadas y organizadas.

## **F. Productos**

Los productos son todos aquellos materiales construidos durante el proyecto, es importante definir en la planeación un tiempo para que estos se vayan presentando.

Los buenos productos obligan al estudiante a demostrar plenamente que se han entendido los conceptos centrales del tema o la materia y pueden estar organizados por etapas.

Los productos suelen ser presentados durante el transcurso del proyecto. Su organización se muestra en la Tabla I.2.3.1.4. [Dirección de Investigación y Desarrollo Educativo, VAITSM].

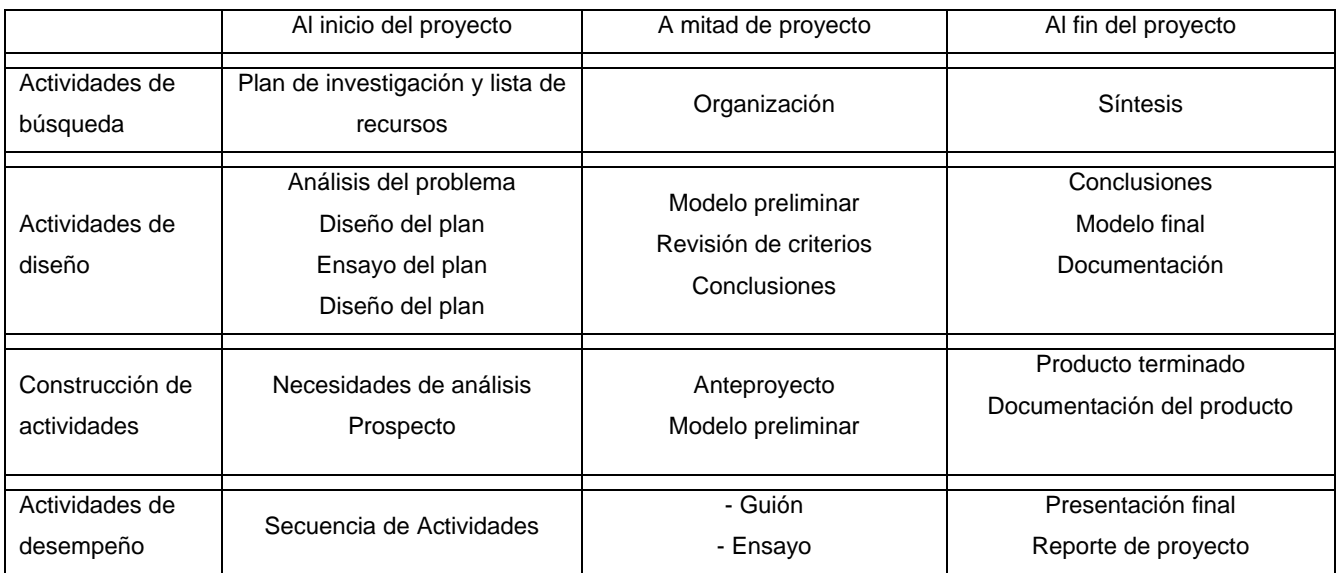

#### **Tabla I.2.3.1-4 Organización de los proyectos**

## **G. Actividades de aprendizaje**

Se recomienda que se lleven a cabo en bloques para facilitar el contenido de conocimientos, de desarrollo de habilidades y resultados de procesos; enseguida se presentan algunos ejemplos de estas actividades:

- a. Planeación. Creación de propuestas, planes de trabajo, presupuestos, diagramas de Gant, anteproyectos, etc.
- b. Investigación. Hacer investigación, experimentar, observar, buscar información.
- c. Consulta. Buscar soporte técnico con asesores y expertos, y discutir la información recabada.
- d. Construcción. Construir, diseñar, fabricar, reparar.
- e. Pruebas. Hacer pruebas, hacer prototipos, pedir retroalimentación, etc.
- f. Revisión / Corrección de detalles. A partir de la retroalimentación, reconstruir, reparar, seguir estándares, etc.
- g. Presentación. Hacer presentaciones, demostraciones y exhibiciones.
- h. Demostración. Interrogar, discutir, etc.

Las actividades de un proyecto se pueden dividir en fases que sirven para establecer puntos de control dentro del mismo (Figura I.2.3.1.2) [Dirección de Investigación y Desarrollo Educativo, VAITSM].

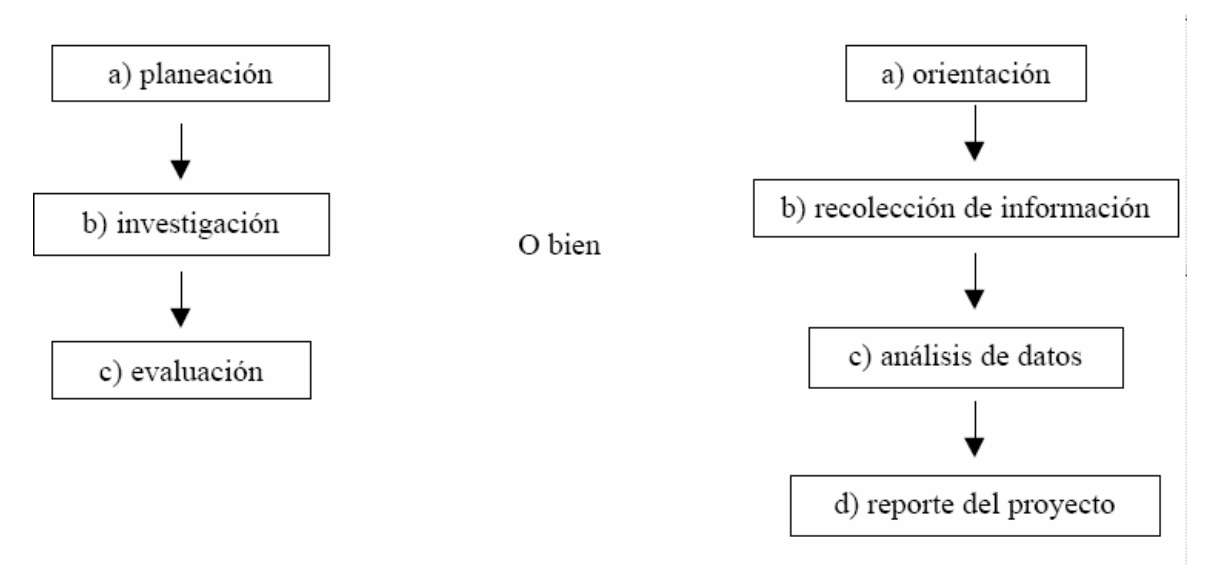

**Fig. I.2.3.1.2 fases que sirven para establecer puntos de control dentro del proyecto**

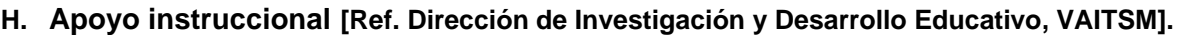

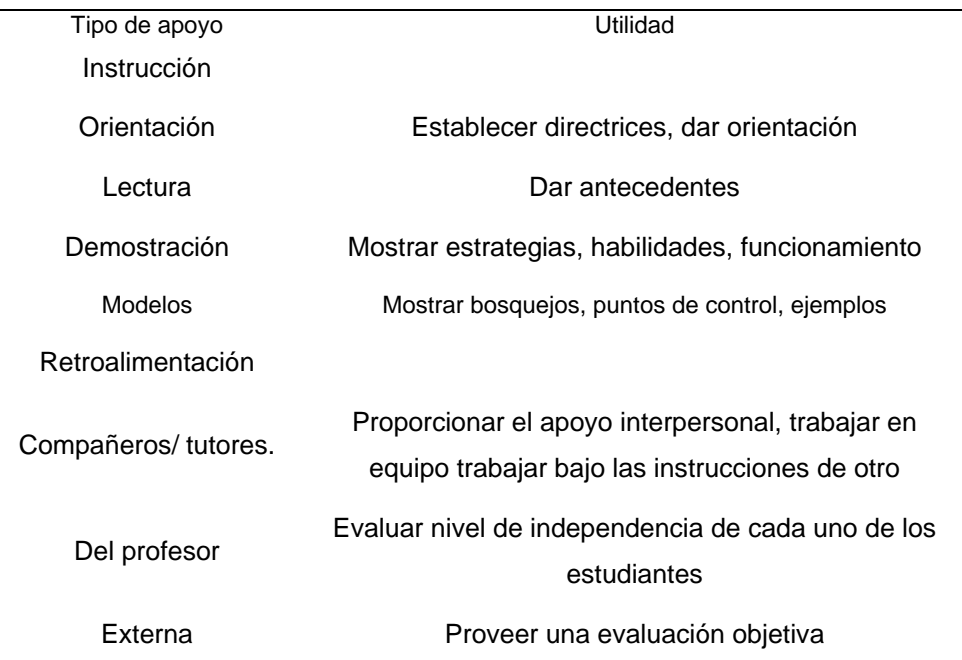

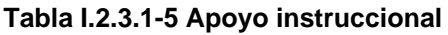

## **I. Ambiente de aprendizaje**

Para que un proyecto sea exitoso, es importante el ambiente de trabajo en el que se lleva, y es tarea del profesor crearlo y mejorarlo. Una forma de animar al alumno es llevar el proyecto más allá del salón de clases, cambiar el aspecto del mismo (para que el alumno sienta que realmente está participando en el desarrollo de un proyecto y no en una tarea más), asegurar el trabajo de cada uno de los integrantes del equipo y definir los grupos de trabajo. Esta definición de los grupos de trabajo depende de la labor a realizar y toma en cuenta consideraciones como las siguientes:

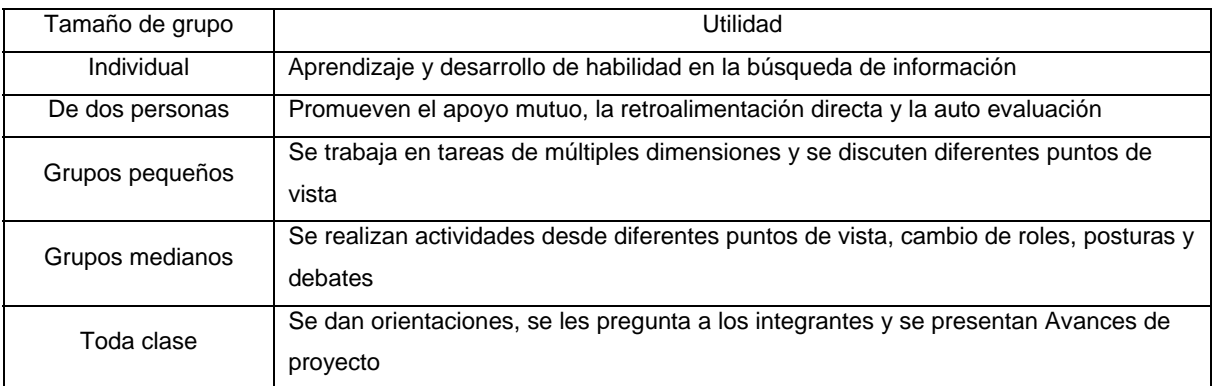

#### **Tabla I.2.3.1-6. Consideraciones para el tamaño de los grupos**

## **J. Identificación de recursos**

Los recursos y las herramientas son los que proporcionan lo necesario para que el alumno logre desarrollar los productos del proyecto, estos pueden ser información o herramientas tecnológicas.

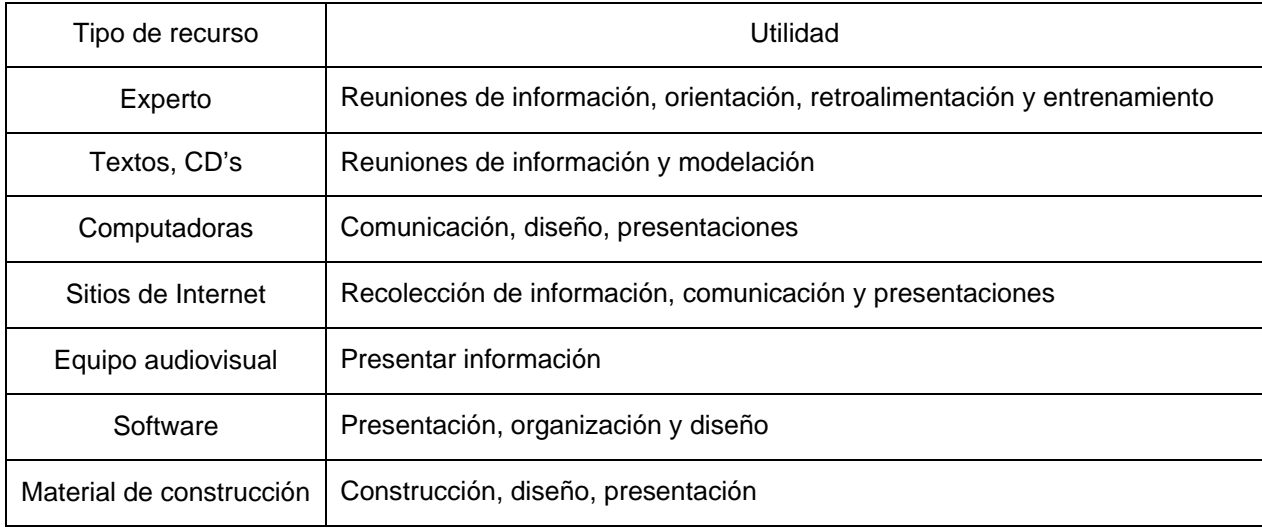

**Tabla I.2.3.1—7 Los tipos de recurso se engloban en los siguientes:** 

## **K. Roles del alumno y del profesor.**

El trabajar con el modelo educativo por proyectos, como se ha venido presentando, sugiere un cambio en los roles que juegan tanto alumno como el profesor. En la Tabla I.2.3.1-8, se presentan algunos de estos roles. [Dirección de Investigación y Desarrollo Educativo, VAITSM].

[Las Estrategias y técnicas didácticas en el rediseño, Dirección de investigación y Desarrollo Educativo, Vicerrectoria Académica, Instituto tecnológico y de estudios superiores de Monterrey. "El método de proyectos como técnica didáctica"]

| Alumno                                                                                                    | <b>Profesor</b>                                                                        |
|----------------------------------------------------------------------------------------------------|----------------------------------------------------------------------------------------|
| Sentirse motivado al resolver por si mismo los problemas                                                                     | · El aprendizaje pase de las manos del profesor al alumno                              |
| Dirige sus actividades de aprendizaje<br>$\bullet$                                                                           | · Monitorea continuamente la aplicación en el salón de clase                           |
| Se vuelve en descubridor, integrador y presentador de las                                                                    | · Deja de pensar que tiene que hacerlo todo y deja en manos del                        |
| ideas                                                                                                    | alumno lo más importante                                                               |
| Define y trabaja en sus propias tareas<br>$\bullet$                                                                          | · Se vuelve estudiante al aprender como el alumno aprende                              |
| Se vuelve productivo, comunicativo, responsable y afectuoso                                                                  | • Se vuelve proveedor de recursos y participante de las actividades del<br>aprendizaje |
| Amplia sus capacidades con el uso de tecnología en sus<br>$\bullet$<br>presentaciones                                        | · Es visto como experto, asesor o como colega por el alumno                            |
| Trabaja en grupo y fomenta en trabajo en equipo<br>$\bullet$                                                                 | · Es más modelador y entrenador                                                        |
| Construya, contribuya y sintetice la información                                                                             | • Habla menos                                                                          |
| Encuentre conexiones interdisciplinarias entre ideas<br>٠                                                                    | • Actúa menos como especialista                                                        |
| Se enfrenta a complejidades e impredecibles<br>$\bullet$                                                                     | · Usa un pensamiento interdisciplinario                                                |
| Enfrenta obstáculos, busca recursos y resuelve problemas                                                                     | · Trabaja más en equipo                                                                |
| Adquiere nuevas habilidades y desarrolla las que tiene                                                                       | · Usa más variedad de fuentes primarias                                                |
| Usa herramientas y recursos de la vida real                                                                                  | • Tiene menos confianza en fuentes secundarias                                         |
| • Forma parte activa de su comunidad                                                                                         | · Realiza más evaluación multidimensional                                              |
| Muestre aprendizaje y genere resultados intelectualmente<br>complejos                                                        | · Realizar menos exámenes a lápiz y papel                                              |
| Muestre responsabilidad al seleccionar la manera en que<br>$\bullet$<br>demostrara que es competente                         | · Hacer más evaluaciones en base a desempeño                                           |
| Muestre desarrollo en habilidades de la competencia de la<br>$\bullet$<br>vida real: sociales, administración personal, etc. | · Hacer menos evaluación en base a conocimiento                                        |
| Tenga clara la meta y el reto que significa cumplirla<br>$\bullet$                                                           | · Utiliza más variedad de materiales y medios                                          |
| No temer a cosas que no conoció a través del profesor<br>$\bullet$                                                           | · Está menos aislado                                                                   |
| No sea necesario usar los textos<br>$\bullet$                                                                                |                                                                                        |
| Se sienta útil y responsable de una parte de trabajo<br>$\bullet$                                                            |                                                                                        |
| Use las habilidades que sabe le serán útiles en su trabajo                                                                   |                                                                                        |

**Tabla I.2.3.1-8 Roles del alumno y del profesor**

### **I.2.4.- Modelo Educativo por Experimentos.**

Este modelo parte de la idea de que el método científico puede ser utilizado para resolver algunos problemas de la vida diaria. Para su aplicación efectiva, se requiere que el estudiante lo conozca y lo haya aplicado. Comúnmente este modelo se utiliza en las materias que se basan en la observación de fenómenos y realización de experimentos. Entendiendo como observación a la serie de datos que se generan durante la reproducción de un fenómeno en un experimento en condiciones controladas.

El modelo experimental consiste en la creación de una hipótesis a partir de una serie de observaciones o descripción de un problema, se analiza dicho modelo para encontrar sus consecuencias y se predicen a partir de un experimento. Para ello se deben de seguir las reglas pertenecientes al método científico: definición del problema, hipótesis del trabajo, diseño y realización del experimento, análisis de resultados, observación de conclusiones y elaboración del informe. [Pérez Ramírez Francisco y otros, 2003]

*Definición del problema*. La forma en la que se plantea el problema da la pauta para que el alumno se involucre en su resolución.

*Hipótesis del trabajo*. A partir de la aplicación de los conocimientos adquiridos en el salón de clases se formula una hipótesis, en la que se trata de identificar los efectos más importantes que intervienen en el fenómeno dado y se hace una predicción de cuales serían las variables más relevantes en el problema y cuál es la relación entre ellas (creación del modelo). En esta etapa, el alumno debe de recurrir a las técnicas de análisis. Puede darse el caso de que la creación del modelo no se lleve a cabo, sin embargo, durante el análisis se identificaran aquellas variables que puedan quedar unidas en una relación empírica que posteriormente serán analizadas,

En esta etapa, el método tiene como objetivo que el alumno aprenda a plantear problemas, identificar modelos y establecer hipótesis

*Diseño y realización del experimento*. Una vez identificados que datos se deben medir, entonces se puede plantear y ejecutar el experimento más adecuado que permita verificar que la predicción hecha es correcta y encontrar la relación empírica. La eficiencia tanto del diseño del experimento como del experimento en si, depende de que los valores experimentales se encuentren dentro de rangos de precisión requeridos por la predicción.

En este momento el alumno debe de consultar manuales, proponer procedimientos experimentales que lo conduzcan a la solución del problema, desarrollar la habilidad de elegir y utilizar el equipo más adecuado (selección y manejo de recursos) para graficar, tabular y combinar los datos con el fin de obtener el modelo matemático que se necesite.

*Análisis de resultados:* Durante esta etapa del modelo se hace la interpretación de los datos obtenidos durante el experimento y la verificación de las predicciones hechas al inicio del programa. El alumno desarrolla la habilidad de hacer uso de gráficas y tablas de datos para verificar las predicciones hechas inicialmente.

*Obtención de conclusiones:* A partir de los resultados obtenidos se puede establecer las conclusiones en cuanto a si realmente se valida la hipótesis hecha en un inicio, cuál fue la calidad del experimento realizado, etc.

Con este modelo se pueden obtener las siguientes conclusiones: 1) solución del problema planteado al inicio, 2) Aceptación o rechazo de las hipótesis hechas al inicio, 3) Sugerencias o recomendaciones y 4) replanteamiento de hipótesis, debido a factores que no se consideraron.

*Elaboración del informe:* Toda la información generada durante este modelo debe ser reflejada en el informe que se elabore, de manera clara y entendible. De esta forma el alumno también desarrolla su habilidad de comunicarse de manera oral y escrita al dejar en claro la solución del problema planteado.

Mediante este modelo el alumno desarrolla la habilidad de comunicarse, de ilustrar conceptos haciendo demostraciones cualitativas y además sirve como método de motivación, ya que a través de éste realiza una aplicación real. [Pérez Ramírez Francisco, 2003]

## *I.3.- Área de Diseño en la Facultad de Ingeniería*

# *I.3.1 - Análisis de la asignatura de Diseño Mecánico y otras asignaturas relacionadas con el diseño impartidas en la Facultad de Ingeniería de la UNAM.*

Haciendo un análisis sencillo de como está conformada la curricula del Área de Diseño en la Facultad de Ingeniería, con el fin de establecer una relación con los modelos educativos estudiados anteriormente y ver la posibilidad de aplicar el modelo educativo más apropiado. Estas son las asignaturas relacionadas con el área de diseño que se analizaron en este trabajo.

- Diseño Mecánico.
- Fundamentos de Mecánica de Sólidos.
- Diseño de Elementos de Máquinas
- Análisis Dinámico de Maquinaría
- Introducción al Estudio de los Mecanismos
- Diseño y Manufactura Asistidos por Computadora, y
- Diseño de Herramental

## *1.3.1.1.- Diseño Mecánico:*

Objetivo del Curso: El alumno adquirirá y desarrollará las técnicas más comunes empleadas en el proceso de diseño mecánico, al satisfacer una necesidad específica por medio de un proyecto de Ingeniería Mecánica.

#### **TEMAS**

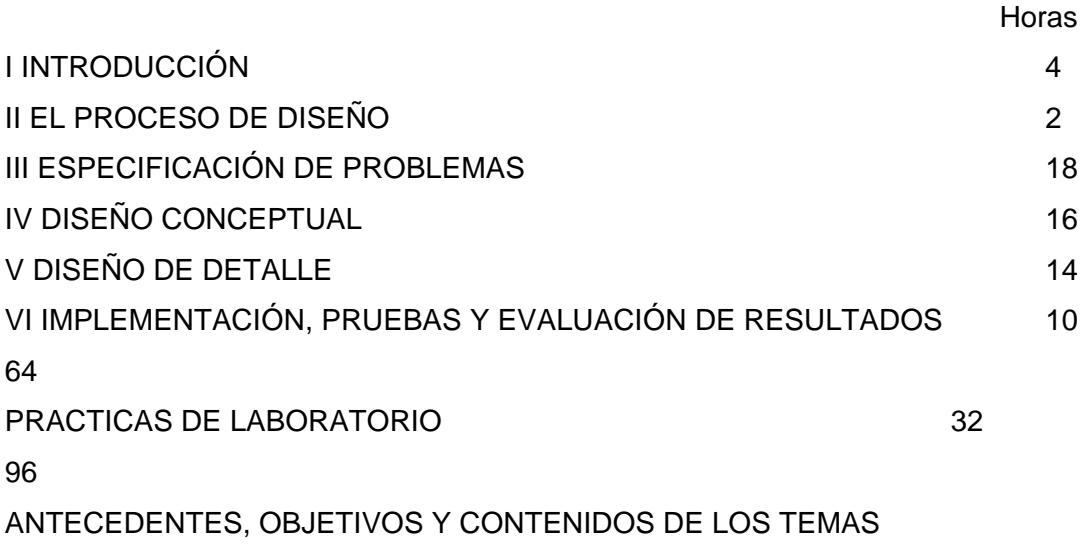

I INTRODUCCIÓN

## ANTECEDENTES: Ninguno

OBJETIVO: El alumno valorará la importancia del diseño en la solución de necesidades y en el desarrollo de productos, que identificará al diseño mecánico como una actividad propia del ingeniero, y tendrá un panorama general del estado del arte de la ingeniería de diseño.

### CONTENIDO:

- I.1 Definiciones de ingeniería y diseño
- I.2 El espectro del diseño mecánico
- I.3 La importancia del diseño en la realización de productos
- I.4 Diferentes tipos de problemas de diseño mecánico
- I.5 Factores que influyen en el diseño mecánico
- I.6 Los factores humanos
- I.7 Diferentes líneas de desarrollo en la ingeniería de diseño

#### II EL PROCESO DE DISEÑO

ANTECEDENTES: Temas anteriores del curso OBJETIVO: El alumno asimilará la importancia de contar con método sistemático para la solución de problemas.

#### CONTENIDO:

- II.1 La naturaleza y necesidad de un proceso de diseño sistemático
- II.2 Diferentes tipos de procesos de diseño
- II.3 El proceso de diseño que se seguirá durante el curso

#### III ESPECIFICACIÓN DEL PROBLEMA

ANTECEDENTES: Costos e ingeniería económica Diseño de elementos de Máquinas Procesos de Conformado de Materiales Procesos de Corte de Materiales.

OBJETIVO: El alumno definirá los objetivos y especificaciones de un proyecto, y que planee su realización

#### CONTENIDO:

#### III.1 Creatividad

- III.2 Planteamiento de necesidad. Asignación del proyecto a desarrollar durante el curso
- III.3 Técnicas para definir el problema (Krieck, Phug, QFD)
- III.4 Planeación del desarrollo del proyecto

III.5 Elaboración de propuestas y reportes

IV DISEÑO CONCEPTUAL

ANTECEDENTES: Dibujo Mecánico Diseño de elementos de Máquinas Procesos de Conformado de Materiales Procesos de Corte de Materiales

OBJETIVO: El alumno valorará la importancia de la información, propondrá y evaluará soluciones conceptuales a un problema.

CONTENIDO:

IV.1 La información como herramienta durante todo el proceso de diseño: fuentes y tipos de información

IV.2 Descomposición en subsistemas del problema: análisis funcional y descomposición en subsistemas

IV.3 Técnicas para generar alternativas de solución: métodos de trabajo en grupo (lluvia de ideas), árboles función medio, análisis morfológico

IV.4 Modelado y simulación

IV.5 Evaluación y selección de alternativas

V DISEÑO DE DETALLE

ANTECEDENTES: Dibujo Mecánico Diseño de Elementos de máquinas Procesos de Conformado de Materiales Procesos de Corte de Materiales Diseño y Manufactura Asistidos por Computadora

OBJETIVO: El alumno aprenderá algunos de los conceptos y de las técnicas usadas para definir la configuración de un diseño.

CONTENIDO:

V.1 Los factores humanos en el diseño mecánico

V.2 El concepto de superficies funcionales

V.3 Selección de materiales

V.4 Tolerancias y ajustes. Acotación funcional

V.5 Diseño concurrente

V.6 Dibujos producidos durante el diseño de detalle

## VI IMPLEMENTACIÓN, PRUEBAS Y EVALUACIÓN DE RESULTADOS DEL PROYECTO

ANTECEDENTES: Dibujo Mecánico Diseño de Elementos de Máquinas Procesos de Conformado de Materiales Procesos de Corte de Materiales Diseño y Manufactura Asistidos por Computadora

OBJETIVO: El alumno implementará y evaluará la solución de diseño

#### CONTENIDO:

VI.1 Evaluación por funcionamiento y funcionalidad VI.2 Evaluación por costo, ensamble y otros criterios

TÉCNICAS DE ENSEÑANZA: ELEMENTOS DE EVALUACIÓN:

Exposición oral ( X ) Exámenes parciales ( ) Exposición audiovisual ( X ) Exámenes finales ( ) Ejercicios fuera del aula (X) Participación en clase (X) Seminarios ( ) and a prácticas ( X ) Asistencia a prácticas ( X ) Trabajo de investigación ( X ) Prácticas de taller o laboratorio ( X ) Prácticas de campo ( )

Ejercicios dentro de clase  $(X)$  Trabajos y tareas fuera del aula  $(X)$ Lecturas obligatorias ( X ) Ctros: LABORATORIOS Y PROYECTOS

Otras: DESARROLLO DE UN PROYECTO DE DISEÑO MECÁNICO [Fuente: Programa de la Asignatura: DISEÑO MECÁNICO, Facultad de Ingeniería, UNAM]

Esta es una asignatura integral, por que es donde convergen los conocimientos de las otras asignaturas relacionadas con la mecánica y el diseño, en la que se pueden aterrizar y conjuntar los conceptos teóricos y las ideas de los estudiantes, la cual les da la oportunidad de crear o mejorar algo.

Del programa de la asignatura de Diseño Mecánico se puede observar que el objetivo de la asignatura se basa en un proyecto de Diseño Mecánico, y esta tendencia continúa a lo largo del programa, sin embargo al revisar las técnicas de enseñanza se contempla como "adicional" el DESARROLLO DE UN PROYECTO DE DISEÑO MECÁNICO.

Se consideran también como técnicas de enseñanza a las practicas de taller o laboratorio, y dentro de las instalaciones de la Facultad de Ingeniería de la UNAM, no existe algún laboratorio o taller dedicado al diseño, sino que los estudiantes de esta asignatura tienen que hacer uso de las demás instalaciones como la de manufactura, fundición, computación, etc.

Por otra parte en los elementos de evaluación se habla de laboratorios y proyectos, para evaluar el desempeño de un estudiante en un laboratorio, es lógico pensar que se debe contar con prácticas predefinidas y llegar a resultados ya conocidos.

Asimismo para la elaboración de prototipos y algunos proyectos aunque se cuenta con infraestructura especializada como Tornos, Fresas, Centros de Maquinado, etc. Se ha observado que los estudiantes que tienen como tarea principal diseñar algo, invierten más recursos en manufacturar y conseguir piezas, obstaculizándolos en desarrollar plenamente proyectos más complejos,

En general el programa de la asignatura de Diseño Mecánico es integral, considerando que Diseño Mecánico está enfocado a la elaboración de un proyecto, la asignatura podría estar más completa si se agregara un tema de ingeniería inversa y un laboratorio que tuviera una serie de elementos básicos que le facilitaran al alumno la tarea en cuanto a manufactura y conseguir piezas para la elaboración del proyecto como son brazos, poleas, engranes, flechas, motores, sinfines, levas, pesos, bancos de pruebas, etc. que permitiera al alumno concentrarse específicamente en el desarrollo del proyecto.

#### *1.3.1.2.- Fundamentos de Mecánica de Sólidos:*

Es una herramienta básica para la ingeniería mecánica, que dispone de un planteamiento teórico muy completo, esta asignatura cuenta con una amplia gama de bibliografía que se puede considerar actualizada además de apoyo adicional (software) en donde se pueden hacer simulaciones de los problemas, cabe mencionar que dominar el software puede ser tan absorbente como tomar otro curso, una vez dominando el software se pueden hacer un sinnúmero de pruebas que entregan resultados muy interesantes y dan más herramientas e ideas para la resolución de problemas en la ingeniería, sin embargo es importante considerar que este curso adolece de una parte donde se puedan poner en practica realmente lo visto en el aula, como un laboratorio que refuerce los conocimientos adquiridos.

#### *1.3.1.4.- Diseño de Elementos de Máquinas:*

Se puede decir que es otra asignatura elemental, en la cual se analizan casos más complejos, de piezas que son muchas veces partes fundamentales de máquinas, en esta asignatura también existe amplia bibliografía y software de apoyo que puede hacer de este curso algo mucho más fácil de comprender.

#### *1.3.1.5.- Análisis Dinámico de Maquinaria:*

Es una asignatura en la cual se explica el comportamiento dinámico de los elementos de las máquinas, en donde se tiene una amplia bibliografía, software de apoyo y algunos dispositivos para hacer prácticas de laboratorio.

### *1.3.1.6.- Introducción al Estudio de los Mecanismos:*

En esta asignatura se aprende a controlar los movimientos y posiciones de cuerpos con respecto a puntos definidos, para ésta existe bibliografía y software que facilita enormemente la comprensión y los cálculos de mecanismos, pero no se cuenta con un laboratorio de practicas para hacer pruebas físicas, por lo que los alumnos tienen que elaborar los prototipos con sus propios medios.

## *1.3.1.7.- Diseño y Manufactura Asistidos por Computadora:*

Es una herramienta muy importante para la práctica del diseño, pero también una materia muy dinámica en la que el saber dibujar bien en la computadora es solo un requisito para esta asignatura, en la cual podemos hacer simulaciones de maquinados, análisis de elemento finito, transferencia de calor, mecanismos, etc. Hay un sinfín de bibliografía y software pero siempre se debe estar actualizado, conocer y evaluar cada nueva aplicación y no quedar enfrascado en una versión.

### *1.3.1.8.- Diseño de Herramental:*

En esta asignatura se analizan las herramientas y los detalles de las mismas, en ella se encontró menos bibliografía a comparación con las demás, el software específico para el diseño de herramientas es muy escaso, sin embargo, como en el caso de Diseño Mecánico se debe tener un amplio conocimiento de muchas asignaturas.

Otras Asignaturas de Módulo de Diseño:

Aplicación de Vibraciones Mecánicas. Diseño de Prótesis e Instrumental. Diseño Mecatrónico. Diseño Selección y Aplicación de Materiales. Temas selectos de Diseño Mecánico.

La carrera de Ingeniero Mecánico en la Facultad de Ingeniería de la UNAM da posibilidad de especializarse en varias áreas, como el Diseño, en este Módulo a su vez, se pueden seleccionar de forma optativa las asignaturas que sean de mayor interés para él alumno, ninguno de los integrantes de este equipo de trabajo tuvo la oportunidad de cursar estas ultimas asignaturas de Diseño, por lo que no se tienen elementos para hacer comentarios al respecto, sin embargo se considera que se deben tomar cursos posteriores de estas y otros temas de acuerdo a las necesidades profesionales.

En resumen hay abundante material bibliográfico y software para apoyar a los alumnos del Modulo de Diseño. Con respecto a la bibliografía no se detecta inconveniente alguno por que hay disponibilidad y los textos generalmente están escritos en español o inglés, además de que en Internet existe mucha información. Con respecto al software a pesar de que los libros de texto modernos lo incluyen en sus versiones más básicas, el software especializado sigue estando restringido por motivos económicos para muchos estudiantes, además el hecho de dominar un programa especializado requiere de similar esfuerzo y tiempo que la propia asignatura.

Para enriquecer aun más el Modulo de Diseño, y especialmente la asignatura de Diseño Mecánico es deseable contar con material didáctico básico enfocado a minimizar los problemas para la elaboración de prototipos físicos, de tal forma que los estudiantes se puedan enfocar sin distracciones a su problema de diseño en particular.

## *I.3.1.9.- Conclusiones.*

De acuerdo al estudio realizado de los Modelos Educativos y a las asignaturas del área de diseño, el Modelo Educativo por Proyectos proporcionaría un mejor soporte didáctico como se ha comprobado en algunas otras áreas de estudio, aún cuando "El papel de las distintas estrategias de aprendizaje tienen como meta desafiante en el proceso educativo que el aprendizaje sea capaz de actuar en forma autónoma y autorregulada" [Jonathan Castillo, 2003], promoviendo la independencia del alumno, desarrollando las habilidades que se requieren para llevar a cabo cualquier actividad en la vida diaria, ya sea como persona o como profesionista.

Es necesario añadir que el uso del Modelo Educativo por Proyectos como una herramienta de ayuda para las asignaturas del área de Diseño Mecánico podría romper con el paradigma de la educación tradicional, aún cuando sabemos que todos los modelos educativos tienen aspectos positivos y negativos, además de que se pueden aplicar o adaptarse a distintos casos.

Los modelos de estudio que han sido analizados no son todos los que existen, pero si los que a la fecha están mejor definidos y documentados.

# **Capítulo II.- Análisis Función de Maquinaria**

## *Procedimiento de trabajo.*

El procedimiento que se siguió para realizar el presente trabajo se describe de manera general en el diagrama de flujo mostrado en la figura II.1 y los conceptos principales son descritos de manera más detallada posteriormente en el desarrollo de este capítulo.

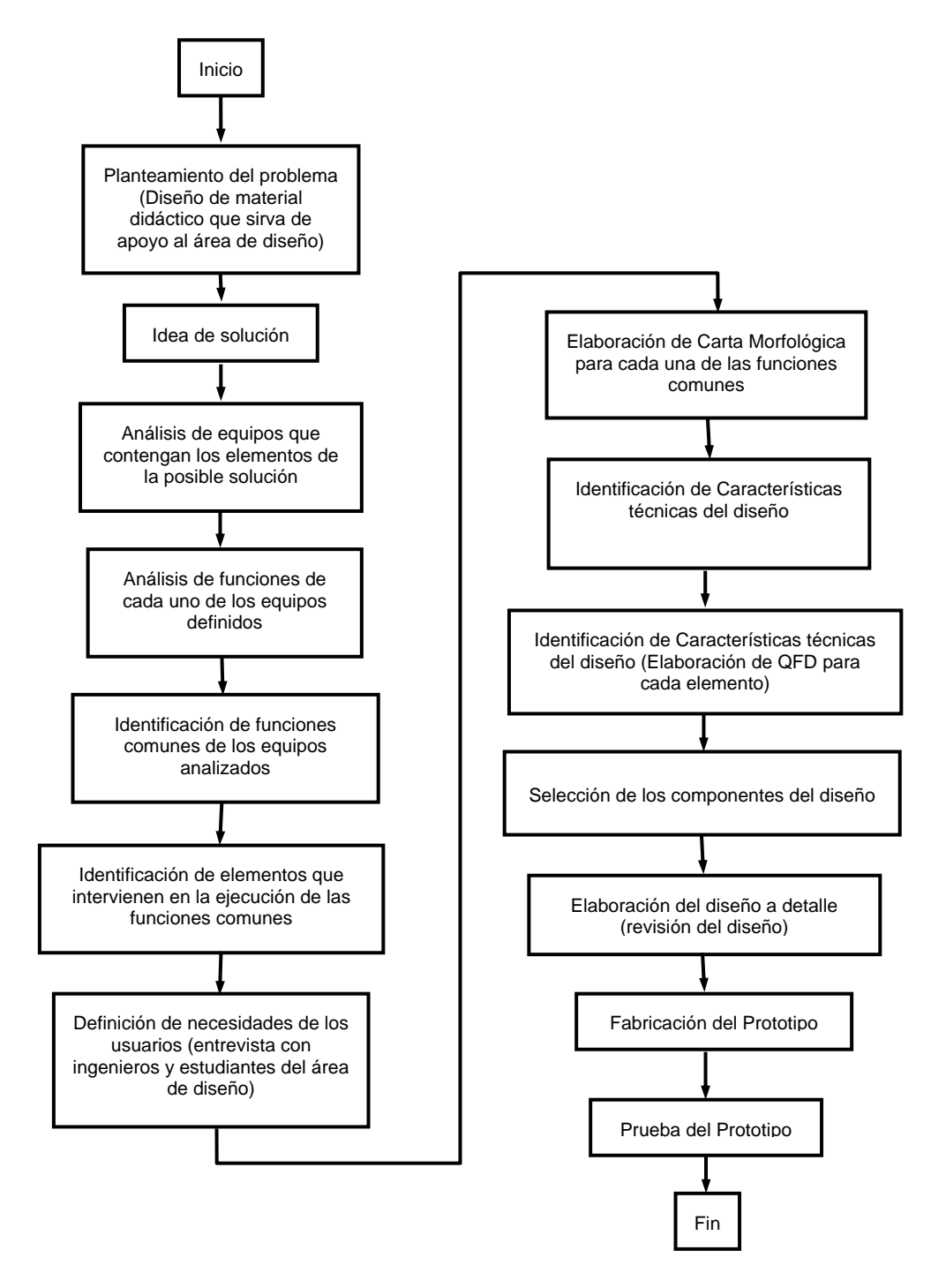

**Figura II.1.- Método de trabajo seguido** 

# **II.1.- Análisis de Funciones.**

El método de análisis de funciones se basa en lo que se quiere alcanzar en un diseño y no en como se va a lograr. Esto se puede expresar representando al producto o dispositivo que se diseña en forma de caja negra (Figura II.1.1.1), la cual contiene todas las funciones que se necesitan para convertir las entradas en salidas.

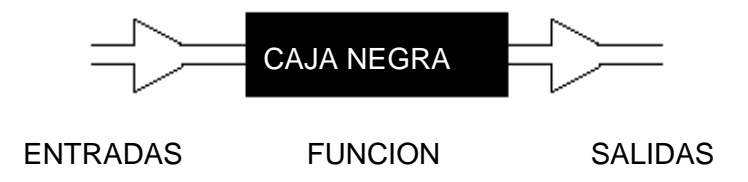

**Figura II.1.1.1 Modelo de sistemas de la caja negra** 

La transformación del conjunto de entradas en salidas puede ser una tarea compleja en el interior de la caja negra, por lo que es necesario descomponer las funciones generales en funciones o tareas secundarias. Una herramienta que puede ayudar es el desarrollar un diagrama de bloques donde interactúen las funciones o tareas secundarias (Figura *II.1.1.2*), determinando los limites funcionales para el producto o dispositivo y por ultimo se buscan los componentes apropiados que permitan llevar a cabo las funciones o tareas secundarias y su interacción.

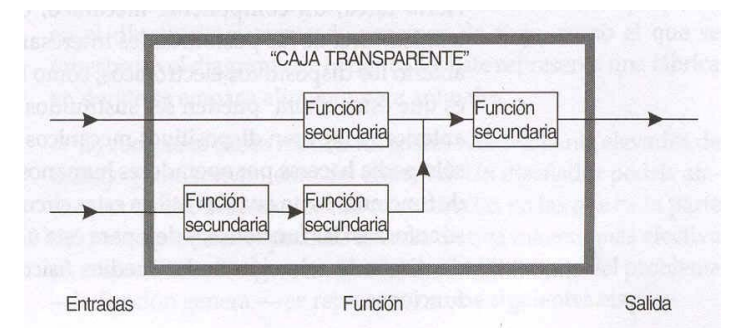

**Figura II.1.1.2. Diagrama de bloques de funciones secundarias [Cross, 2003]** 

Ejemplo: Tetera automática.

El proceso fundamental que se va a realizar mediante la máquina es convertir agua fría y hojas de limón, por ejemplo, en té caliente (también será necesario sacar las hojas de desperdicio después del proceso de infusión). Esta función general se muestra en la Figura II.1.1.3 en forma de" caja negra".

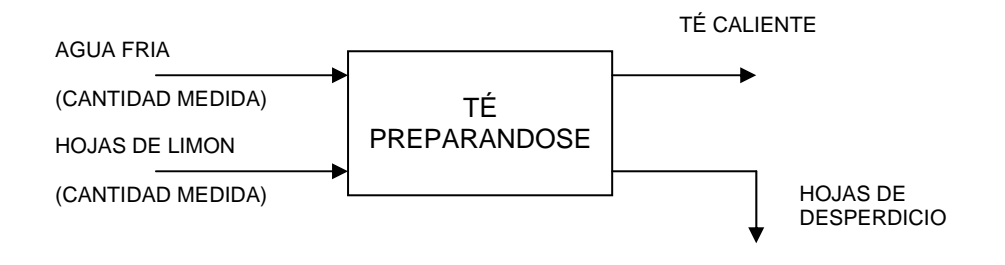

**Figura II.1.1.3. Modelo de caja negra para la preparación de té.** 

Después de considerar varios procesos alternativos mediante los cuales podría realizarse la función general, el diseñador se quedó con el proceso que se muestra en la Figura II.1.1.4 como un diagrama de flujo de funciones secundarias.

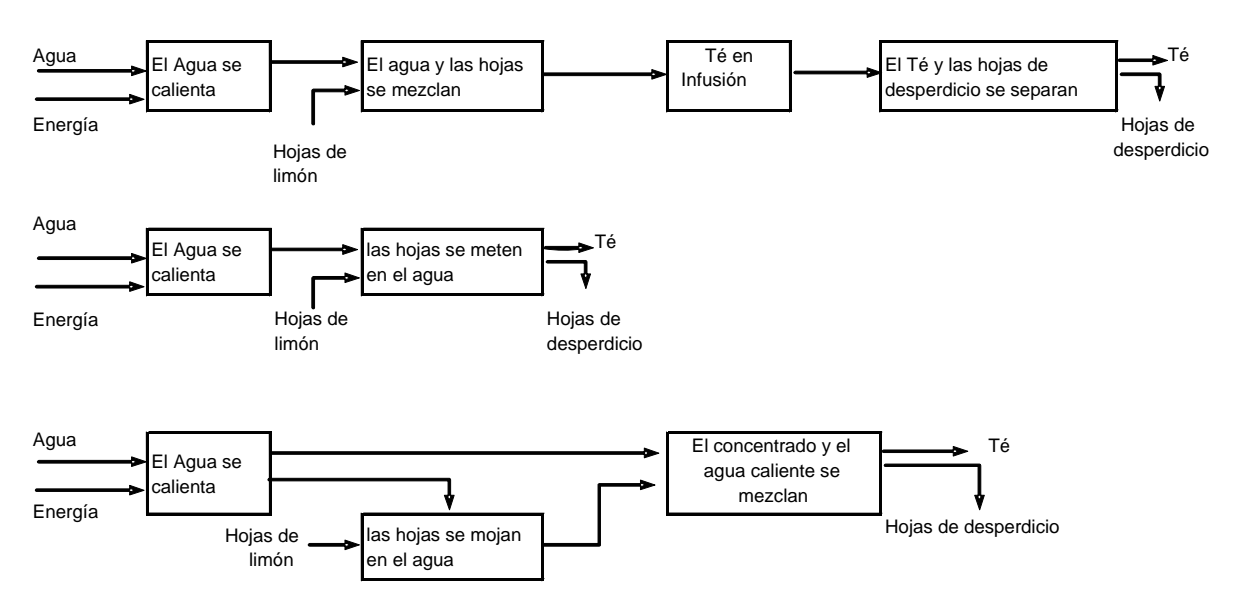

**Figura II.1.1.4. Tres modelos alternativos para el proceso de preparación de té.** 

De esta forma, resultaron evidentes varias funciones auxiliares necesarias, particularmente las que tenían que ver con el control de los procesos de calentamiento e infusión. El diagrama de análisis de funciones resultante se muestra en la figura II.1.1.5. [Hubka, 2002]

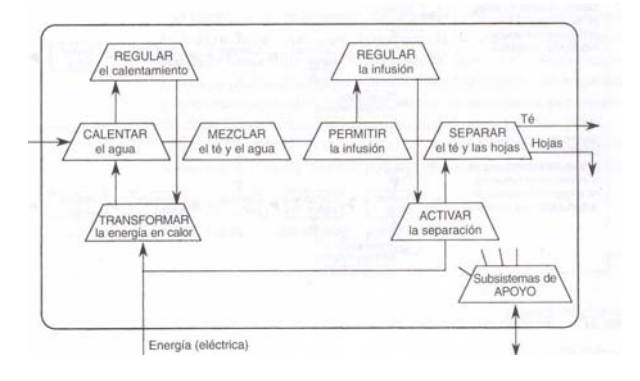

**Figura II.1.1.5. Análisis de funciones de la tetera automática** 

## *II.1.2.- Detección de elementos comunes*

## *II.1.2.1.- Funciones Comunes*

Para determinar las funciones que pudieran considerarse como comunes dentro de un proceso, se realizó el análisis de las funciones en diferentes máquinas por separado para poder identificar los elementos que intervienen en el proceso de cada una de las máquinas seleccionadas, para llevar a cabo dicha función. Las máquinas analizadas fueron; el torno, una máquina de campo de usos múltiples y una máquina para fabricar pan tostado. En la figura II.1.2.1 se muestra el análisis de funciones de la máquina de campo de usos múltiples.

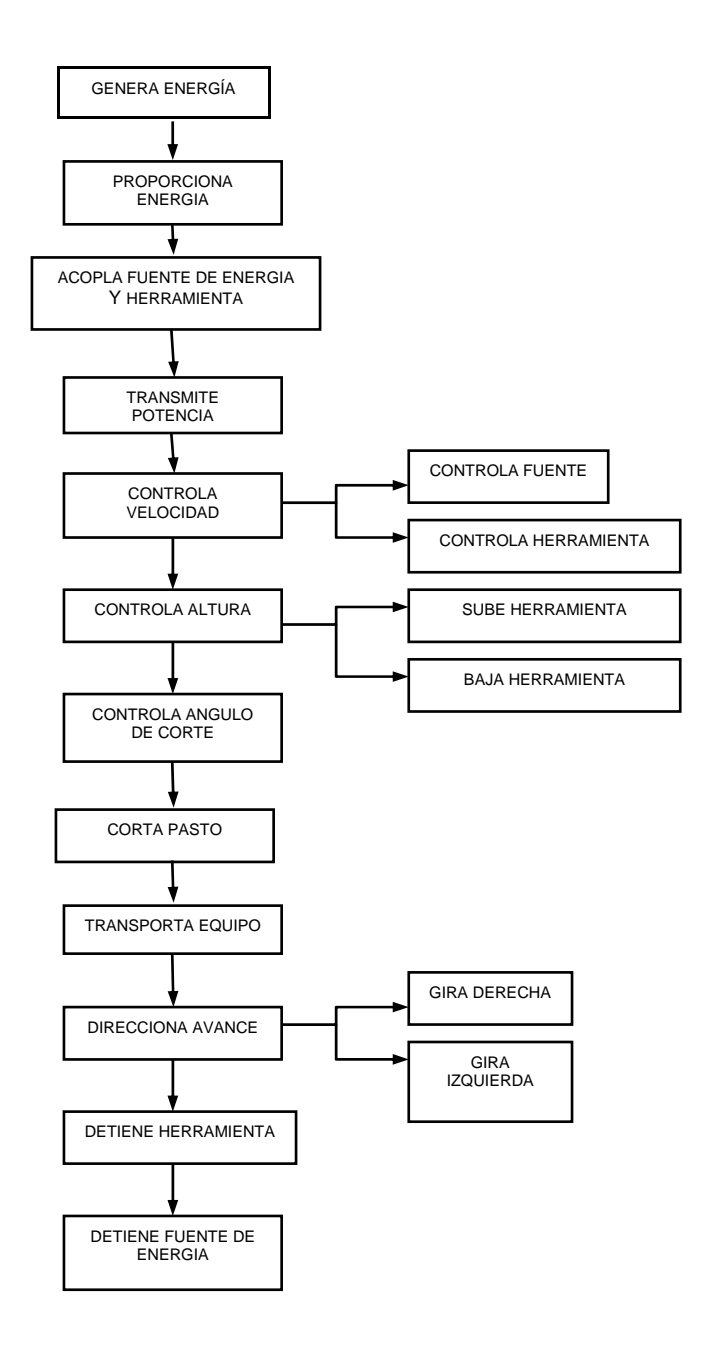

**Figura II.1.2.1 Funciones de máquina de usos múltiples** 

El análisis de funciones de los otros equipos considerados, se presenta en el Anexo A1.
#### *II.1.2.1.1- Determinación de funciones comunes.*

A manera de actividades preparatorias para el proyecto, se llevo a cabo el análisis de funciones de los equipos mencionados en el punto anterior y se encontró que las funciones que comúnmente se presentan en ellos son las siguientes.

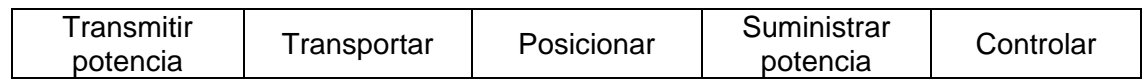

#### *Tabla II.1.2.1.1 Funciones comunes de los equipos analizados*

### *II.1.2.2 Escribiendo la especificación del diseño del producto (PDS, Product Design Specification).*

Para escribir la especificación del producto, se recurre a diferentes herramientas dentro del proceso de diseño, debido a que es una de las etapas más importantes de éste. De acuerdo a lo que se presento anteriormente, la especificación del diseño del producto se escribe en las etapas iniciales del proceso de diseño, y si no se establecen adecuadamente, las etapas subsiguientes se verán afectadas significativamente originando un incremento o reducción en el costo del producto.

Un mal producto es simplemente el reflejo de un mal diseño y viceversa, por lo tanto una fuente de información muy importante es el resultado de la venta de los productos antecedentes y los de la competencia, como inicio para establecer la especificación, sin embargo, el diseño se debe forzar a obtener un buen resultado en el mercado considerando las necesidades del mismo, en cuanto a lo que debe de tener el producto, lo que se quisiera que tuviera y lo que el cliente desea.

Esta información se debe priorizar de tal manera que el grupo de trabajo lo ordene utilizando cualquier método de análisis (QFD quality function deployment, desplegado de función de calidad) o cualquier otra herramienta de apoyo. Algo importante también que se debe considerar es que la especificación de diseño del producto es dinámica, es decir cambia de acuerdo al proceso de diseño y a las necesidades del mismo.

A continuación se enlistan (George E. Dieter) los elementos que debe contener la especificación del diseño del producto (PDS), sin que ello quiera decir que todos y cada uno de los nuevos productos requieran de la totalidad de estos elementos.

### *II.1.2.2.1 Elementos de uso en el mercado*

- Nombre del producto
- Objetivo o función que el producto vaya a cumplir en el mercado
- Usos adicionales que pudiera cubrir el producto y que no sea el principal
- Accesorios o funciones especiales del producto
- ¿Con que tipo de productos va a competir y quien es el fabricante de estos productos?
- ¿Cual es el mercado al que va dirigido?
- ¿Porque se pretende colocar el producto en ese mercado?
- Relación del producto con los productos de otras compañías
- Pronostico de demanda del producto (unidades por año)
- Precio que se pretende al mayoreo y al menudeo

#### *II.1.2.2.2.- Requerimientos funcionales.*

- Rendimiento funcional flujo de energía, información, materiales; secuencia de operación; eficiencia; precisión.
- Requerimientos físicos peso, tamaño (dimensiones), forma, acabado superficial.
- Ambiente de trabajo El producto debe tener una vida útil aceptable bajo todas las condiciones ambientales en las cuales vaya a trabajar, desde el de la planta de producción, almacenaje, transporte y uso: esto incluye, rangos de temperatura y de presión, velocidad del viento, lluvia y ambiente salino, humedad, suciedad y polvo, ambiente corrosivo, cargas y/o impactos, vibración, niveles de ruido, daño por insectos o pájaros, grado de abuso por el usuario.
- Vida útil Vida útil, confiabilidad (tiempo promedio de falla), que sea robusto, facilidad de mantenimiento, facilidad de diagnostico, facilidad de ser probado, facilidad de ser reparado, facilidad de ser instalado, facilidad de retiro por servicio o reciclabilidad y costo de operación.

#### *II.1.2.2.3.- Factores humanos*

• Estética, interfase máquina-hombre, ergonomía, entrenamiento para su uso.

#### *II.1.2.2.4.- Elementos de la corporación*

- Tiempo para tenerlo en el mercado Se tiene el tiempo suficiente, dados los recursos, para diseñar un producto de calidad y su proceso de manufactura.
- Requerimientos de manufactura (problemas internos y en el país) ¿Serán requeridas las capacidades de manufactura interna?, y si es así, ¿esto limitará los procesos de manufactura disponibles y afectará reducciones de costos? ¿Hay limitaciones de selección de materiales debido a políticas de la empresa?
- Proveedores ¿Las alternativas limitan las relaciones existentes con proveedores?
- Marca, logotipo, nombre de la compañía ¿Cuales son las afectaciones, si las hay, para usar estas herramientas de mercadotecnia?
- Rendimiento financiero ¿Cuál es el criterio corporativo sobre la utilidad y la recuperación de la inversión que se debe cumplir?
- Ética corporativa El equipo del producto debe mostrar una alta ética profesional en el trato con los proveedores, dueños de propiedad intelectual, empleados, sociedad y entre ellos.

#### *II.1.2.2.5.- Requerimientos sociales, políticos y legales.*

- Seguridad y regulaciones ambientales deben ser consideradas no solo las regulaciones locales sino también las internacionales para aquellos productos que se pretenden exportar.
- Estándares Buscar, listar y usar todos los productos estándares que puedan aplicar.
- Seguridad y responsabilidad sobre el producto Se debe tener mucho cuidado con toda la documentación generada durante el proceso de diseño y el lenguaje utilizado en toda esta documentación, la adherencia a estándares de seguridad ya que estos son la defensa principal ante pleitos de responsabilidad legal del producto. Partes críticas deben ser documentadas en la especificación de diseño del producto de tal manera que el diseñador pueda darle la prioridad y asegurar que estas partes sean tan confiables como sea posible.
- Patentes y propiedad intelectual Todas las áreas de información útiles deben consultarse antes del lanzamiento del diseño. El conocimiento de patentes es necesario para evitar infringir la ley de propiedad industrial y en caso necesario hacer los arreglos para utilizar tecnología de piezas críticas.

Lo más importante de todo es que la especificación de diseño del producto se haga de la manera más completa y simple posible, en cuanto a los requerimientos que debe cumplir.

### *II.1.2.3.- Carta morfológica.*

El objetivo de la carta morfológica de funciones es el tratar de identificar las características esenciales que se deben de incorporar al producto que se está diseñando o seleccionando y son conocidos como "parámetros" de diseño [Nigel Cross, 1997] El método de la carta morfológica, como muchos métodos de diseño propone hacer el análisis desde el punto de vista de la función que va a cubrir el componente, más que del componente físico en sí.

De las funciones detectadas en el presente trabajo, la carta morfológica muestra en la tabla II.1.2.3 algunos de los medios con los que se puede cubrir cada una de ellas y son sobre los cuales se desarrollo la selección.

| Características                | <b>Medios</b>                                                                                         |                                               |                                                       |                                                         |                                               |                                                      |                                                  |                                                  |  |
|--------------------------------|----------------------------------------------------------------------------------------------------|-----------------------------------------------|-------------------------------------------------------|---------------------------------------------------------|-----------------------------------------------|------------------------------------------------------|--------------------------------------------------|--------------------------------------------------|--|
| <b>Transportar</b>             | Con<br>Con<br>transportadores<br>transportadores<br>de banda con<br>De cama<br>rodillos<br>deslizante |                                               | Con<br>transportadores<br><b>Helicoidales</b>         | Con<br>transportadores<br>de rastras                    | Con<br>transportadores<br>de cadena           | Con<br>transportadores<br>de rodillo por<br>gravedad | Con<br>transportador<br>de rodaja de<br>gravedad | Con<br>transportador<br>de banda<br>sobre lámina |  |
| Controlar                      | Con<br>temporizadores                                                                                 | Con<br>interruptores<br>encendido/<br>apagado | Con controlador<br>electromecánico                    | Con controlador<br>digital<br>electrónico<br>rastreable | Con controlador<br>de temperatura             | Con controlador<br>de presión                        | Con<br>controlador<br>de proceso                 | Con<br>controlador<br>de lógica<br>difuso y PID  |  |
| <b>Transmitir</b><br>potencia  | Con moto<br>reductores<br>helicoidales                                                                | Con correa<br>dentada                         | Con cadena                                            | Con tornillo<br>sinfín                                  | Con cremallera                                | Con bandas                                           |                                                  |                                                  |  |
|                                | Con engranes                                                                                          | Con Reductores<br>con poleas                  | Reductores con<br>freno de fricción                   | con variadores<br>de velocidad<br>mecánicos             | Con convertidor<br>de frecuencia<br>integrado | Con reductor<br>cónico de alto<br>rendimiento        |                                                  |                                                  |  |
| Posicionar                     | Con bridas                                                                                            | Con sujetadores<br>de tornillo                | Con sujetadores<br>de banda<br>abrazadera/<br>cinchos | Con mordazas                                            | Con platos<br>sujetadores                     | Con<br>posicionadores<br>tridimensionales            |                                                  |                                                  |  |
| <b>Suministrar</b><br>potencia | Con motor<br>Síncrono                                                                                 | Con motor de<br>corriente<br>continua         | Con motor<br>monofásico                               | Con<br>servomotores                                     | Con motores<br>paso a paso                    | Con motor<br>brushless                               | Con motor<br>neumático                           |                                                  |  |

**Tabla II.1.2.3 Carta morfológica de funciones** 

# *II.2.- Determinación de las características de diseño*

Normalmente existen conflictos entre la gente de mercadotecnia e ingeniería debido al enfoque que se da al producto en cada una de esas áreas, por ejemplo, desde el punto de vista de mercadotecnia, son más importantes los atributos deseables del producto e ingeniería se concentra normalmente en las característica técnicas del producto en términos de sus propiedades físicas. La relación entre los atributos de un nuevo producto y sus características es muy cercana y esto es lo que ocasiona dicho conflicto, sin embargo, se debe tener bien claro la diferencia entre ambos para poder tomar la decisión adecuada y para esto es necesario tomar en cuenta que es responsabilidad del diseñador la determinación de las propiedades físicas del producto y sus características técnicas, y finalmente estas definen los atributos del mismo.

Un método para establecer la relación entre los requerimientos del cliente y las características técnicas del producto es el llamado "Despliegue de la Función de Calidad" (QFD) "Quality Function Deployment por sus siglas en inglés [Ref. Dieter, 2000]; este método establece que la persona que compra el producto es quien finalmente determina el éxito o fracaso del mismo y por lo tanto es el elemento más importante en el proceso de diseño de un nuevo producto, para establecer los atributos del mismo, también se debe tener cuidado en quien será el usuario final y escuchar atentamente lo que el dice para determinar las características técnicas del producto.

Este método consiste en los siguientes pasos [Nigel, 1997, Dieter, 2000].

- 1. Identificación de los requerimientos del cliente en términos de atributos
- 2. Determinar la importancia relativa de los atributos
- 3. Evaluar los atributos en comparación con los que se encuentran en el mercado
- 4. Establecer el rango de mejora
- 5. Identificar la relación entre características técnicas y atributos del producto
- 6. Identificar cualquier interacción entre las características técnicas
- 7. Obtener la importancia absoluta de los requerimientos técnicos
- 8. Calcular la importancia relativa para cada una de las características técnicas

#### *II.2.1.- Identificación de los requerimientos del cliente*

Existen diferentes técnicas de investigación del mercado para reunir toda la información sobre lo que se espera de un nuevo producto, y cuales son sus preferencias; dentro de estos métodos se encuentran las llamadas "clínicas", en las cuáles los usuarios de un determinado segmento de la población (hacia donde se pretende dirigir el nuevo producto) son entrevistados en relación a que es lo que les gusta o disgusta del producto, o bien los llamados "cuartos de prueba" [Nigel, 1997] en donde se colocan diferentes productos de características similares, y a los usuarios se les pide su opinión de cada uno de los productos y se analizan también las impresiones que éstos tienen al inspeccionar los mismos, estas reacciones proporcionan información muy valiosa para el diseñador.

Los comentarios que generalmente se obtienen de éstos métodos son normalmente en términos de los atributos generales del producto y son clasificados como, "es fácil de usar", "no me gusta su color o textura", etc., es por eso, que estos requerimientos del cliente son considerados como atributos del producto y no como requerimientos técnicos [Nigel, 1997]

#### *II.2.2.- Determinar la importancia relativa de los atributos.*

Para evaluar las respuestas del cliente se podría calcular la puntuación promedio calificando cada respuesta usando una escala de 1 a 5, en donde el 1 significa importancia baja y el 5 importancia alta. Aquellas preguntas que reciban la más alta calificación representan los aspectos del producto que tienen mayor relevancia para el cliente.

Adicionalmente se puede tomar nota sobre las veces en que algún atributo del producto es mencionado en la encuesta, y se divide entre el número total de encuestados. De las respuestas obtenidas en esta encuesta se deben usar aquellas que califican una característica del diseño tanto con 4 como con 5. Vale la pena mencionar que un cuestionario de este tipo realmente mide lo obvio de una necesidad como opuesta a la importancia necesaria. Para obtener la verdadera importancia, es necesario llevar a cabo entrevistas cara a cara en grupos focales y registrar las palabras literales del cliente entrevistado, para después estudiar estas respuestas cuidadosamente. También es importante tomar en cuenta que frecuentemente los entrevistados omitirán hablar sobre aquellos factores que son realmente importantes para ellos, porque son muy obvios como la durabilidad y la seguridad.

Es trascendente dividir las necesidades del cliente en dos grupos: Restricciones forzosas que absolutamente deben ser satisfechas (must) y requerimientos "suaves" que pueden ser cubiertos por otros requerimientos (wants). Las necesidades del cliente pueden ser

identificadas de mejor manera en encuestas con grupos focales o por medio de una encuesta escrita, donde se seleccionen los puntos de mayor calificación.

La frecuencia relativa de respuestas de una encuesta puede ser mostrada en una gráfica de barras o en un diagrama de Pareto. En la gráfica de barras, la frecuencia de respuestas para cada una de las preguntas es registrada en el mismo orden del número de pregunta y en el diagrama de Pareto, la frecuencia de respuestas es arreglada en orden decreciente, con el punto de más alta frecuencia al inicio del eje "x".

Con esta gráfica se identifica claramente los requerimientos más importantes del cliente y los más vitales.

## *II.2.3.- Evaluación los atributos en comparación con los que se encuentran en el mercado*

Para establecer esta estimación se considera primeramente la importancia que representa el producto para el cliente, y este valor sale de la encuesta que se le hace al mismo sobre la importancia que los requerimientos representa para cada uno de ellos en una escala de 1 – 5, donde 5 es el más alto y 1 el más bajo. En esta región del QFD es lidereada por el valor que el cliente le da a los productos existentes en el mercado comparado contra lo que propone el nuevo producto, este valor es nuevamente dado con valores entre 1 – 5 como se mencionó anteriormente. La relación entre el valor del producto nuevo y el existente da como resultado la "relación o rango de mejora".

Como la idea es proporcionar un producto más atractivo para el cliente que los ya existentes debido a características especiales (new features), se espera que dichas características ayuden a introducir este producto con mayor facilidad en el mercado, a estas características especiales se les llama "puntos de venta", los cuales deben ser "calificados" recibiendo un valor de 1.5 lo que daría un alto punto de venta y 1.3 con lo que se tendía un bajo punto de venta.

#### *II.2.4.- Establecer el rango de mejora*

Este rango está dado por la multiplicación de la "importancia que tiene el producto para el cliente" por el "rango de mejora" estimado por el "punto de venta".

El "Peso Relativo" se obtiene dividiendo cada valor de "rango de mejora" entre la suma de todos los valores del mismo.

Tome en cuenta que la suma de todos los "pesos relativos" debe ser la unidad [Dieter, 2000]

# *II.2.5.- Identificación la relación entre características técnicas y atributos del producto*

En este cuarto se establece la relación existente entre las características de diseño y los requerimientos del cliente. Una fuerte relación vale 9, una relación moderada vale 3 y una débil relación vale 1 [Dieter, 2000]. El objetivo es garantizar que cada requerimiento del cliente o atributo del producto está siendo cubierto por una característica del diseño. Si algún renglón de los atributos permanece en blanco, el equipo de trabajo deberá analizar si es algo que realmente necesita el cliente y si esto es cierto, entonces se le debe relacionar con una o más características de diseño. De igual manera se procede en caso de que alguna columna de características técnicas permanezca en blanco, lo que significaría que se está estableciendo un especificación para cubrir algo que no es una necesidad del cliente.

## *II.2.6.- Identificación de cualquier interacción entre las características técnicas*

En este cuarto del QFD se registran las posibles interacciones entre los requerimientos del cliente y las futuras decisiones de mercado. Se puede encontrar que algunos requerimientos técnicos van a tener un impacto negativo por necesitar de una mayor inversión o un mayor costo de manufactura y por otro lado también se tendrá algunas que den un impacto positivo.

# *II.2.7.- Obtención de la importancia absoluta de los requerimientos técnicos*

La importancia absoluta que tiene cada característica de diseño se calcula multiplicando cada una de las celdas de la matriz de relación (cuarto 5) Esta Matriz es la parte central de una "Casa de la Calidad" de QFD, y en ella se establece la relación existente entre las características de diseño y los requerimientos del cliente, por su peso relativo y sumando todos los valores que intervengan en la columna analizada.

## *II.2.8.- Cálculo de la importancia relativa para cada una de las características técnicas*

Es el resultado de dividir cada importancia absoluta entre la suma de todos los valores de dicha importancia. Con esto se identifican cuales son los requerimientos técnicos más importantes que debe tener el producto.

Después de esto, se necesita establecer valores objetivo para aquellas características de diseño que puedan ser cuantificadas, se registra las unidades en las que se expresaran esas características y la dirección que indique si es mejora ( $\uparrow$ ), deterioro ( $\downarrow$ ) o es lo mismo (S), si (Y) o no (N) o simplemente cuál de las características será considerada en el diseño (X) [Dieter, G. 2000].

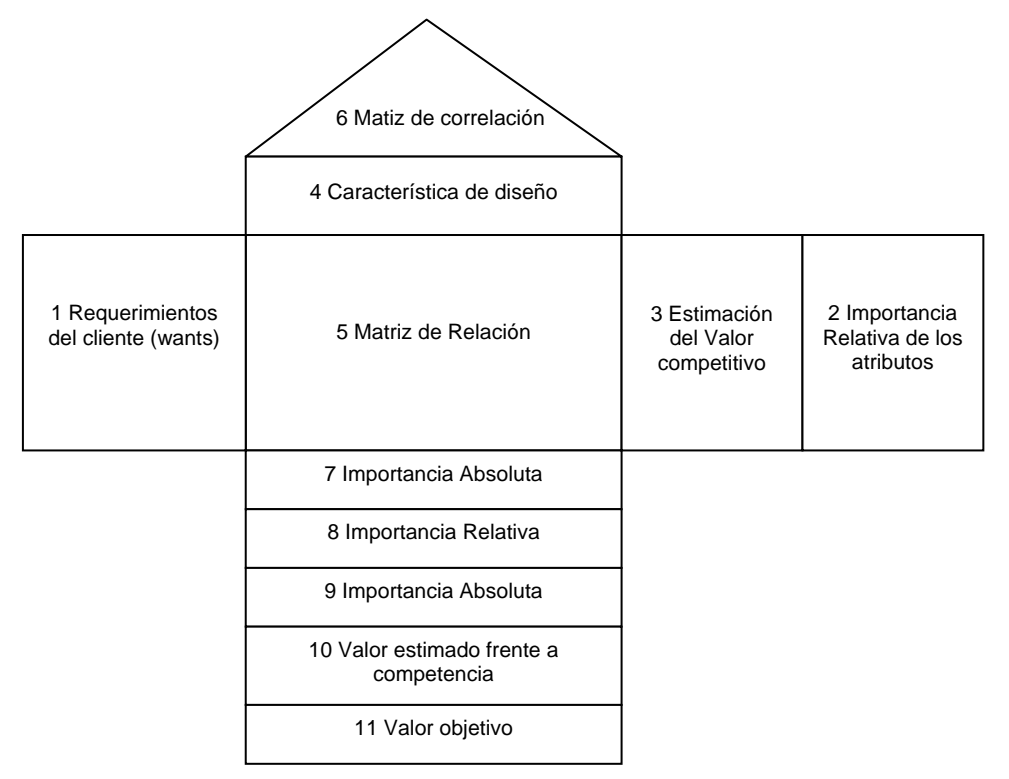

**Figura II.2.8.1.- Representación gráfica de la casa de la calidad.** 

#### *II.3.- Generación de alternativas*

Lo más importante dentro del diseño es el generar alternativas de solución ya sea con nuevas propuestas, variantes o modificaciones de productos ya existentes que es como se realizan la mayor parte de los diseños, siendo estos un arreglo diferente o combinación de elementos básicos.

Para el manejo del número de arreglos o combinaciones se puede recurrir al método del diagrama morfológico, el cual está integrado por los elementos, componentes o soluciones secundarias que se pueden combinar en busca de una solución. La finalidad de este método es encontrar un gran número de soluciones alternativas de diseño y de esta forma obtener nuevas soluciones.

Como primer paso de este método, se debe elaborar una lista de características o funciones esenciales para el producto, también conocidos como parámetros de diseño. Los elementos de esta lista deben ser independientes entre si y tener el mismo valor de generalidad.

Después para cada función se deben mencionar los medios, por los cuales se pueden realizar, incluyendo nuevas ideas, componentes o soluciones secundarias existentes. A partir de las listas anteriores, se construye un diagrama morfológico, el cual representa el total de soluciones posibles para el producto, conformado por las combinaciones de soluciones secundarias.

Se pueden obtener un gran numero de soluciones, por eso es necesario identificar las más factibles, guiándose por medio de restricciones o criterios.

Un ejemplo sencillo de un análisis morfológico aplicado a las configuraciones de un vehículo surgió en el curso del diseño de vehículos destinados a establecer marcas de velocidad en tierra y en agua, en donde era necesario definir las configuraciones más aceptables. Las funciones de los vehículos se definieron como:

> Soporte Transmisión Estabilidad Control

En cada caso, los medios para realizar estas funciones se clasificaron como terrestres,

acuáticos o aéreos. El diagrama morfológico resultante se muestra en la figura II.3.1. Otras posibles combinaciones que pueden ser objeto de definiciones de este tipo son: un vehículo terrestre, una tabla para surfing aéreo, un aerodeslizador (hovercraft) o un deslizador de reacción hidráulica (hydrofoil). [Fuente: Norris].

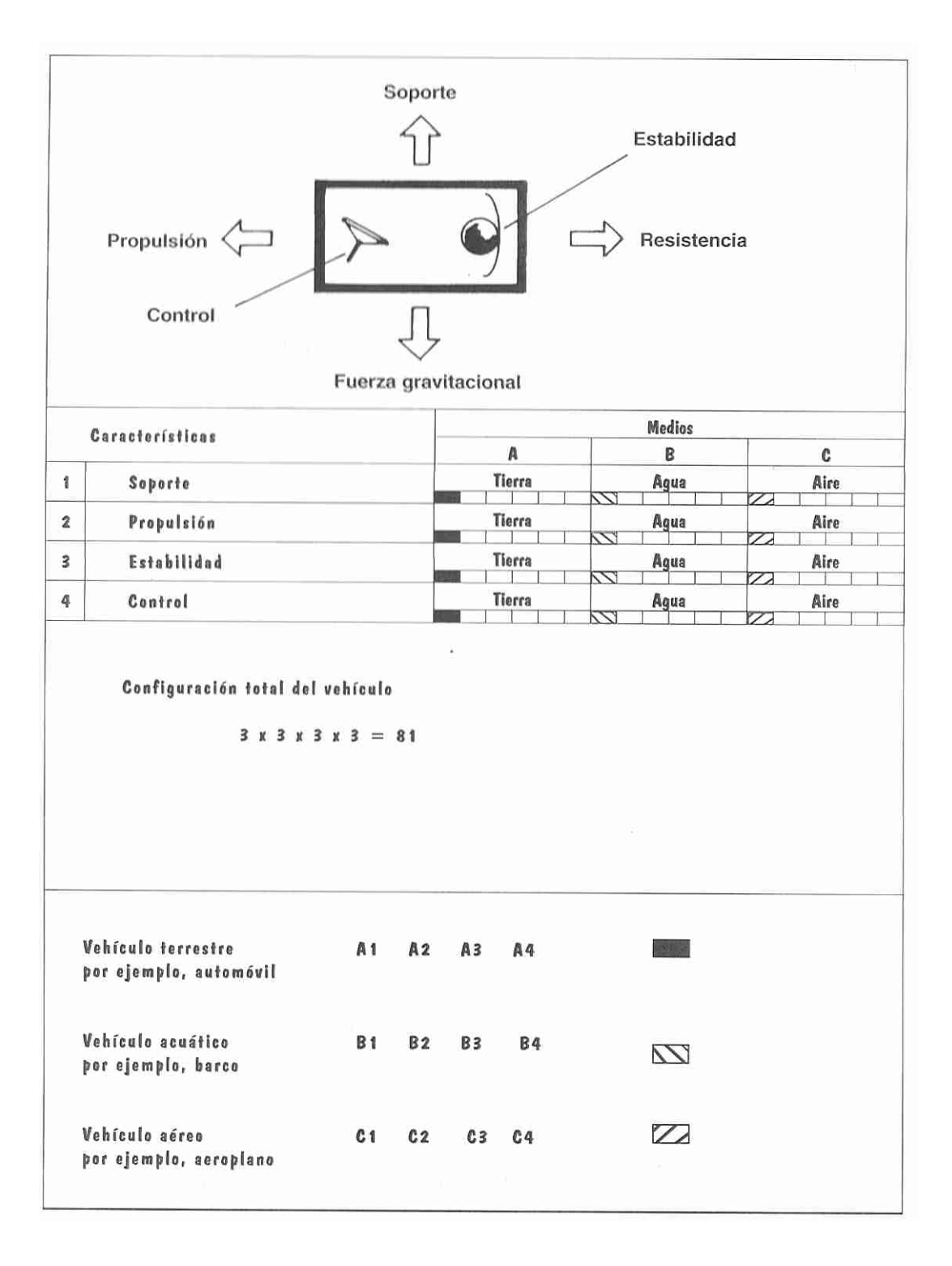

**Figura II.3.1 Diagrama morfológico de las configuraciones básicas del vehículo.** 

### *II.4.- Evaluación de alternativas*

Cuando se tiene una serie de diseños alternativos, es necesario seleccionar el mejor, la forma de evaluar estas alternativas es considerando los objetivos que debe alcanzar el diseño, tomando en cuenta que cada objetivo tiene diferente valor. Por lo que se requiere de un método para poder diferenciar los objetivos.

El método de objetivos ponderados sirve para evaluar y comparar los diseños alternativos, empleando los objetivos de acuerdo a su valor. Para lo cual es necesario contar con criterios basados en lo que se quiere lograr con el diseño. Los objetivos incluyen factores técnicos y económicos, requerimientos de los usuarios, requerimientos de seguridad, etc.

Es necesario elaborar una lista completa. Siempre que sea posible, un objetivo debe plantearse de tal forma que pueda hacerse una evaluación cuantitativa del rendimiento alcanzado por un diseño con respecto a dicho objetivo. Algunos objetivos están relacionados inevitablemente con los aspectos cualitativos del diseño; a éstos se les pueden asignar posteriormente "calificaciones", pero deberá tenerse presente la advertencia acerca de las limitaciones del empleo de la aritmética. [Dieter, 2000]

Una parte importante de este método es ordenar la lista de objetivos, desde el más importante hasta el de menor valor. Después se asignan valores numéricos a los objetivos representando su peso con relación a otros. Se establecen los parámetros de rendimiento para cada uno de los objetivos mediante una escala sencilla de puntos ejemplo tabla II.3.1

| Escala de<br>once puntos | Significado                | Escala de<br>cinco puntos | Significado   |  |  |
|--------------------------|----------------------------|---------------------------|---------------|--|--|
| $\bf{0}$                 | solución totalmente inútil | $\Omega$                  | inadecuada    |  |  |
|                          | solución inadecuada        |                           |               |  |  |
| 2                        | solución muy mala          |                           | débil         |  |  |
| 3                        | solución mala              |                           |               |  |  |
| 4                        | solución tolerable         |                           |               |  |  |
| 5                        | solución adecuada          |                           | satisfactoria |  |  |
| 6                        | solución satisfactoria     |                           |               |  |  |
|                          | solución buena             | З                         | buena         |  |  |
| 8                        | solución muy buena         |                           |               |  |  |
| 9                        | solución excelente         |                           | excelente     |  |  |
| 10                       | solución perfecta o ideal  |                           |               |  |  |

**Tabla II.3.1 Evaluación de Alternativas [Dieter,2000]** 

Por ultimo se multiplica cada calificación de los parámetros por su valor de importancia o peso. La mejor alternativa tiene el valor más grande de la suma, la comparación y discusión de estos valores puede ser una mejor herramienta en el diseño.

Ejemplo:

Los principios básicos del método de objetivos ponderados se demuestran en este ejemplo sencillo del cálculo de los valores de utilidad de tres diferentes vehículos automotores. Suponiendo que los tres tienen aproximadamente el mismo precio, el comprador potencial podría fijar los siguientes objetivos:

- a. Bajo consumo de combustible
- b. Bajo costo de refacciones
- c. Facilidad de mantenimiento
- d. Alto nivel de comodidad

Se considera que los pesos relativos son 0.5, 0.2, 0.1 y 0.2, respectivamente.

Al objetivo de "bajo consumo de combustible" se le asigna fácilmente un parámetro de rendimiento -el que corresponde a la cifra conocida de consumo de combustible a partir de pruebas estándar, en millas por galón-. En la tabla de comparación (figura II.3.2), las cifras se convierten en puntos de una escala de siete puntos, como se sugiere en el procedimiento.

| Objetivo                          |                            | Parámetro                            | Automóvil A  |                |       | Automóvil B |              |       | Automóvil C |                                 |       |
|-----------------------------------|----------------------------|--------------------------------------|--------------|----------------|-------|-------------|--------------|-------|-------------|---------------------------------|-------|
|                                   | Peso                       |                                      | Magnitud     | Calificación   | Valor | Magnitud    | Calificación | Valor | Magnitud    | Calificación                    | Valor |
| Bajo<br>consumo de<br>combustible | Millas por<br>0.5<br>galón |                                      | 33           | $\overline{c}$ | 1.0   | 40          | 4            | 2.0   | 36          | 3                               | 1.5   |
| Bajo costo de<br>refacciones      | 0.2                        | Costo de 5<br>refacciones<br>típicas | £18          | $\overline{7}$ | 1.4   | £22         | 5            | 1.0   | £28         | <b>SILLER</b><br>$\overline{c}$ | 0.4   |
| Fácil de<br>mantener              | 0.1                        | Facilidad de<br>servicio             | Muy sencillo | 5              | 0.5   | Complicado  | 2            | 0.2   | Promedio    | 3                               | 0.3   |
| Comodidad                         | 0.2                        | Calificación<br>de comodidad         | Mala         | $\overline{c}$ | 0.4   | Muy buena   | 5            | 1.0   | Buena       | 4                               | 0.8   |
| Valor general de utilidad         |                            |                                      |              |                | 3.3   |             |              | 4.2   |             |                                 | 3.0   |

**Figura II.3.2. Diagrama de evaluación de objetivos ponderados para tres vehículos automotores alternativos.** 

Para medir el "costo de las refacciones" se decidió tomar el precio de un conjunto estándar de refacciones típicas que tuvieran que comprarse, por ejemplo, en los primeros tres años de la vida del automóvil. Aquí también se utilizó una escala de siete puntos para convertir las cifras de costos en una calificación de puntos de utilidad.

El objetivo de "facilidad de mantenimiento" se evaluó en una escala de siete puntos de "facilidad de servicio". La evaluación se basó en el número de trabajos rutinarios de servicio y en la facilidad con la que podrían hacerse en un vehículo particular.

Finalmente, la comodidad también se evaluó en una escala de siete puntos, de manera similar a la que se presentó en el procedimiento.

Para cada alternativa, la calificación de utilidad de cada objetivo se multiplicó por el peso del mismo, dando un valor de utilidad relativa. Si estas cifras se suman conjuntamente, se obtiene un valor de utilidad general para cada alternativa. Como lo muestran los resultados de la tabla de la figura II.3.2, el automóvil B se perfila como el mejor de manera general.

## **Capítulo III.- Requerimientos y necesidades**

Para la especificación del producto se recurre al proceso descrito en el Capítulo II, incisos *II.1.2.2, II.1.2.2.1, II.1.2.2.2, II.1.2.2.3, II.1.2.2.4* y *II.1.2.2.5*, antes de analizar los requerimientos del cliente descritos a continuación

### *III.1.- Requerimientos del cliente*

Como ya se mencionó anteriormente, los requerimientos del cliente representan los atributos que debe tener el producto que se va a diseñar. Por otro lado las especificaciones o características técnicas que el diseño debe tener para cubrir los atributos que el cliente espera, son determinados de una manera cualitativa y cuantitativa aún cuando no sea a detalle.

#### *III.1.1.- Especificaciones del producto*

Los problemas de diseño generalmente se plantean dentro de límites específicos, por ejemplo, el costo es uno de los límites más importantes en cualquier problema de diseño y que deben tomarse en cuenta para poder establecer la solución, es decir, la solución debe considerar cuanto está dispuesto a pagar el cliente por el producto que se está diseñando.

Otro límite sería la duración del producto, es decir, cuanto tiempo espera el cliente que su producto funcione, sin que le ocasione problemas de funcionamiento, y de esta manera se tienen una infinidad de límites desde el punto de vista del cliente, sin embargo, estos no son los únicos límites a los que un diseño está sujeto. Existen además los límites establecidos por el fabricante, los establecidos por el mercado donde se comercializara finalmente el producto, los límites de funcionamiento, legales, y de seguridad.

Todos estos límites preestablecidos comprometen y determinan de alguna manera la especificación de un nuevo producto y suele creerse que son las "especificaciones de diseño" [Nigel, 1997]. Los objetivos y funciones son cosas que el diseño debe cumplir o hacer, sin embargo, estas no siempre son determinadas en términos en los que lo están las especificaciones.

Por esta razón y para tener una especificación precisa de un producto determinado se sugiere.

- a. Considerar los diferentes niveles de solución que pudieran aplicar.
- b. Determinar el nivel de solución en el que se va a trabajar (esto es determinado normalmente por el cliente y es donde el diseñador tiene mayor libertad).
- c. Identificar los atributos que debe contener el diseño para cumplir con los requerimientos del cliente.
- d. Establecer requerimientos técnicos precisos para cada uno de los atributos identificados previamente.

Para esto, se proporciona el siguiente "check list" que debe ser consultado por el diseñador además de identificar lo que "debe" tener y lo que es "deseable" que tuviera el producto.

#### *III.1.1.1.- Especificaciones del producto (Check List)*

- 1. Envío.- Se tiene que establecer como va a ser transportado el producto para determinar el tipo de contenedor que ocupara.
- 2. Empaquetamiento.- De acuerdo al diseño del producto, se requiere diseñar el empaque en donde se va a transportar, almacenar, etc.
- 3. Cantidad.- Dependiendo de la cantidad que se pretenda producir, se deberá de establecer el tipo de herramental, como herramental de trabajo ligero o pesado.
- 4. Planta de producción.- Uno de los requerimientos más importantes en el diseño de nuevos productos es en relación con las facilidades con las que se cuenta para producirlo, es decir, si ya existe una planta de producción, ¿qué necesita para soportar la producción de este nuevo producto? Y si no existe dicha planta, ¿qué características debe de tener la misma para producirlo?.
- 5. Tamaño.- Otra de las consideraciones que se deben tomar en cuenta es el tamaño del producto al inicio del mismo, debido a que posteriormente se pueden tener problemas en la instalación o ubicación en el lugar donde se vaya a utilizar.
- 6. Peso.- El peso normalmente está ligado al tamaño y costo del producto, sin embargo, también es importante para el transporte, el manejo (al producirlo y usarlo), el uso, el almacenaje, etc.
- 7. Estética, apariencia y acabado.- El color, la forma, la textura, el acabado, deben ser considerados en el inicio del diseño y se debe tener la participación de todas las áreas, como mercadotecnia, diseño, ventas, producción, usuario, etc.
- 8. Materiales.- La elección de los materiales, es decisión enteramente del diseñador, sin embargo, se deben tener en cuenta algunas consideraciones como el costo y evitar emplear materiales tóxicos.
- 9. Tiempo de vida estimado.- Se debe considerar desde el punto de vista de mercadotecnia, cuanto va a ser el tiempo que el producto se mantenga en el mercado en base a lo que dicte la competencia.
- 10. Estándares y especificaciones.- Se deben considerar los destinos que va a tener el producto para determinar con que estándares debe cumplir, para evitar que una vez terminado el producto, se tenga que hacer modificaciones al diseño porque se pretende exportar a otros países.
- 11. Ergonomía.- Todo producto debe cumplir una cierta relación Hombre-Máquina. Por esto se debe considerar la relación que va a tener el producto con el usuario como la altura, el alcance, la fuerza del usuario, los torques de operación, etc.
- 12. Usuario.- Normalmente en este apartado se piensa en la persona que va a ser el usuario final, sin embargo, existen otras personas que están en contacto con el producto desde el momento en el que se está fabricando, hasta que llega a las manos del usuario final y se deben considerar las necesidades de todos aquellos que entran en contacto con el producto.
- 13. Calidad y confiabilidad.- Este es uno de los elementos más difíciles de establecer en términos absolutos, sin embargo, se deben de plantear niveles de calidad y confiabilidad que garanticen el éxito del producto en el mercado.
- 14. Almacenaje.- Este es uno de los elementos de la especificación que normalmente se pasa por alto, pero debido a esto, posteriormente se tienen reclamos por corrosión, partes defectuosas, o diferentes quejas que surgen por la manera en la que se está almacenando el producto.
- 15. Procesos.- Otro de los elementos que se deben considerar es, con que otros procesos va a interactuar el producto, por ejemplo, si va a estar en contacto con algún cableado, con algún pintado, etc.
- 16. Tiempo.- Este es uno de los elementos que normalmente son establecidos de manera errónea y por tal motivo, difíciles de cumplir y es por esta razón que es de suma importancia el determinar el tiempo necesario para cada una de las etapas del diseño.
- 17. Pruebas.- Existen dos tipos de pruebas que normalmente se le hacen al producto terminado, las de planta y las del lugar de uso. Este elemento está ligado estrechamente al punto de calidad y confiabilidad, si no se consideran las suficientes pruebas o las pruebas adecuadas para un producto determinado, resultaría muy costoso el modificar un diseño ya terminado para cumplir un requerimiento específico del usuario.
- 18. Seguridad.- Los aspectos de seguridad son de suma importancia porque se debe cumplir con las regulaciones de cada uno de los destinos del producto. Estas abarcan desde instrucciones de uso como mínimos requerimientos de funcionamiento que se debe cumplir. Para verificar lo anterior, existen diversas agrupaciones como "Health and Safety at work Acts, EEC and North American, etc."
- 19. Legal.- Este en conjunto con la seguridad es uno de los elementos que se consideran como disparadores de la especificación que aplican para todos los productos porque el diseñador es el responsable de la mayoría de las fallas.
- 20. Restricciones del mercado.- Se debe considerar la retroalimentación del mercado por ser la respuesta que se tiene por adelantado del éxito que pudiera tener el producto.
- 21. Datos de patentes, literatura y productos.- Se deben investigar todas las áreas que puedan proporcionar información para evitar el hacer uso o duplicar patentes.
- 22. Implicaciones políticas y sociales.- Se debe investigar el efecto que pudiera tener en la estructura social o política del mercado para el que esté destinado el producto como por ejemplo, puede disparar la necesidad de contar con accesorios adicionales lo que ocasionaría movimientos en el mercado.
- 23. Instalación.- Muchos productos deben interactuar con otros o bien ser conectados a otros y esto debe considerarse en la PDS.
- 24. Consumo de energía.- Aquí intervienen tanto la energía que usara el producto, como la que se necesita para producirlo.
- 25. Entrenamiento del usuario.- Esto se debe considerar principalmente en productos dinámicos o aquellos que se requiera de cierta habilidad para manejarlos, por lo que se debe incluir en las especificaciones la creación de manuales de operación y esquemas de entrenamiento.
- 26. Ventas potenciales.- Se tiene un objetivo de ventas en todo diseño y esto determina el como se debe hacer dicho producto y la manera de comercializarlo.
- 27. Documentación.- La documentación del producto es siempre importante, en términos de instrucción del usuario o mantenimiento y llega a ser determinante como ya se comento en diseños dinámicos.
- 28. Deshecho**.-** Este elemento de la especificación comúnmente no se toma en cuenta, sin embargo es de suma importancia y más cuando en el producto o en su empaquetamiento se consideran como materiales tóxicos o reciclables.

### *Capítulo IV.- Resultados del Diseño de Concepto*

Una vez aplicado el procedimiento descrito anteriormente, se seleccionaron los siguientes módulos para integrar el material didáctico.

- 1. Polea dentada o sincrona con las siguientes características
	- Polea mayor con diámetro exterior de 1.89" y diámetro de paso de 1.91" de 30 dientes (Polea conducida).
	- Polea menor con diámetro exterior de 0.999" y diámetro de paso de 1.019" de 16 dientes (polea motriz).
	- Banda dentada sinfín de 50 dientes de la serie XL, con paso de 0.250"

Para mayor detalle ver anexo A2.

- 2. Transportador de Banda con las siguientes características
	- Banda de 10 cm. de ancho, con longitud de traslado de 100 cm.
	- Rodillos tensor y motriz de 6.35 cm. de diámetro con flechas de 1.27 cm.
	- Soporte de Bridas con rodamiento diámetro interior de 1.27 cm.
	- Placas de soporte lateral de aluminio de 7.62 cm. de alto por 115cm de largo y espesor de 0.635 cm.

Para mayor detalle ver anexo A3

3. Posicionador universal con las siguientes características

Después del análisis QFD se ha determinado que la opción más conveniente para posicionar es una Pinza Tipo Tenaza.

Esta Tenaza tiene un rango de operación de entre 0.00 y 7.00 cm. Lo cual permite manipular objetos que entran en estas dimensiones, además se tiene la posibilidad de manejar una gran variedad de diseños de las mordazas para adecuarse a distintas geometrías y características propias de los materiales a posicionar.

Por otro lado también se han tomado en cuenta diversos medios de accionamiento para el mecanismo, como son mecánico, neumático, eléctrico e hidráulico, teniendo la peculiaridad de que se puede tener una tenaza normalmente abierta o normalmente cerrada. Para mayor detalle ver anexo número A4

4. Unidad de suministro de potencia con las siguientes características.

Después del análisis QFD se determinó que la opción más conveniente para suministrar la potencia, es el motor paso a paso.

Este motor tiene una entrada de voltaje mínimo de 5.0 Volts y una impedancia de 3.6 ohms.

Otra de las características importantes del motor es el número de pasos (7.6°) lo cual nos proporciona un mayor control en su movimiento. Para mayor detalle del mismo consultar el anexo A5.

5. Unidad de control con las siguientes características

Después del análisis QFD se ha determinado que la opción más conveniente para posicionar es un Microcontrolador del modelo 68HC11.

Un microcontrolador (MCU) es un circuito integrado que incorpora una unidad central de proceso (CPU) y una serie de recursos internos. La CPU permite que el microcontrolador pueda ejecutar instrucciones almacenadas en una memoria. Los recursos internos son memoria RAM, memoria ROM, memoria EEPROM, puerto serie, puertos de entrada/salida, temporizadores, comparadores, capturadores.

Se puede decir que es una evolución del microprocesador.

Este tipo de Microcontrolador tiene una entrada de voltaje de corriente directa.

Para mayor detalle del mismo consultar el anexo A6

### *Conclusiones*

La enseñanza de la Ingeniería tradicionalmente se ha impartido mediante un sistema rígido y estricto, el cual ha forjado grandes ingenieros con sólidas bases matemáticas y muchas ideas. Se considera que un modelo educativo distinto, aplicado específicamente a algunas asignaturas como Diseño Mecánico puede enriquecer la formación del ingeniero.

Si bien es cierto que un profesional en términos generales debe ser autodidacta, se concluye que de los distintos modelos educativos estudiados en este trabajo, se desprenden diversas posibles aplicaciones a varias asignaturas, que valdría la pena considerar para tener mejores resultados académicos, favoreciendo así el aprendizaje significativo en los alumnos.

Agregando a lo anterior elementos didácticos como apoyo, se hace referencia al Material Didáctico Básico para el Laboratorio de Diseño, con el cual se tendrían una serie de beneficios en pro de los estudiantes, en primer lugar se aminoraría el factor económico entre los que tienen recursos para comprar por ejemplo motores, sistemas de control, etc. y los que no tienen recursos financieros disponibles, asimismo se disminuyen algunos problemas como el manufacturar elementos que en esta Tesis han sido identificados como comunes para distintas máquinas y procesos.

De esta forma los alumnos podrán enfocar sus recursos principalmente al Proceso de Diseño, y no tendrán más que algunos detalles por cubrir, es evidente que con 5 módulos de apoyo no es suficiente para lograr un cambio radical en la asignatura de Diseño, pero si es un inicio.

Se puede cambiar el punto profesional de partida de los egresados de la Facultad de Ingeniería de la UNAM por que tendrían, además de la sólida formación inicial, experiencia práctica, al haber desarrollado proyectos más complejos, en condiciones similares a las que se podrían encontrar en una empresa, en donde se cuenta con los recursos necesarios, y solo falta que alguien tenga una buena idea y se atreva.

# **Anexo A1.- Análisis de funciones de equipo seleccionado**

Como se menciono anteriormente en el Capítulo II, los equipos analizados fueron un torno, una máquina de campo de usos múltiples y una máquina para fabricar pan tostado. A continuación se presenta gráficamente el resultado de dicho análisis de funciones.

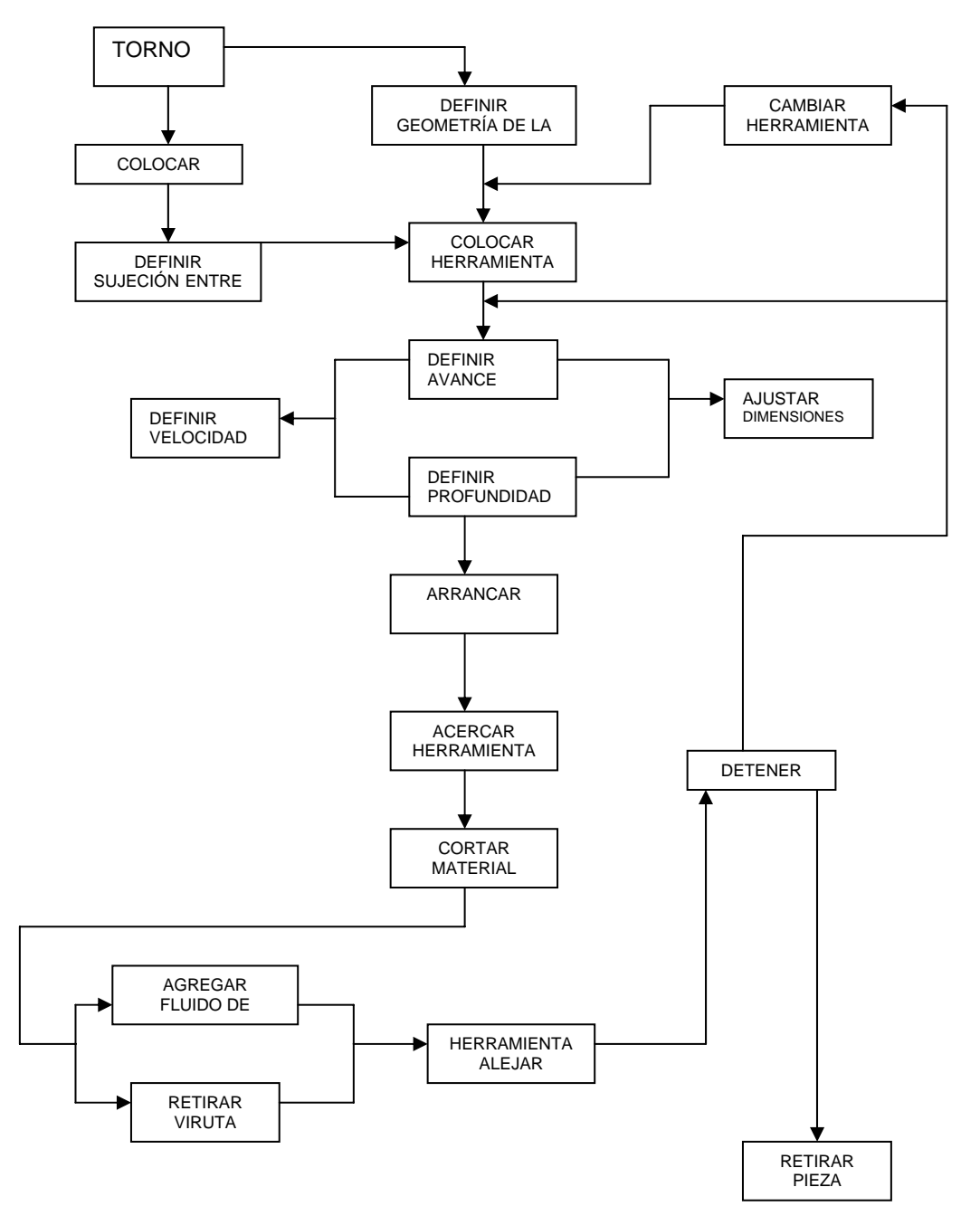

#### *A1.1 Análisis de funciones del Torno*

**Figura A1.1.- Análisis de funciones de un Torno** 

## *A1.2 Análisis de funciones en una máquina de campo de usos múltiples*

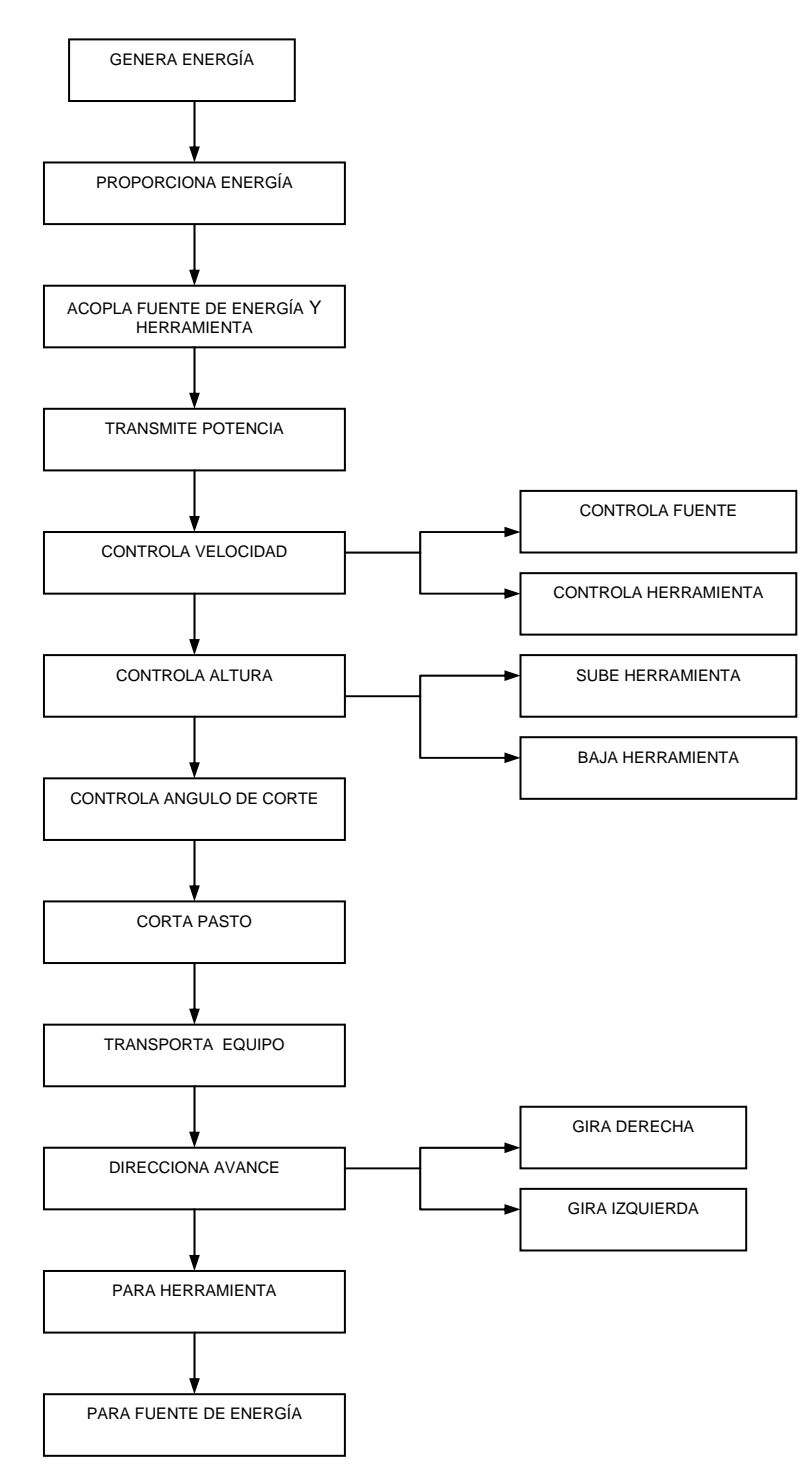

**Figura A1.2. Análisis de funciones de una máquina de campo de usos múltiples** 

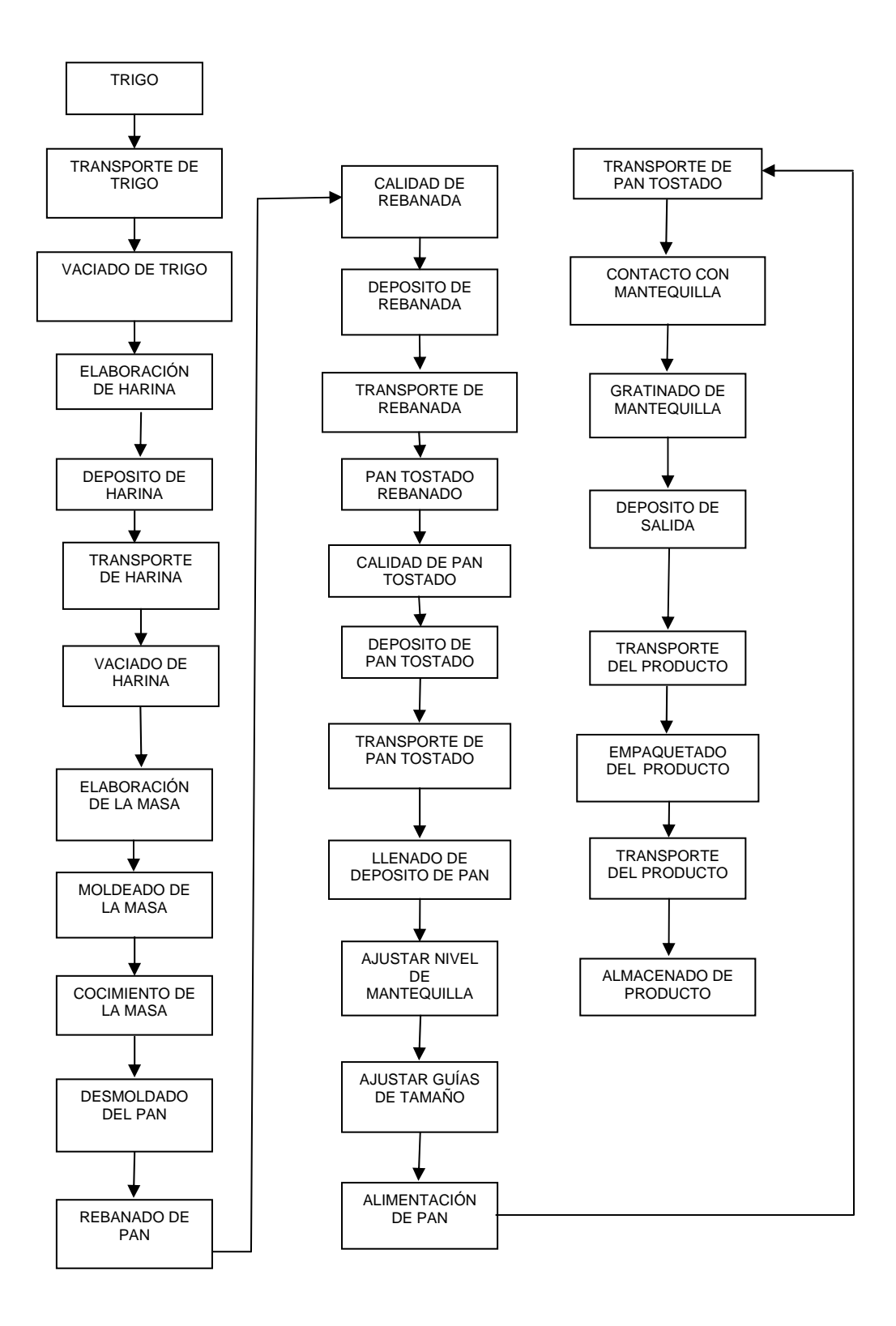

**Figura A1.3. Análisis de funciones de una máquina para fabricar pan tostado** 

# **Anexo A2.- Desarrollo de un sistema para transmitir potencia (QFD).**

El "despliegue de la función de la calidad" [Dieter, G. 2000] o QFD, es un método de diseño de productos y servicios basado en el análisis de las demandas y expectativas de los clientes y que posteriormente las traduce, mediante pasos sucesivos, a características técnicas y operativas satisfactorias. Este procedimiento se llevo a cabo para la selección de los elementos que conforman el material didáctico básico, planteado en este trabajo y a continuación se desarrolla para cada uno de dichos elementos.

#### *A2.1 Diseño de un sistema para transmitir potencia.*

El siguiente paso de acuerdo al procedimiento planteado es la identificación de los requerimientos del cliente.

# *A2.1.1 Identificación de los requerimientos del cliente en un elemento para transmitir la potencia (voz del cliente).*

- 1. Que sea económico
- 2. Que sea de fácil uso, es decir, que sea del tamaño adecuado para fácil manejo, que no sea difícil identificar los componentes que se buscan, que sea fácil almacenarlos, transportarlos, conectarlos, etc.
- 3. Versátil; que cuente con los componentes necesarios para poder construir elementos motrices, elementos de control, elementos transportadores, elementos contenedores, en fin todos los elementos necesarios para simular un proceso completo y suficiente para al menos 3 equipos de trabajo.
- 4. Que cuente con los accesorios suficientes para elaborar un mismo equipo con características especiales de acuerdo a los requerimientos específicos de un grupo de personas.
- 5. Que sea confiable, es decir que se pueda tener la seguridad de que al menos durante el periodo de trabajo (1 semestre) no vaya a fallar ningún componente
- 6. Que sea durable, es decir, que se pueda utilizar no solamente en el semestre en curso, sino que también las generaciones futuras puedan hacer uso del material.
- 7. Que sea de fácil servicio, es decir, que se pueda dar mantenimiento fácilmente a los componentes con los que se cuenta o bien, que sea fácil sustituir aquellos que se vayan dañando por el uso
- 8. Que sean seguros, es decir que estén dentro de los estándares de manejo, materiales, seguridad, etc.
- 9. Que sean estéticos, es decir, que cuenten con formas lo suficientemente robustas pero que sean agradables a la vista, el tacto, etc.
- 10. Que sean de buena calidad a simple vista, es decir, que no se requiera de presentar los certificados de calidad para que el estudiante sepa que son resistentes, que tienen las dimensiones adecuadas, que el ajuste entre componentes sea el correcto.
- 11. Que sea compatible con otros productos que se encuentren en el mercado
- 12. Que cuente con una buena distribución en el mercado, es decir, si se necesita incrementar las capacidades de los componentes con los que se cuenta, se puedan obtener fácilmente aquellos componentes que se requieran.

#### *A2.1.2. Identificación de la importancia relativa de los atributos*

Para la identificación de la importancia relativa de los atributos o requerimientos del cliente se inicia con la elaboración de la carta morfológica

#### *A2.1.3. Elaboración de la carta morfológica*

Durante la elaboración de la carta morfológica de la función de transmitir potencia se obtuvo la tabla siguiente, en donde se muestra cada uno de los medios con los que se puede realizar dicha función.

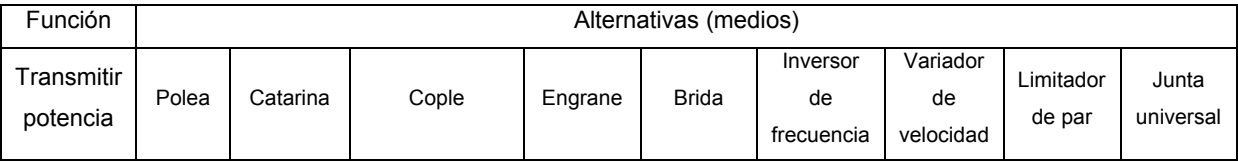

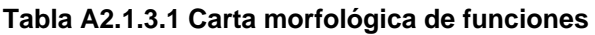

Posteriormente se procede a obtener la importancia relativa de cada uno de los atributos o requerimientos que busca el cliente, obteniendo la siguiente tabla.

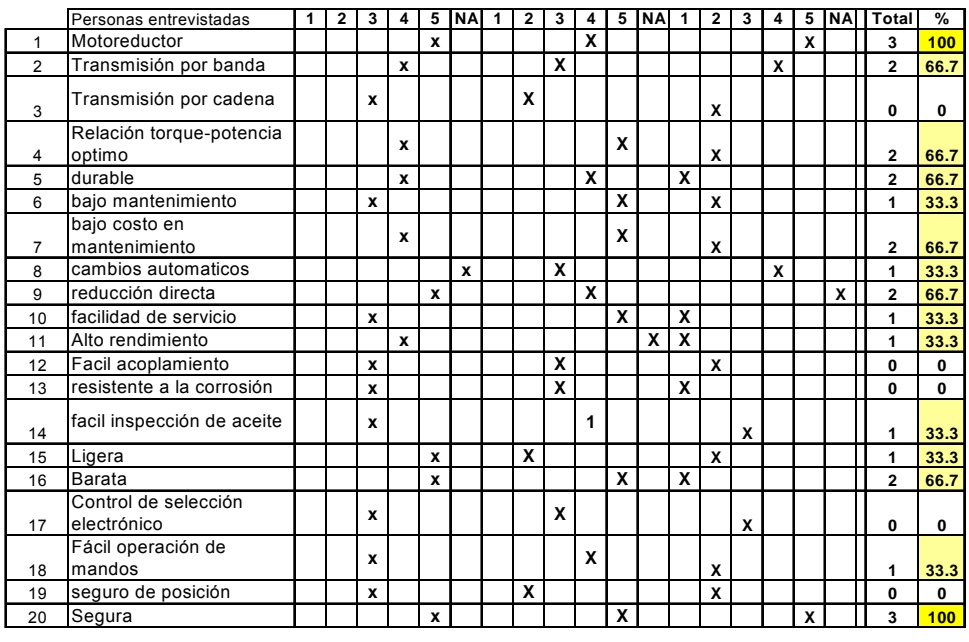

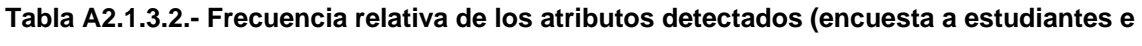

**ingenieros).** 

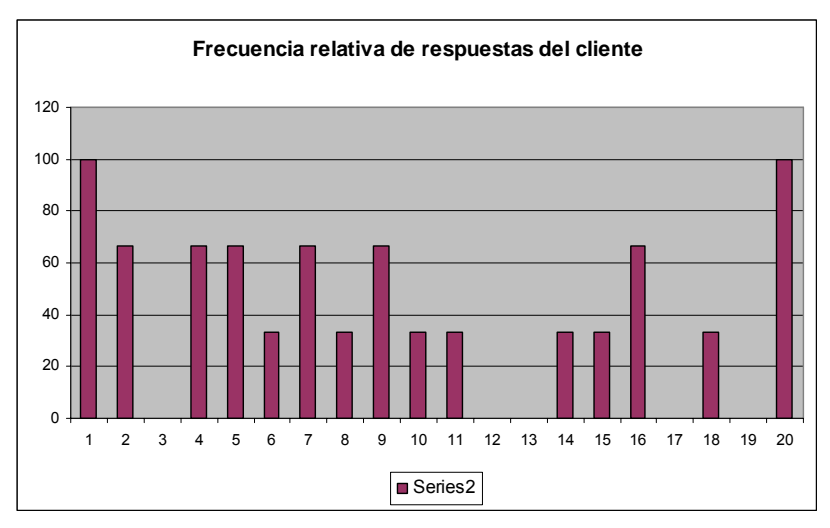

**Grafica A2.3.1.- Frecuencia relativa de atributos del producto** 

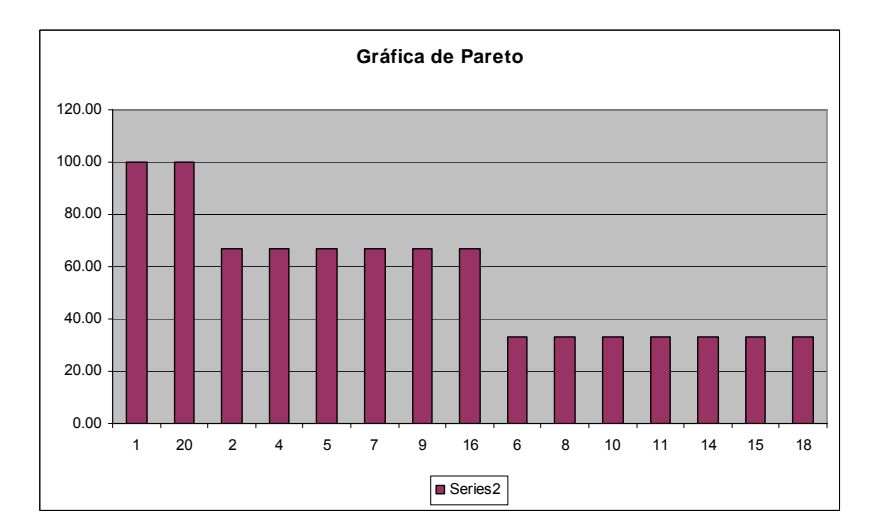

**Gráfica A2.3.3.- Diagrama de Pareto para los atributos del producto** 

Datos para gráfica de Pareto (ordenamiento de los atributos buscados por orden de importancia.

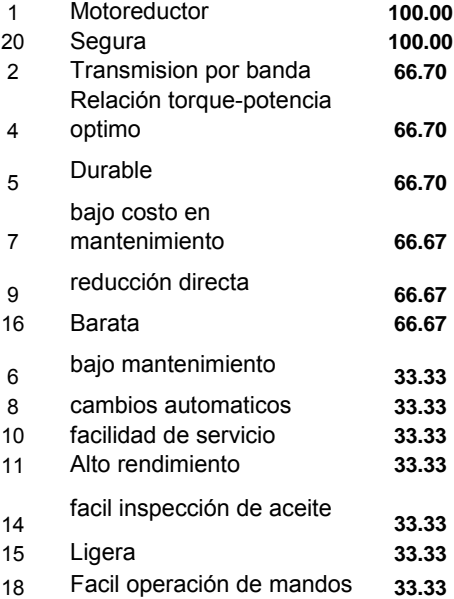

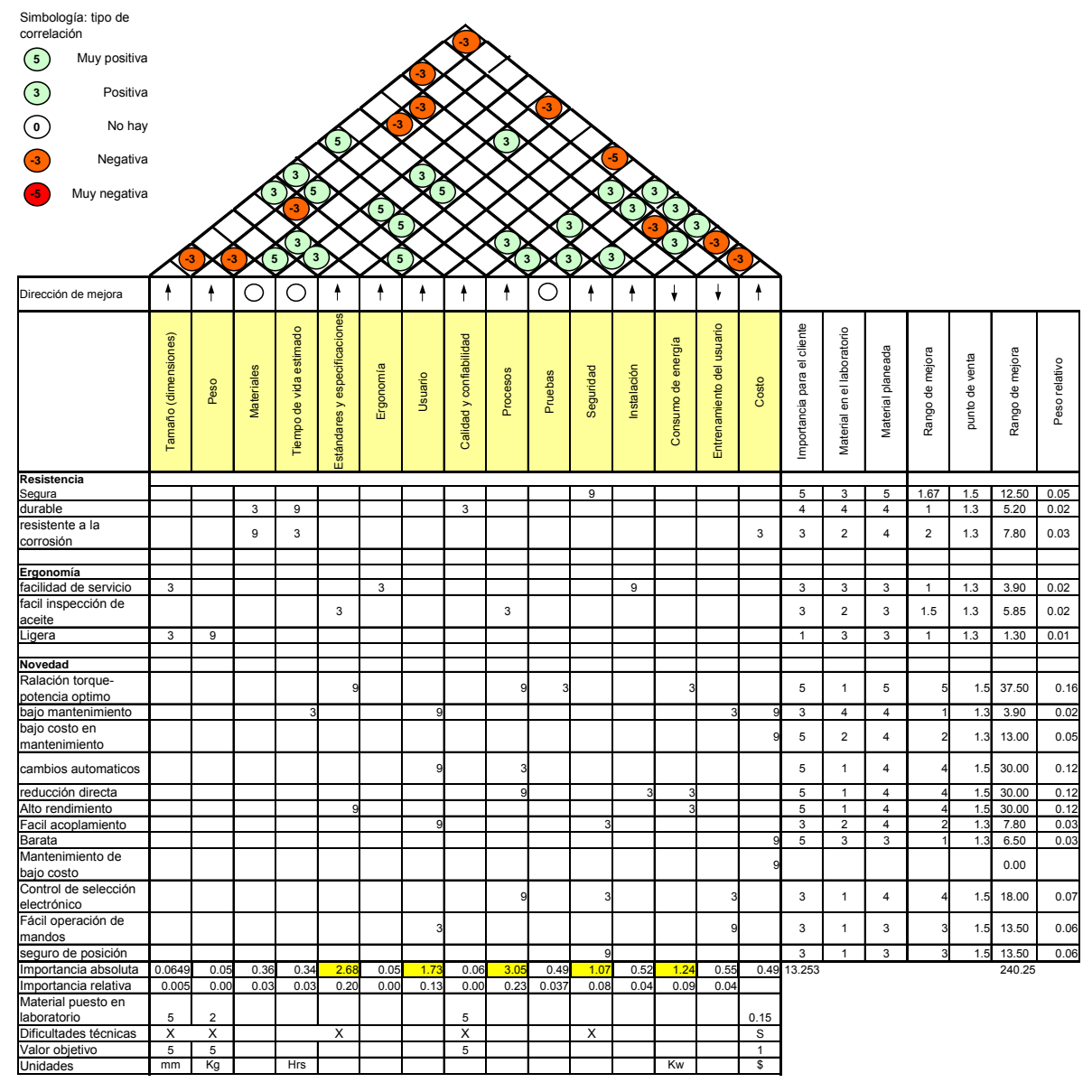

## *A2.2. Construcción de la Casa de la Calidad*

**Figura A2.2.1.- Casa de la Calidad requerimientos del cliente** 

Una vez concluida la primera etapa de análisis de importancia de acuerdo al método de QFD, se procede a relacionar los atributos con las especificaciones, también utilizando el método de QFD

### *A2.3. QFD Especificación contra Características Técnicas.-*

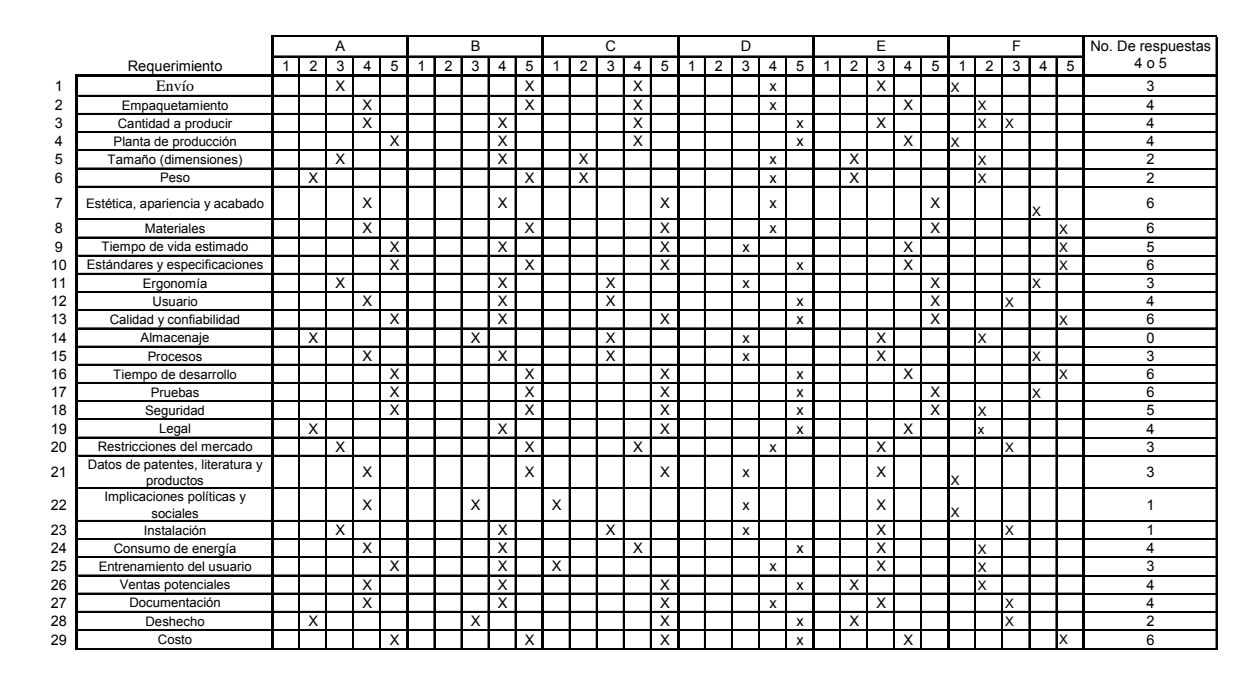

**Tabla A2.3.1.- de frecuencia relativa de los atributos detectados (encuesta a estudiantes e ingenieros).** 

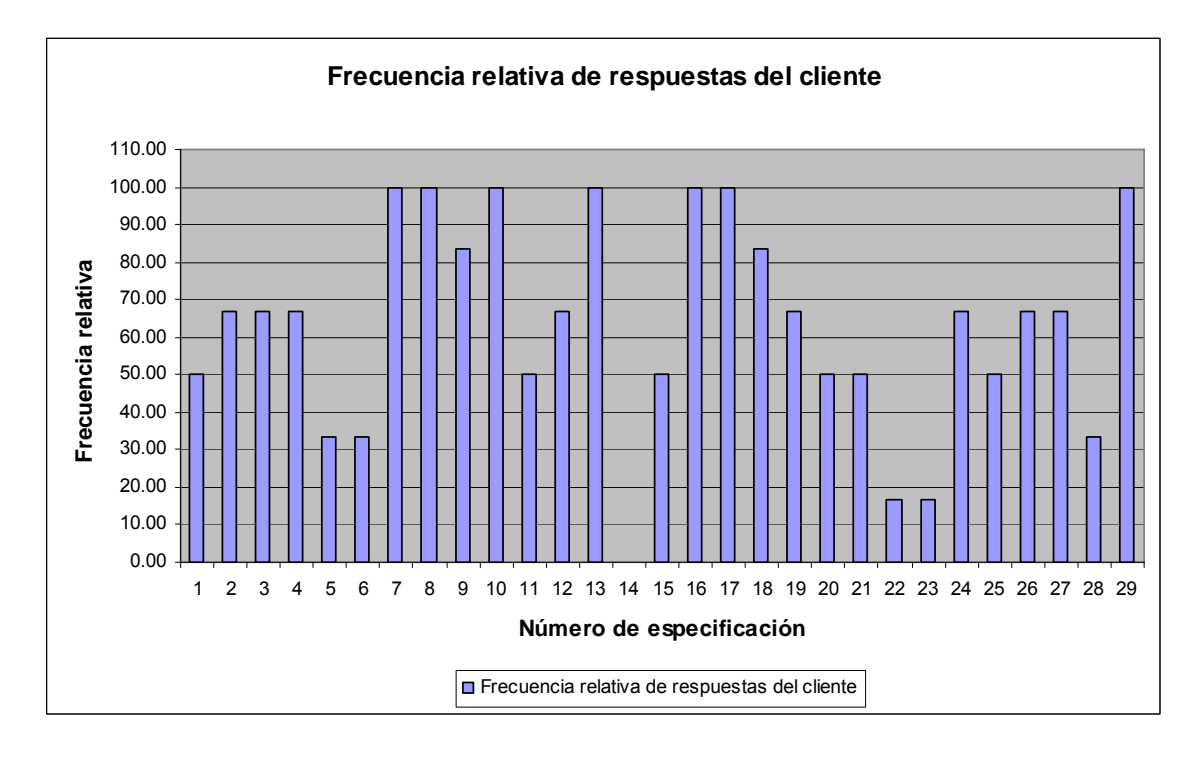

**Gráfica A2.3.1.- Frecuencia relativa de especificación del producto** 

|                         |                                              | No. De respuestas         | Frecuencia |
|-------------------------|----------------------------------------------|---------------------------|------------|
|                         | Requerimiento                                | 4 o 5                     | relativa   |
| 7                       | Estética, apariencia y acabado               | 6                         | 100.00     |
| 8                       | <b>Materiales</b>                            | 6                         | 100.00     |
| 10                      | Estándares y especificaciones                | 6                         | 100.00     |
| 13                      | Calidad y confiabilidad                      | 6                         | 100.00     |
| 16                      | Tiempo de desarrollo                         | 6                         | 100.00     |
| 17                      | Pruebas                                      | 6                         | 100.00     |
| 29                      | Costo                                        | 6                         | 100.00     |
| 9                       | Tiempo de vida estimado                      | 5                         | 83.33      |
| 18                      | Seguridad                                    | 5                         | 83.33      |
| 2                       | Empaquetamiento                              | 4                         | 66.67      |
| 3                       | Cantidad a producir                          | 4                         | 66.67      |
| $\overline{\mathbf{4}}$ | Planta de producción                         | 4                         | 66.67      |
| 12                      | Usuario                                      | 4                         | 66.67      |
| 19                      | Legal                                        | 4                         | 66.67      |
| 24                      | Consumo de energía                           | 4                         | 66.67      |
| 26                      | Ventas potenciales                           | 4                         | 66.67      |
| 27                      | Documentación                                | 4                         | 66.67      |
| $\mathbf{1}$            | Envío                                        | 3                         | 50.00      |
| 11                      | Ergonomía                                    | $\overline{3}$            | 50.00      |
| 15                      | Procesos                                     | $\overline{\overline{3}}$ | 50.00      |
| 20                      | Restricciones del mercado                    | 3                         | 50.00      |
| 21                      | Datos de patentes, literatura y<br>productos | 3                         | 50.00      |
| 25                      | Entrenamiento del usuario                    | 3                         | 50.00      |
| 5                       | Tamaño (dimensiones)                         | $\overline{2}$            | 33.33      |
| 6                       | Peso                                         | $\overline{\mathbf{c}}$   | 33.33      |
| 28                      | Deshecho                                     | $\overline{2}$            | 33.33      |
| 22                      | Implicaciones políticas y<br>sociales        | 1                         | 16.67      |
| 23                      | Instalación                                  | 1                         | 16.67      |
| 14                      | Almacenaje                                   | 0                         | 0.00       |

**Tabla A2.3.2.- Gráfica de Pareto (especificación)** 

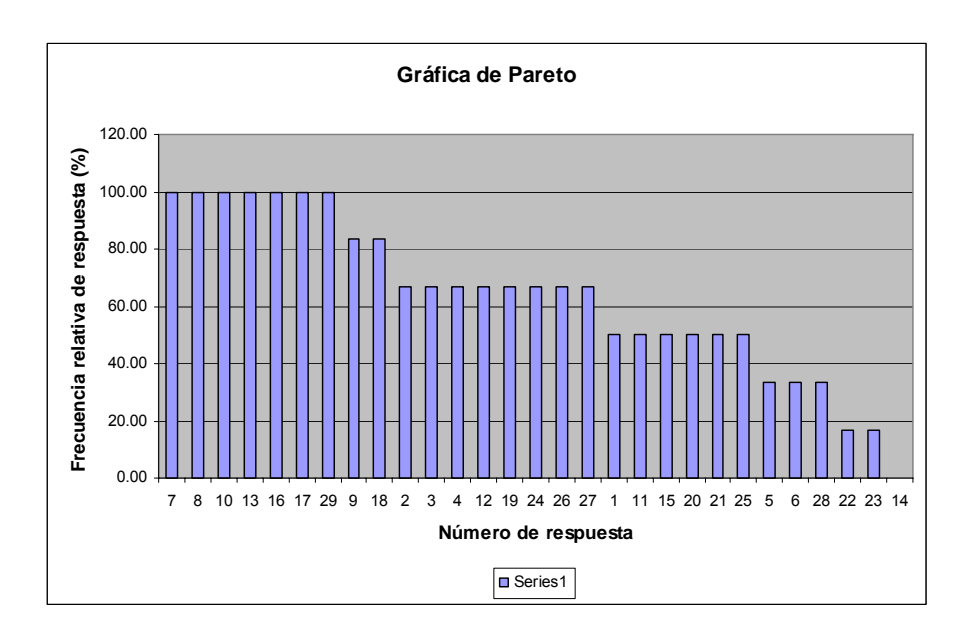

**Gráfica A2.3.2.- Pareto sobre la base de las respuestas del cliente** 

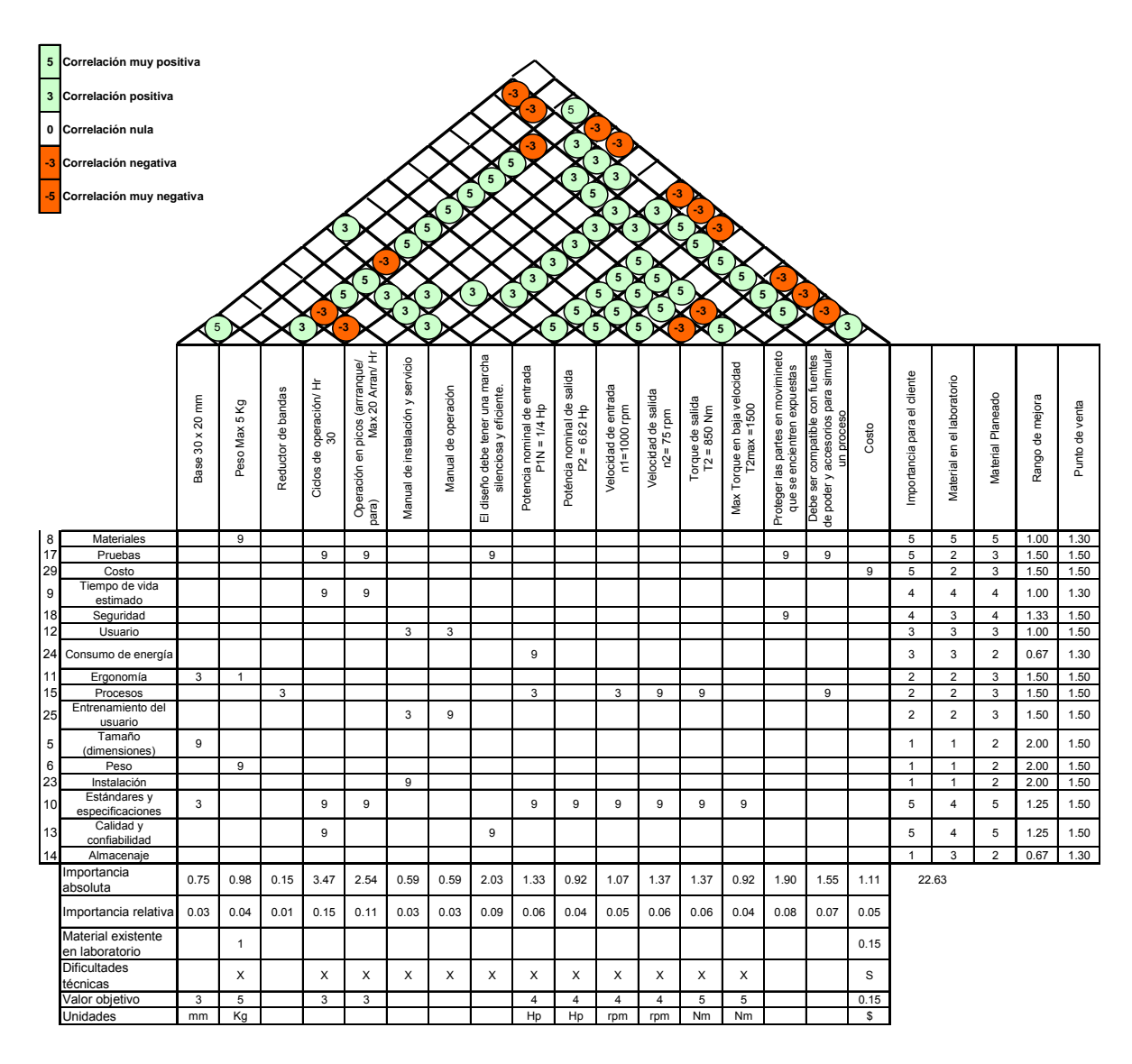

## *A2.4. Construcción de la Casa de la Calidad*

*Figura A2.4.1.- Casa de la Calidad sobre Especificaciones* 

### *A2.5 Matriz de selección del sistema para transmitir potencia*

Se realizo un análisis de atributos que tenían los componentes para transmitir potencia identificando los más apropiados para este trabajo, dando como resultado la matriz siguiente

| Alternativa<br>especificación            |    | Polea   | Catarina | Cople  | Engrane | <b>Brida</b> | Inversor<br>de<br>frecuencia | Variador<br>de<br>velocidad | Limitador<br>de par | Junta<br>universal |
|------------------------------------------|----|---------|----------|--------|---------|--------------|------------------------------|-----------------------------|---------------------|--------------------|
| <b>Materiales</b>                        | 23 | 3/23    | 3/23     | 3/23   | 5/23    | 0/23         | 0/23                         | 0/23                        | 3/23                | $-3/23$            |
| Pruebas                                  | 7  | $-3/7$  | $-3/7$   | $-3/7$ | 3/7     | $-3/7$       | $-3/7$                       | $-3/7$                      | $-3/7$              | $-3/7$             |
| Costo                                    | 46 | 3/46    | 3/46     | 5/46   | 3/46    | $-3/46$      | $-3/46$                      | $-3/46$                     | 5/46                | 5/46               |
| Tiempo de vida                           | 12 | 3/12    | 3/12     | 5/12   | 5/12    | 0/12         | 0/12                         | 0/12                        | 3/12                | $-3/12$            |
| Seguridad                                | 20 | $-3/20$ | $-3/20$  | 3/20   | 3/20    | 3/20         | 3/20                         | 3/20                        | 0/20                | 0/20               |
| Usuario                                  | 15 | 3/15    | 3/15     | 3/15   | 3/15    | 5/15         | 5/15                         | 5/15                        | 3/15                | 3/15               |
| Consumo de<br>energía                    | 26 | 3/26    | 3/26     | 5/26   | 3/26    | 5/26         | 5/26                         | 5/26                        | 5/26                | 3/26               |
| Ergonomía                                | 15 | 0/15    | 0/15     | 3/15   | 3/15    | 3/15         | 3/15                         | 3/15                        | 3/15                | 0/15               |
| Procesos                                 | 34 | 5/34    | 5/34     | 5/34   | 3/34    | $-3/34$      | $-3/34$                      | $-3/34$                     | 5/34                | 3/34               |
| Entrenamiento<br>del usuario             | 29 | 5/29    | 5/29     | 5/29   | 3/29    | $-3/29$      | $-3/29$                      | $-3/29$                     | 5/29                | 3/29               |
| Tamaño<br>(dimensiones)                  | 24 | 5/24    | 5/24     | 5/24   | $-3/24$ | 5/24         | 5/24                         | 5/24                        | 5/24                | 5/24               |
| Peso                                     | 3  | 5/3     | 5/3      | 5/3    | $-3/3$  | 5/3          | 5/3                          | 5/3                         | 5/3                 | 5/3                |
| Instalación                              | 11 | 5/11    | 5/11     | 5/11   | 5/11    | $-3/11$      | $-3/11$                      | $-3/11$                     | 5/11                | $-3/11$            |
| Estándares y<br>especificaciones         | 16 | 3/16    | 3/16     | 3/16   | 5/16    | 5/16         | 5/16                         | 5/16                        | 3/16                | 3/16               |
| $\overline{Cal}$ idad y<br>confiabilidad | 9  | 5/9     | 5/9      | 5/9    | 5/9     | 5/9          | 5/9                          | 5/9                         | 5/9                 | 5/9                |

**Tabla A2.5.1. Matriz de selección del sistema para transmitir potencia** 

### *A2.6. Ponderación de la selección del sistema para transmitir potencia*

Para seleccionar los sistemas más adecuados y cubrir los objetivos que se buscan, se recurrió a un proceso de ponderación de cada una de las alternativas que se consideradas para transmitir potencia. Dicha ponderación se realiza basándose en la sumatoria de la puntuación en la matriz de relación entre requerimientos y características técnicas, más la suma de la matriz de correlación de las dos casas de la calidad, dando como resultado la siguiente matriz de ponderación.

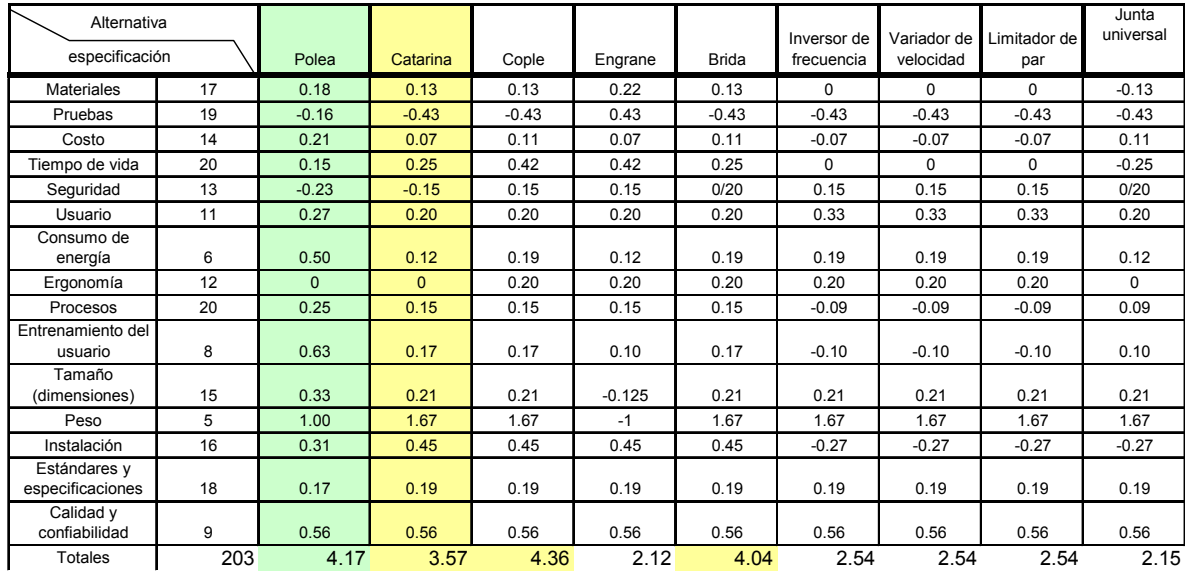

#### *Tabla A2.6.1. Matriz de ponderación*

Después de hacer la selección por medio del método de QFD se llego a la conclusión que los elementos más adecuados para utilizar en este trabajo son: Transmisión de potencia por bandas y transmisión de potencia por cadena.

Posteriormente se tomaron aquellas alternativas con mayor calificación, quedando en el orden siguiente.

- 1. Transmisión con cople
- 2. Transmisión con brida
- 3. Transmisión con polea, y por último
- 4. Transmisión con cadena

El siguiente criterio que se empleo para seleccionar la mejor opción de estas cuatro opciones fue, que se pretende tener una reducción de velocidad entre el equipo conducido y el equipo motor, por lo que las opciones de brida y cople quedan descartadas.

Por último, y tomando en cuenta que de las dos opciones restantes la polea tiene una calificación más alta, se procedió a seleccionarlas sobre las catarinas además de que la polea / banda (dentada) nos ofrece características de funcionamiento similares a las catarinas con cadena pero requieren menor mantenimiento

Conclusión: Aún cuando estos equipos pueden satisfacer las necesidades de nuestro material didáctico, se debe considerar además que las cadenas tienen más limitantes en su aplicación con respecto a las bandas como son, espacio, lubricación y mantenimiento, que aunque fue considerado en el QFD, a fin de cuentas ayudan a seleccionar las bandas sincronas por contar con características de ambos elementos, es decir, de las bandas y de la cadena.

### *A2.7.- Selección de bandas de mando:* [Ref. Machinery's Handbook (26th Edition/ 2000]

Para seleccionar la mejor opción de entre los diferentes tipos de banda existentes, primero se seleccionó una banda de uso ligero (XL) y después se procedió a calcular los siguientes factores.

1. Potencia de entrada: Para calcular la potencia se utiliza la siguiente formula y la figura A2.7.1.2 [*Ref. Machinery's Handbook, 26th* Edition/ 2000].

HP=dr[0.0916-7.07\*10^- 5\*(dr)^2]

Donde d = Diámetro de paso de la polea de mando = 1.019" r = Velocidad de giro de la flecha motriz entre 1000 rpm = 850/ 1000 = 0.85

HP =  $(1.091 \times 0.85)[0.0916 - 7.07 \times 10^{-5} (1.091 \times 0.85)^2]$ 

 $HP = 0.08$ 

2. RPM de entrada; Las rpm's de entrada, o bien, las rpm's de la polea de mando se establecen a partir de la potencia requerida y la figura A2.7.1.2, para lo que en este caso nos da:

Rpm's de entrada.= 850

3. Rango de potencia corregido (HPC); El rango de potencia corregido es calculado mediante la siguiente formula;

 $HPC = (HP*K<sub>z</sub>)$ .

Donde. HP es rango de potencia de la banda seleccionada y

 $K_z$  Factor de diente acoplado, que se obtiene de la tabla A2.7.1.70.08 y para este caso es = 1.0 lo que implica que HPC = HP

Entonces  $HP = 0.08 \times 1.0 = 0.08$ 

- 4. Los siguientes factores y datos son obtenidos de las tablas anexas, las cuales se especifican en cada caso, de acuerdo al procedimiento de selección que recomienda el *Machinery's Handbook, 26th* Edition/ 2000.
- 5. Para calcular el factor de ancho de la banda se divide la potencia entre el producto del rango de potencia corregido y el factor de diente acoplado, dando como resultado: Factor de ancho (HP/ HP\*K<sub>z</sub>)=1.0
- 6. Selección de tipo de banda; La selección del tipo de banda se lleva a cabo con la ayuda de la tabla A2.7.1.2 = XL (0.200)
- 7. El número de ranuras de la polea dentada se selecciona de la tabla A2.7.1.5 No. de ranuras de polea = 16
- 8. Potencia por factor de servicio (HP\* Fs) =  $(0.08)(1.7)$  = 0.136
- 9. El ancho de banda es seleccionado de en la tabla A2.7.1.4 a partir del tipo de banda seleccionado en el punto 6, dando como resultado. Ancho de banda =  $(0.38)$
- 10. El factor de diente acoplado se obtiene de la tabla A2.7.1.7 Factor de diente acoplado  $(k_z) =$  1.0
- 11. El factor de ancho de banda se selecciona de la tabla A2.7.1.9 Factor de ancho de banda =  $1.0$
- 12. La sección trasversal del diente de la banda está mostrado en la tabla A2.7.1.2 a partir del tipo de banda seleccionado, que en este caso es XL
- 13. La longitud de paso se selecciona de la tabla A2.7.1.3 a partir del tipo de banda seleccionada.

Longitud de paso  $=$  6.0

14. El factor de servicio se selecciona basándose en un uso que se le vaya a dar a la banda; para este trabajo se definió un normal de 8 a 10 hr/ día de la banda y con apoyo de la tabla A2.7.1.10

Factor de servicio = 1.7
15. Con el tipo de banda se selecciona también el ancho de la polea de acuerdo a la tabla A2.7.1.1

Ancho estándar de la polea = 0.38

16. Los diámetros de avance y exteriores de las poleas seleccionadas en este trabajo se presentan a continuación y fueron seleccionadas a partir del número de ranuras y con apoyo de la tabla A2.7.1.5. Otro de los factores que se utilizó para la selección de las poleas fue la reducción que se definió (que en este caso va de 2:1 hasta 4:1. Solamente se ejemplifica la polea motriz o pequeña y una polea para dar una reducción aproximada de 1:2

 $\varnothing$  de avance de la polea pequeña (d) = 1.019  $\varnothing$  exterior de la polea pequeña = 0.999  $\varnothing$  de avance de la polea grande (D) = 1.91  $\varnothing$  exterior de la polea grande = 1.89

17. Para calcular la distancia entre centro de la polea, realmente no hay restricciones ya que solamente se debe tener cuidado en que al menos sea 1½ veces el diámetro exterior de la polea más grande y si se define una distancia mayor, se debe considerar un ajustador de tensión para evitar desgaste y daño de la banda.

Distancia entre centros  $C ≥ 1\frac{1}{2} D$ 

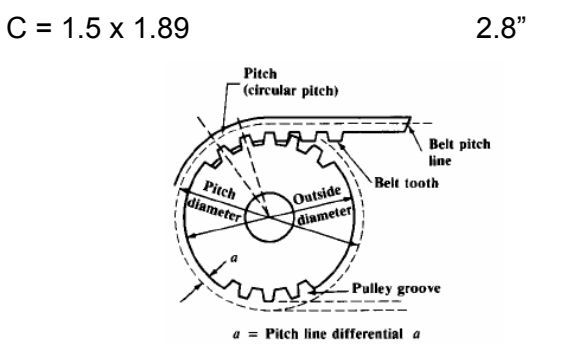

**Figura A2.7.1: Dimensiones de polea para banda dentada (sincrona)** 

# *A2.7.1.- Selección de bandas de mando*

|                 | br-<br><b>Flanged Pulley</b> | $-b^{\prime}$ r $\longrightarrow$<br><b>Unflanged Pulley</b> | Flange<br>outside            | $0.03$ in.<br>max rad.<br>Flange<br>height<br>diameter<br><b>Pulley outside</b><br>diameter<br><b>Flange Dimensions</b> | $8^\circ$ min<br>$25^{\circ}$ max<br><b>Break</b><br>corner<br><b>Flange</b><br>thickness |               |
|-----------------|------------------------------|--------------------------------------------------------------|------------------------------|----------------------------------------------------------------------------------------------------|-------------------------------------------------------------------------------------------|---------------|
| Belt<br>Section | Standard Nominal             | Standard Pulley                                              | Flanged b,                   | Minimum Pulley Width<br>Unflanged b',                                                                                   | Flange                                                                                    |               |
|                 | Pulley Width                 | Width Designation                                            |                              |                                                                                                    | Thickness (min)                                                                           | Height* (min) |
| MXL             | 0.25                         | 025                                                          | 0.28                         | 0.35                                                                                                    | 0.023                                                                                     | 0.020         |
| $_{\rm XL}$     | 0.38                         | 037                                                          | 0.41                         | 0.48                                                                                                    | 0.029                                                                                     | 0.040         |
| L               | 0.50<br>0.75<br>1.00         | 050<br>075<br>100                                            | 0.55<br>0.80<br>1.05         | 0.67<br>0.92<br>1.17                                                                                                    | 0.050                                                                                     | 0.065         |
| Η               | 1.00<br>1.50<br>2.00<br>3.00 | 100<br>150<br>200<br>300                                     | 1.05<br>1.55<br>2.08<br>3.11 | 1.25<br>1.73<br>2.26<br>3.29                                                                                            | 0.050                                                                                     | 0.080         |
| хн              | 2.00<br>3.00<br>4.00         | 200<br>300<br>400                                            | 2.25<br>3.30<br>4.36         | 2.40<br>3.50<br>4.59                                                                                                    | 0.098                                                                                     | 0.190         |
| XXH             | 2.00<br>3.00<br>4.00<br>5.00 | 200<br>300<br>400<br>500                                     | 2.23<br>3.30<br>4.36<br>5.42 | 2.52<br>3.59<br>4.65<br>5.72                                                                                            | 0.127                                                                                     | 0.245         |

**Tabla A2.7.1.1.- Polea estándar para banda dentada (sincrona) y dimensiones del borde.** 

#### **ANSI/RMA IP-24, 1983**

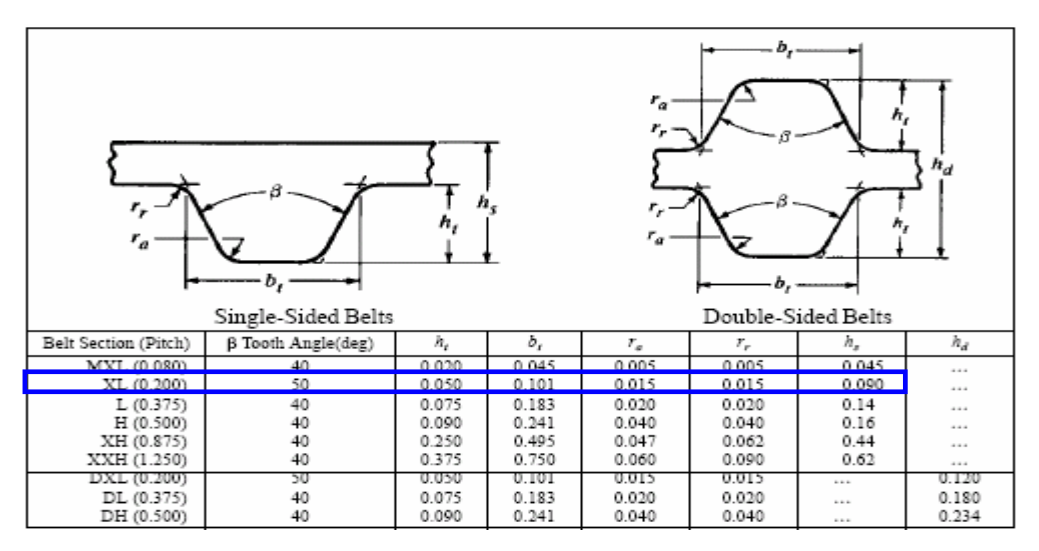

Todas las dimensiones en pulgadas.

**Tabla A2.7.1.2. Sección nominal del diente de banda dentada (sincrona) y dimensiones** 

**ANSI/RMP IP-24, 1983** 

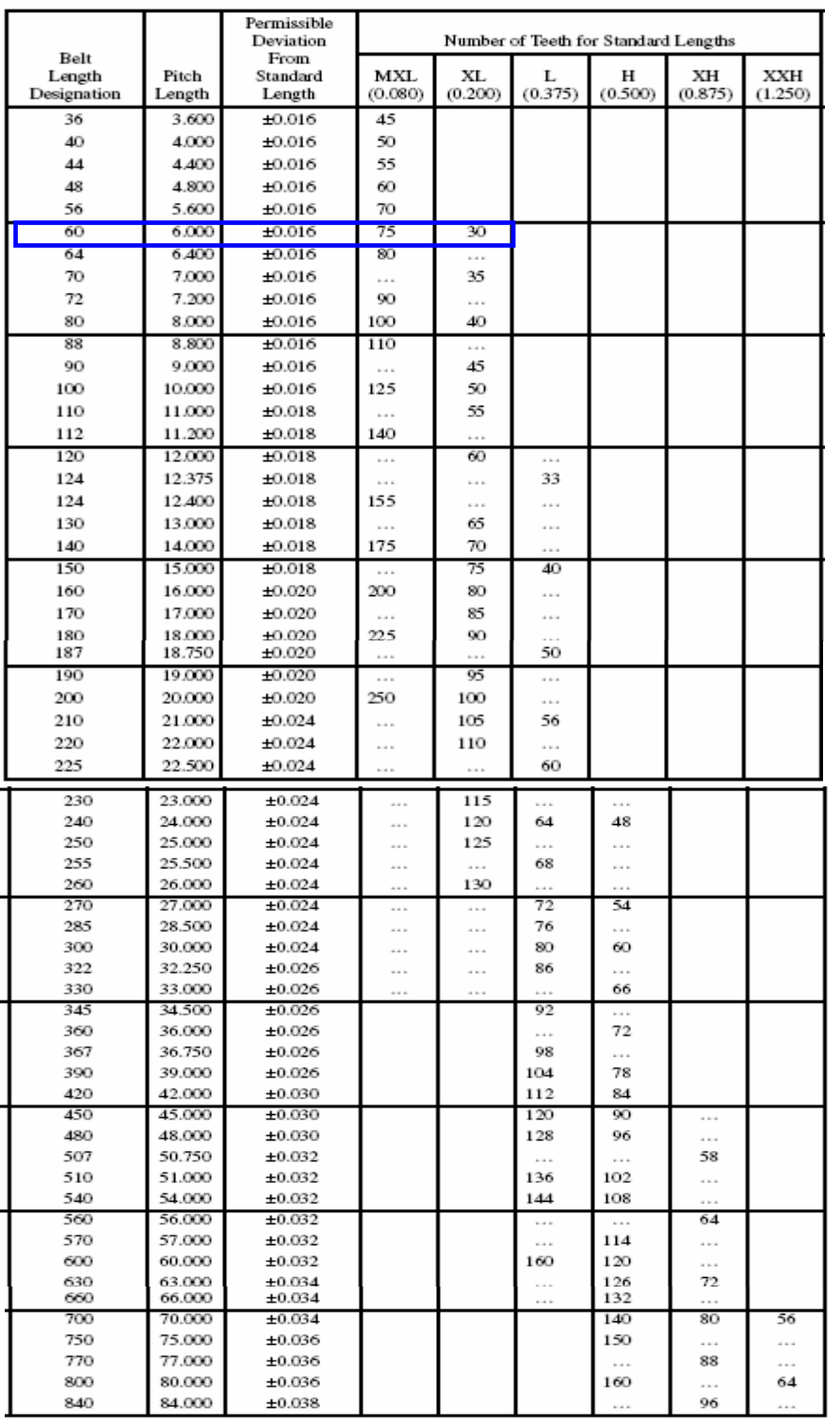

Todas las dimensiones están en pulgadas

# **Tabla A2.7.1.3. Longitud de paso de una banda dentada estándar y tolerancias**

**ANSI/RMA IP-24, 1983** 

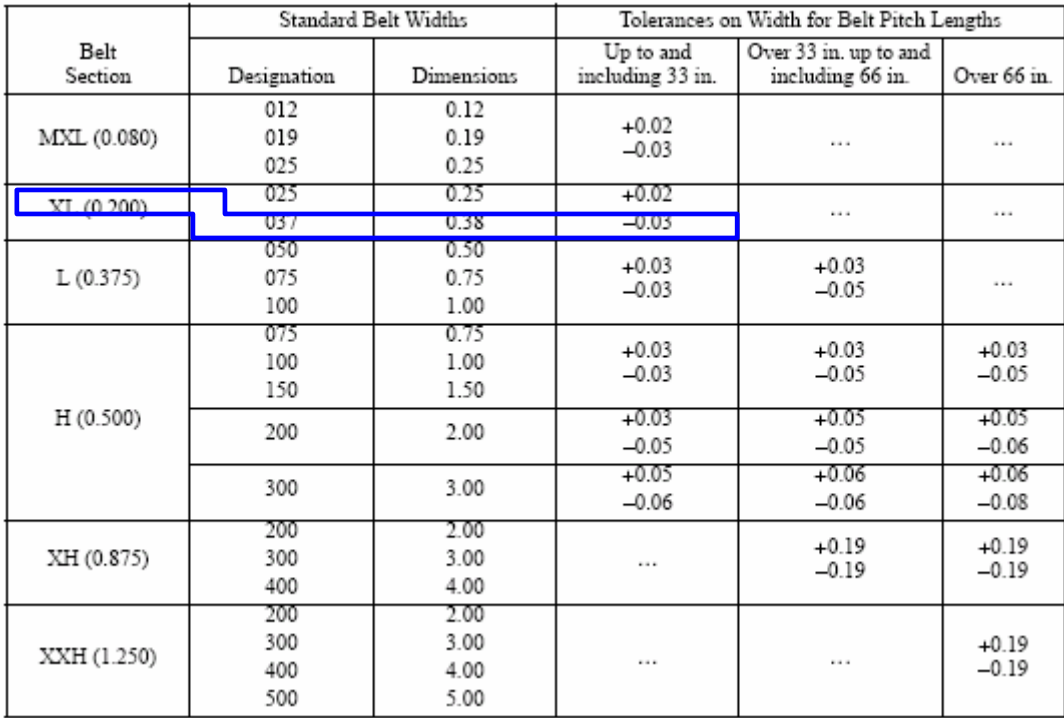

## **Tabla A2.7.1.4. Ancho estándar para bandas dentadas y tolerancias**

#### **ANSI/RMA IP-24, 1983**

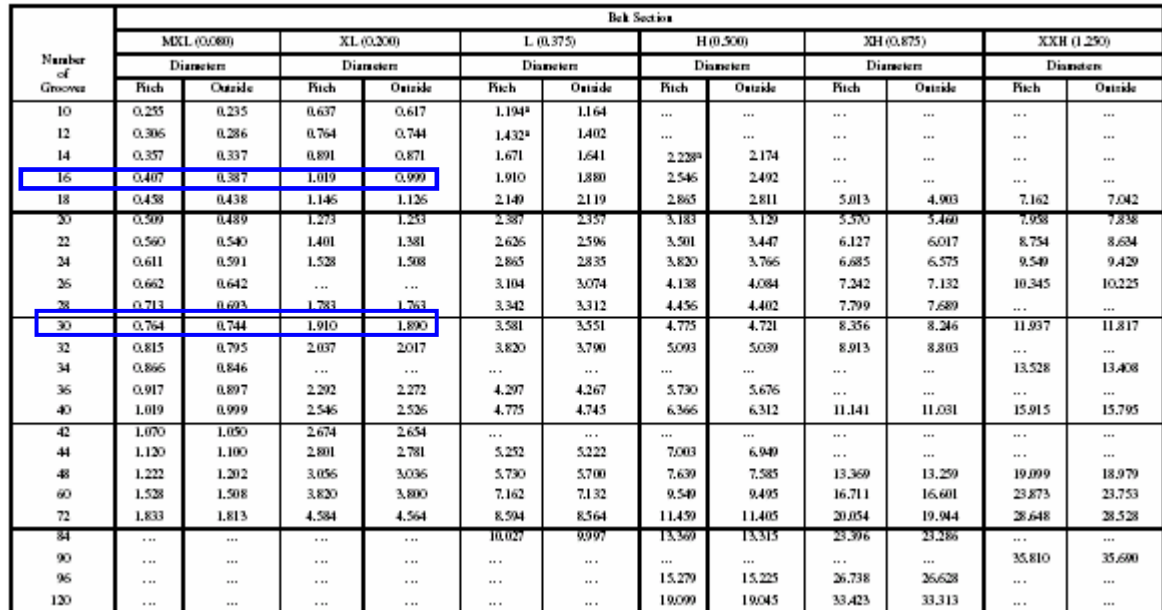

Todas las dimensiones en pulgadas

• Normalmente no disponible en todos los anchos – consulte a su distribuidor

#### **Tabla A2.7.1.5. Diámetros de polea para banda dentada estándar**

**ANSI/RMA IP-24, 1983** 

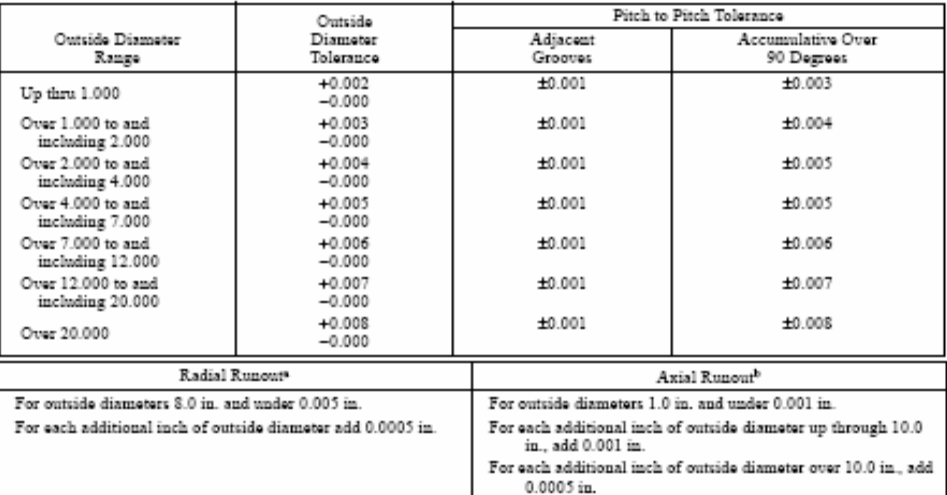

ª Diámetro exterior de la ceja igual al diámetro exterior más dos veces la altura de la ceja.<br><sup>b</sup> Lectura total del indicador.

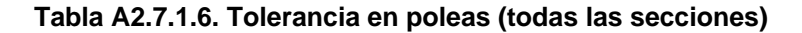

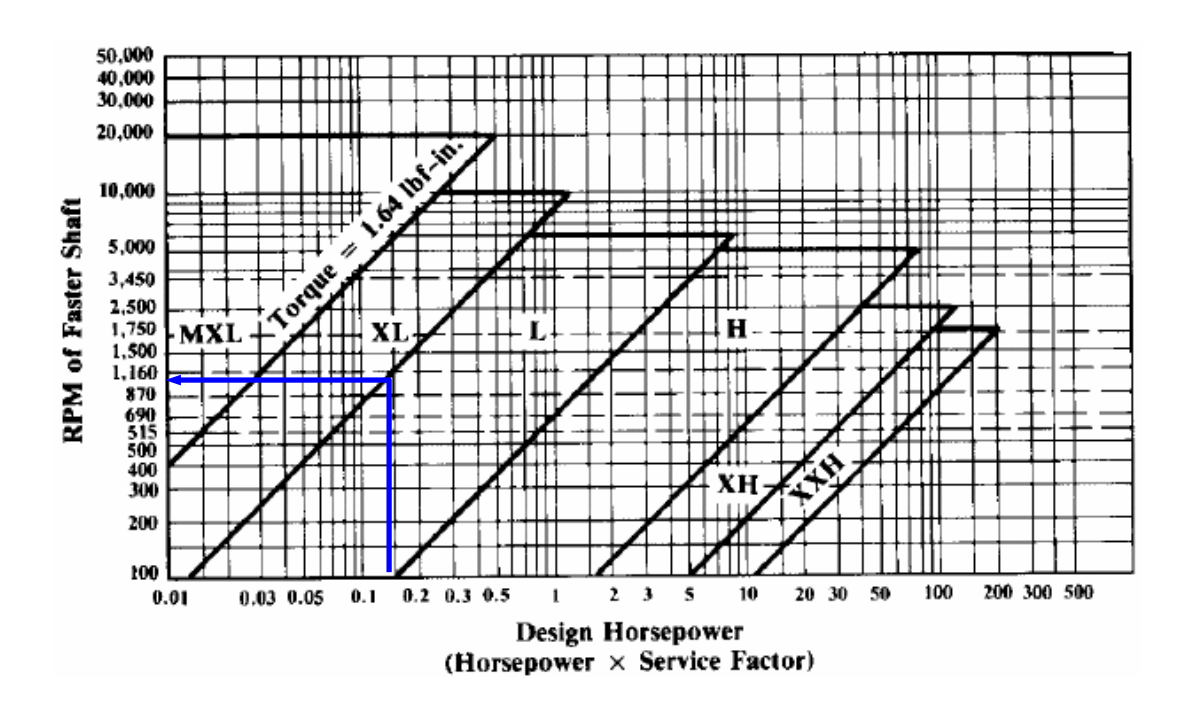

**Figura A2.7.1.2. Selección de la sección transversal de una banda sincrona** 

| Teeth in Mesh | Factor $Kz$ | Teeth in Mesh | Factor K, |
|---------------|-------------|---------------|-----------|
| 6 or more     | 00          |               | 140       |
|               | 0.80        |               | 0.20      |
|               | 0.60        |               |           |

**Tabla A2.7.1.7. Factor de diente acoplado**

| Belt            |                | Rated Torque (1bf-in.) for Small Pulley (Number of Grooves and Pitch Diameter, in.) |                |                |                |                |                |                |                |                |  |  |  |  |
|-----------------|----------------|-------------------------------------------------------------------------------------|----------------|----------------|----------------|----------------|----------------|----------------|----------------|----------------|--|--|--|--|
| Width.<br>(in.) | 10MXL<br>0.255 | 12MXL<br>0.306                                                                      | 14MXL<br>0.357 | 16MXL<br>0.407 | 18MXL<br>0.458 | 20MXL<br>0.509 | 22MXL<br>0.560 | 24MXL<br>0.611 | 28MXL<br>0.713 | 30MXL<br>0.764 |  |  |  |  |
| 0.12            | 0.29           | 0.35                                                                                | 0.40           | 0.46           | 0.52           | 0.57           | 0.63           | 0.69           | 0.81           | 0.86           |  |  |  |  |
| 0.19            | 0.48           | 0.58                                                                                | 0.67           | 0.77           | 0.86           | 0.96           | 1.05           | 1.15           | 134            | 1.44           |  |  |  |  |
| 0.25            | 0.67           | 0.80                                                                                | 0.94           | 1.07           | 1.20           | 1.34           | 1.47           | 1.61           | 1.87           | 2.01           |  |  |  |  |

**Tabla A2.7.1.8. Rango de torque para sección de banda MXL (paso 0.080 in. )** 

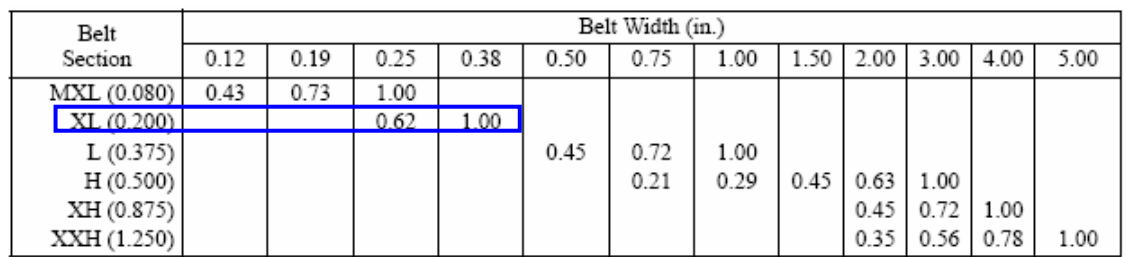

#### **Tabla A2.7.1.9. Factor de ancho de banda**

| Driving<br>Units | AC Motors: Normal Torque, Squirrel Cage, Synchronous and Split Phase.<br>DC Motors: Shunt Wound. Engines: Multiple Cylinder Internal Combustion.                                                                                                    |                                                             |                                               |                                                      |
|------------------|----------------------------------------------------------------------------------------------------|-------------------------------------------------------------|-----------------------------------------------|------------------------------------------------------|
|                  | Types of Driven Machines                                                                                                    | Intermittent<br>Service<br>(3-5 hours daily<br>or seasonal) | Normal<br>Service<br>(8-10 hours<br>daily)    | Continuous<br>Service<br>$(16 - 24)$<br>hours daily) |
|                  | Display, Dispensing, Projection, Medical equipment;<br>Instrumentation; Measuring devices                                                                                                    | 1.0                                                         | 1.2                                           | 1.4                                                  |
|                  | Appliances, sweepers, sewing machines; Office equipment;<br>Wood lathes, band saws                                                                                                    | 1.2                                                         | 1.4                                           | 1.6                                                  |
|                  | Conveyors: belt, light package, oven, screens, drums, conical                                                                                                    | 1.3                                                         | 1.5                                           | 1.7                                                  |
|                  | Agitators for liquids; Dough mixers; Drill presses, lathes;<br>Screw machines, jointers; Circular saws, planes; Laundry,<br>Paper, Printing machinery                                                                                                    | 1.4                                                         | 1.6                                           | 1.8                                                  |
|                  | Agitators for semiliquids; Brick machinery (except pug mills);<br>Conveyor belt: ore, coal, sand; Line shafts;<br>Machine tools: grinder, shaper, boring mill, milling machines;<br>Pumps centrifugal gear rotary                                                          | 1.5                                                         | 1.7                                           | 1.9                                                  |
|                  | Conveyor: apron, pan, bucket, elevator; Extractors, washers; Fans,<br>blowers; centifugal, induced draft exhausters; Generators & exciters;<br>Hoists, elevators; Rubber calenders, mills, extruders; Saw mill,<br>Textile machinery inc. looms, spinning frames, twisters | 1.6                                                         | 1.8                                           | 2.0                                                  |
|                  | Centrifuges; Conveyors: flight, screw; Hammer mills; Paper pulpers                                                                                                    | 1.7                                                         | 1.9                                           | 2.1                                                  |
| blowers          | Brick & clay pug mills; Fans, blowers, propeller mine fans, positive                                                                                                    | 1.8                                                         | 2.0                                           | 2.2                                                  |
| Driving<br>Units | AC Motors: High Torque, High Slip, Repulsion-Induction, Single Phase Series Wound and Slip Ring.<br>DC Motors: Series Wound and Compound Wound. Engines: Single Cylinder Internal Combustion.<br>Line Shafts. Clutches.                                                    |                                                             |                                               |                                                      |
|                  | Types of Driven Machines                                                                                                    | Intermittent<br>Service<br>(3-5 hours daily<br>or seasonal) | Normal<br>Service<br>$(8-10)$ hours<br>daily) | Continuous<br>Service<br>$(16 - 24)$<br>hours daily) |
|                  | Display, Dispensing, Projection, Medical equipment;<br>Instrumentation; Measuring devices                                                                                                    | 1.2                                                         | 1.4                                           | 1.6                                                  |
|                  | Appliances, sweepers, sewing machines; Office equipment;<br>Wood lathes, band saws                                                                                                    | 1.4                                                         | 1.6                                           | 1.8                                                  |
|                  | Conveyors: belt, light package, oven, screens, drums, conical                                                                                                    | 1.5                                                         | 1.7                                           | 1.9                                                  |
|                  | Agitators for liquids; Dough mixers; Drill presses, lathes;<br>Screw machines, jointers; Circular saws, planes; Laundry,<br>Paper, Printing machinery                                                                                                    | 1.6                                                         | 1.8                                           | 2.0                                                  |
|                  | Agitators for semiliquids; Brick machinery (except pug mills);<br>Conveyor belt: ore, coal, sand; Line shafts;<br>Machine tools: grinder, shaper, boring mill, milling machines;<br>Pumps: centrifugal, gear, rotary                                                       | 1.7                                                         | 1.9                                           | 2.1                                                  |
|                  | Conveyor: apron, pan, bucket, elevator; Extractors, washers; Fans,<br>blowers; centifugal, induced draft exhausters; Generators & exciters;<br>Hoists, elevators: Rubber calenders, mills, extruders: Saw mill.<br>Textile machinery inc. looms, spinning frames, twisters | 1.8                                                         | 2.0                                           | 2.2                                                  |
|                  | Centrifuges; Conveyors: flight, screw; Hammer mills; Paper pulpers                                                                                                    | 1.9                                                         | 2.1                                           | 2.3                                                  |
| positive blowers | Brick & clay pug mills; Fans, blowers, propeller mine fans,                                                                                                    | 2.0                                                         | 22                                            | 2.4                                                  |

**Tabla A2.7.1.10. Factor de servicio para bandas motoras sincronas.** 

# *A2.8.- Selección de cadenas* [Ref. Machinery's Handbook 26th Edition/ 2000]

# *A2.8.1.- Selección de Cadenas y Sprockets*

La selección de cadena y sprocket se llevo a cabo de la misma manera que con la banda y polea, por lo que aquí se presenta solamente el resumen de dicha selección con las debidas referencias (tablas) consultadas para realizar dicha selección.

1. Para definir el factor de servicio de la cadena a seleccionar se toma como referencia el tipo de motor que será utilizado y el uso que va a recibir, que en este caso se definió como uso moderado y de acuerdo a la tabla A2.8.23 [Ref. Machinery's Handbook, 26th Edition/ 2000]

Factor de servicio = 1.3

- 2. El tipo de lubricación está definida por el tipo de cadena y las revoluciones a las que va a ser utilizada, que en este caso se definió de bajas rpm's y tipo A y para este tipo de cadena se tiene definida una lubricación por goteo.
- 3. Para calcular la potencia requerida se utiliza la siguiente formula: Potencia requerida = HP transmitido x factor de servicio/ factor de servicio de eslabón múltiple  $= 0.08 \times 1.3 / 1.3 = 0.08$  HP

En caso de que la cadena sea de eslabón simple, el factor de servicio de eslabón múltiple se considera igual al de eslabón simple.

- 4. Para seleccionar el tipo de Sprocket, se utiliza la tabla Tipo de sprocket (de tabla A2.8.2.7) que para este caso se seleccionó el Sprocket tipo A
- 5. Para determinar el número de dientes del Sprocket a partir de la potencia que se desea transmitir y el tipo de Sprocket, de acuerdo a la tabla A2.8.2.4 se tiene la siguiente información.

Tipo de cadena: Estándar tipo A de rodillo sencillo estándar (número 25) Paso de la cadena: ¼" No. De dientes de sprocket =  $15 \sim 16$  a 100 rpm

6. Para calcular la distancia entre centros, se tiene por definición que ésta es igual a 30P (Ref. Machinery's Handbook, 26th Edition/ 2000), donde P = paso = *¼"*

Distancia entre centros =  $C = 30P = (0.25)(30) = 7.5" = 190$ mm

7. El número de dientes de los Sprockets mayor y menor se obtienen de la tabla A2.8.2.4.

> N = No. De dientes del sprocket mayor = 30 n = No. De dientes del sprocket menor = 15 Para una reducción de 2:1

8. La longitud de la cadena es calculada en "eslabones" de acuerdo al Machinery's Handbook con la siguiente fórmula.

Longitud de cadena = L en eslabones = L = 2C + N/2 + n/2 + (N - n)/ 2  $*$  3.1416  $*$  1/C L =  $2(190) + 30/2 + 15/2 + (30-15)/2 (3.1416) * 1/190 =$ 

 $L = 43$  eslabones

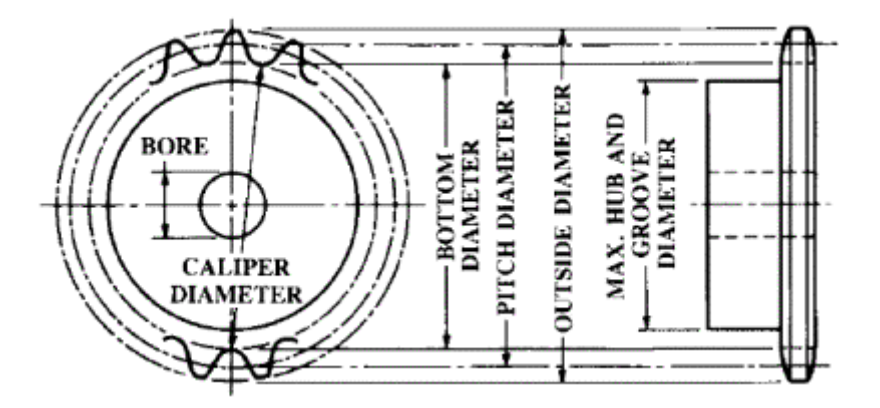

**Figura A2.7.2.1 Diámetros básicos de Sprocket** 

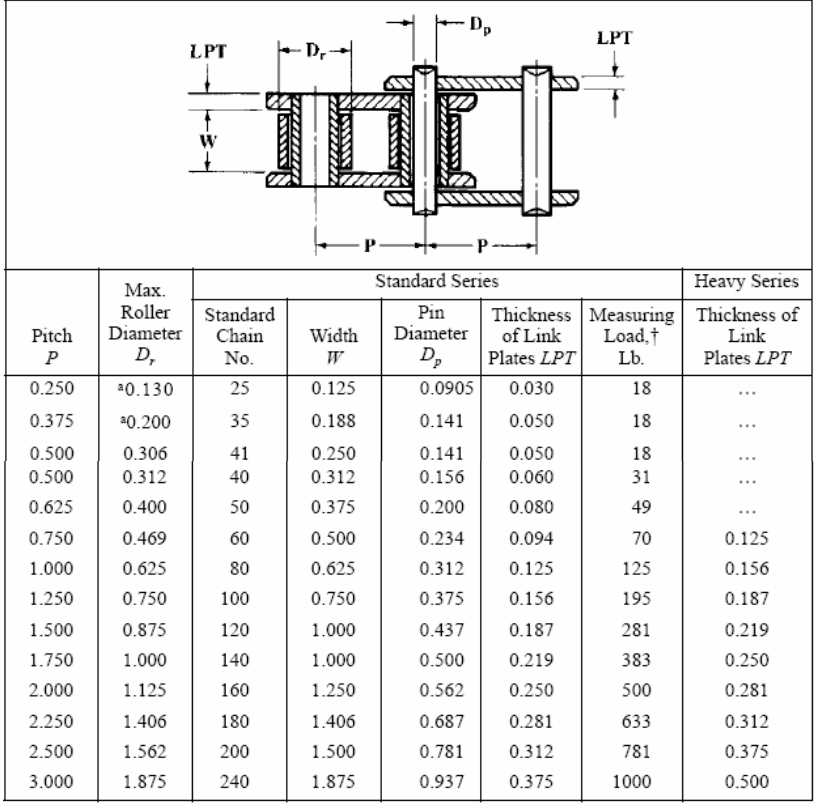

<sup>a</sup> Bushing diameter. This size chain has no rollers.

All dimensions are in inches.

**Tabla A2.8.1.1.- Dimensiones de la cadena tipo rodillo ANSI, ASME/ ANSI B29.1M.1986** 

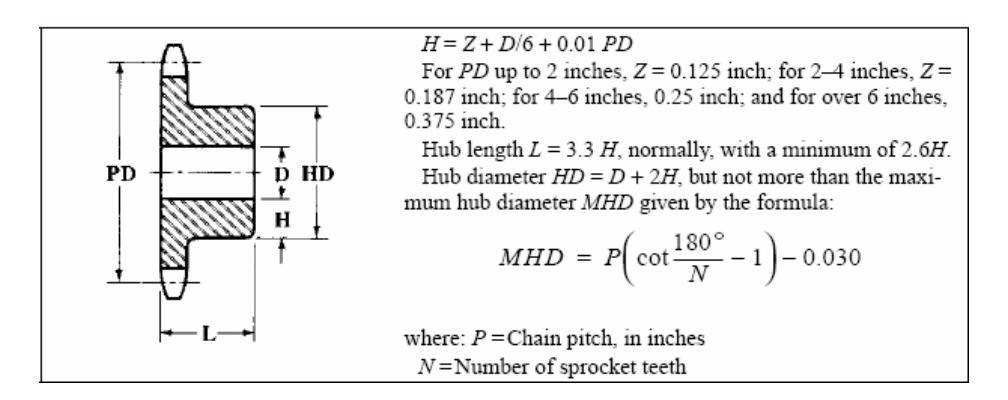

**Tabla A2.8.2.2.- Proporciones típicas de una cadena de rodillo-Sprocket de acero** 

| Type of        |                                                    | Type of Input Power          |                                                     |
|----------------|----------------------------------------------------|------------------------------|-----------------------------------------------------|
| Driven<br>Load | Internal Combustion Engine with<br>Hydraulic Drive | Electric Motor or<br>Turbine | Internal Combustion Engine<br>with Mechanical Drive |
| Smooth         |                                                    |                              |                                                     |
| Moderate Shock |                                                    |                              |                                                     |
| Heavy Shock    |                                                    |                              |                                                     |

**Tabla A2.8.23 Factor de Servicio para una cadena de rodillo** 

To properly use this table the following factors must be taken into consideration:

1) Service factors

2) Multiple Strand Factors

3) Lubrication

Service Factors: See Table 14.

Multiple Strand Factors: For two strands, the multiple strand factor is 1.7; for three strands, it is 2.5; and for four strands, it is 3.3.

Lubrication:

Required type of lubrication is indicated at the bottom of each roller chain size section of the table. For a description of each type of lubrication, see page 2443.

Type A - Manual or Drip Lubrication

Type B - Bath or Disc Lubrication<br>Type B - Bath or Disc Lubrication<br>Type C - Oil Stream Lubrication

To find the required horsepower table rating, use the following formula:

|                               |                |      | Required hp Table Rating = $\frac{hp}{dp}$ to be Transmitted $\times$ Service Factor |      |      |      |      |                   |      | Multiple-Strand Factor                               |      |      |      |      |
|-------------------------------|----------------|------|--------------------------------------------------------------------------------------|------|------|------|------|-------------------|------|------------------------------------------------------|------|------|------|------|
|                               | No. of         |      |                                                                                      |      |      |      |      |                   |      | Revolutions per Minute - Small Sprocket <sup>a</sup> |      |      |      |      |
|                               | Teeth<br>Small | 50   | 100                                                                                  | 300  | 500  | 700  | 900  | 1200              | 1500 | 1800                                                 | 2100 | 2500 | 3000 | 3500 |
|                               | Spkt.          |      |                                                                                      |      |      |      |      | Horsepower Rating |      |                                                      |      |      |      |      |
|                               | 11             | 0.03 | 0.05                                                                                 | 0.14 | 0.23 | 0.31 | 0.39 | 0.50              | 0.62 | 0.73                                                 | 0.83 | 0.98 | 1.15 | 1.32 |
| 25                            | 12             | 0.03 | 0.06                                                                                 | 0.16 | 0.25 | 0.34 | 0.43 | 0.55              | 0.68 | 0.80                                                 | 0.92 | 1.07 | 1.26 | 1.45 |
| Χó.                           | 13             | 0.04 | 0.06                                                                                 | 0.17 | 0.27 | 0.37 | 0.47 | 0.60              | 0.74 | 0.87                                                 | 1.00 | 1.17 | 1.38 | 1.58 |
|                               | 14             | 0.04 | 0.07                                                                                 | 0.19 | 0.30 | 0.40 | 0.50 | 0.65              | 0.80 | 0.94                                                 | 1.08 | 1.27 | 1.49 | 1.71 |
|                               | 15             | 0.04 | 0.08                                                                                 | 0.20 | 0.32 | 0.43 | 0.54 | 0.70              | 0.86 | 1.01                                                 | 1.17 | 1.36 | 1.61 | 1.85 |
|                               | 16             | 0.04 | 0.08                                                                                 | 0.22 | 0.34 | 0.47 | 0.58 | 0.76              | 0.92 | 1.09                                                 | 1.25 | 1.46 | 1.72 | 1.98 |
| Single-Strand Roller Chain-   | 17             | 0.05 | 0.09                                                                                 | 0.23 | 0.37 | 0.50 | 0.62 | 0.81              | 0.99 | 1.16                                                 | 1.33 | 1.56 | 1.84 | 2.11 |
|                               | 18             | 0.05 | 0.09                                                                                 | 0.25 | 0.39 | 0.53 | 0.66 | 0.86              | 1.05 | 1.24                                                 | 1.42 | 1.66 | 1.96 | 2.25 |
|                               | 19             | 0.05 | 0.10                                                                                 | 0.26 | 0.41 | 0.56 | 0.70 | 0.91              | 1.11 | 1.31                                                 | 1.50 | 1.76 | 2.07 | 2.38 |
|                               | 20             | 0.06 | 0.10                                                                                 | 0.28 | 0.44 | 0.59 | 0.74 | 0.96              | 1.17 | 1.38                                                 | 1.59 | 1.86 | 2.19 | 2.52 |
|                               | 21             | 0.06 | 0.11                                                                                 | 0.29 | 0.46 | 0.62 | 0.78 | 1.01              | 1.24 | 1.46                                                 | 1.68 | 1.96 | 2.31 | 2.66 |
|                               | 22             | 0.06 | 0.11                                                                                 | 0.31 | 0.48 | 0.66 | 0.82 | 1.07              | 1.30 | 1.53                                                 | 1.76 | 2.06 | 2.43 | 2.79 |
|                               | 23             | 0.06 | 0.12                                                                                 | 0.32 | 0.51 | 0.69 | 0.86 | 1.12              | 1.37 | 1.61                                                 | 1.85 | 2.16 | 2.55 | 2.93 |
|                               | 24             | 0.07 | 0.13                                                                                 | 0.34 | 0.53 | 0.72 | 0.90 | 1.17              | 1.43 | 1.69                                                 | 1.94 | 2.27 | 2.67 | 3.07 |
|                               | 25             | 0.07 | 0.13                                                                                 | 0.35 | 0.56 | 0.75 | 0.94 | 1.22              | 1.50 | 1.76                                                 | 2.02 | 2.37 | 2.79 | 3.21 |
| <b>V</b> -inch Pitch Standard | 26             | 0.07 | 0.14                                                                                 | 0.37 | 0.58 | 0.79 | 0.98 | 1.28              | 1.56 | 1.84                                                 | 2.11 | 2.47 | 2.91 | 3.34 |
|                               | 28             | 0.08 | 0.15                                                                                 | 0.40 | 0.63 | 0.85 | 1.07 | 1.38              | 1.69 | 1.99                                                 | 2.29 | 2.68 | 3.15 | 3.62 |
|                               | 30             | 0.08 | 0.16                                                                                 | 0.43 | 0.68 | 0.92 | 1.15 | 1.49              | 1.82 | 2.15                                                 | 2.46 | 2.88 | 3.40 | 3.90 |
|                               | 32             | 0.09 | 0.17                                                                                 | 0.46 | 0.73 | 0.98 | 1.23 | 1.60              | 1.95 | 2.30                                                 | 2.64 | 3.09 | 3.64 | 4.18 |
|                               | 35             | 0.10 | 0.19                                                                                 | 0.51 | 0.80 | 1.08 | 1.36 | 1.76              | 2.15 | 2.53                                                 | 2.91 | 3.41 | 4.01 | 4.61 |
|                               | 40             | 0.12 | 0.22                                                                                 | 0.58 | 0.92 | 1.25 | 1.57 | 2.03              | 2.48 | 2.93                                                 | 3.36 | 3.93 | 4.64 | 5.32 |
|                               | 45             | 0.13 | 0.25                                                                                 | 0.66 | 1.05 | 1.42 | 1.78 | 2.31              | 2.82 | 3.32                                                 | 3.82 | 4.47 | 5.26 | 6.05 |
|                               |                |      | Type A                                                                               |      |      |      |      |                   |      | Type B                                               |      |      |      |      |

**Tabla A2.8.2.4. Selección de cadena** 

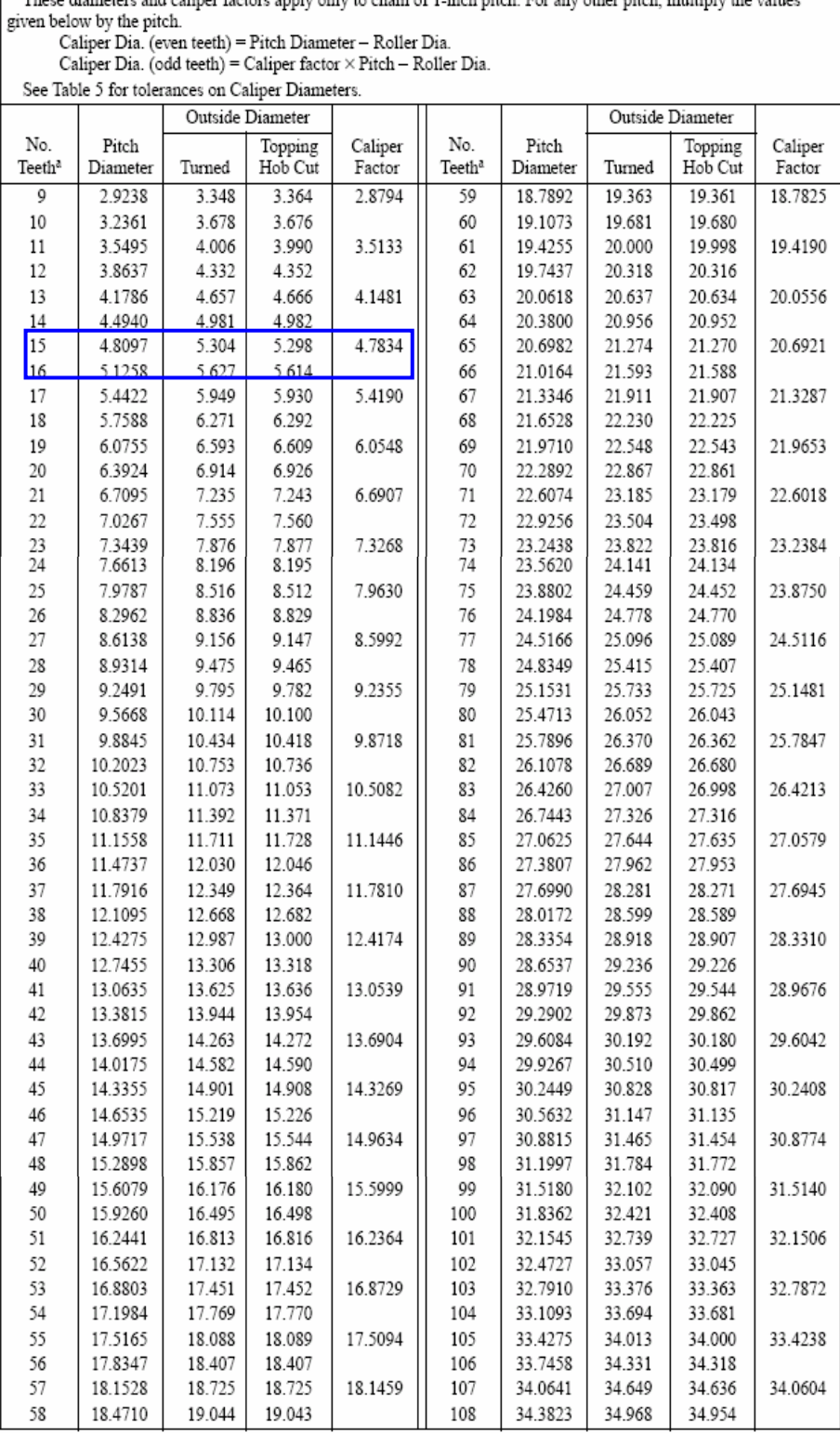

 $\begin{minipage}{0.9\linewidth} \begin{minipage}{0.9\linewidth} \begin{minipage}{0.9\linewidth} \end{minipage} \begin{minipage}{0.9\linewidth} \begin{minipage}{0.9\linewidth} \end{minipage} \begin{minipage}{0.9\linewidth} \end{minipage} \begin{minipage}{0.9\linewidth} \begin{minipage}{0.9\linewidth} \end{minipage} \begin{minipage}{0.9\linewidth} \end{minipage} \begin{minipage}{0.9\linewidth} \end{minipage} \begin{minipage}{0.9\linewidth} \end{minipage} \begin{minipage}{0.9\linewidth} \end{minipage} \begin{minipage}{0$ These diameters and caliner factors apply only to chain of Linch pitch. For any other pitch, multiply the values

<sup>a</sup> For 5 - 8 and 109-200 teeth see text, pages 2426, 2428.

**Tabla A2.8.2.5. Diámetros de Sprocket para cadena de rodillo ANSI/ ASME B29.1M. 1993**

|       |              |           | Number of Teeth |           |           |
|-------|--------------|-----------|-----------------|-----------|-----------|
| Pitch | $Up$ to $15$ | $16 - 24$ | $25 - 35$       | $36 - 48$ | $49 - 63$ |
| 0.250 | 0.004        | 0.004     | 0.004           | 0.005     | 0.005     |
| 0.375 | 0.004        | 0.004     | 0.004           | 0.005     | 0.005     |
| 0.500 | 0.004        | 0.005     | 0.0055          | 0.006     | 0.0065    |
| 0.625 | 0.005        | 0.0055    | 0.006           | 0.007     | 0.008     |
| 0.750 | 0.005        | 0.006     | 0.007           | 0.008     | 0.009     |
| 1.000 | 0.006        | 0.007     | 0.008           | 0.009     | 0.010     |
| 1.250 | 0.007        | 0.008     | 0.009           | 0.010     | 0.012     |
| 1.500 | 0.007        | 0.009     | 0.0105          | 0.012     | 0.013     |
| 1.750 | 0.008        | 0.010     | 0.012           | 0.013     | 0.015     |
| 2.000 | 0.009        | 0.011     | 0.013           | 0.015     | 0.017     |
| 2.250 | 0.010        | 0.012     | 0.014           | 0.016     | 0.018     |
| 2.500 | 0.010        | 0.013     | 0.015           | 0.018     | 0.020     |
| 3.000 | 0.012        | 0.015     | 0.018           | 0.021     | 0.024     |

**Tabla A2.8.2.6. Tolerancias mínimas sobre Diámetro de Caliper de Sprockets de precisión**

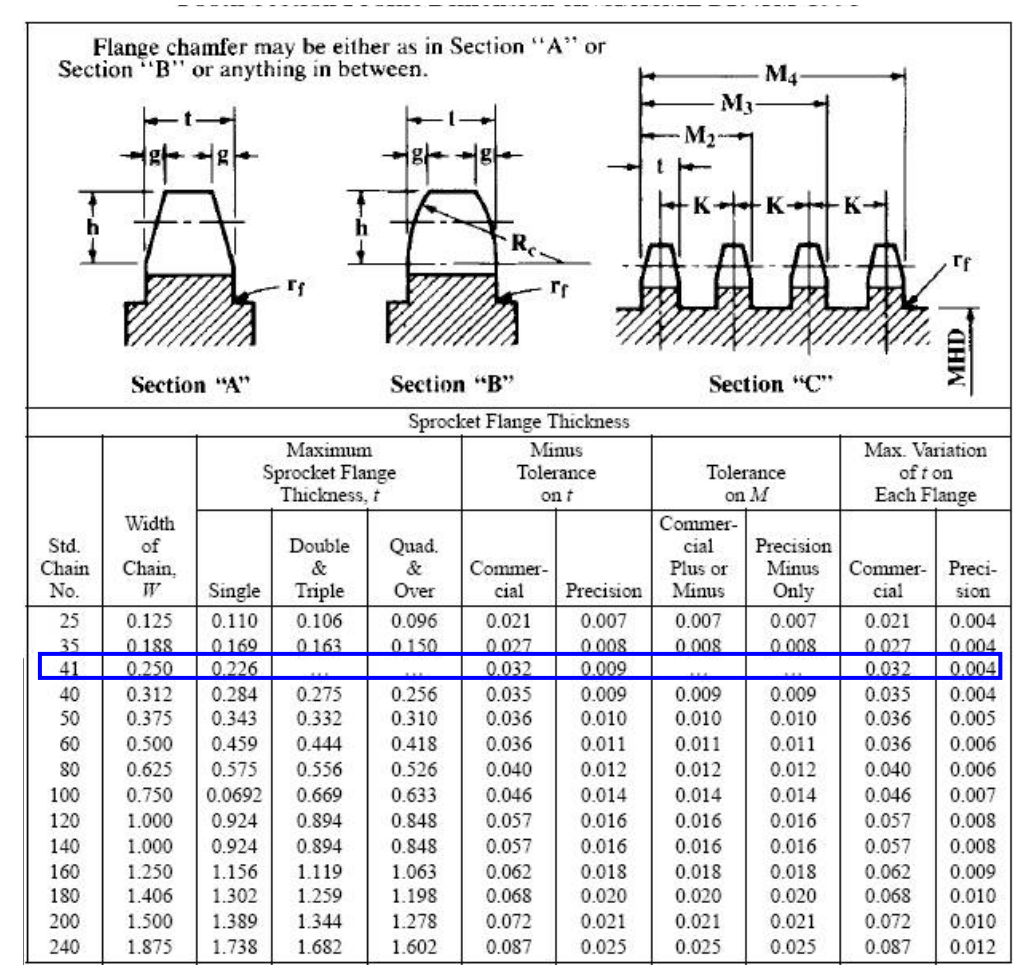

**Tabla A2.8.2.7. Dimensión del perfil de la sección del diente** 

# *A2.9 Cálculo de flechas*

Para calcular el diámetro mínimo de flecha para la polea motriz se siguió el siguiente procedimiento.

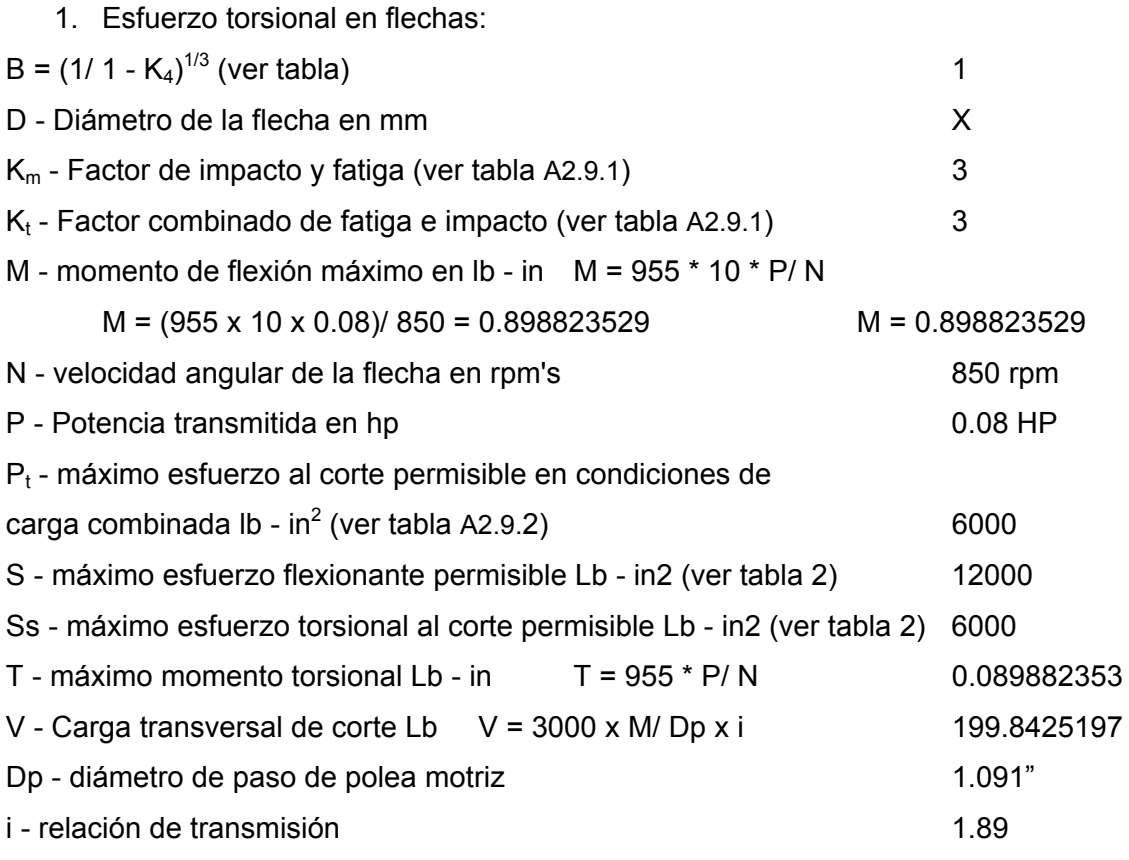

Cálculo del diámetro de flecha:

 $D = B (5.1/St * [(K_mM) + ((K_mM)2 + (K_tT)2)1/2)]1/3$ D = 1 x (5.1/6000 x [(3 x 0.9) + ((3 x 0.9)2 + (3 x 0.09)2)1/2))1/3 D = 1 x (0.00085 x ((2.7) + ((2.7)2 + (0.27)2)1/2))1/3  $D = 1 \times (0.00085 \times ((2.7) + (7.29 + 0.0729)1/2))1/3$ D = 1 x (0.00085 x (2.7 + 7.3629)1/2)1/3  $D = 1 \times (0.00085 \times 3.17)1/3$  $D = 1 \times (0.0027)1/3$  $D = 0.14$  pulg  $D = 0.14 \times 25.4$ 

 $D = 3.6$  mm

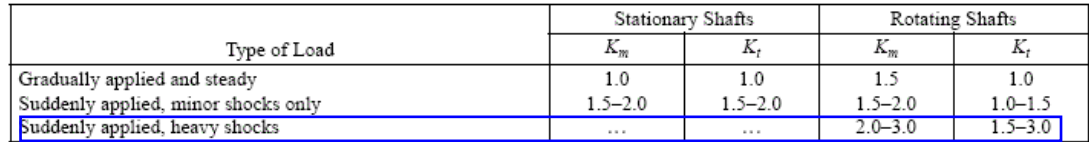

**Tabla A2.9.1 Valores recomendados del impacto combinado y el factor de fatiga para varios** 

### **tipos de carga**

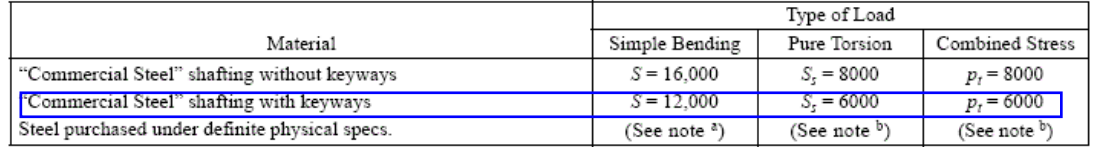

# **Tabla A2.9.2 Valores recomendados del impacto combinado y el factor de fatiga para varios**

#### **tipos de carga**

# *Anexo A3.- Desarrollo del sistema Transportador (QFD).*

## *A.3.1. Diseño de un sistema transportador*

#### **Requerimientos del cliente**

El primer paso para el desarrollo del equipo es identificar las necesidades del cliente, es decir los atributos del producto.

Como atributos tenemos los siguientes:

1. Que sea ligero. El equipo no debe ser pesado

2. Que el equipo sea resistente, esto es que soporte las condiciones de trabajo a las que se someta.

3. Durable, es decir que el equipo se pueda usar durante varios semestres.

4. Económico, los elementos que conforman el equipo deben ser de fácil adquisición

5. Fácil de operar, el equipo debe trabajar de forma sencilla, evitando procedimientos complicados.

6. Fácil de instalar., el equipo se debe armar de forma sencilla con un número mínimo de herramientas y en poco tiempo.

7. Fácil de reparar. Cualquier elemento que presente un mal funcionamiento, debe sustituirse fácilmente.

8. Seguro. No se bebe correr ningún riesgo durante la instalación, puesta en marcha y reparación del equipo.

9. Material a la mano. El material que se va a desplazar siempre debe llegar al lugar donde se requiera para su uso

10. Desplazamiento de materiales adecuado.

11. Manejo de diferentes materiales.

12. Compatible con los elementos de los otros módulos.

# *A3.2 Importancia relativa de los atributos*

Para determinar la importancia relativa se pidió a los clientes que asignaran puntos a los diferentes atributos, teniendo como máximo 5 puntos y como mínimo 1 punto.

Haciendo un promedio de los valores asignados por los clientes se tiene tabla A.3.1.1

|                | Atributos                     | Importancia |
|----------------|-------------------------------|-------------|
| 1              | Ligero                        | 3           |
| $\overline{2}$ | Resistente                    | 5           |
| 3              | Durable                       | 3           |
| 4              | Económico                     | 3           |
| 5              | Fácil de operar               | 5           |
| 6              | Fácil de Instalar             | 3           |
| $\overline{7}$ | Fácil de reparar              | 3           |
| 8              | Seguro                        | 5           |
| 9              | Material a la mano            | 5           |
|                | Tipo de desplazamiento        |             |
| 10             | Horizontal                    | 5           |
| 11             | Vertical                      | 5           |
| 12             | Inclinado                     | 5           |
| 13             | Combinado                     | 5           |
|                | Manejo de diversos materiales |             |
| 14             | Material fino                 | 5           |
| 15             | <b>Material Granular</b>      | 5           |
| 16             | Material Unitario             | 5           |
| 17             | Material de difícil manejo    | 5           |
| 18             | Compatible                    | 5           |

**Tabla A.3.1.1 de frecuencia relativa de los atributos** 

### *A3.3 Evaluación de los productos de la competencia*

Los productos que existen en el mercado se comparan contra los atributos del cliente, dando como resultado la tabla A.3.1.2 en donde los clientes califican los atributos que debe cumplir su transportador con los ya existentes en el mercado.

|                 | Atributos                     | Transportador de Banda | ransportador de<br>Cangilónes | Transportador de Rastras | Transportador Helicoida | ol col Transportador vibratorio |
|-----------------|-------------------------------|------------------------|-------------------------------|--------------------------|-------------------------|---------------------------------|
| 1               | Ligero                        | 5                      | 1                             | $\overline{1}$           | 5                       |                                 |
| $\overline{2}$  | Resistente                    | 5                      | 3                             | $\overline{3}$           | 5                       |                                 |
| 3               | Durable                       | 5                      | 5                             | $\overline{3}$           | $\overline{5}$          |                                 |
| 4               | Económico                     | 5                      | 3                             | 3                        | $\overline{5}$          | 3                               |
| 5               | Fácil de operar               | 5                      | 5                             | 3                        | 5                       | 5                               |
| 6               | Fácil de Instalar             | $\overline{5}$         | $\overline{3}$                | $\overline{3}$           | 5                       | 5                               |
| 7               | Fácil de reparar              | 5                      | 5                             | $\overline{3}$           | $\overline{5}$          | 5                               |
| 8               | Seguro                        | 5                      | 5                             | 3                        | 5                       | $\overline{5}$                  |
| 9               | Material a la mano            | 5                      | 3                             | $\overline{3}$           | 1                       | $\overline{1}$                  |
|                 | Tipo de desplazamiento        |                        |                               |                          |                         |                                 |
| 10              | Horizontal                    | 5                      | 1                             | 5                        | 5                       | 1                               |
| 11              | Vertical                      | $\overline{1}$         | 5                             | $\overline{1}$           | $\overline{5}$          | $\overline{1}$                  |
| 12 <sup>°</sup> | Inclinado                     | 5                      | 1                             | 3                        | 5                       | 5                               |
| 13              | Combinado                     | 3                      | 1                             | 1                        | 5                       | $\overline{1}$                  |
|                 | Manejo de diversos materiales |                        |                               |                          |                         |                                 |
| 14              | Material fino                 | 3                      | 3                             | 3                        | 3                       | 1                               |
| 15              | <b>Material Granular</b>      | $\overline{3}$         | $\overline{3}$                | $\overline{3}$           | $\overline{3}$          | 3                               |
| 16              | <b>Material Unitario</b>      | 5                      | 1                             | 1                        | 1                       | $\overline{1}$                  |
| 17              | Material de difícil manejo    | 5                      | 1                             | 3                        | 3                       | 1                               |
| 18              | Compatible                    | 5                      | 5                             | 5                        | $\overline{5}$          | 5                               |
|                 |                               |                        |                               |                          |                         |                                 |

**Tabla A.3.1.2 de evaluación de los productos existentes en el mercado** 

# **A3.4** *Matriz de atributos del transportador contra características de ingeniería.*

Se realiza una matriz de atributos del transportador contra las características de ingeniería que influyen en algunos en ellos. Tabla A.3.1.3

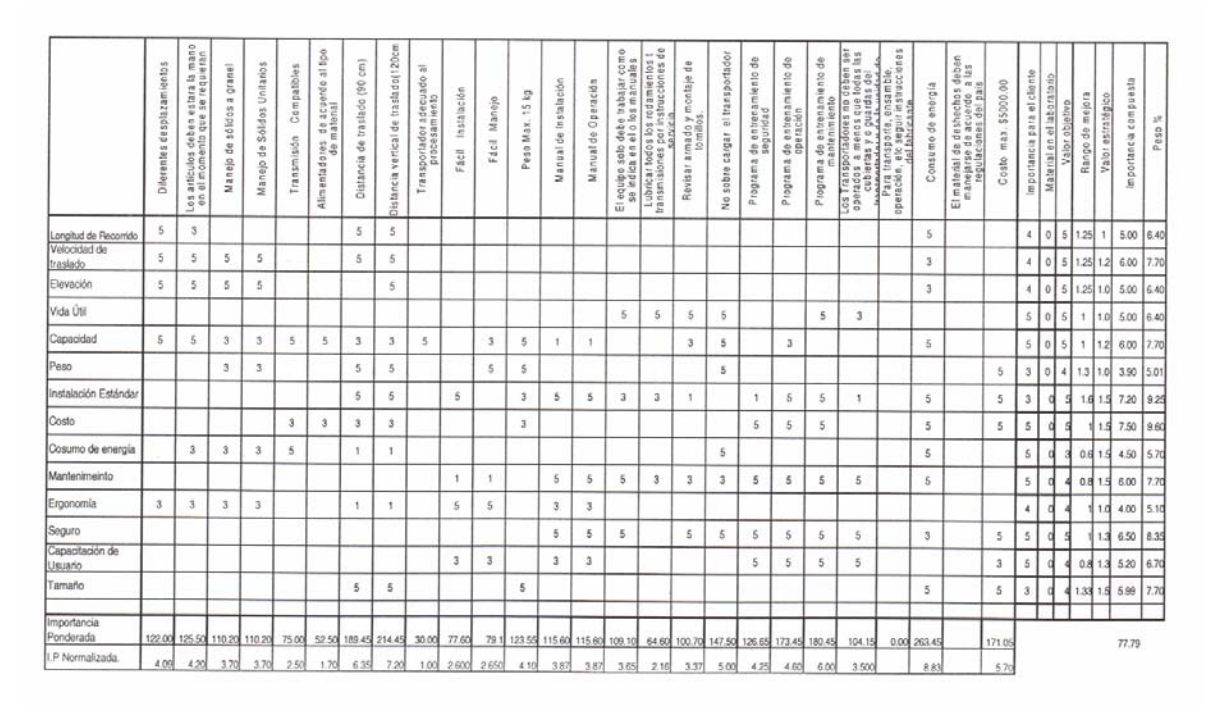

**Tabla A.3.1.3 Matriz de atributos contra características de ingeniería** 

En esta matriz se identifican las relaciones entre las características de ingeniería y los atributos del producto, mediante números en los que el valor 5 significa una relación fuerte, el 3 una relación media y el 1 una relación baja.

# *A3.5 Matriz "casa de la calidad"*

Se identifican las interacciones más importantes entre las características de ingeniería y se desarrolla la casa de la calidad. Tabla A.3.1.4

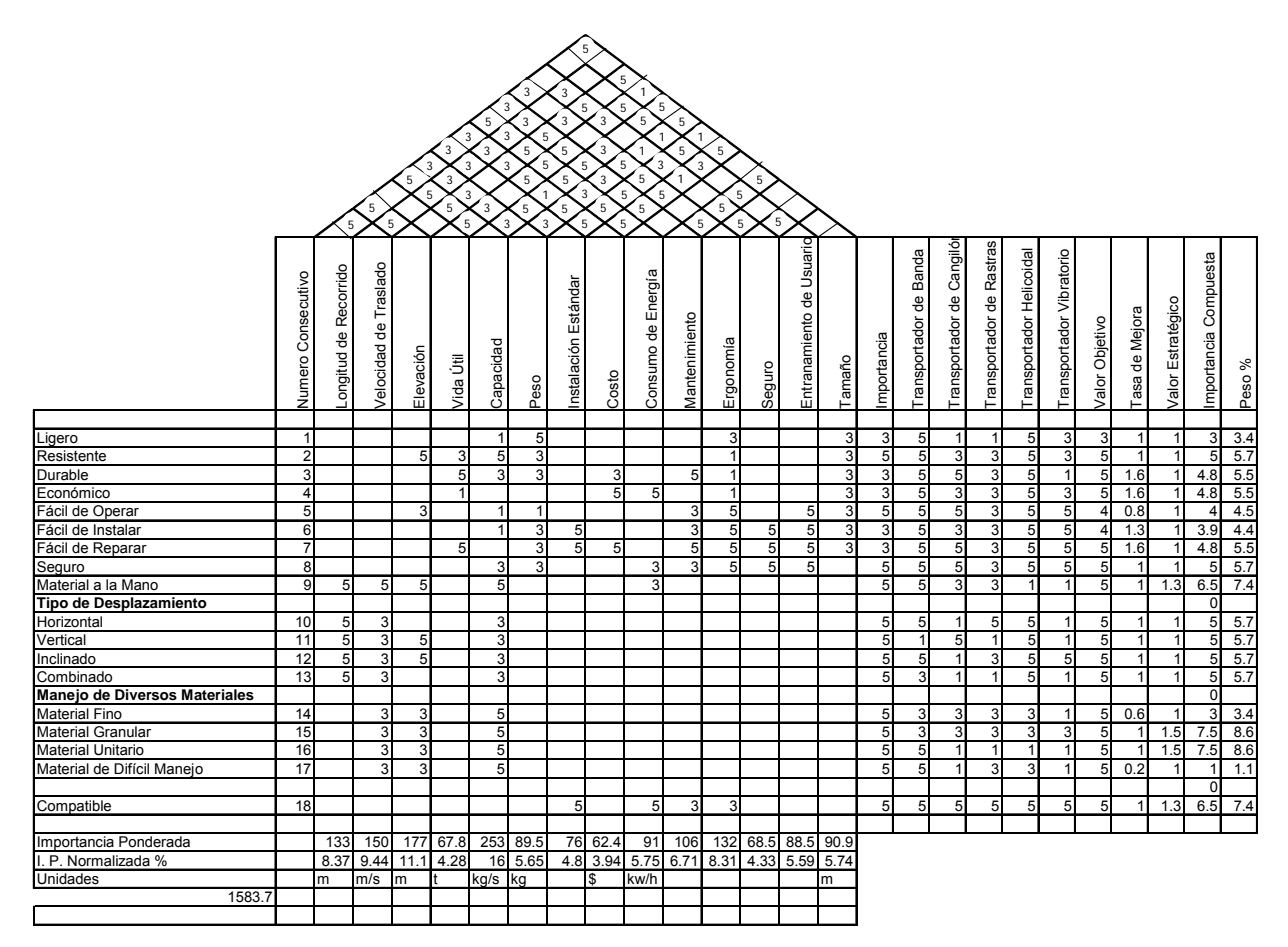

**Tabla A.3.1.4 Casa de la calidad** 

Los valores que se asignan al techo de la casa marcan la relación que existe entre las características de ingeniería, así se tiene un valor 5 para una relación fuerte, 3 para una relación media y 1 para una relación débil.

# **A3.6** *Diagrama morfológico de un transportador*

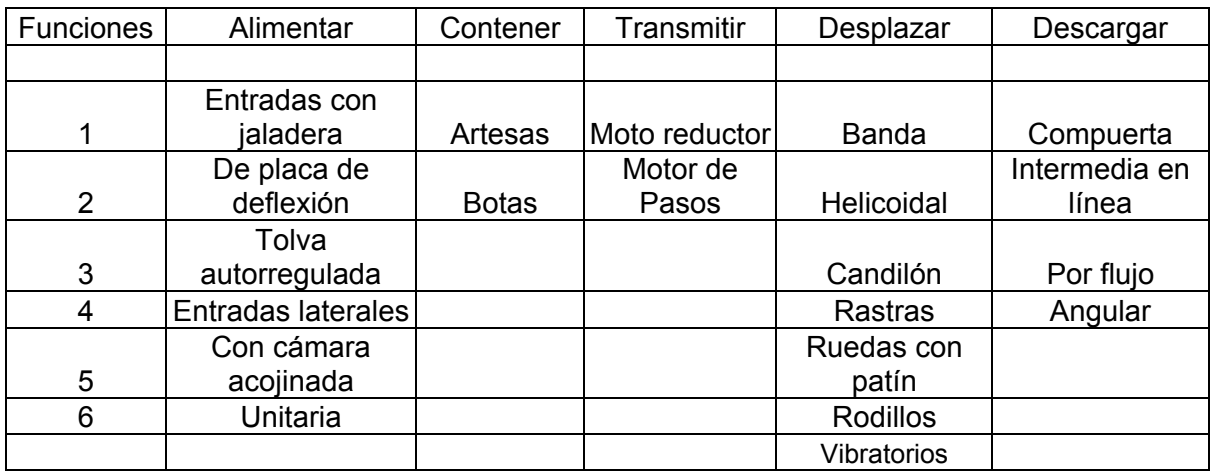

Se desarrolla el diagrama morfológico del transportador. Tabla A.3.1.5

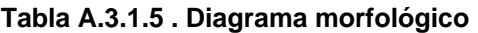

Se obtienen las combinaciones posibles. Se realiza una lista de las características o funciones que sean esenciales del transportador. Se buscan los medios con los que se pueden realizar dichas funciones.

Opciones

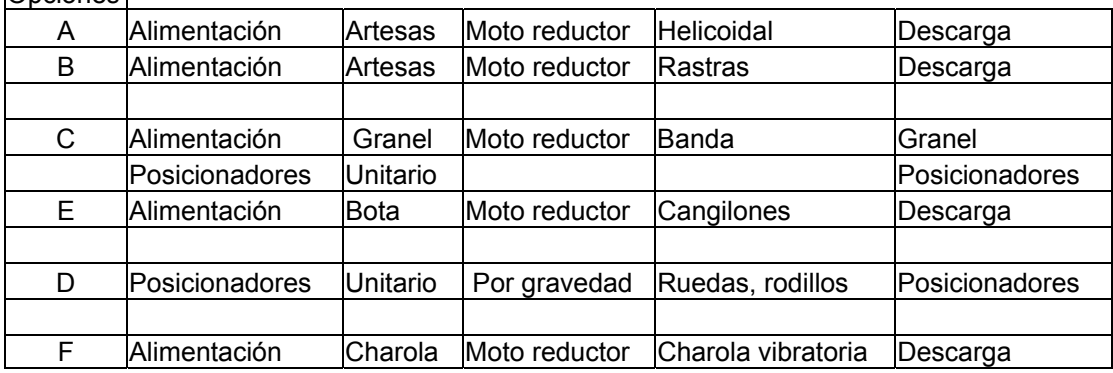

**Tabla A.3.1.6. Combinaciones posibles** 

# *A.3.7 Matriz de ponderación*

Con los valores obtenidos de los productos existentes y los de la casa de calidad se evalúan las características de ingeniería contra las posibles soluciones. Tabla A.3.1.7

 $\overline{a}$ 

णा

 $\overline{\mathbf{C}}$ 

dr.

 $\blacksquare$ 

 $\overline{\mathbf{m}}$ 

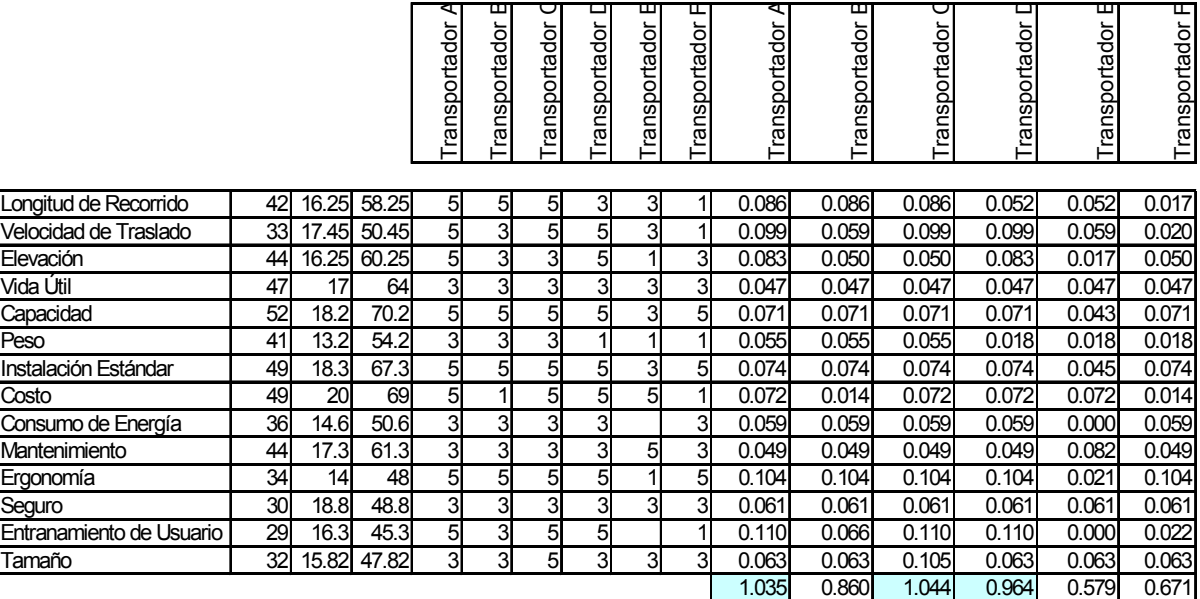

#### **Tabla A.3.1.7.- Matriz de ponderación**

De esta evaluación se obtiene que el transportador de banda es el que presenta el mayor puntaje por lo tanto es el que se diseña.

# **A.3.8. Cálculo de transportador de banda**

## *A3.8.1 Cálculo de capacidad de transporte*

Los siguientes cálculos se tomaron de [Los transportadores en la ingeniería industrial. A. Miravete. Universidad de Zaragoza.]

La capacidad de transporte de una banda plana depende de:

Su ancho Su velocidad El material a transportar Su curvatura o comba.

La cantidad teórica a transportar es un valor de cálculo que sólo puede ser logrado bajo las más favorables circunstancias. La capacidad teórica de transporte se calcula en base al área de la sección de la carga sobre la banda del transportador. Se asume que en una banda la sección de carga tiene forma de triángulo, con una base de longitud: *b =0.9B- 0.05 (m)* donde *B* es la anchura de la banda en metros. De modo que para cualquier tipo de banda, se puede calcular el flujo volumétrico de material transportado como:

$$
V = F1 \times 3600V = C(0.9B - 0.05)^{2}V
$$
 (m<sup>3</sup>/h) (Ec. 1)

O el flujo másico, también llamado *productividad del transportador,* como:

![](_page_93_Figure_3.jpeg)

**Fig.A.3.2.1 Capacidad de transporte teórica para banda plana** 

Donde *C* es el coeficiente geométrico que depende de la forma de la sección de la banda Tabla A.3.2.1. También depende de la disposición de los rodillos, el ángulo de inclinación natural del material sobre la banda *(φ),* la velocidad de la banda *(v)*, y de la densidad del material *(γ).* 

| Parámetros de constr.                                                              | CINTA |    |               |     |               |     |         | CINTA ACANALADA SOBRE APOYOS |     |               |          |     |
|------------------------------------------------------------------------------------|-------|----|---------------|-----|---------------|-----|---------|------------------------------|-----|---------------|----------|-----|
| y de la carga                                                                      | PLANA |    | de 2 rodillos |     | de 3 rodillos |     |         |                              |     | de 5 rediffes |          |     |
| Angulo de inclinación<br>de los rodillos en<br>grados (ver fig. 5.3):<br>ß<br>$81$ | E     |    | 15<br>$\sim$  |     | 20            |     | 30<br>- |                              | 36  |               | 18<br>54 |     |
| Angulo de inclinación<br>natural <i>q</i> en grados                                | 1.5   | 20 | 15            | 20  | 15            | 20  | 1.5     | 20                           | 15  | 20            | 15       | 20  |
| Valor del coeficiente $C$   240   325                                              |       |    | 450           | 535 | 470           | 550 | 550     | 625                          | 585 | 655           | 600      | 675 |

**Tabla A.3.2.1. Coeficiente geométrico C** 

Del transportador se tienen los siguientes datos:

Ancho de banda *B = 0.1 m*  Coeficiente geométrico de tabla C.8. *C = 240 Velocidad v= 1m/s* 

Sustituyendo en la ecuación 1 se obtiene:

*V=C(0.9B-0.05)²v (m³/h)* 

 $V=240(0.9(0.1)-0.05)^2$  (m<sup>3</sup>/h)

 $V = 0.384$  (m<sup>3</sup>/h),

Si la productividad del transportador se determina con la ecuación 2, para una densidad de *γ=8933 kg/m3*

*Qm= (0.384 m3 /h) m3 /h Qm= 0.384 m3 /h* 

La capacidad real del transporte se calcula según:

$$
Q_{inc} = Q_m v^* K^* \gamma \qquad (Ec. 3)
$$

En donde *K* es el coeficiente de reducción de capacidad en función del ángulo de inclinación del transportador y que se puede obtener de la tabla A.3.2.2, y "*γ"* es el peso específico del material transportado,

| Ł |    |                |     |      |     |  |
|---|----|----------------|-----|------|-----|--|
|   | oο | Q <sub>R</sub> | 95. | 0.91 | -89 |  |

**Tabla A.3.2.2. Coeficiente K para bandas inclinadas** 

En este caso, el material a utilizar es cobre por lo que el peso específico máximo sería *γ = 8933 (kg/m³)* 

Ahora, considerando *K = 1* por ser una banda horizontal, una velocidad *V= 1 (m/s)*  Resolviendo la ecuación 3 se obtiene la capacidad real de transporte *Q.*

*Q = Qm \* v \* K \* γ Qincl = 0.384 \* 1 \* 1 \* 8.9 Qincl = 3.42 (T/h)* 

## **A3.8.2 Cálculo de potencia:**

La fuerza necesaria para el impulso de una banda transportadora depende de:

La longitud del transporte

La velocidad de la banda

El trabajo por elevación

El peso del material

El peso de la banda

El peso de las partes giratorias de los rodillos de apoyo La resistencia a la rodadura de los cojinetes de estos rodillos

A partir de la potencia *Na* necesaria en la polea motriz, se puede calcular la potencia del motor:

$$
N_m = N_a / \eta
$$

Donde *η* es el rendimiento mecánico del impulsor. Para una potencia determinada la tensión viene dada por:

Disposición del impulso o de los impulsos Coeficiente de fricción entre polea *y* banda Velocidad de la banda.

Nomenclatura empleada:

- α = Arco abrazado en la polea motriz (º)
- C = Coeficiente de longitud de banda
- δ = Ángulo de inclinación de la banda (º)
- e = Base de logaritmo = 2.718
- η = Rendimiento
- f = Coeficiente de rozamiento de los cojinetes de los rodillos (0,022 0,025)
- $P_Q$  = Peso del material a transportar por metro de banda (kg/m)
- $P_B$  = Peso por metro de la banda (kg/m)
- $P_s$  = Peso de las partes móviles por metro en el ramal superior (kg/m)
- $P_i$  = Peso de las partes móviles por metro por del ramal inferior (kg/m)
- $H =$  Altura de transporte  $(m)$
- L = Longitud de transporte (m)
- μ = Coeficiente de fricción entre banda y polea
- $N_a$  = Potencia de la polea motriz (CV)
- F = Fuerza desarrollada en la polea motriz (kg)
- $F_t$  = Tensión debida al tripper (kg)
- $Q =$  Capacidad de transporte  $(T/h)$
- T = Tensión de la banda (kg)
- V = Velocidad de la banda (m/seg)
- $R_s$  = Resistencia al movimiento en el ramal superior (kg)
- $R_i$  = Resistencia al movimiento en el ramal inferior (kg)

El cálculo de *Na* se realiza de la siguiente forma:

$$
R_s = C * f * L(P_Q + P_B + P_S)
$$
 (Ec. 4)  
C = 14.2  
f = 0.022  
L = 1 (m)

$$
P_Q = \frac{Q_m}{(3.6)(V)}\tag{Ec. 5}
$$

$$
P_Q = \frac{3.42}{3.6 \times 1} = 0.95 \frac{kg}{m}
$$
  

$$
P_s = 3.6 \text{ kg/m}
$$

$$
P_i = 3.6 \text{ kg/m}
$$

Se selecciona una banda transportadora de nylon, por su flexibilidad lo que permite su aplicación cuando se tienen rodillos de diámetro pequeño. De la Tabla A.3.2.3 se elige la banda *B-60 de 8.94 kg/m*, con recubrimiento *2:1* y 2 capas*.* 

# $P_B = 8.94$  (kg/m)

| N°<br>de capas | Recubri-<br>miento | $B-60$ | N°<br>de capas | Recubri-<br>miento | EP 125/50 | EP 160/60 | EP 250/60 |
|----------------|--------------------|--------|----------------|--------------------|-----------|-----------|-----------|
|                | 2:1                | 5.55   | $\cdot$ 3      | 4:2                | 9.99      | 10.47     | 11.40     |
|                | 3:1.5              | 9.23   |                | 5:2                | 11.11     | 11.59     | 12.52     |
|                |                    |        |                | 6:2                | 12.23     | 12.71     | 13.64     |
| $\overline{2}$ | 2:1                | 8.94   |                | 7:3                | 14.47     | 14.95     | 15.88     |
|                | 311.2              | 10.02  |                |                    |           |           |           |
|                | 4:2                | 12.30  | 4              | 4:2                | 11.08     | 11.72     | 12.96     |
|                |                    |        |                | 5:2                | 12.20     | 12.84     | 14.08     |
|                |                    |        |                | 6:2<br>٠           | 13.32     | 13.96     | 15.20     |
|                |                    |        |                | 7:5                | 15.56     | 16.20     | 15.44     |
|                |                    |        | 5              | 4:2                | 12.17     | 12.91     | 14.52     |
|                |                    |        |                | 5:2                | 13.29     | 14.09     | 15.64     |
|                |                    |        |                | 6:2                | 14.41     | 15.21     | 16.76     |
|                |                    |        |                | 7:3                | 16.65     | 15.45     | 19.00     |

**Tabla A3.2.3. Peso de banda en kg/m.** 

Con los datos que se tienen se calcula la fuerza del ramal de la forma siguiente:

Primero se calcula Rs , con la *Ecuación 4.* 

$$
R_s = C * f * L (P_Q + P_B + P_S)
$$

*Rs=* 14.2(*0.022)( 1) (m) [0.95(kg/m) + 8.94(kg/m) +3.6 (kg/m) ]* 

$$
R_s = 4.21
$$
 (kg)

La resistencia al movimiento en el ramal inferior  $R_i$ , se calcula así:

$$
R_i = C * f * L (P_B + P_i)
$$
 (Ec. 6)  

$$
R_i = 14.2(0.022)(1)[8.94 + 3.6]
$$

*Ri =3.92 (kg)* 

La fuerza desarrollada en la polea motriz *F* es:

$$
F = R_s + R_l
$$
 (kg)  
\n
$$
F = 4.21
$$
 (kg) +3.92 (kg)  
\n
$$
F = 8.13
$$
 (kg)

La potencia de la polea motriz *Na* es:

$$
N_a = \frac{FV}{75}(CV)
$$
 (Ec.8)

$$
N_a = \frac{8.13 * 1}{75} (CV)
$$

*Na = 0.1 (CV) = 0.099 HP = 73.55 Watts.* 

## **A3.8.3 Cálculo para material unitario.**

Suponiendo que se van a transportar cubos de cobre de 2.5 cm por lado, y van separados 2.5cm uno de otro a lo largo de la banda, se calcula el volumen teórico V<sub>t</sub>:

Vp = Volumen por pieza =*(0.025)(m)(0.025)(m)(0.0.25)(m)= 1.56 X 10-5 m3* 

A lo largo de la banda de 1 m se pueden colocar 20 cubos, así obtenemos el volumen teórico

$$
V_t = 1.56 \times 10^{-5} \text{ m}^3 (20) = 31.25 \times 10^{-5} \text{ m}^3
$$

Este volumen de material es suponiendo que el transportador está a su máxima capacidad.

Calculando la capacidad de transporte *Qm* a una velocidad *V* de *1 (m/seg)*,

*Qm = Vt γ V Qm =31.25 X 10-5 (m3 )8933(kg/m3 )1(m/seg) Qm =2.79(kgm/seg) \* 3600 s/h Qm =10 (Tm/h)* 

El peso del material a transportar por metro de banda se obtiene resolviendo la *ecuación 5.*

$$
P_Q = \frac{Q_m}{(3.6)(V)}
$$
  

$$
P_Q = \frac{10}{3.6*1} = 2.8 \frac{kg}{m}
$$

Usando las *ecuaciones 4 y 5* obtenemos la fuerza desarrollada en la polea motriz *F.* 

$$
R_{s} = C * f * L (P_{Q} + P_{B} + P_{S})
$$

*Rs=* 14.2(*0.022)( 1) (m) [2.8(kg/m) + 8.94 (kg/m) + 3.6(kg/m)] Rs=4.8 (kg)* 

$$
R_i = C * f * L (P_B + P_i)
$$

$$
R_i = 14.2(0.022)(1) (m)[3.6(kg/m) + 8.94 (kg/m)]
$$

*Ri =3.9 (kg)* 

*F = Rs + R I (kg) (Ec. 7) F = 4.8(kg) +3.9 (kg) F = 8.7(kg)* 

La potencia de la polea motriz *Na* es:

$$
N_a = \frac{FV}{75}(CV)
$$
 (Ec.8)

 $N_a = \frac{8.7 kg(\frac{1}{s})}{75}$  (CV) *Na = 0.11 (CV) = 0.108 HP = 80.90 Watts.* 

# **A.3.9. Manual del transportador.**

## *A3.9.1 Introducción.*

Este manual contiene los procedimientos para instalar, operar y mantener el transportador.

Contiene una lista de los elementos que conforman el transportador. Así como medidas de seguridad, para el funcionamiento adecuado del transportador, se recomienda que se lean y se sigan cada una de las instrucciones.

### *1. Recepción y desembalaje.*

- 1. Comparar el número de partes, con las del conocimiento del embarque.
- 2. Examine las condiciones del equipo para determinar si presentan algún daño.
- 3. Desempaque y verifique si hay partes opcionales. Asegúrese de que todas las partes ajenas al equipo sean removidas.

### *2. Medidas de seguridad al instalar el transportador.*

- 1. Revise la secuencia de armado
- 2. Asegúrese que las secciones unidas estén en el orden correcto.
- 3. Use la banda adecuada a cada longitud requerida del transportador.

#### *3. Lista de componentes.*

![](_page_99_Picture_106.jpeg)

**Tabla A3.2.4. lista de componentes del transportador (Ver plano 1)** 

#### *4. Instalación.*

- 1. Determine la dirección del flujo del producto.
- 2. Fije los soportes de brida con rodamiento (7), en ambos extremos de la sección motriz. (Plano 2). Apriete los tornillos manualmente.
- 3. Fije el soporte tensor (8) con rodamientos, en un extremo de la sección tensora. (Plano 2). Apriete los tornillos manualmente.
- 4. Coloque los rodillos motriz (2) y tensor (2´), en sus respectivas bridas (Plano 2).
- 5. Fije los separadores de nylon (4).en la placa de soporte lateral (3) (Plano 2)
- 6. Instale la placa de soporte de la banda (5). Apriete los tornillos manualmente (Plano 3).
- 7. Instale la Banda (1) (Plano 4)
- 8. Coloque el soporte lateral (3´) y apriete a mano (Plano 5).
- 9. Fije la brida tensora 6 (Plano 5)
- 10. Ajuste la tensión de la banda con el soporte tensor, moviendo el tornillo (9).

#### **5. Medidas de seguridad en la operación.**

1. El área de carga y descarga debe mantenerse libre de obstrucciones.

2. El transportador debe ser utilizado para transportar solo los productos que sea capaz de manejar con seguridad.

- 3. Deben llevarse acabo inspecciones rutinarias.
- 4. El transportador no debe limpiarse cuando esté en funcionamiento.

## **6. Arranque del transportador.**

Antes de poner en marcha el transportador, es necesario asegurase de que no hay objetos ajenos.

Después de poner en marcha y cuando esté funcionando es necesario revisar las partes en movimiento para estar seguros de que están trabajando libremente.

![](_page_102_Figure_0.jpeg)

![](_page_103_Figure_0.jpeg)

![](_page_104_Figure_0.jpeg)

![](_page_105_Figure_0.jpeg)

![](_page_105_Figure_1.jpeg)

![](_page_106_Figure_0.jpeg)

![](_page_107_Figure_0.jpeg)
# *Anexo* **A4** *Desarrollo del sistema para* **posicionar (QFD).**

# *A4.1 Identificación de los requerimientos del cliente en un elemento para posicionar (voz del cliente).*

- 1. Que sea económico
- 2. Que sea de fácil uso, es decir, que sea del tamaño adecuado para fácil manejo, que no sea difícil identificar los componentes que se buscan, que sea fácil almacenarlos, transportarlos, conectarlos, etc.
- 3. Versátil; que cuente con los componentes necesarios para poder construir elementos motrices, elementos de control, elementos transportadores, elementos contenedores, en fin todos los elementos necesarios para similar un proceso completo y suficiente para al menos 3 equipos de trabajo.
- 4. Que cuente con los accesorios suficientes para elaborar un mismo equipo con características especiales de acuerdo a los requerimientos específicos de un grupo de personas.
- 5. Que sea confiable, es decir que se pueda tener la seguridad de que al menos durante el periodo de trabajo (1 semestre) no vaya a fallar ningún componente
- 6. Que sea durable, es decir, que se pueda utilizar no solamente en el semestre donde yo me encuentro, sino que también las generaciones futuras puedan hacer uso del material.
- 7. Que sea de fácil servicio, es decir, que se pueda dar mantenimiento fácilmente a los componentes con los que se cuenta o bien, que sea fácil sustituir aquellos que se vayan dañando por el uso
- 8. Que sean seguros, es decir que estén dentro de los estándares de manejo, materiales, seguridad, etc.
- 9. Que sean estéticos, es decir, que cuenten con formas lo suficientemente robustas pero que sean agradables a la vista, el tacto, etc.
- 10. Que sean de buena calidad a simple vista, es decir, que no se requiera de presentar los certificados de calidad para que el estudiante sepa que son resistentes, que tienen las dimensiones adecuadas, que el ajuste entre componentes sea el correcto, etc.
- 11. Que sea compatible con otros productos que se encuentren en el mercado
- 12. Que cuente con una buena distribución en el mercado, es decir, si se necesita incrementar las capacidades de los componentes con los que se cuenta, sea pueda obtener fácilmente aquellos componentes que se requieran.

*A4.2 Requisitos del cliente* (estudiantes de la Facultad de Ingeniería de la UNAM)

Requerimientos deseables para cumplir las expectativas de los usuarios finales. (Proporcionados por ellos mismos)

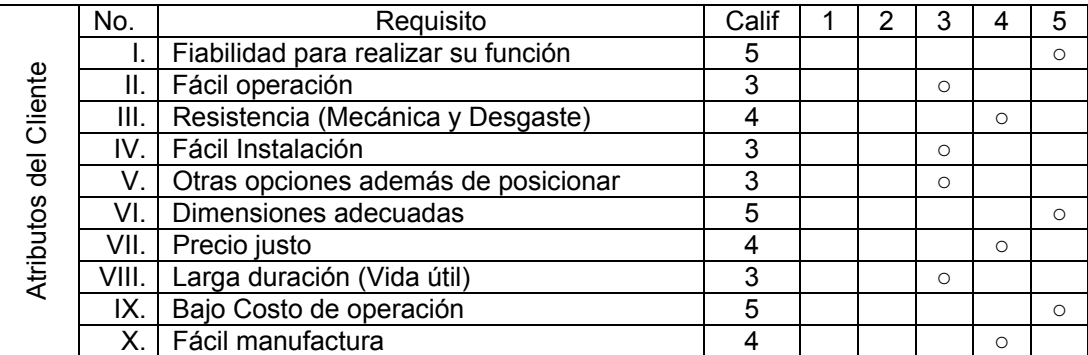

#### **TABLA A4.1 Requisitos del cliente**

Resultados obtenidos de encuestas aplicadas a 10 personas relacionadas con la ingeniería mecánica, estudiantes o egresados de la UNAM, IPN y UNITEC.

Producto Competidor: Se ha considerado como producto competidor a la infraestructura existente en la Facultad de Ingeniería de la UNAM y disponible para sus alumnos.

|                         |           | Π.                     | III.                                     | IV.            | V.             | VI.                  | VII            | VIII.                                      | IX.                                                     | Х.                                       | Tot. |
|-------------------------|-----------|------------------------|------------------------------------------|----------------|----------------|----------------------|----------------|--------------------------------------------|---------------------------------------------------------|------------------------------------------|------|
| Tornillos de banco      | 4         | 5                      | 5                                        | 5              | 2              | 3                    | 5              | 5                                          | 5                                                       | 3                                        | 42   |
| Prensas en C            | 3         | 4                      | 4                                        | 5              | 3              | 4                    | 5              | 4                                          | 5                                                       | 4                                        | 41   |
| Prensas con opciones XY | 4         | 5                      | 4                                        | 4              | $\overline{2}$ | 3                    | 4              | 4                                          | 5                                                       | 2                                        | 37   |
| Pinzas de presión       | 4         | 4                      | 4                                        | 5              | 4              | 4                    | 5              | 4                                          | 5                                                       | 3                                        | 42   |
| Pinzas de mecánico      | 3         | 4                      | 4                                        | 5              | 3              | 4                    | 5              | 5                                          | 5                                                       | 4                                        | 42   |
| Pinzas de Electricista  | 3         | 4                      | 4                                        | 5              | 3              | 4                    | 5              | 4                                          | 5                                                       | 3                                        | 40   |
| Pinzas de punta         | 4         | 4                      | 4                                        | 5              | 3              | 4                    | 5              | 4                                          | 5                                                       | 3                                        | 41   |
| Plato de 3 mordazas     | 4         | 4                      | 5                                        | 4              | $\overline{2}$ | 3                    | 3              | 4                                          | 5                                                       | 2                                        | 36   |
| Pinza tipo tenaza       | 5         | 5                      | 5                                        | 5              | 5              | 5                    | 5              | 5                                          | 5                                                       | 5                                        | 50   |
| Cabezal Divisor         | 5         | 4                      | 5                                        | 4              | 4              | 3                    | $\overline{2}$ | 4                                          | 5                                                       |                                          | 37   |
| Levas                   | 4         | 4                      | 5                                        | 4              | 3              | 3                    | 4              | 5                                          | 5                                                       | 3                                        | 40   |
| <b>Brazos Robots</b>    | 5         | 3                      | 2                                        | 3              | 5              | $\overline{2}$       | 1              | 3                                          | 3                                                       | 1                                        | 28   |
| Magnéticos              | 4         | 5                      | 3                                        | 5              | 3              | 4                    | 3              | 4                                          | 4                                                       | 1                                        | 36   |
| Puntos                  | 52        | 55                     | 54                                       | 59             | 42             | 46                   | 52             | 55                                         | 62                                                      | 35                                       |      |
| Promedio                | 0000<br>4 | ∞<br>Õ<br>నె<br>Ñ<br>4 | 8<br>အိ<br>$\overline{\phantom{0}}$<br>4 | 385<br>ίÓ<br>4 | 2308<br>ო      | 5<br>శ్రీ<br>ĽΟ<br>ო | 0000<br>4      | $\infty$<br>వ్లే<br>$\mathbf{\Omega}$<br>4 | $\sim$<br>တ<br>$\circ$<br>$\overline{\phantom{0}}$<br>4 | 3<br>$\alpha$<br>$\infty$<br>ဖ<br>$\sim$ |      |
| Redondeo                | 4         | 4                      | 4                                        | 5              | 3              | 4                    | 4              | 4                                          | 5                                                       | 4                                        |      |

**TABLA A4.2 Comparativa de distintos medios de posicionamiento** 

#### Evaluación de la competencia.

|             | No.   | Requisito                           | າ | 3 | 4  | 5 |
|-------------|-------|-------------------------------------|---|---|----|---|
| del Cliente |       | Fiabilidad para realizar su función |   |   | V  |   |
|             |       | Fácil operación                     |   |   | ♦  |   |
|             | III.  | Resistencia (Mecánica y Desgaste)   |   |   | ♦  |   |
|             | IV.   | Fácil Instalación                   |   |   |    |   |
|             | V     | Otras opciones además de posicionar |   | ♦ |    |   |
| Atributos   | VI    | Dimensiones adecuadas               |   |   | ♦  |   |
|             | VII.  | Precio justo                        |   |   | () |   |
|             | VIII. | Larga duración (Vida útil)          |   |   | ♦  |   |
|             | IX.   | Bajo Costo de operación             |   |   |    |   |
|             | Х.    | Fácil manufactura                   |   |   | O) |   |

**TABLA A4.3 Evaluación de los requerimientos** 

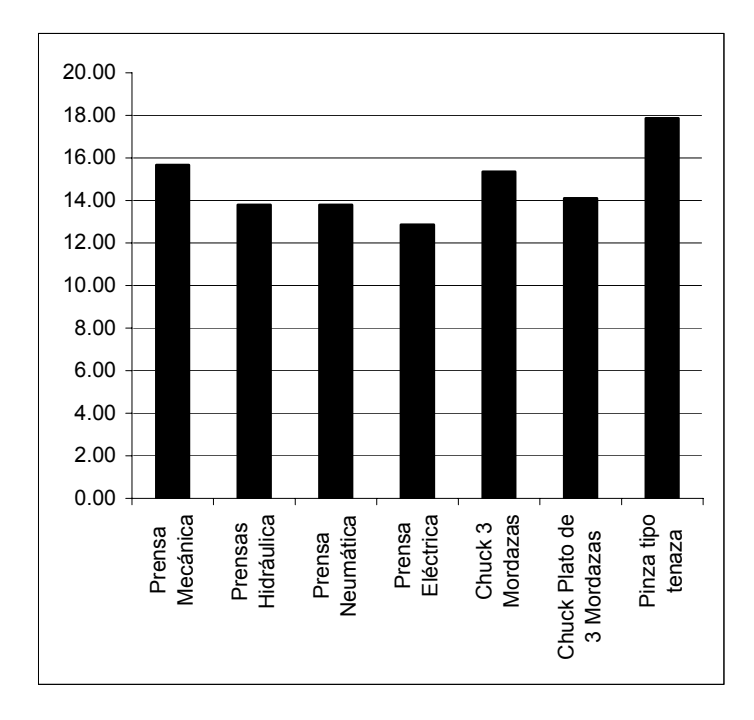

**GRAFICO A4.1 Pareto de la puntuación de los posicionadores** 

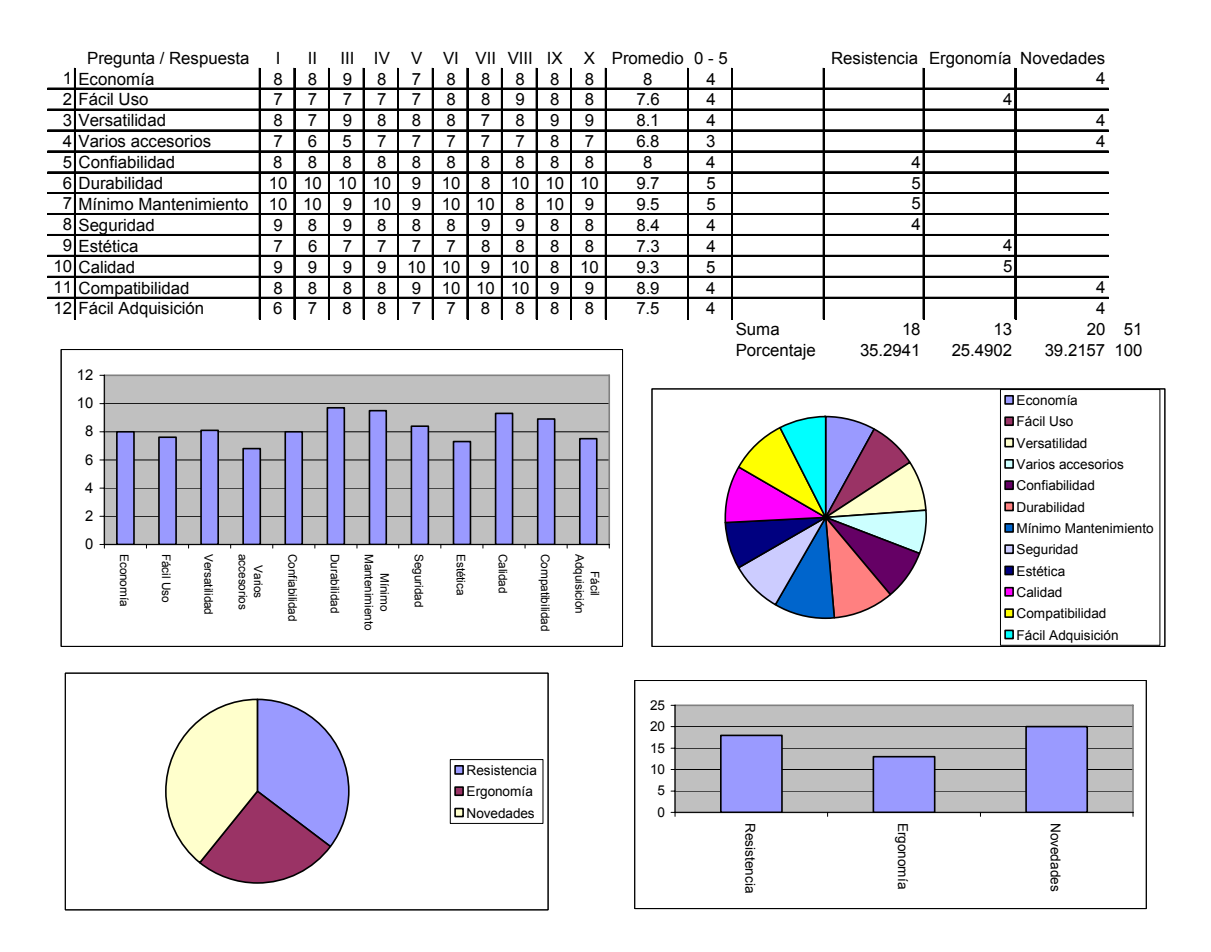

**GRAFICO A4.2 Resultados estadísticos de las necesidades del cliente.** 

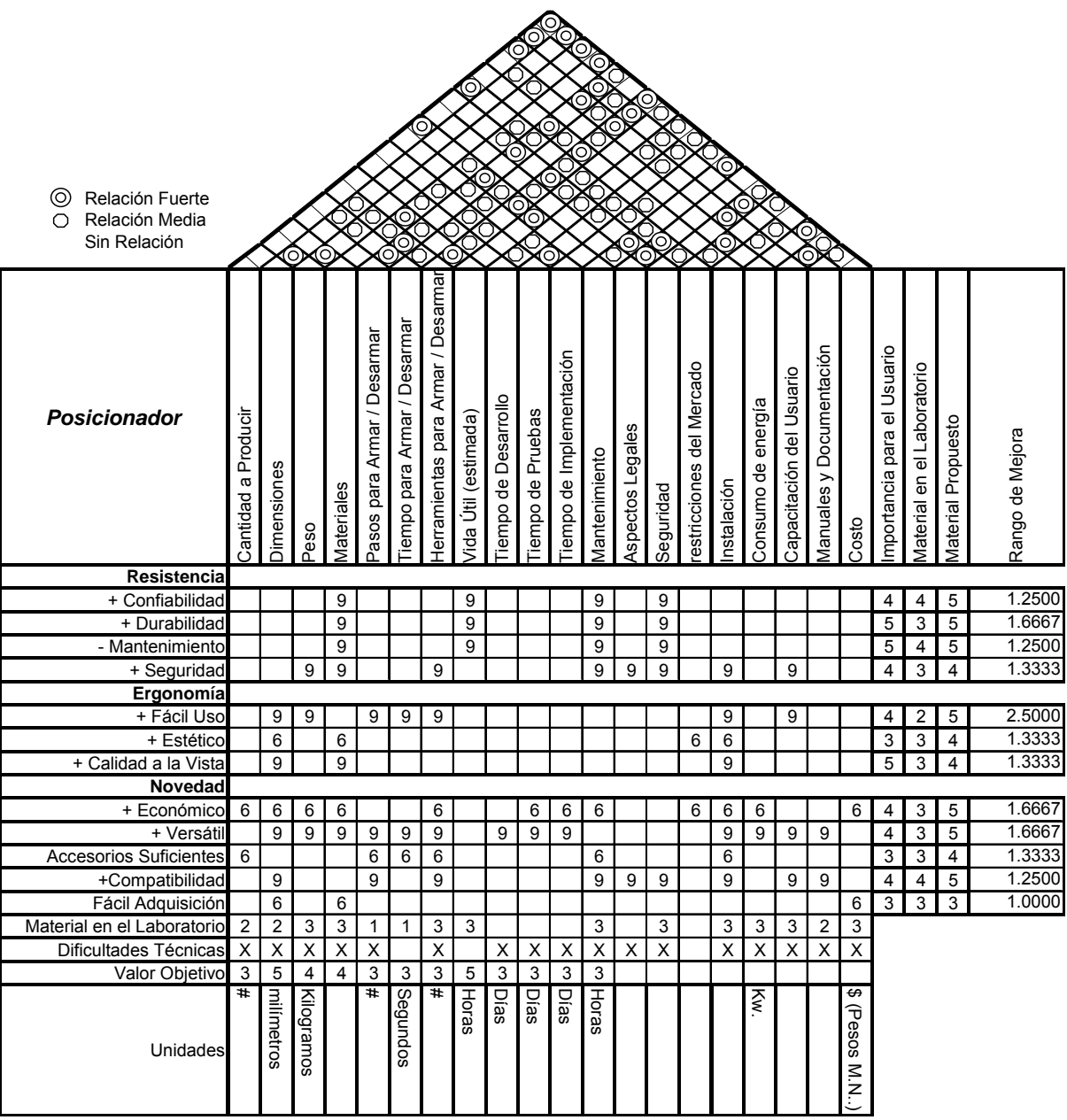

**GRAFICA A4.3 QFD** 

## *A4.3 Carta Morfológica*

Durante el la elaboración de la carta morfológica de la función de posicionar se obtuvo la tabla siguiente, en donde se muestra cada uno de los medios con los que se puede realizar dicha función.

| Características |                          |                   |                                              |                               |                          |                                                                             | <b>Medios</b>             |                                                          |                                                                      |                    |      |                                  |            |
|-----------------|--------------------------|-------------------|----------------------------------------------|-------------------------------|--------------------------|-----------------------------------------------------------------------------|---------------------------|----------------------------------------------------------|----------------------------------------------------------------------|--------------------|------|----------------------------------|------------|
| Sujeción        | banco<br>မီ<br>Tornillos | ပ<br>5<br>Prensas | őθ<br>opcione<br>con<br>ဖာ<br>ω<br>rens<br>n | presión<br>용<br><b>Pinzas</b> | mecánico<br>မီ<br>Pinzas | lectricista<br>ш<br>Ф<br>ರ<br>w<br>ω<br>Ë<br>$\overline{\phantom{0}}$<br>n. | punta<br>용<br>S<br>Pinza: | æ<br>N<br>morda:<br>ო<br>용<br>dig<br>$\overline{\Omega}$ | 2g<br>tenai<br>tipo<br>π<br>Ñ<br>⊂<br>$\overline{\phantom{0}}$<br>n. | Divisor<br>Cabezal | evas | cobots<br>œ<br>ဖာ<br>O<br>Ŕ<br>ന | Magnéticos |

**TABLA A4.4 medios de sujeción.** 

Después de hacer la selección por medio del método de QFD se llego a la conclusión que los elementos más adecuados para utilizar en este trabajo son: *Pinza tipo tenaza.* 

### *A4.4 Matriz de selección del sistema para posicionar.*

Se realizo un análisis de atributos que tenían los componentes para posicionar para identificar los más apropiados para este trabajo, dando como resultado la matriz siguiente

| No. | Todos los posicionadores están<br>diseñados para operar piezas con<br>rangos de 1 a 70 mm. | Mecánica<br>Prensa | Prensas Hidráulica | Neumática<br>Prensa | Prensa Eléctrica | Plato 3 Mordazas | Pinza tipo tenaza |
|-----|--------------------------------------------------------------------------------------------|--------------------|--------------------|---------------------|------------------|------------------|-------------------|
| 1   | Instalar Posicionador                                                                      | x                  | x                  | x                   | x                | x                | x                 |
| 2   | Preparar Posicionador                                                                      |                    | x                  | x                   | x                |                  | x                 |
| 3   | Ajustar Posicionador                                                                       | x                  | x                  | x                   | x                | x                | x                 |
| 4   | Colocar Pieza                                                                              | x                  | x                  | x                   | x                | x                | x                 |
| 5   | Ajustar Pieza                                                                              |                    |                    |                     |                  |                  | x                 |
| 6   | Asegurar Pieza                                                                             | x                  | x                  | x                   | x                | x                | x                 |
| 7   | Operar Pieza                                                                               | x                  | x                  | x                   | x                | x                | x                 |
| 8   | Desasegurar Pieza                                                                          | x                  | x                  | x                   | x                | x                | x                 |
| 9   | <b>Retirar Pieza</b>                                                                       | x                  | x                  | x                   | x                | x                | x                 |
| 10  | Reajustar Posicionador                                                                     |                    | x                  | x                   | x                |                  | x                 |
| 11  | Desinstalar Posicionador                                                                   |                    |                    |                     |                  | X                | x                 |
| 12  | Limpiar Posicionador                                                                       |                    |                    |                     |                  | x                | x                 |

**TABLA A4.5 Matriz de selección.** 

### *A4.5 Ponderación para selección de sistema para Posicionar.*

Para seleccionar los sistemas más adecuados para cubrir los objetivos que se buscan, se recurrió a un proceso de ponderación de cada una de las alternativas que se tenían para posicionar. Dicha ponderación se realizo en base a la sumatoria de la puntuación en la matriz de relación entre requerimientos y características técnicas más la suma de la matriz de correlación de las dos casas de calidad, dando como resultado la siguiente matriz de ponderación.

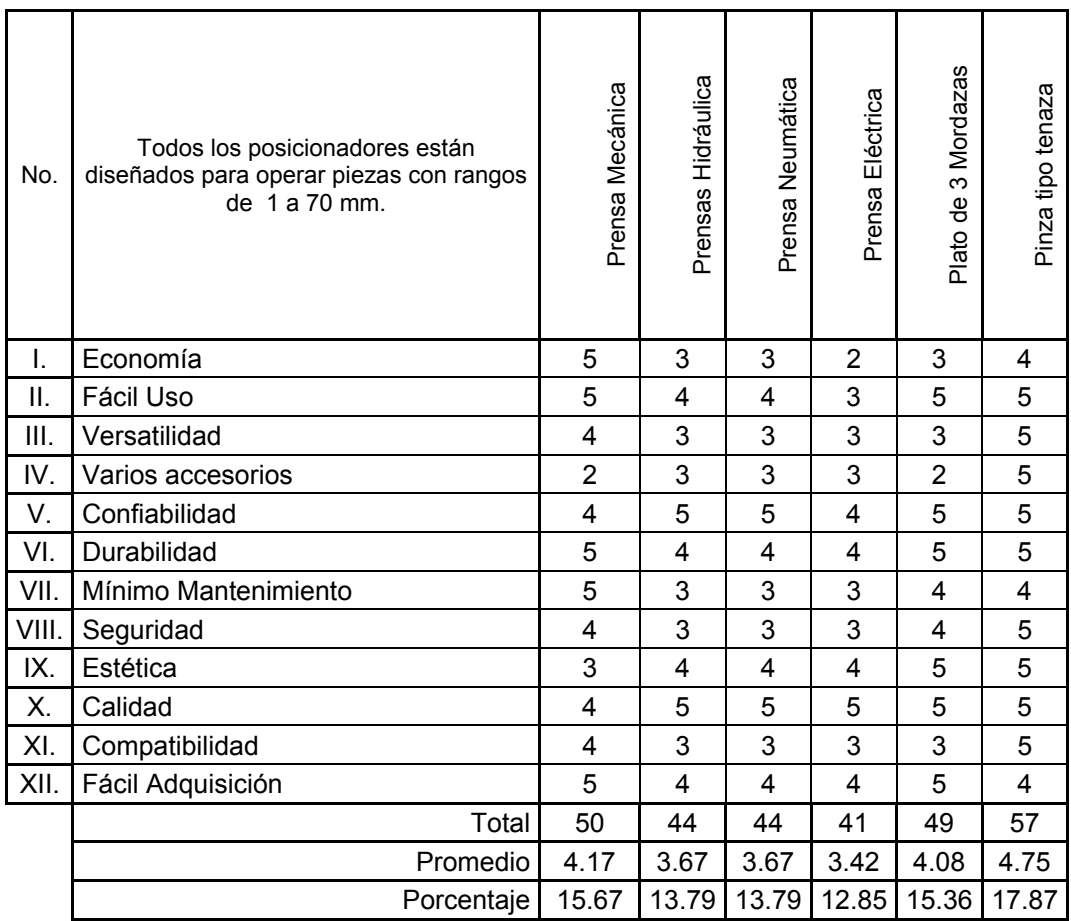

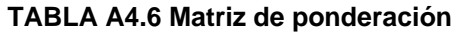

Posteriormente se seleccionó la alternativa con calificación mayor dando como resultado la selección de una *Pinza tipo Tenaza*.

# *A4.6 DISEÑO DE DETALLE.*

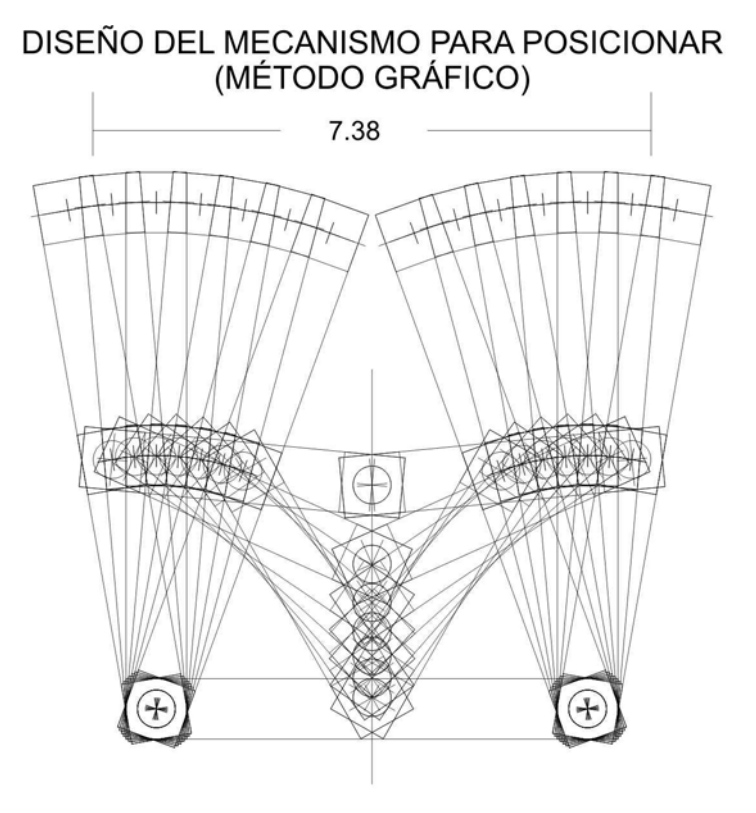

*FIG. A4.1 Esquemático dinámico general*

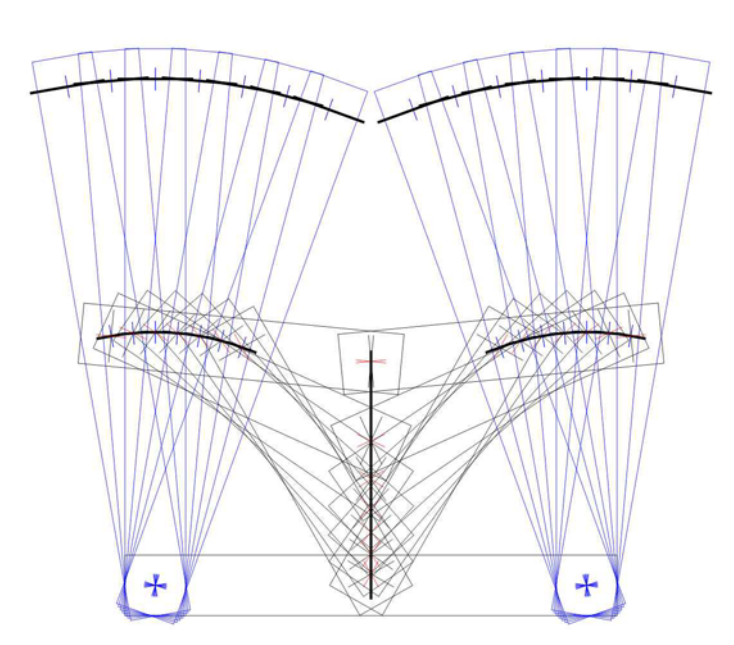

## REPRESENTACIÓN GRÁFICA DEL MECANISMO

#### DISEÑO DEL MECANISMO PARA POSICIONAR (MÉTODO GRÁFICO)

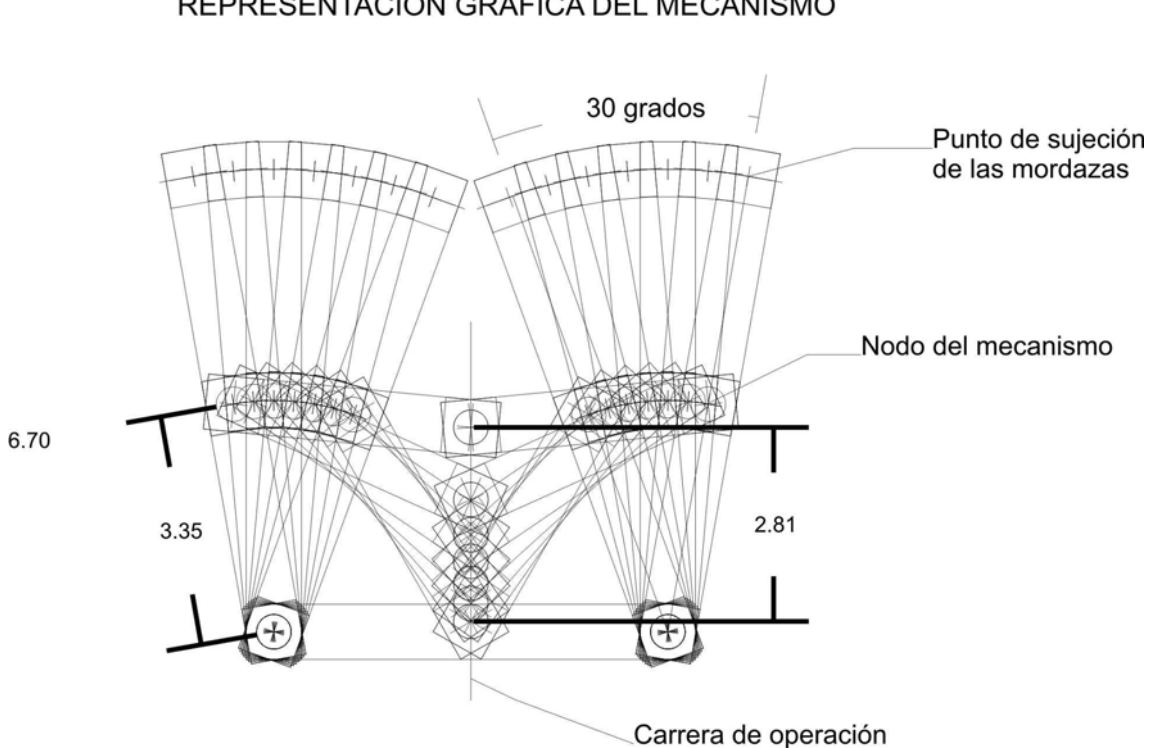

REPRESENTACIÓN GRÁFICA DEL MECANISMO

*FIG. A4.3 Dimensiones del mecanismo*

La carrera de operación es de: 2.8100 cm

ACOTACIONES: cm. ESCALA 1:1

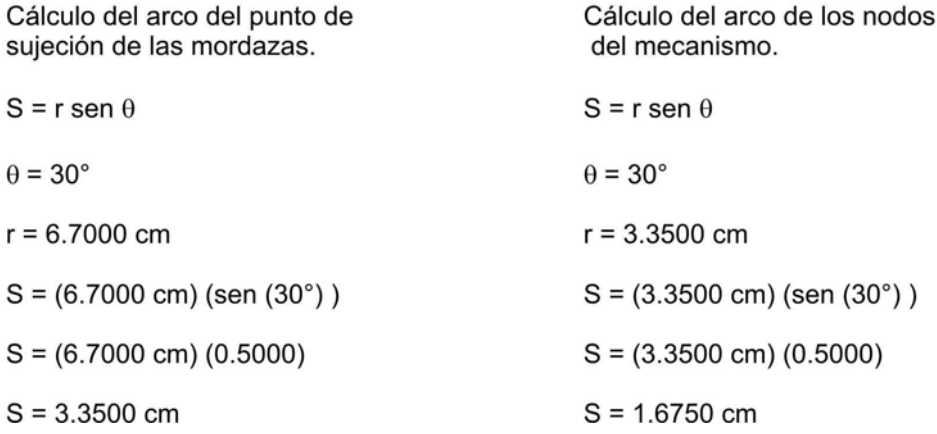

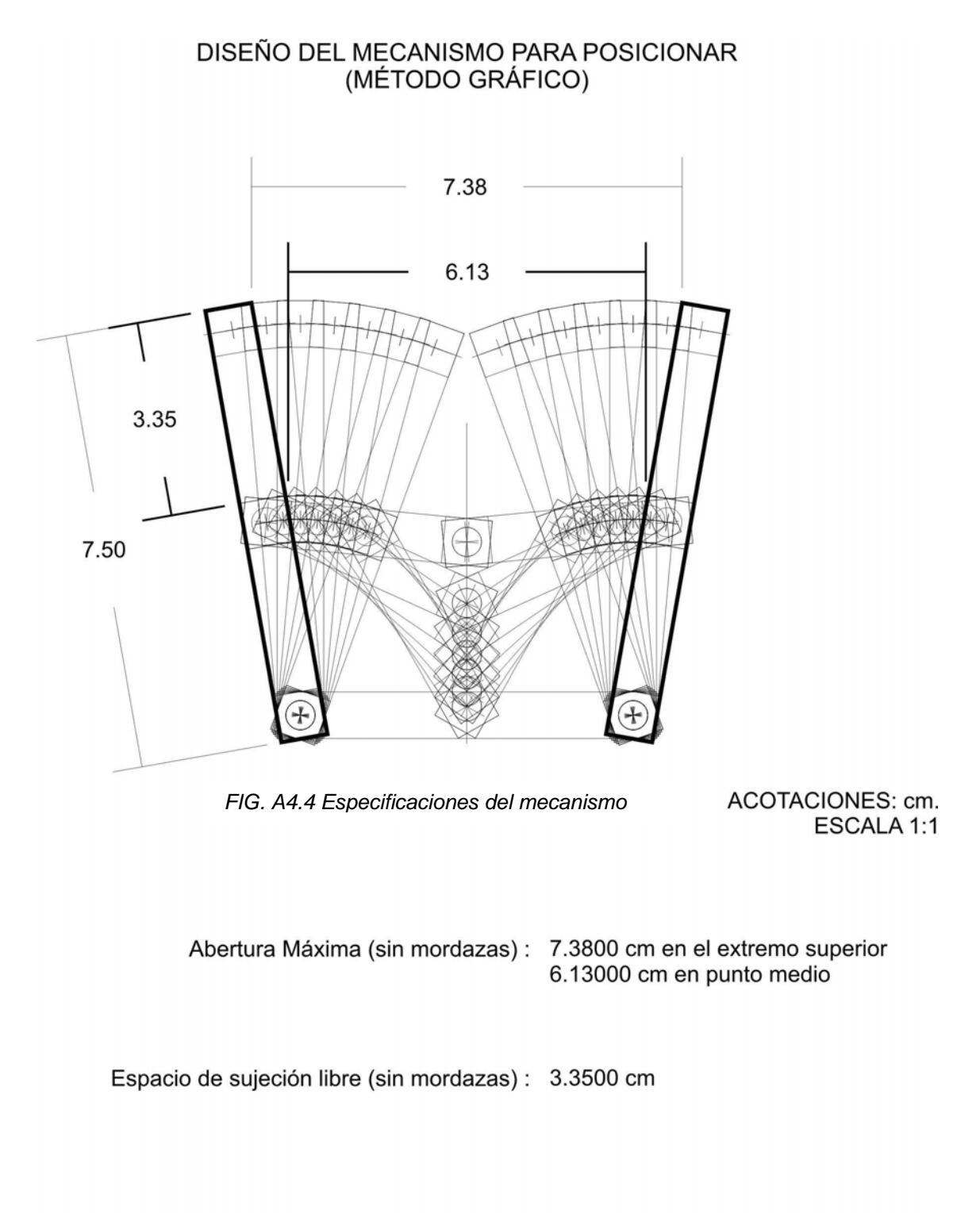

Tanto la abertura, como el espacio de sujeción variara de acuerdo al tipo de mordaza que se utilice.

#### DISEÑO DEL MECANISMO PARA POSICIONAR (MÉTODO GRÁFICO)

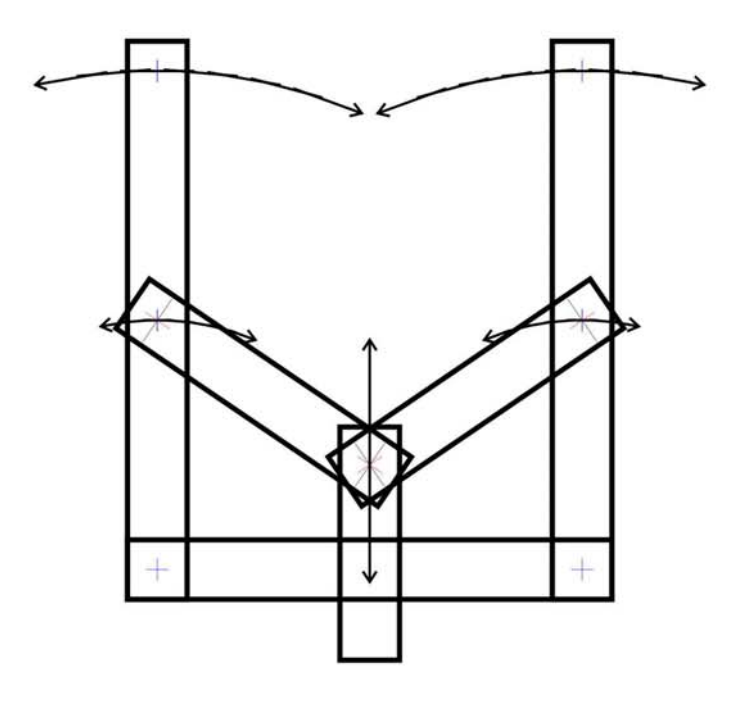

FIG. A4.5 Trayectorias del mecanismo

ACOTACIONES: cm. ESCALA 1:1

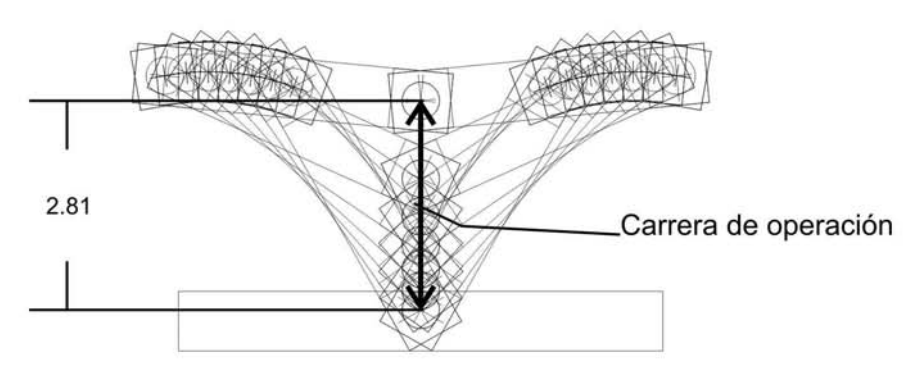

*FIG. A4.6 Carrera de operación del mecanismo* 

Este dispositivo se acciona ejerciendo una fuerza lineal, que puede ser mediante un pistón, resorte, o cualquier otro medio que tenga desplazamiento rectilíneo.

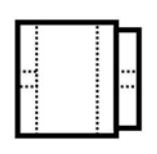

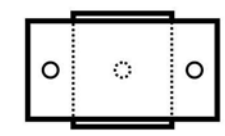

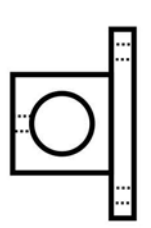

*FIG. A4.7 Soporte para las mordazas* 

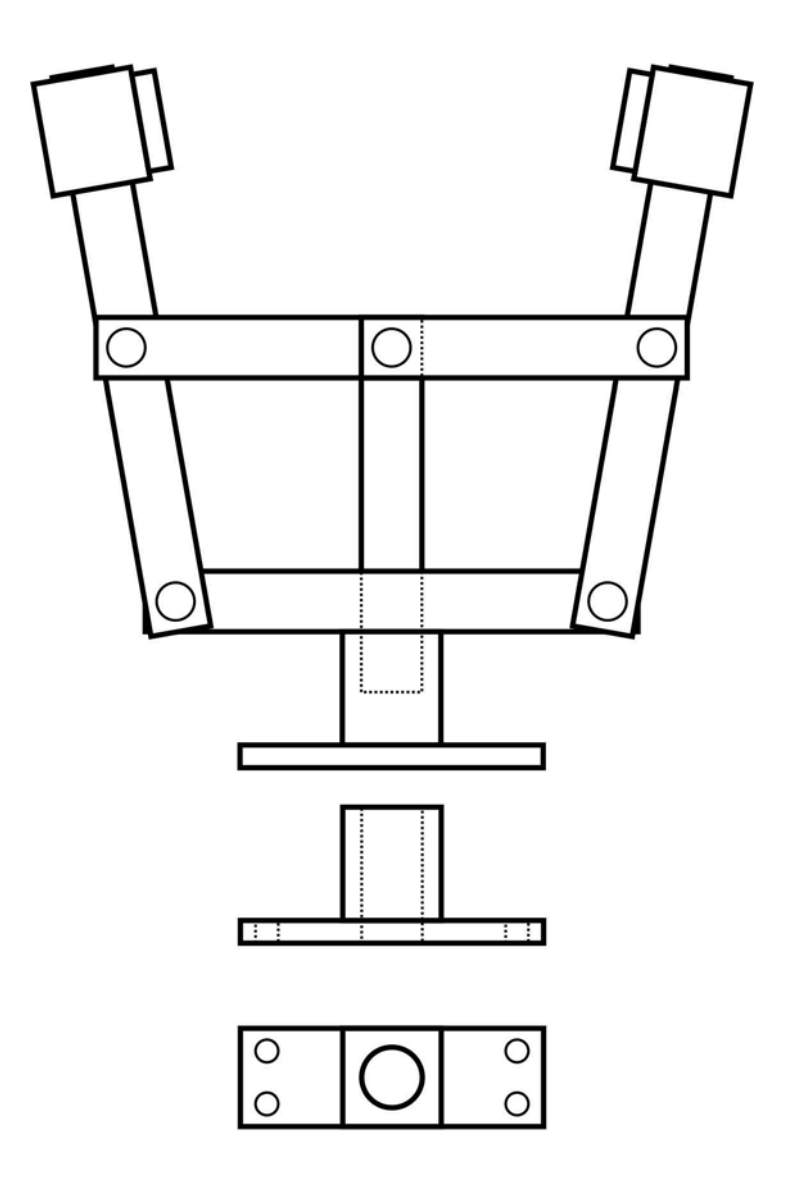

*FIG. A4.8 Base del posicionador*

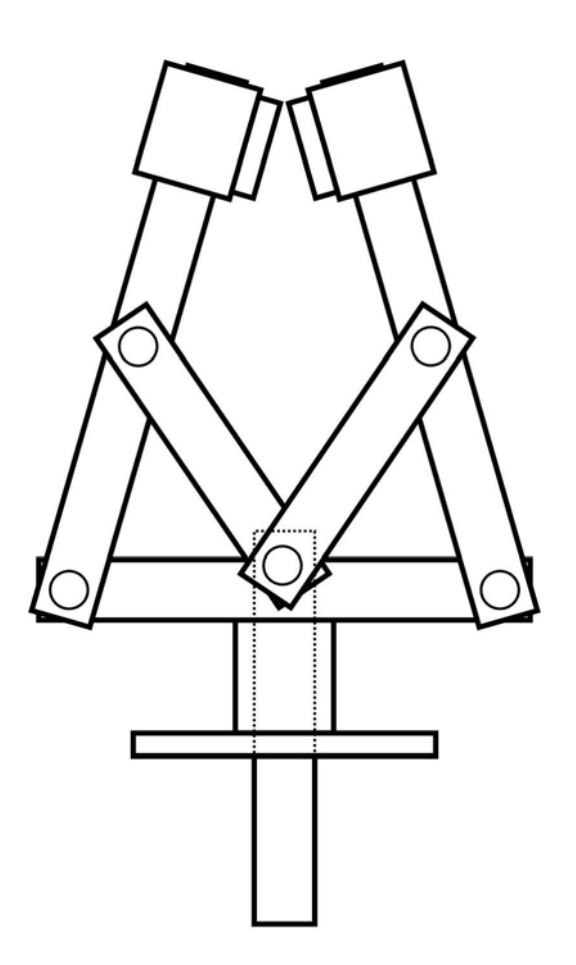

*FIG. A4.9 Flecha*

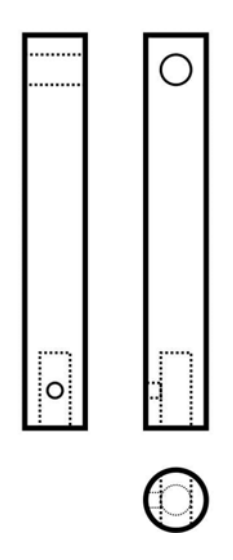

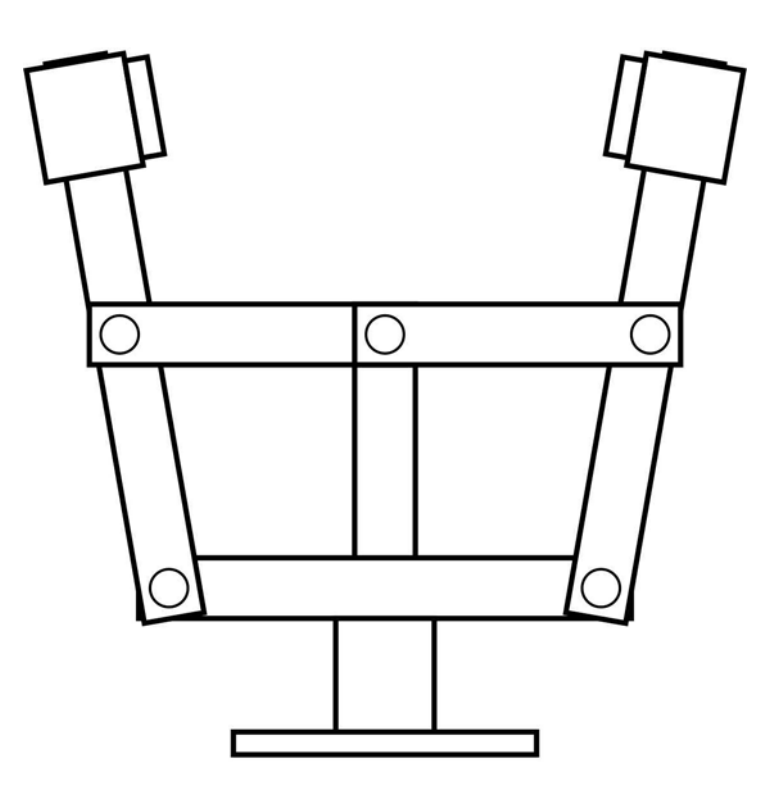

Figura A4.10 Mecanismo abierto

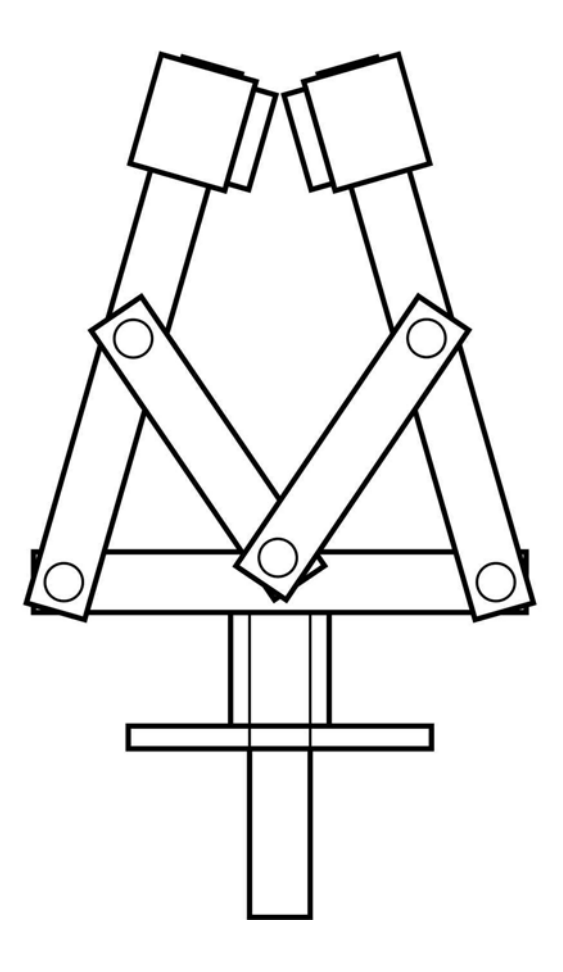

## MORDAZA

EL SOPORTE PARA MORDAZA SE CONSIDERA EL PRIMER TAMAÑO DE MORDAZA, EL CUAL PUEDE TRABAJAR POR SI SOLO PARA PIEZAS LIGERAS O BIEN PUEDEN ADAPTARSE DISTINTAS MORDAZAS DE ACUERDO A LAS NECESIDADES DE CADA PROYECTO.

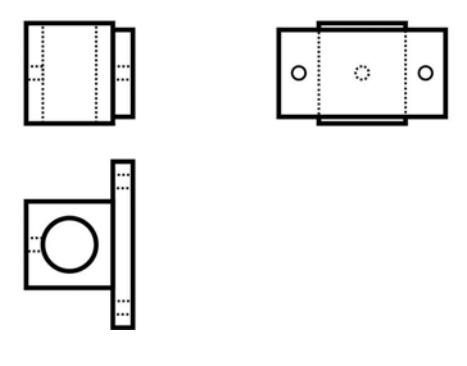

*FIG. A4.12 Mordaza*

# EJEMPLO DE USO PARTICULAR

SE SUJETA AL SOPORTE PARA MORDAZAS POR MEDIO DE DOS TORNILLOS, ESTE TIPO DE MORDAZA SE CARACTERIZA POR QUE TIENE GOMA, LO QUE ES ADECUADA PARA **CUERPOS RESBALOSOS.** 

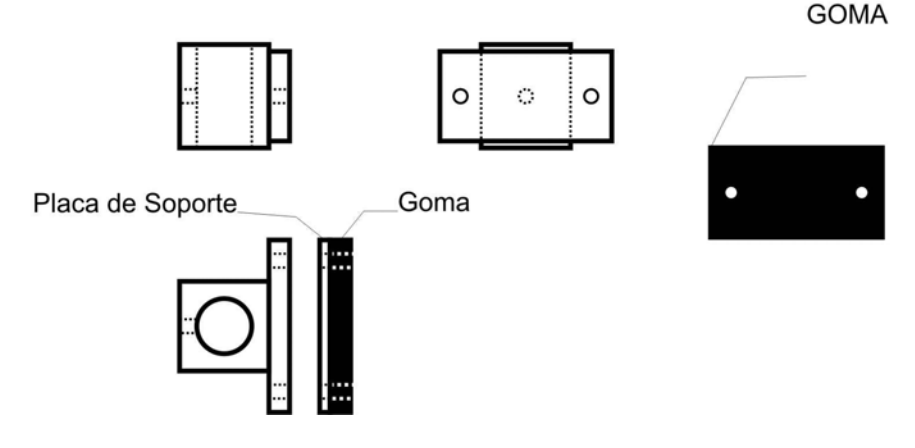

FIG. A4.13 Ejemplo de uso

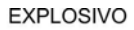

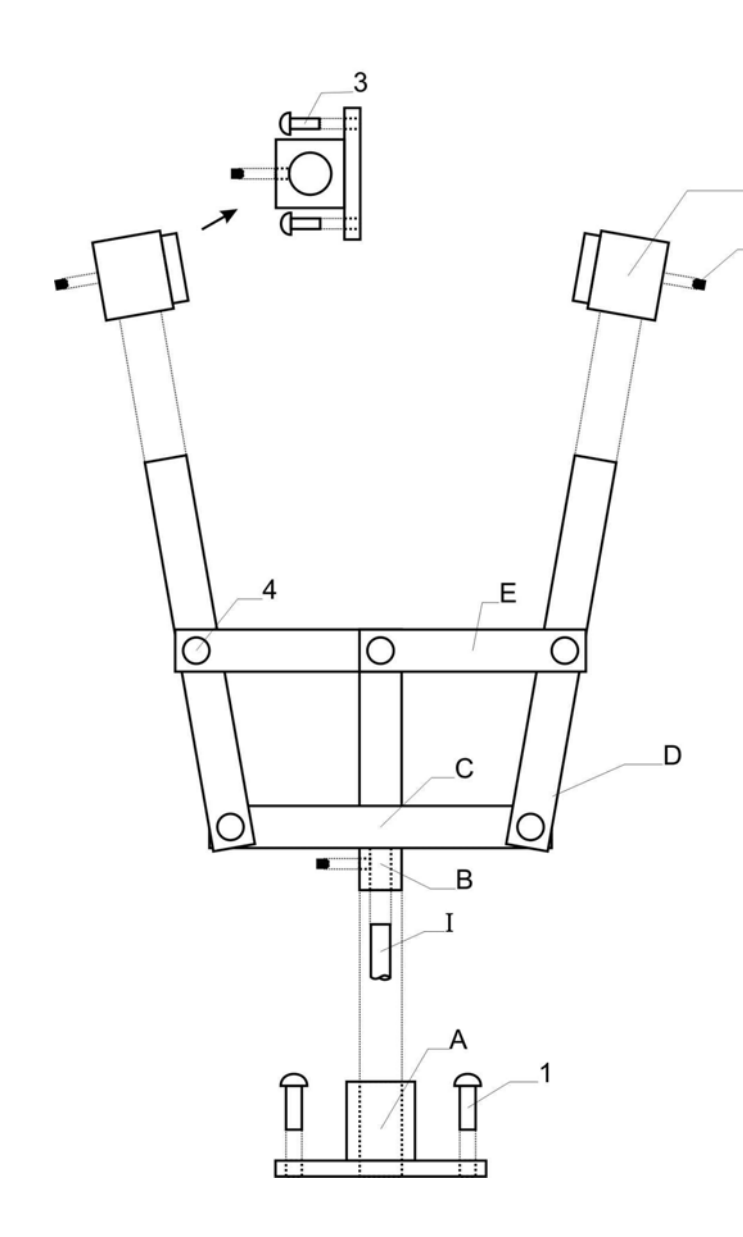

FIG. A4.14 Explosivo

**LISTA DE PARTES:** 

ELEMENTOS BÁSICOS

A: BASE

F

 $\overline{2}$ 

- **B: FLECHA**
- 
- 
- 
- B: FLECHA<br>C: SOPORTE:<br>D: BRAZO LARGO<br>E: BRAZO CORTO<br>F: SOPORTE PARA MORDAZAS

ELEMENTOS DE SUJECIÓN

- 
- 
- 
- 1: TORNILLO DE LA BASE<br>2: PRISIONERO ALLEN<br>3: TORNILLO DEL SOPORTE<br>4: REMACHE ANTIFRICCIONANTE

ELEMENTOS EXTERNOS

I: MEDIO DE ACCIÓN

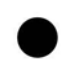

Puntos Críticos, pueden presentar desgaste,<br>o condiciones para trabar el mecanismo

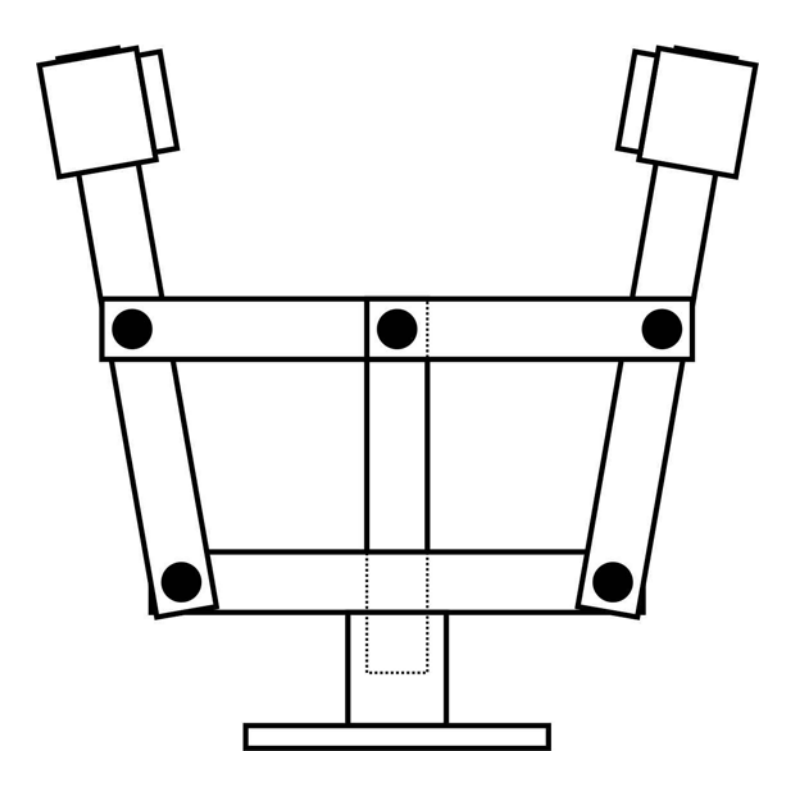

FIG. A4.15 Puntos críticos

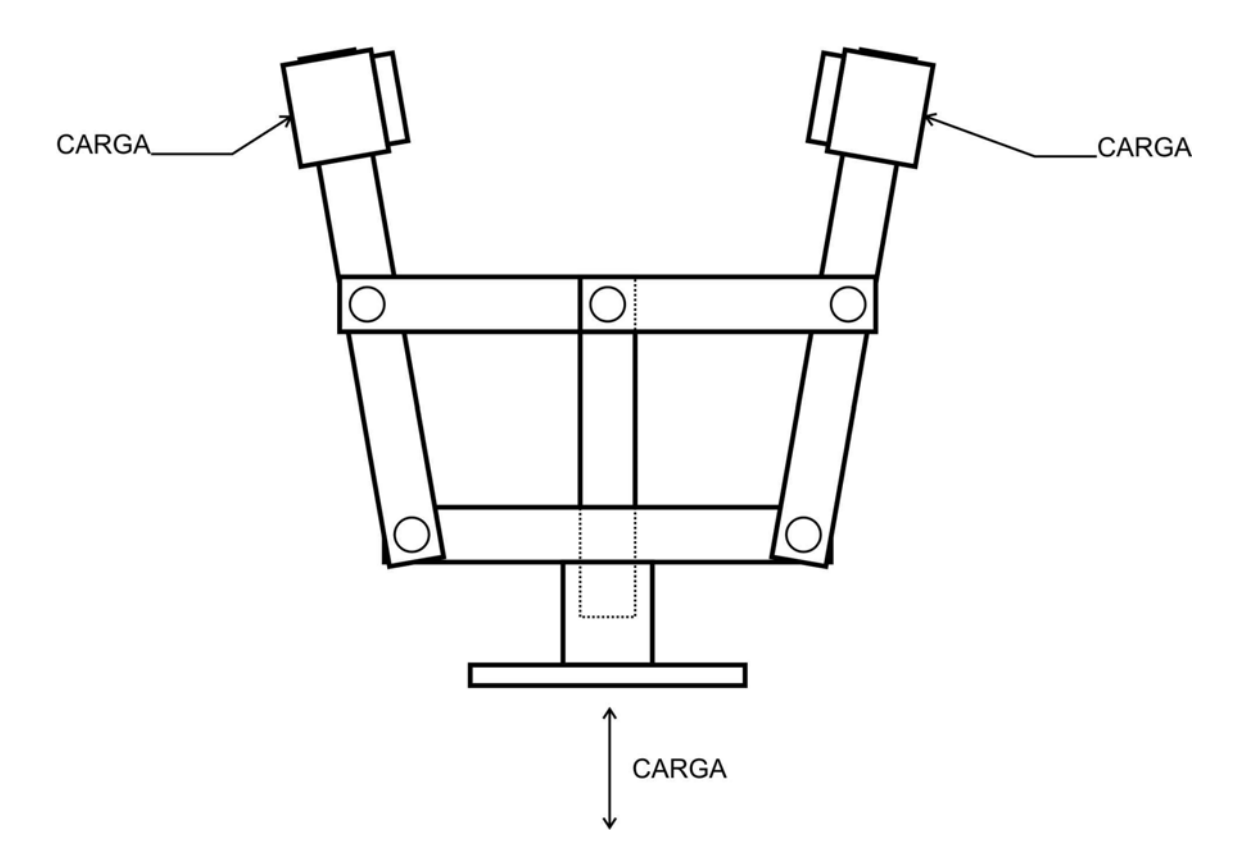

FIG. A4.16 Posición normal de trabajo

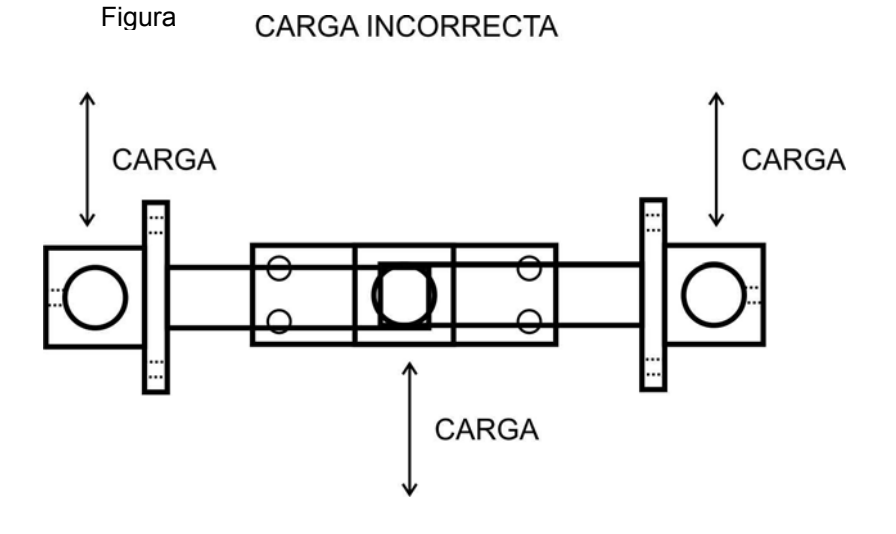

# MEDIOS DE ACCIÓN

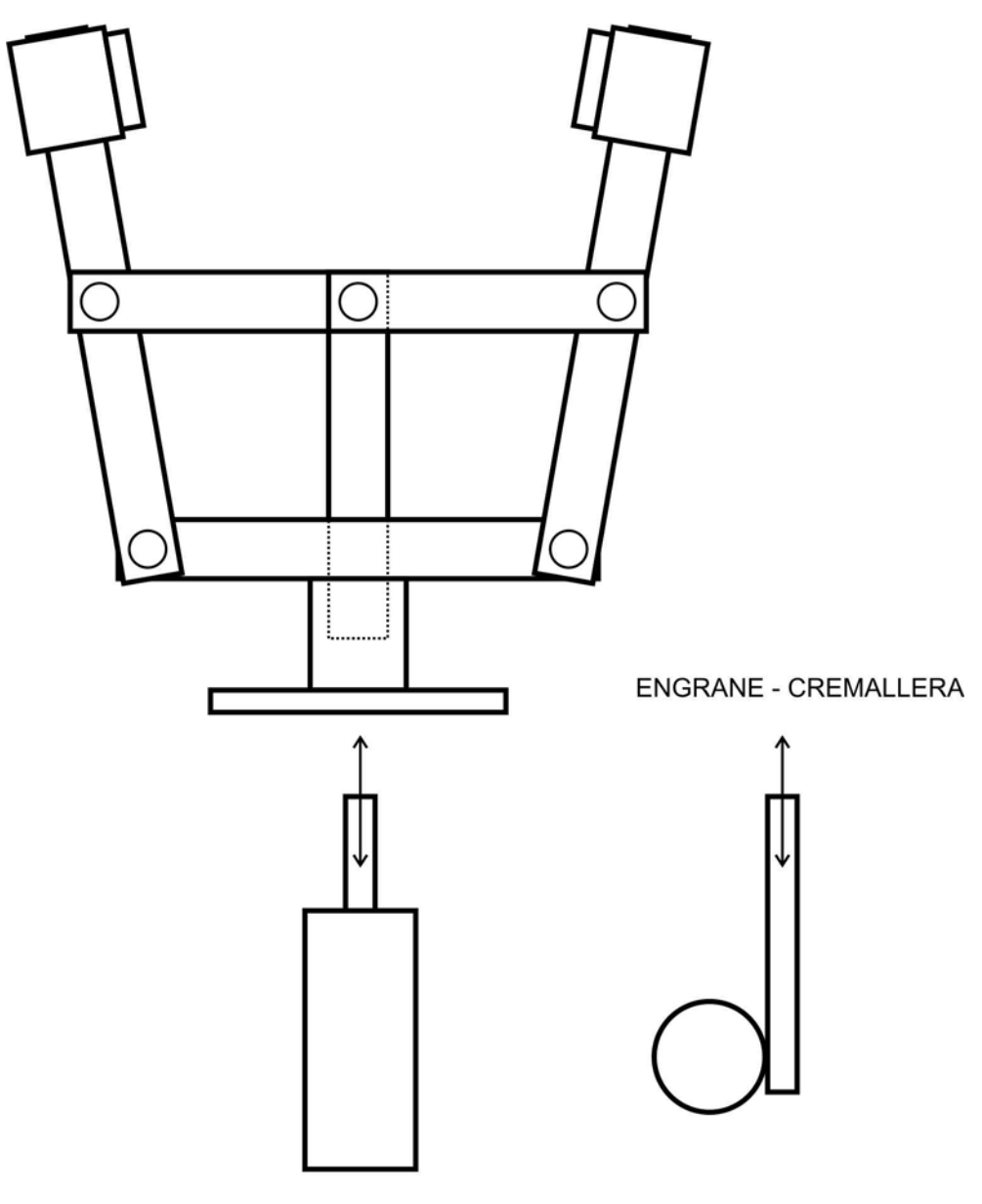

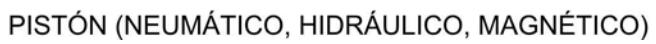

FIG. A4.18 Medios de acción

# Normalmente Abierto

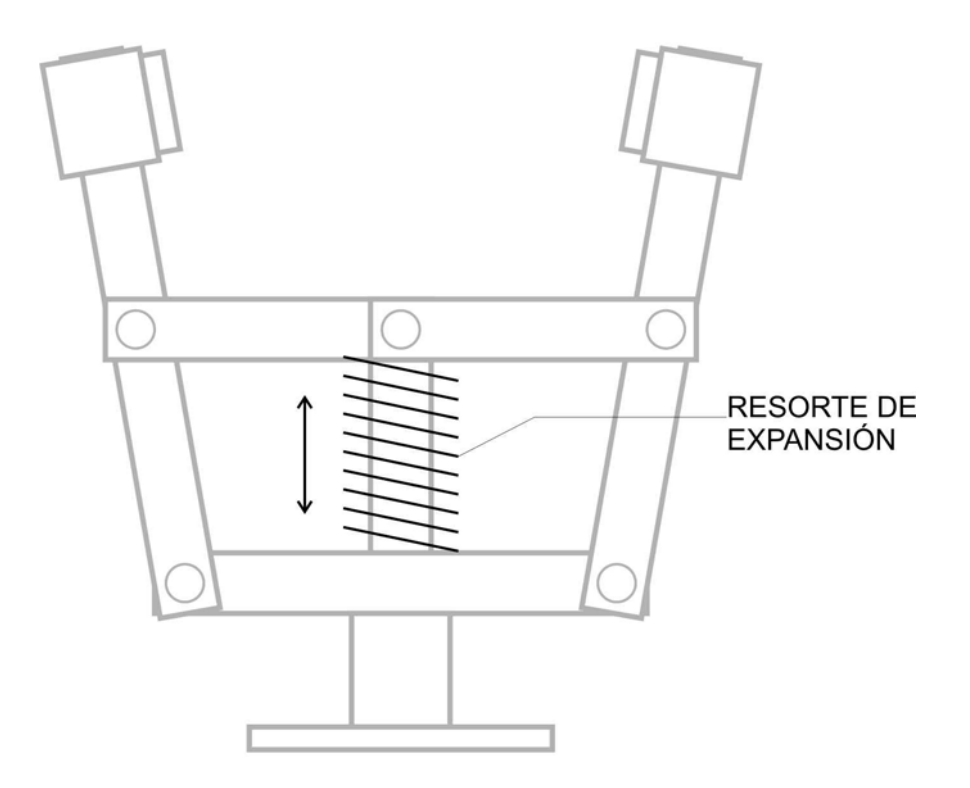

FIG. A4.19 Normalmente abierto

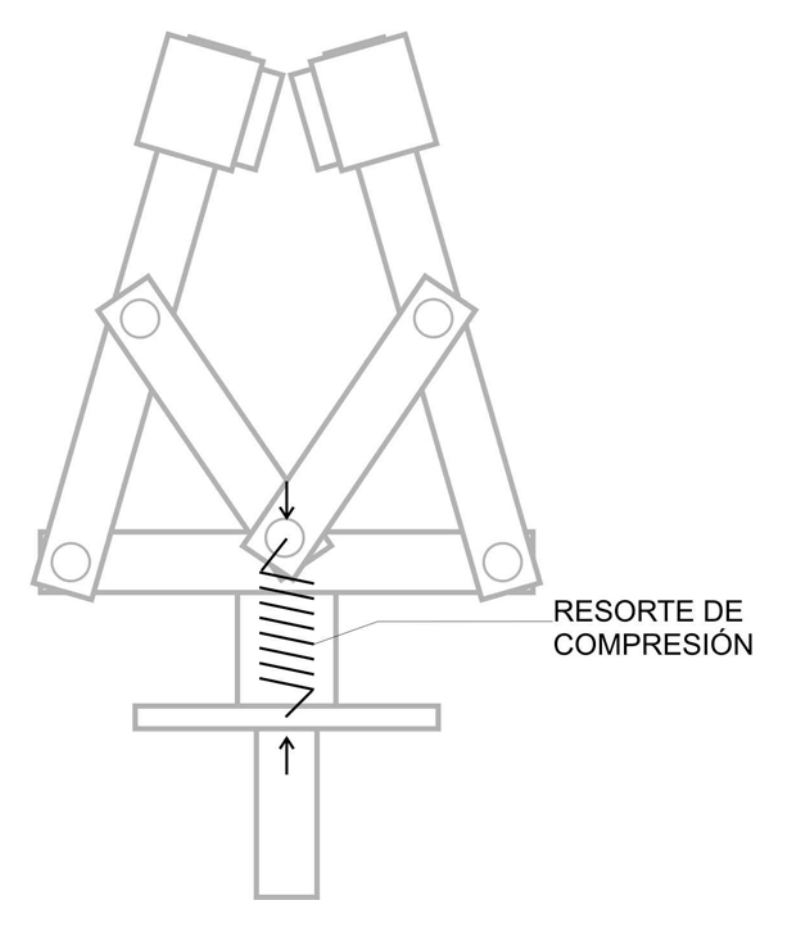

FIG. A4.20 Normalmente cerrado

#### *A4.7 INSTRUCTIVO DEL POSICIONADOR*

1 Primero deberá conocer las capacidades y los rangos de operación de este sistema, los cuales se detallan en las páginas anteriores de este anexo y que en resumen son:

Abertura máxima: 7.38 cm. Espacio de sujeción libre: 3.35 cm. Capacidad de carga: 1.00 Kg. Carrera de operación: 2.80 cm.

2 Estudie el grafico de explosivo o despiece del sistema FIG. A4.14 de este anexo, para facilitar el ensamble y detalles del mismo.

3 De ser necesario realice la adecuación correspondiente para adaptar este sistema de posición y sujeción a su proyecto, para esto deberá tomar en cuenta:

- a) Las dimensiones del sistema (abierto y cerrado) (FIG. A4.10 Y A4.11)
- b) La carrera de operación (FIG. A4.6)
- c) La base del posicionador (FIG. A4.8)
- d) El tipo de mordaza que requiera su proyecto (FIG. A4.12)

Este sistema se compone de piezas simples y comerciales, de medidas estándar para facilitar la sustitución de componentes, y la manufacturación de mecanismos similares.

Este "kit" cuenta con un diseño de mordazas que han sido diseñadas de acuerdo a un análisis QFD que se muestra en la parte inicial de este anexo, y que además debido a la variedad de necesidades para los distintos proyectos se han considerado soportes de mordazas de fácil instalación, que permiten contar con múltiples posibilidades de configuración de mordazas, que pueden añadir elementos adicionales para:

- I. Sistemas de acción Mecánicos, Neumáticos, Eléctricos, etc. (FIG. A4.18)
- II. Posiciones predeterminadas Normalmente Abierto y Normalmente Cerrado. (FIG. A4.19 y A4.20)

4 Para mantener en óptimas condiciones el funcionamiento del sistema, se recomienda revisar periódicamente los puntos críticos de desgaste de las piezas (FIG. A4.15) y los elementos de sujeción (tornillos y prisioneros).

5 Use aceite para lubricar las articulaciones del sistema, teniendo en cuenta que hay proyectos que requieran limpieza, por que podría contaminar las piezas sujetadas.

Para suplir el aceite use materiales antifriccionantes en las articulaciones, que no requieren lubricación adicional.

6 Este sistema está diseñado para cargar en un solo plano, por lo que siempre debe trabajar en forma normal de operación, la cual se detalla en las FIG. A4.16 y A4.17 de este anexo.

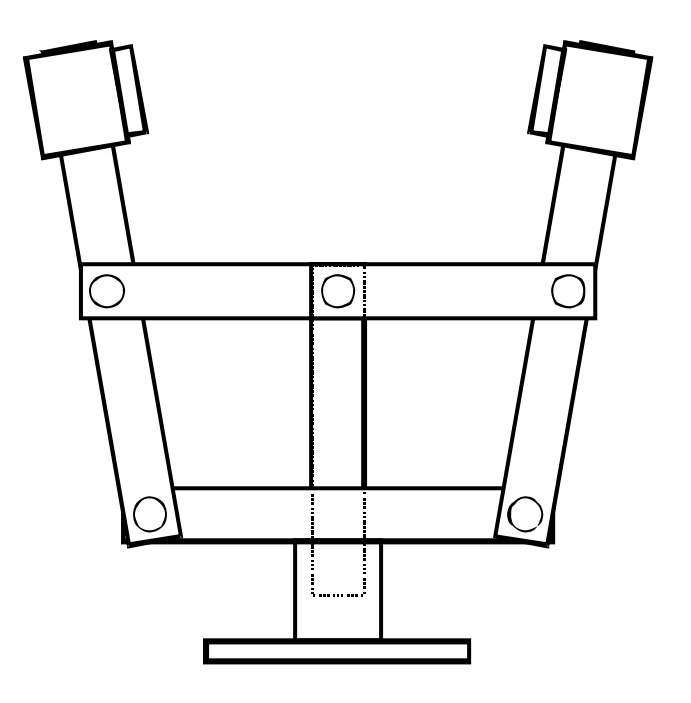

# *Anexo A5.- Desarrollo de un sistema para suministrar potencia (QFD)*

### *A5.1.- Diseño del sistema para suministrar potencia (QFD).*

Según el procedimiento planteado el paso a seguir es la identificación de los requerimientos del cliente.

# *A5.1.1.- Identificación de los requerimientos del cliente en un elemento para suministrar la potencia (voz del cliente).*

1.- Que sea económico

2.- Con fuerza, debe tener la capacidad suficiente de mover los elementos requeridos para la simulación de un proceso.

3.- Que sea ligero, debido a que será usado en diversas ocasiones, no debe de presentar problemas al manipularlo.

4.- Fácil de instalar, lo cual quiere decir que se deberá contar con los elementos suficientes para su instalación.

5.- De fácil mantenimiento, éste debe de ser mínimo o en su defecto se podrá contar con las características suficientes del motor para poder reemplazarlo

6.- Que su velocidad se pueda regular fácilmente, el motor debe de tener la capacidad de variar su velocidad con cierta facilidad según lo requerido por el usuario.

7.- Que sea compatible a los otros sistemas, se deben de tener los elementos suficientes para poder acoplar el motor a los demás elementos.

- 8.- Que no sea muy grande
- 9.- Que sea seguro
- 10.- Tiempo de vida útil
- 11.- Bajo consumo de energía

### *A5.1.2.- Identificación de la importancia relativa de los atributos*

Para la identificación de la importancia relativa de los atributos o requerimientos del cliente se inicia con la elaboración de la carta morfológica.

### *A5.1.3.- Elaboración de la carta morfológica*

Durante la elaboración de la carta morfológica de la función para suministrar potencia se obtuvo la tabla siguiente, en donde se muestra cada uno de los medios con los que se puede realizar dicha función.

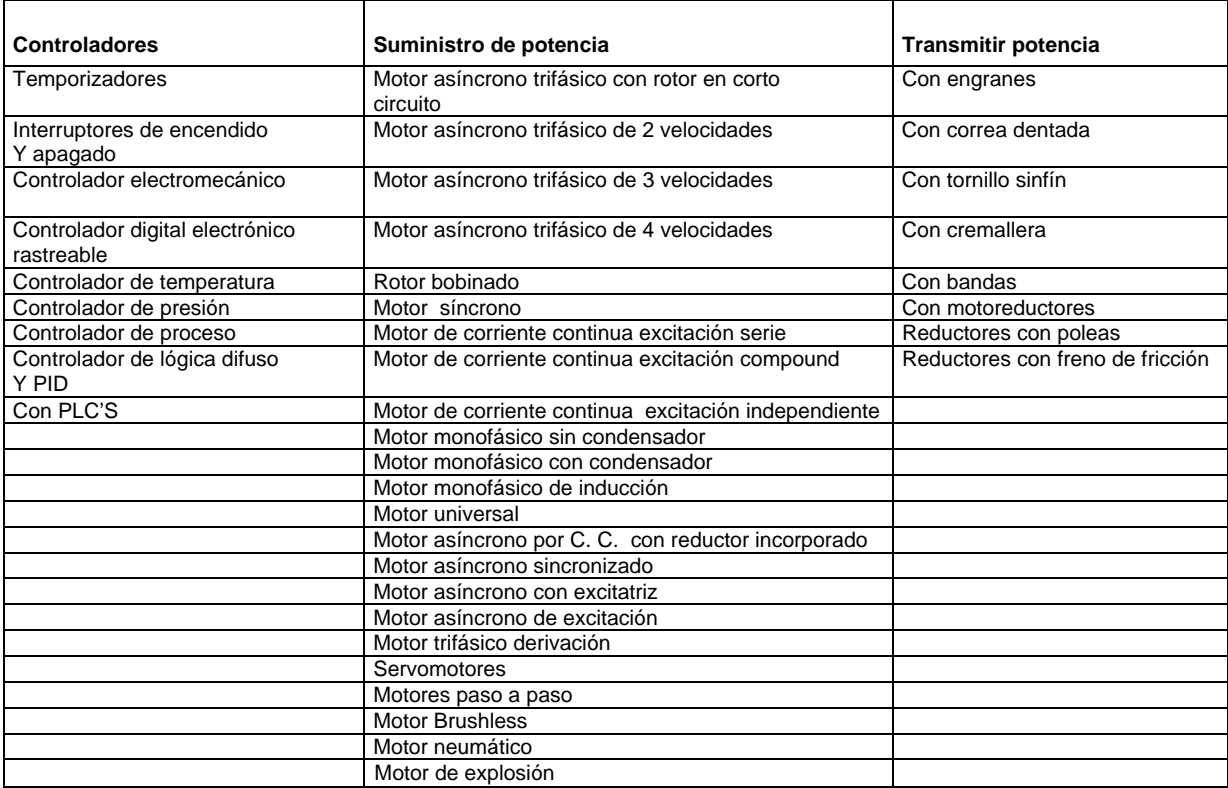

**Tabla A.5.1 Carta morfológica del sistema para suministrar potencia.** 

## **A5.2.2 Construcción de la casa de calidad.**

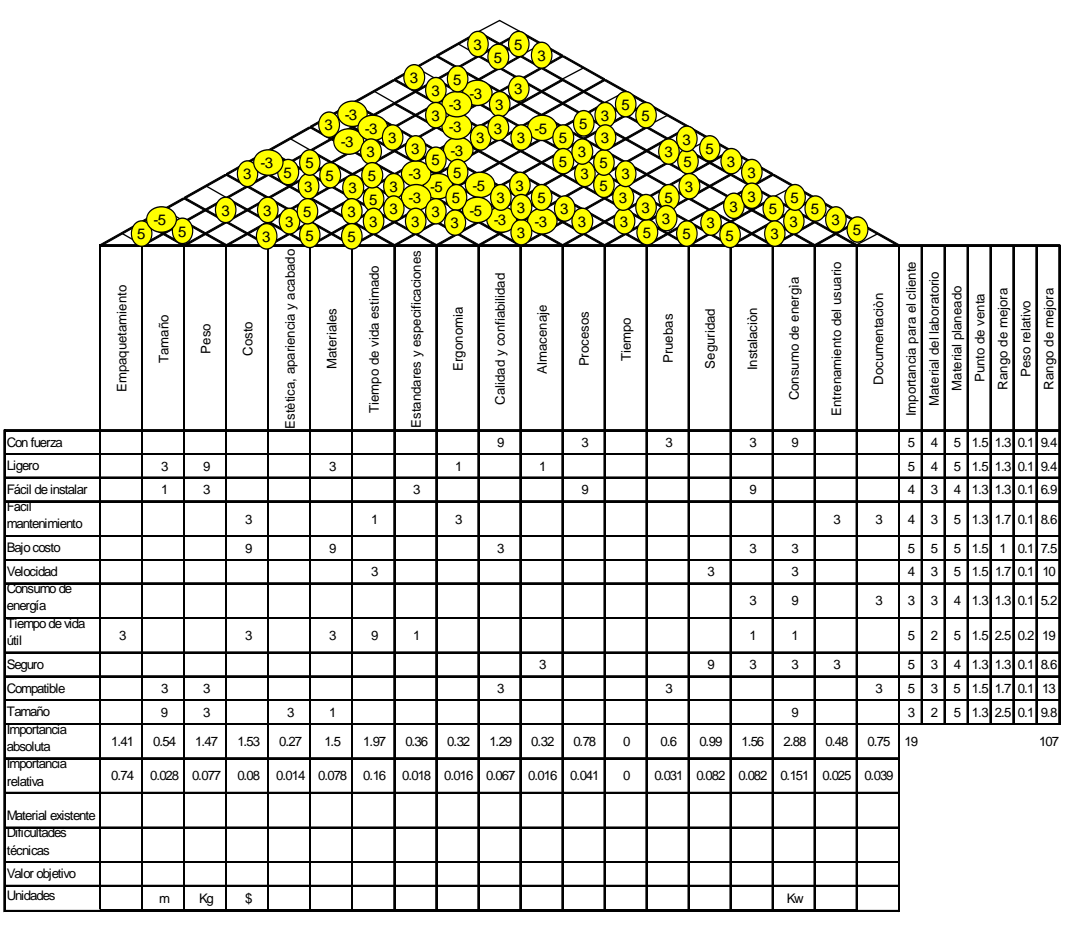

**Figura A5.1.- Casa de la calidad requerimientos del cliente.** 

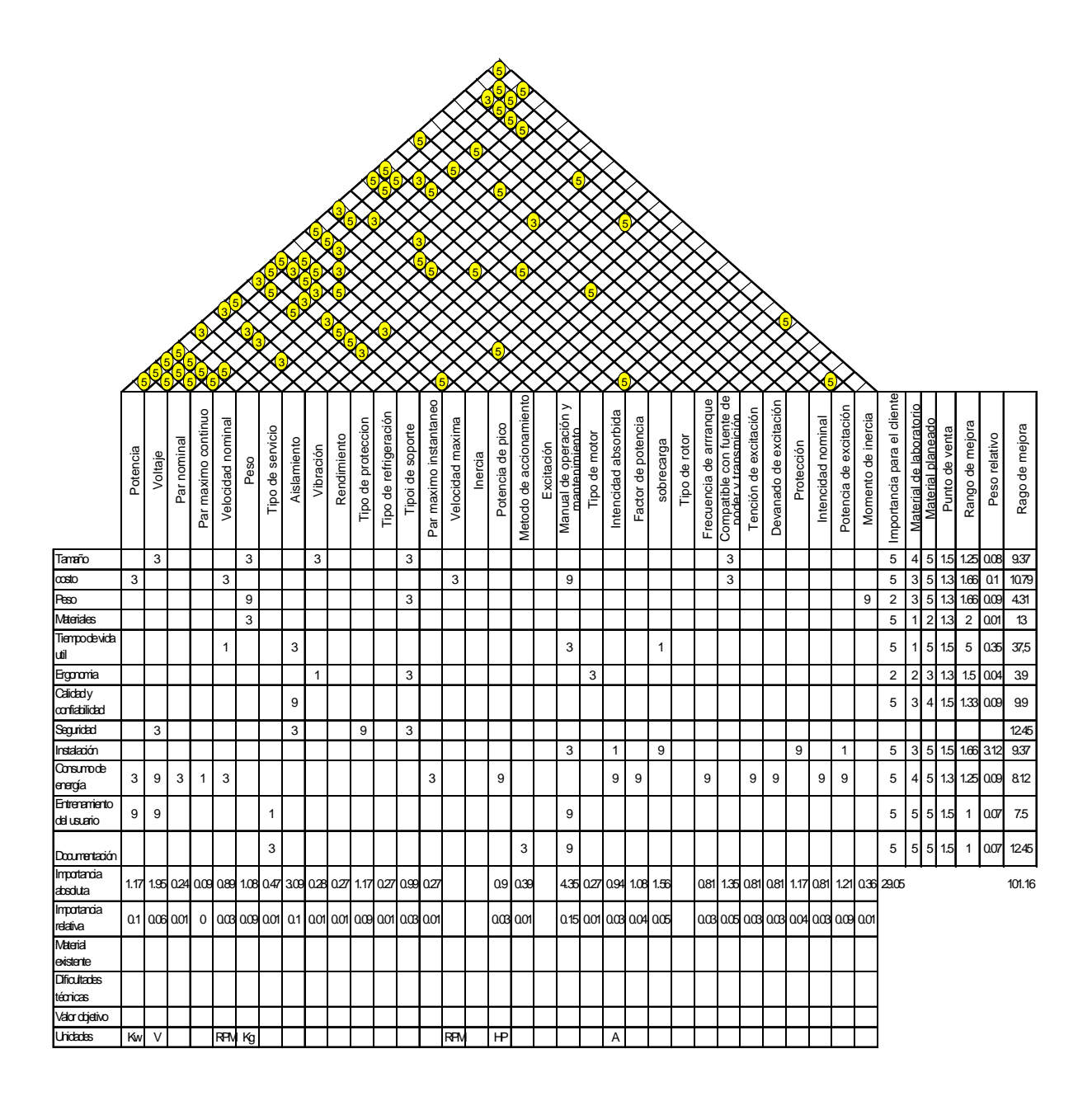

**Figura A5.2.- Casa de la calidad sobre Especificaciones** 

### *A5.2.4.- Matriz de selección del sistema para suministrar potencia*

Se realizo un análisis de atributos que tenían los componentes para generar potencia para identificar los más apropiados para este trabajo, dando como resultado la matriz siguiente

| Trans, de fuerza                | Polea | Catarina | Coples | Engranes | <b>Brida</b> | Variador de | Con junta |
|---------------------------------|-------|----------|--------|----------|--------------|-------------|-----------|
| Fuerza motriz                   |       |          |        |          |              | velocidad   | universal |
| Motor de corriente<br>continua  | x     | x        |        | х        | x            | x           |           |
| Motor síncrono                  | x     | X        | x      | x        | x            |             |           |
| Motor asíncrono                 |       |          |        |          |              |             |           |
| Motor monofásico                |       |          |        |          |              |             |           |
| Motor paso a paso               | x     |          | x      | x        | x            |             | x         |
| <b>Motor Brushless</b>          | x     |          |        | x        |              | х           |           |
| Motor asíncrono<br>Con reductor |       |          | x      |          |              |             |           |
| Servomotor                      | x     |          | x      | x        |              | x           |           |

**Tabla A5.2 Matriz de selección del sistema.** 

# **A5.2.5.- Ponderación para selección del sistema para proporcionar potencia.**

Para seleccionar los sistemas más adecuados para cubrir los objetivos que se buscan, se recurrió a un proceso de ponderación de cada una de las alternativas que se tenían para suministrar la potencia. Dicha ponderación se realizó con base a la sumatoria de la puntuación en la matriz de relación entre requerimientos y características técnicas más la suma de la matriz de correlación de las dos casas de calidad, dando como resultado la siguiente matriz de ponderación.

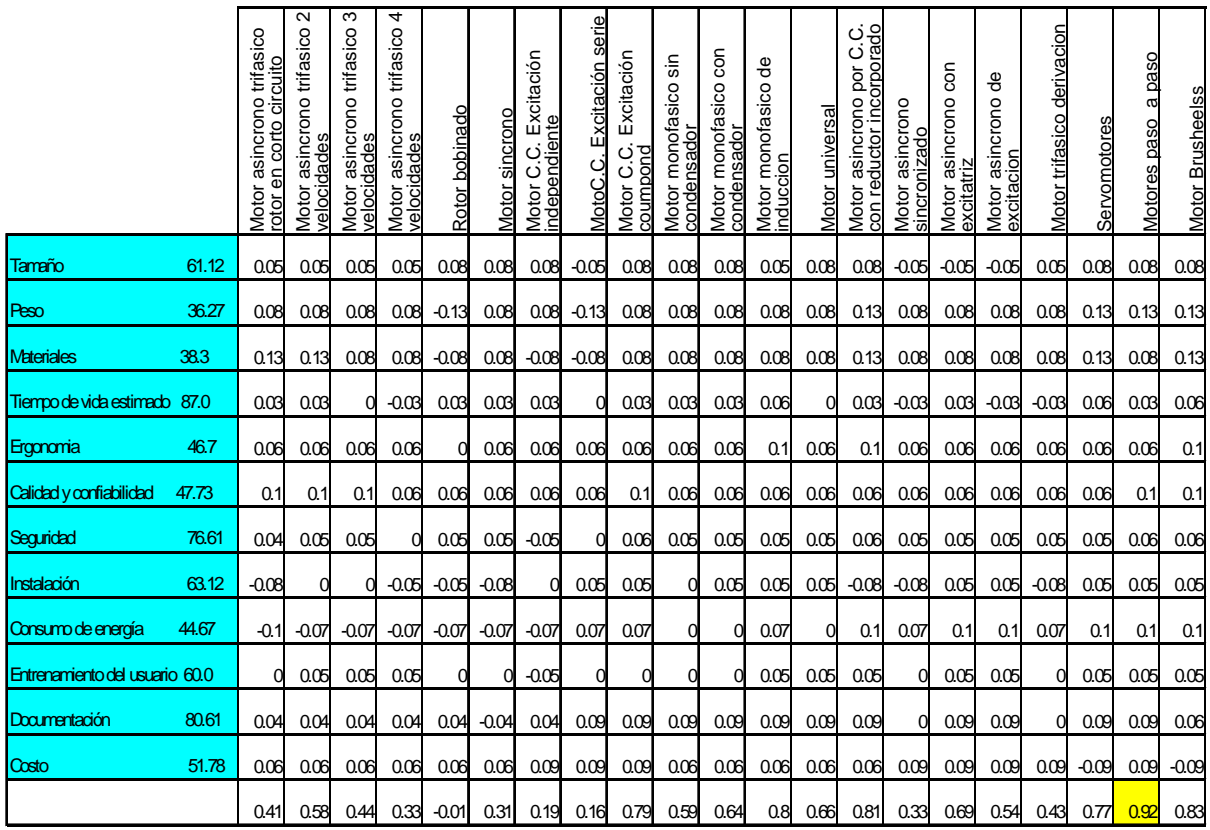

#### **Tabla A5.3 Matriz de ponderación**

Posteriormente se tomaron aquellas alternativas con calificación mayor, quedando en el orden siguiente.

- 1. Motor paso a paso
- 1. Motor Brushless
- 2. Motor asíncrono por c.c. con reductor incorporado.

Para realizar la selección final, se tomo en consideración otro de los criterios que fueron planteados a partir del análisis de función y es el hecho de que se requiere además que este equipo pueda variar la velocidad del conjunto sin problemas; con base en este otro criterio, se descarta el motor asíncrono por c.c. con reductor incorporado, por que es complicado variar su velocidad.

La otra opción, el motor brushless, queda descartado por su elevado costo. Quedando como ultima alternativa el motor paso a paso.

Después de hacer la selección por medio del método de QFD. Sé llego a la conclusión que el elemento más adecuado para utilizar en este trabajo es:

#### *Motor paso a paso*

### *A5.3.1.-Diseño de detalle*

#### *A5.3.2.- Introducción*

En algunas situaciones se ha de requerir un control preciso de una trayectoria a seguir por una mano, por el brazo de un robot manipulador o por algún otro elemento determinado, es más sencillo y económico (según lo visto en el QFD) usar motores paso a paso, que algún otro motor.

El motor paso a paso es un elemento capaz de trasformar pulsos eléctricos en movimiento mecánico. El eje del motor gira un determinado ángulo por cada impulso de entrada. El resultado de este movimiento, fijo y repetible, es un posicionamiento preciso y fiable.

Un motor paso a paso puede girar, en ambos sentidos, un número exacto de grados, con incrementos mínimos determinados por el diseño.

Estos incrementos quedan comprendidos entre 0.72° y 90°, correspondientes a 500 y 4 pasos por revolución respectivamente.

### *A5.3.2.1.- Tipos de motores*

Existen tres tipos de motores paso a paso:

- 1.- De imán permanente
- 2.- De reluctancia variable
- 3.- Híbridos

Los dos primeros tienen una utilidad limitada, no así el último, el cual al combinar las características de los dos anteriores se obtienen importantes pares de accionamiento, un gran número de pasos por vuelta y una frecuencia de trabajo elevada.

Existen dos modos de funcionamiento para los motores paso a paso:

 Paso completo, donde la velocidad del motor es proporcional a la frecuencia con la que se envían los impulsos de excitación al devanado.

 Medio paso, donde el rotor gira la mitad de su recorrido normal por paso. Las ventajas de trabajar con medios pasos consisten en una resolución mayor, con reducción de la resonancia y una velocidad mayor.

En estos motores, a medida que se aumenta la velocidad disminuye la corriente y, por lo tanto, el par del motor. La siguiente figura muestra dicho comportamiento.

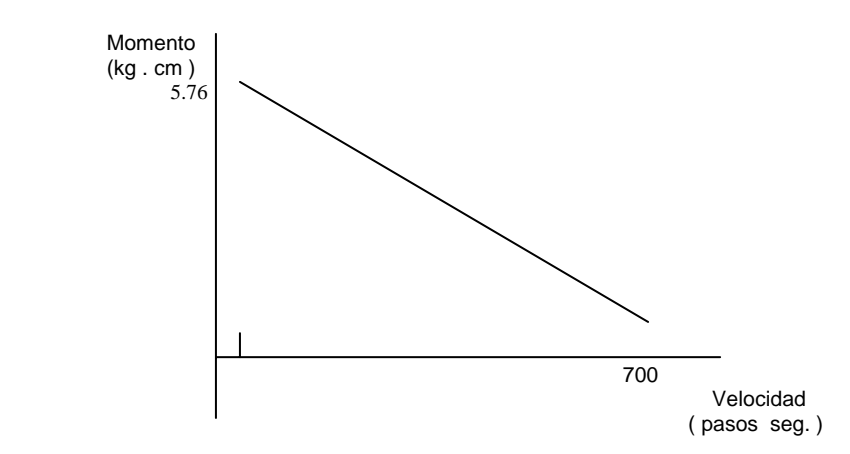

**Figura A5.3 Comportamiento del motor paso a paso Momento Vs. Velocidad.** 

### *A5.3.2.2.- Características principales de los motores paso a paso.*

Momento.

El momento producido por un motor de paso depende de los siguientes factores:

- a) velocidad de paso.
- b) Corriente de devanado.
- c) Diseño de controlador.

Al aplicarse una corriente nominal, estando el motor detenido, el momento necesario para que gire un paso completo recibe el nombre de "momento de sujeción" y es mayor que el momento de funcionamiento, utilizándose para frenar la carga.

Este momento residual se debe al magnetismo remanente, con el motor apagado, y a la fricción en los descansos y es aproximadamente del orden de 1/10 del momento de sujeción. Esto es en el caso de los motores de imán permanente. En los otros casos el momento residual se debe solamente a la fricción.

Momento dinámico.

En la figura A5.4 se muestra la gráfica del momento de funcionamiento y el momento de partida sin error (a trazos) para un motor de imán permanente.

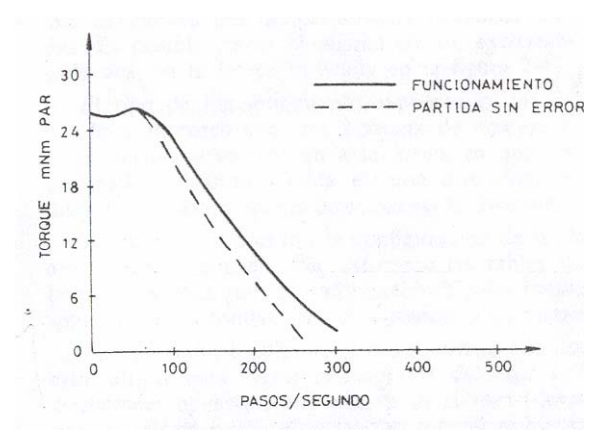

**Figura A5.4 Gráfica de momento en el motor paso a paso** 

Cuando el motor está en funcionamiento, existe un momento máximo que puede desarrollar, para una velocidad dada, sin perder pasos.

Por lo anteriormente visto y considerando el diseño de cople tenemos que:

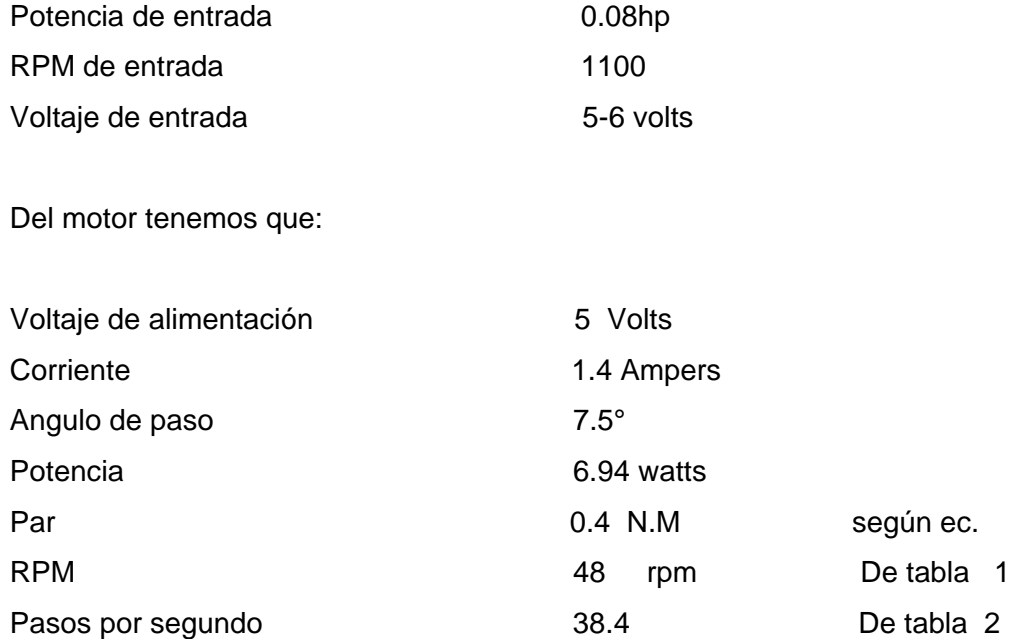

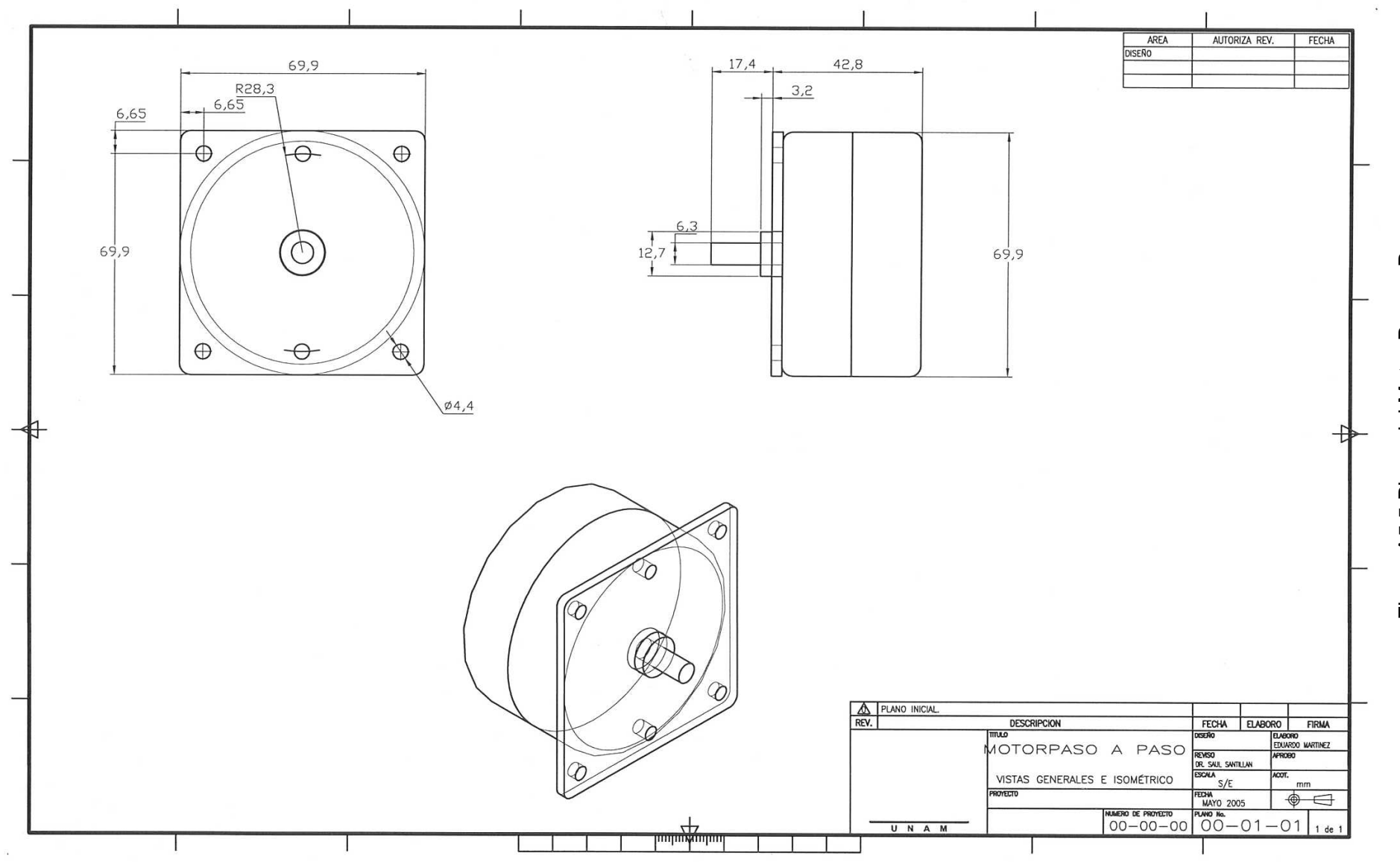

Figura A5.5 Plano del Motor Paso a Paso Figura A5.5 Plano del Motor Paso a Paso

136

# *A5.4 Ecuaciones y Tablas*

Para el cálculo de algunos datos, tenemos:

- 1.- Según la tabla de equivalencias:
	- 1 hp =  $746 w$

 $0.08$  hp = 59.63 w

2.- Del motor tenemos los siguientes datos

$$
V = 5
$$
 volts.  
R = 3.6 Ohms  
Si V = RI  
ecuación (1)  
Y la potencia se define como

 $P = V I$  ecuación (2)

De la ecuación 1 tenemos que:

 $I = 5/3.6$ 

 $I = 1.39$  amp.

Sustituyendo este valor en la ecuación 2 tenemos:

 $P = 5(1.39)$ 

 $P = 6.94$  w

3.- Para obtener la potencia en HP

si 1 HP = 746 w

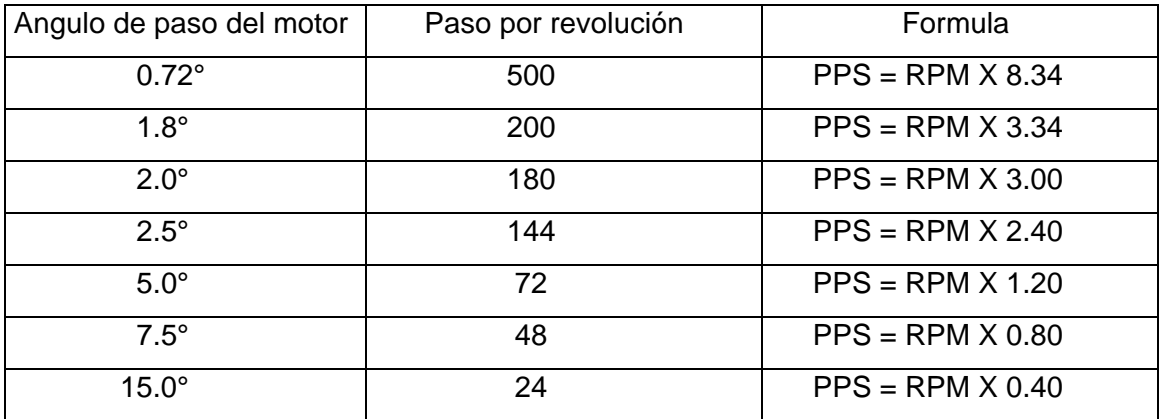

#### **Tabla A5.4 Conversión de RPM a PPS**

Aplicamos

746 w  $\rightarrow$  1 HP

6.94  $w \rightarrow X H P$ 

 $X = 6.94/746$ 

 $X = 0.0093$ 

 $6.94 w \to 0.0093 H$ P

Que seria la potencia que nos entrega el motor, al ser alimentado a 5 volts.

# *Anexo A6 Desarrollo de un sistema de Control (QFD)*

#### *A6.1 SELECCIÓN DEL SISTEMA DE CONTROL*

Al realizar el análisis de funciones comunes, se determina que en todas se requiere un sistema de control, el cual se determinara por el método QFD.

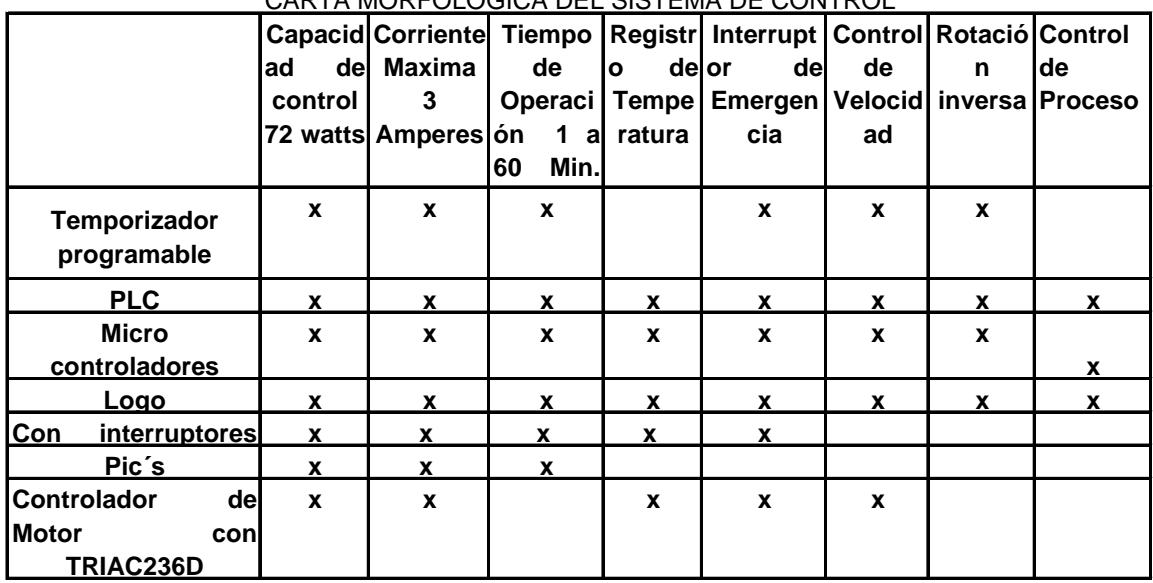

CARTA MORFOLOGICA DEL SISTEMA DE CONTROL

#### **Tabla A6.1 CARTA MORFOLÓGICA**

A continuación, se obtendrá el resultado de las encuestas que determinan las características por cubrir para el sistema de control.

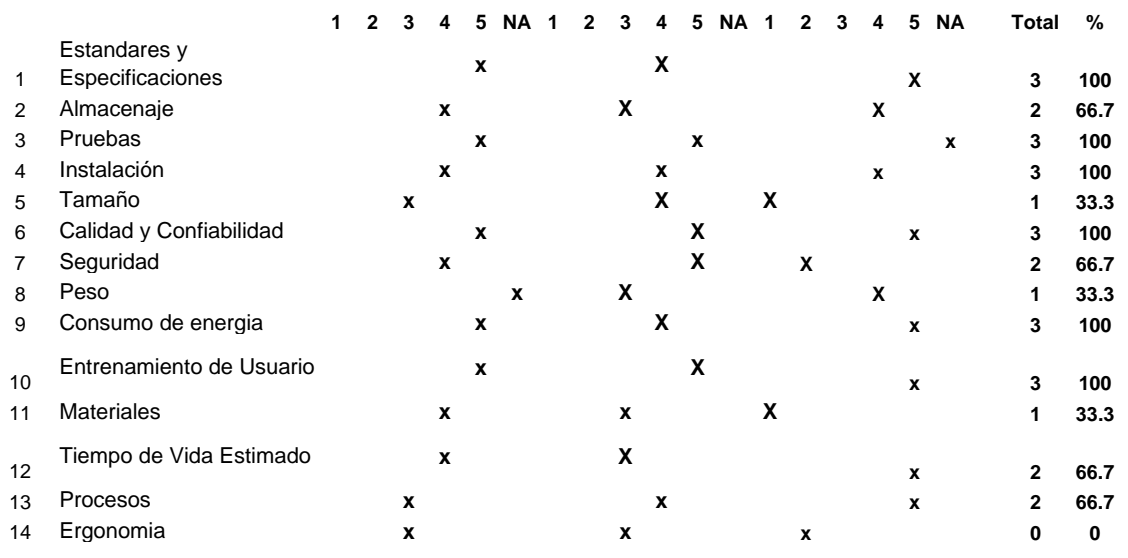

### **A6.2 REQUISITOS DEL CLIENTE CONTRA ESPECIFICACIONES**

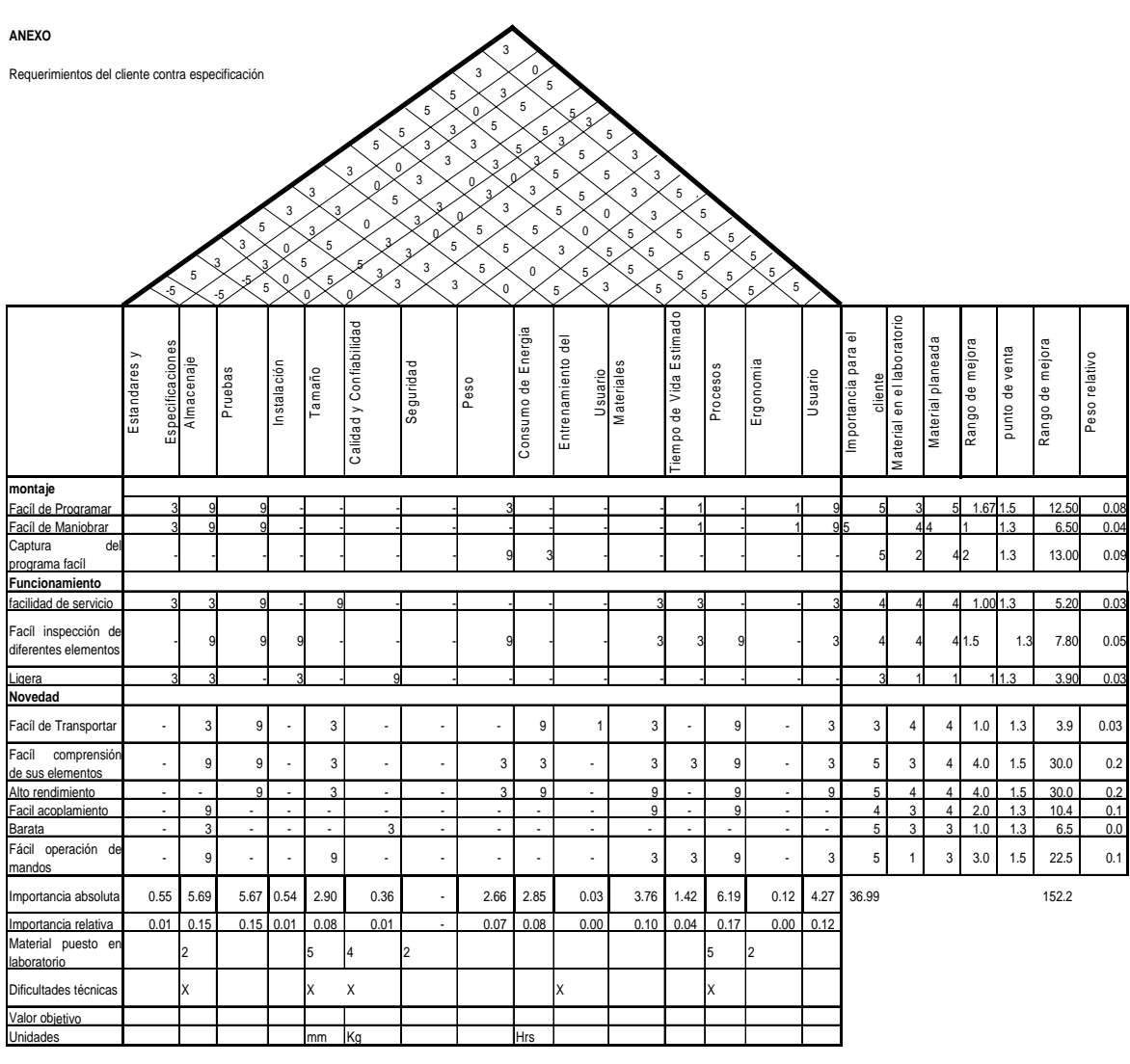

**Tabla A6.3 REQUISITOS DEL CLIENTE CONTRA ESPECIFICACIONES** 

Una vez concluida la primera etapa de análisis de importancia de acuerdo al método de QFD, se procede a relacionar los atributos con las especificaciones, también utilizando el método de QFD

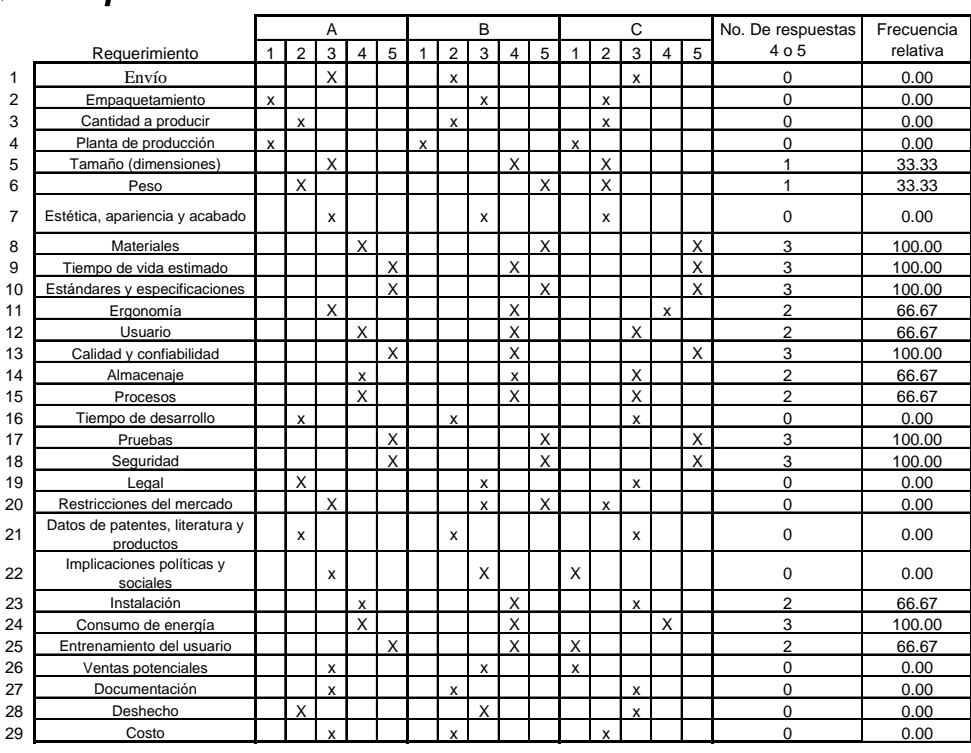

# *A6.3 QFD Especificación contra Características Técnicas.-*

#### **Tabla A6.4 Frecuencia relativa especificaciones encuesta realiza a personas ajenas al diseño**

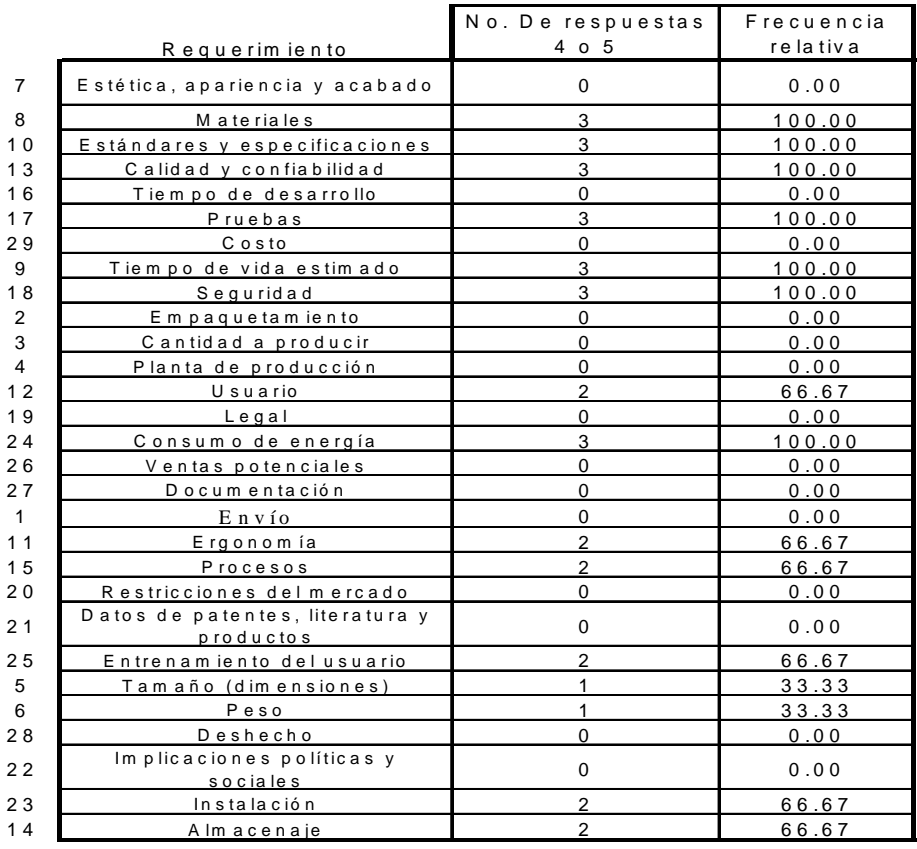

#### **Tabla A6.5 Frecuencia relativa respuesta del cliente**

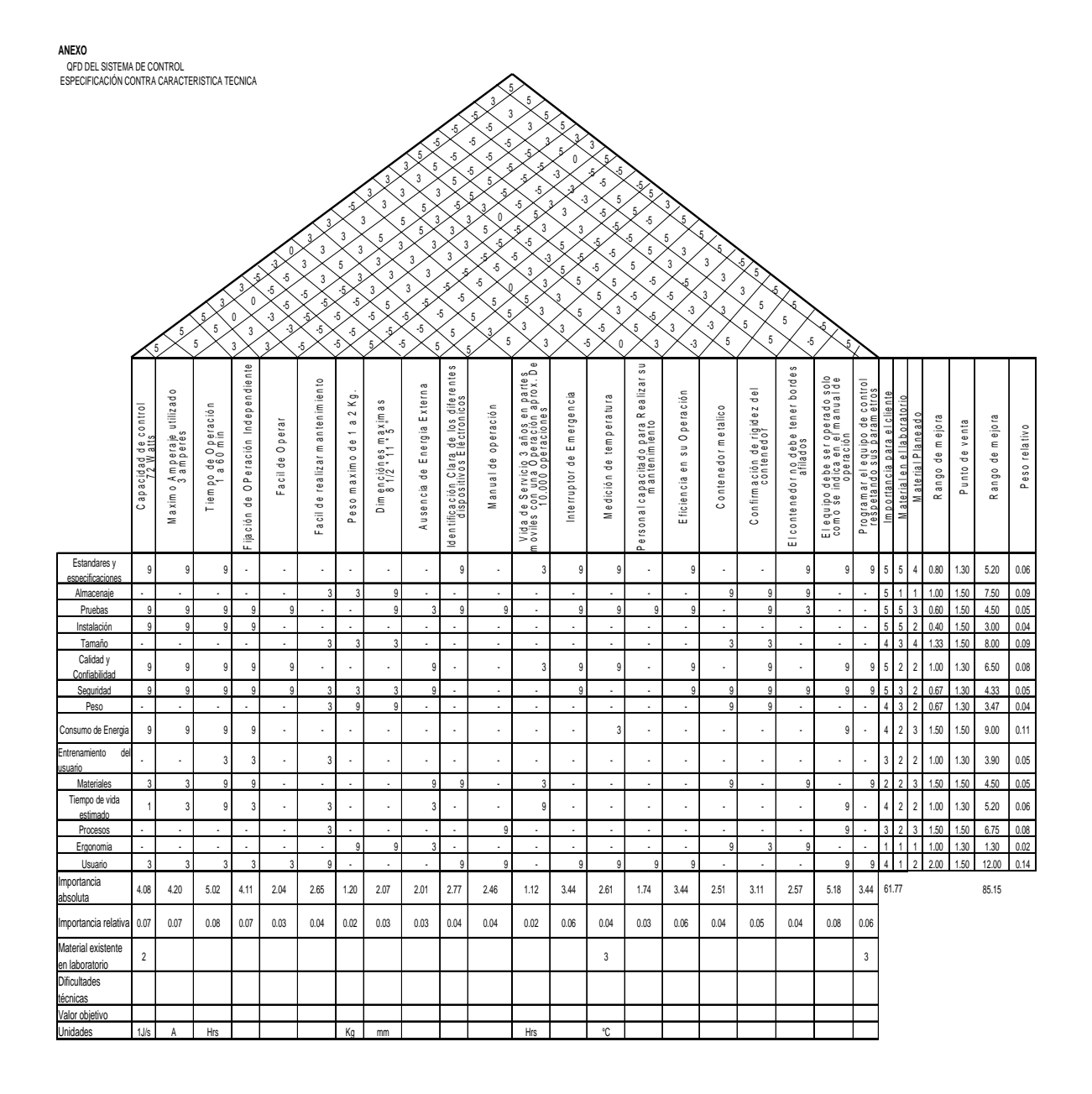

#### **Tabla A6.6 Especificación contra Características Técnica**
# *A6.3 Matriz de selección del sistema de control*

Se realizo un análisis de atributos que tenían los componentes del proceso de control para identificar los más apropiados para este trabajo, dando como resultado la matriz siguiente

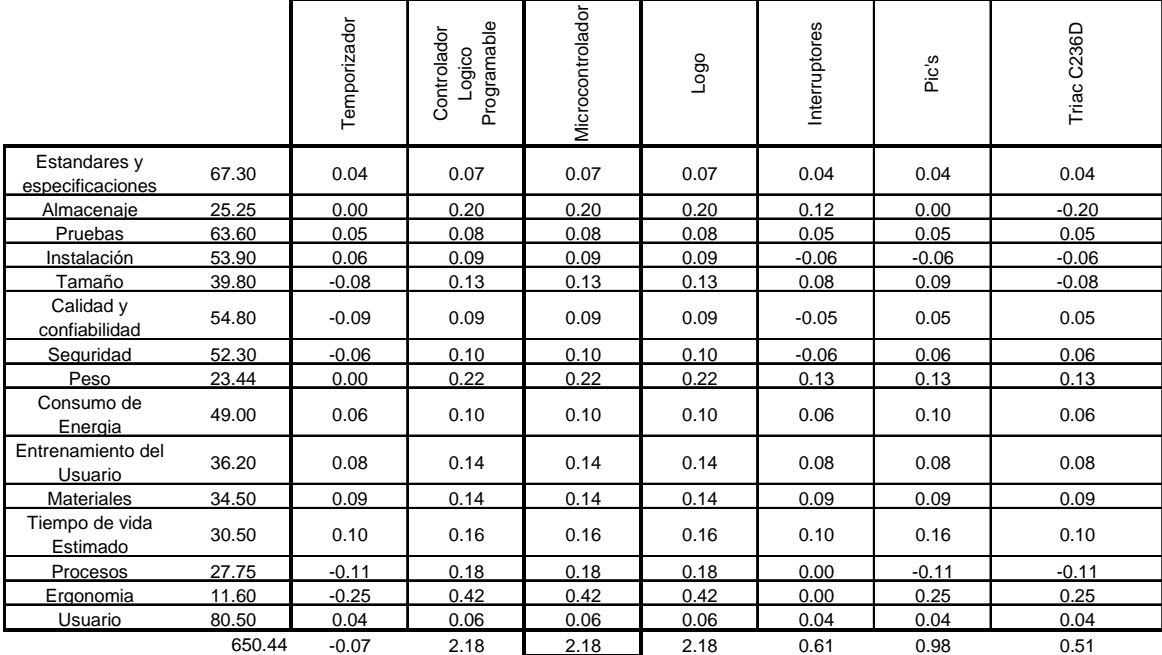

Se observa que existe una similitud entre tres opciones diferentes, tomando en cuenta el costo y la programación de los mismos se considera que los Microcontroladores es la opcion mas viable.

#### **Tabla A6.7 Matriz de selección para el sistema de control.**

## *A6.4.- DISEÑO DEL SISTEMA DE CONTROL*

#### *A6.4.1* **MICROCONTROLADOR**

Un microcontrolador (MCU) es un circuito integrado que incorpora una unidad central de proceso (CPU) y una serie de recursos internos. La CPU permite que el microcontrolador pueda ejecutar instrucciones almacenadas en una memoria. Los recursos internos son memoria RAM, memoria ROM, memoria EEPROM, puerto serie, puertos de entrada/salida, temporizadores, comparadores, capturadores. Se puede decir que es una evolución del microprocesador, al añadirle a éste último las funciones que antes era necesario situar externamente con otros circuitos. El ejemplo típico está en los puertos de entrada/salida y en la memoria RAM, en los sistemas con microprocesadores es necesario desarrollar una lógica de control y unos circuitos para implementar las funciones anteriores, con un microcontrolador no hace falta, porque ya están integradas, además en el caso de tener que ampliar el sistema ya ofrece recursos que facilitan esto.

En resumen, un microcontrolador es un circuito integrado independiente, que no necesita memoria ni puertos externos pues los lleva en su interior, facilitando la tarea de diseño y reduciendo el espacio, traduciéndose todo a una aplicación final más económica y fiable.

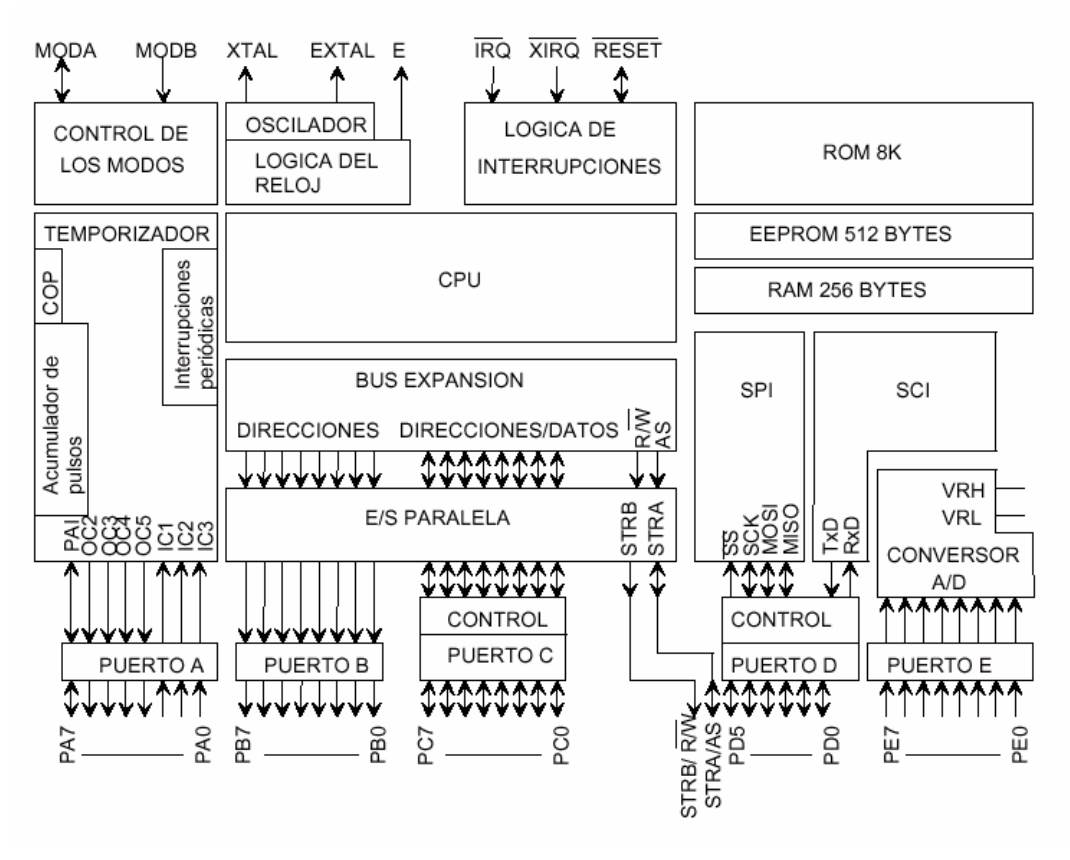

**Figura A6.1 Microcontrolador 68HC11** 

### **A6.4.2 Modos de funcionamiento del microcontrolador 68HC11**

El 68HC11 puede funcionar en 4 modos diferentes: "Single chip", "expanded", "bootstrap" y "special test". En cada modo se dispone de un mapa de memoria diferente, como se muestra en la figura A6.2.

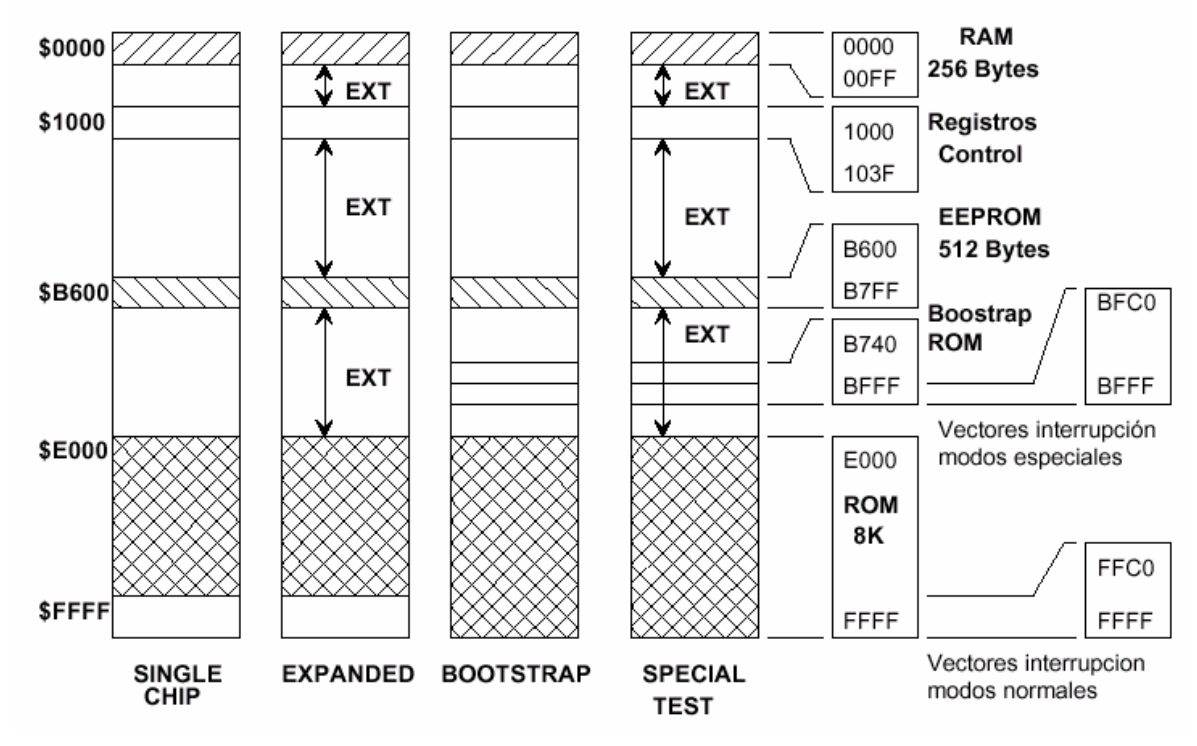

**Figura A6.2 Funcionamiento del Microcontrolador** 

**Single chip:** En este modo de funcionamiento, el mapa de memoria del 68HC11 está constituido por la memoria RAM, la memoria EEPROM, los registros de control y la memoria ROM. Este modo está pensado para funcionar cuando existe un programa grabado en la ROM, de tal manera que al arrancar se comience a ejecutar el programa indicado por los vectores de interrupción que se encuentran en ROM

**Expanded**: Además del mapa de memoria del modo single chip, es posible acceder al resto de las posiciones de memoria conectando memorias externas. El precio a pagar es que se pierden dos puertos de E/S, el puerto B y C, que se utilizarán como bus de datos y direcciones. En este modo se puede utilizar la memoria ROM interna, pero también es posible deshabilitar esta ROM y acceder a memoria externa y con ello a los vectores de interrupción que se encuentren en esa memoria externa.

**Bootstrap:** Este modo difiere del single chip en que los vectores de interrupción no se encuentran en la memoria ROM de 8K sino que se encuentran en otra memoria ROM, llamada ROM de arranque. Al arrancar en este modo, automáticamente comienza a ejecutarse el programa BOOTSTRAP que se encuentra en ROM.

**Special test**: Igual que el modo Bootstrap con la salvedad de que se puede acceder a memoria externa. Este modo se utiliza para realizar pruebas de fábrica. En este modo especial se tiene acceso a determinados registros de control que en otros modos están protegidos.

## **A6.4.3 SENSOR DE TEMPERATURA.**

La temperatura es una de las variables más importantes que se miden en la industria. Frecuentemente, las mediciones de temperatura son críticas para el resultado del proceso, producción o capacidad, calidad, rendimiento, eficiencia de energía, emisiones, etc., dependen a menudo de mediciones de temperatura fiables.

En la práctica nunca se mide realmente la temperatura directamente como tal. Para esto se emplean sensores que generan una señal que depende de ella. La más común es el voltaje producido por un termopar, cuando existe un gradiente de temperatura a lo largo de su longitud. También es común la medición de la resistencia de un material, que varía con la temperatura experimentada por el mismo, como es el caso de los RTD (Detectores de Temperatura por Resistencia). Lo mejor sería que estas señales tuvieran una relación lineal con la temperatura, pero la mayor parte de ellas no la tienen.

Es por eso que se utilizan acondicionadores que toman una señal medida y la convierten en una estimación de la temperatura que trata de determinar.

## *A6.4.4 MOTOR PASO A PASO*

Los motores, tanto de corriente continua como de corriente alterna, son muy efectivos en muchas labores cotidianas. Pero debido a problemas tales como la inercia mecánica o su dificultad para controlar su velocidad, se desarrollaron otro tipo de motores cuya característica principal es la precisión de giro. En efecto, en un motor paso a paso no sólo se puede controlar la cantidad de vueltas del mismo, sino que hasta centésimas de las mismas. Internamente un motor de este tipo está compuesto por dos bobinas con punto medio. Estas bobinas se ubican en lo que se denomina estator, es decir la carcasa exterior del motor. La parte móvil de este motor al igual que en los de corriente continua es estriada y se denominada rotor.

Exteriormente posee 6 o 5 cables. Cuatro de estos cables corresponden a cada uno de los extremos de las dos bobinas existentes, mientras que los otros dos corresponden al punto medio de cada una. En el caso de que el cable restante sea uno, corresponde a estos dos últimos unidos internamente.

Cuando se aplica tensión a cualquiera de las cuatro bobinas existentes, ésta genera un campo magnético. Ante esta situación una estría del rotor se alinea con este campo, desplazándose así un determinado número de grados. A este desplazamiento se le denomina paso.

El motor Paso a Paso es un elemento capaz de transformar pulsos eléctricos en movimientos mecánicos. El eje del motor gira un determinado ángulo por cada impulso de entrada, con lo que el movimiento es muy preciso y fiable.

Estos motores están constituidos por un rotor sobre el que van aplicados distintos imanes permanentes y por un cierto número de bobinas excitadoras en su estator.

Toda la conmutación (o excitación de las bobinas) deber ser externamente manejada por un controlador.

El motor Paso a Paso puede girar en los dos sentidos, y el ángulo de giro puede variar entre 0,72º (500 pasos / 1 vuelta) y 90º (4 pasos / 1 vuelta).

El motor Paso a Paso perfecto sería el que tuviera polos infinitos, así se obtendrían giros de 0 grados.

Para permitir una mejor resolución por paso, se añaden más polos al estator, además en dichos polos se mecanizan.

La característica principal de estos motores es el hecho de poder moverlos un paso a la vez por cada pulso que se le aplique. Este paso puede variar desde 90° hasta pequeños movimientos de tan solo 1.8°, es decir, que se necesitarán 4 pasos en el primer caso (90°) y 200 para el segundo caso (1.8°), para completar un giro completo de 360°.

Estos motores poseen la habilidad de poder quedar enclavados en una posición o bien totalmente libres. Si una o más de sus bobinas están energizadas, el motor estará

enclavado en la posición correspondiente y por el contrario quedará completamente libre si no circula corriente por ninguna de sus bobinas.

# **A6.5** *MANUAL DE OPERACIÓN DEL MICROCONTROLADOR 68HC11*

El microcontrolador es uno de los componentes actuales más "entretenidos", económicos y de mayor campo de aplicación. Integra una CPU, varios temporizadores, puertos de E/S, bloques de comunicación e incluso conversores analógico-digital.

El MC68HC11 (MCU), dispone de 98 funciones de entrada y/o salida, las cuales se ven representadas por 52 pines en el caso de un encapsulado del tipo PLCC, o bien 48 para el del tipo DIP.

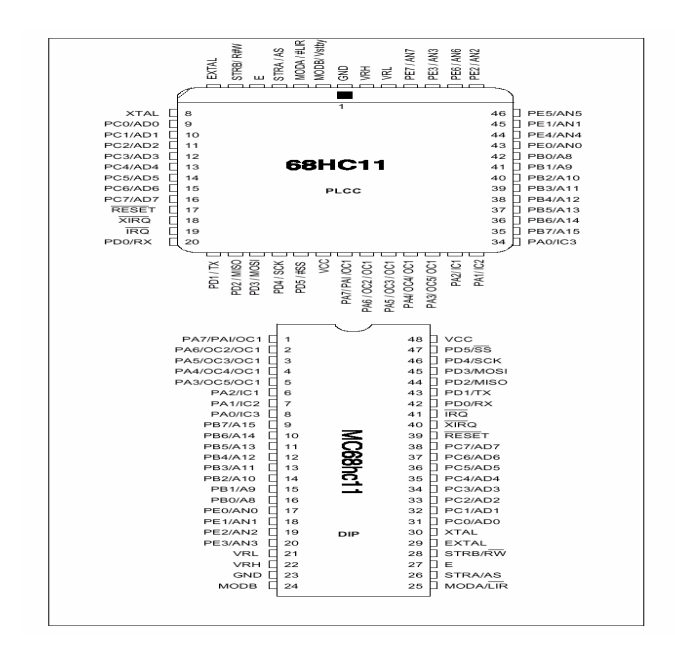

#### **Figura A6.3 Microcontrolador 68HC11**

## **PINES DEL 68HC11**

Para facilitar la comprensión se clasifican todos los pines del microcontrolador en grupos de acuerdo a las Funciones de los mismos, siendo estas agrupaciones las siguientes.

Alimentación: VCC.

Reloj: E.

Reset: RESET.

Transmisión serie asíncrona: TxD, RxD.

Petición de interrupciones hardware: IRQ, XIRQ, IC1-3, PAI, STRA.

Modos de arranque: MODA, MODB.

Comparadores: OC1-5.

Capturadores: IC1-3.

Transmisión serie sincrona: SCK, MISO, MOSI, SS.

Puertos: PA0-7, PB0-7, PC0-7, PD0-3, PE0-3.

Conversores: AN0-7.

Buses:AD0-7,A8-15,AS,R/W.

Con esta clasificación, se intenta dar una vista general de todos los subsistemas hardware que conforman el Microcontrolador y que tienen salida directa al exterior a través del encapsulado.

**E**: Por este pin el MCU genera una señal de reloj, cuatro veces menor. Esta señal, la utiliza el micro para gestionar todos los dispositivos periféricos del sistema, es decir, la señal E es la velocidad del bus.

**RESET**: Está señal, activa a nivel bajo, es bidireccional. El 68HC11 está preparado no sólo para recibir señales de "reset" por este pin sino que es el propio dispositivo el que es capaz de generar dicha señal para todos los periféricos que conformen el sistema digital.

**TxD** y **RxD**: Son los pines de transmisión y recepción de datos serie asíncronos. El 68HC11 trabaja con niveles TTL, por lo que será necesario un circuito de adaptación si se quiere comunicar con un dispositivo que utilice otro tipo de norma como por ejemplo un PC (norma RS-232C). Un integrado que realiza esta adaptación es el MAX232.

**Pines de los puertos de E/S**: La integración y la potencia de este microcontrolador obliga a un alto grado de multiplexación de las funciones que soporta, por tanto, si bien la cantidad de puertos existentes en el chip es grande y variada, estos se ven a veces desactivados ya que son utilizados para otros fines como comparadores, capturadores, control de transmisiones asíncronas, etc. de tal manera que el número de puertos netos, puede hasta resultar escaso para algunas aplicaciones.

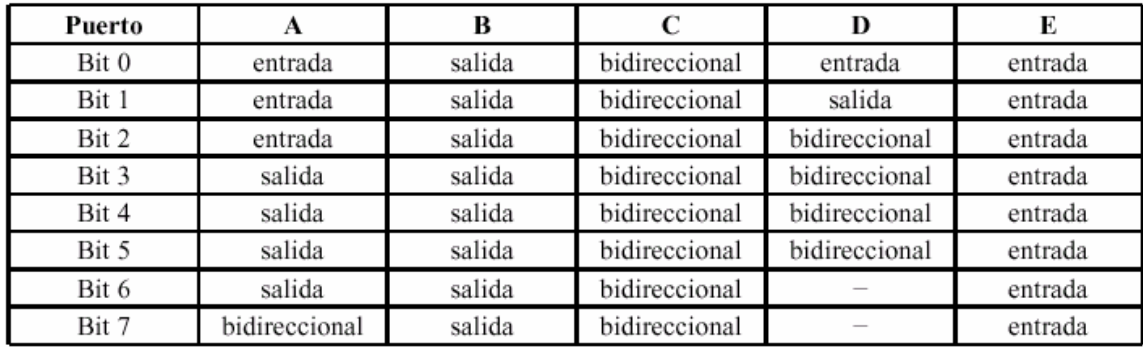

#### **Estructura general de los puertos**.

#### **Pines de los capturadores**

**IC1, IC2** e **IC3**: Estos tres pines representan las tres entradas de los tres capturadores independientes que incorpora el 68HC11. Mediante ellos, es posible recoger cualquier cambio de nivel que se produzca en la circuitería exterior.

### **PINES DE PETICIÓN DE INTERRUPCIONES EXTERNAS**

**IRQ**: Este pin provee al microcontrolador de una entrada de interrupción enmascarable, activa a nivel bajo, y de colector abierto lo que permite conectar varios dispositivos a la vez.

**XIRQ**: Del mismo modo que el pin anterior, éste permite producir todas las peticiones de interrupción con la salvedad de que estas son no enmascarables. Uno de los usos más comunes de esta entrada es para activar alguna rutina de servicio referente a caída de la alimentación del sistema, o cualquier otra función de carácter prioritario como ésta última.

**PAI y STRA**: Estos dos pines, al igual que los anteriores presentan esta misma propiedad (detectores de flancos), pero tienen la salvedad de ser menos versátiles.

#### **Pines de configuración de los modos de arranque**

**MODA** y **MODB**: Estas dos señales son tenidas en cuenta por el microcontrolador únicamente en el momento del arranque del sistema. Según el nivel al que se encuentren, el 68HC11 se configurará en alguno de los 4 modos de que dispone.

#### **Pines de los comparadores**

**OC2, OC3, OC4** y **OC5**: Estos cuatro pines representan las respectivas salidas hardware de cuatro de los cinco comparadores internos de los que está provisto el microcontrolador. Una vez comparado un valor previamente almacenado en un registro de 16 bits con el valor del temporizador principal, en el caso de producirse la igualdad y cuando las salidas hardware estén habilitadas, el pin correspondiente al comparador activado muestra a la salida el nivel para el cual esté configurado.

**OC1**: Si bien posee un solo nombre, aquí se ven representados nada menos que cinco pines de salida. Del mismo modo que en el caso anterior se trata de un comparador, pero que su salida hardware no es de un solo canal, sino de cinco.

#### **Pines de transmisiones serie sincrona**

**SCK**: Este pin se refiere a la señal de reloj que comanda cualquier transmisión sincrona. Puede ser tanto de salida como de entrada, según que el microcontrolador trabaje como maestro o esclavo respectivamente.

**MISO y MOS**I: (Master In Slave Out) (Master Out Slave In), estos dos pines son las dos vías por donde van a fluir los datos. Para el caso en que se configure el 68HC11 para trabajar como Maestro frente a otro dispositivo, el cual hace de esclavo, el pin MOSI es el que funciona como salida de datos desde el maestro al esclavo y el pin MISO es la vía contraria, es decir por donde el maestro recibe los datos del esclavo.

**SS**: Señal que se activa a nivel bajo y que tiene diferentes funciones según se haya Configurado el micro como Maestro o Esclavo.

**68HC11 como esclav**o: Cuando SS=0 se activa el sistema de transferencias sincronas, en caso contrario la señal SCK no es tenida en cuenta y MISO está en estado de alta impedancia.

**68HC11 como maestr**o: SS no repercute dentro de la transmisión propiamente dicha y puede ser utilizada como detección de errores, o de propósito general. Normalmente se utiliza para activar al esclavo, aunque cualquier bit de cualquier otro puerto sirve para esta función.

#### **Pines de los buses**

**·ADO-AD**7: Señales de los buses (A y D) multiplexadas.

**·A8-A15**: Señales de la parte alta del bus de direcciones (A).

**·AS**: Señal de validación de la dirección puesta en el bus A, la cual es muy útil para validar la captura del latch, ya que al activarse informa que el bus de direcciones está completo (AS pertenece al bus de control)

**·R/W**: Señal de Lectura (nivel alto) y Escritura (nivel bajo), la cual se comporta de manera idéntica a cualquier microprocesador. (R/W pertenece al bus de control)

## **Pines de los conversores A/D**

**·AN0-**7: Este sistema es uno de los más populares a la vez que más delicado. Se basa en un conversor Analógico Digital de 8 bits que cuenta con 8 canales a los cuales puede acceder de 4 en 4. Las velocidades de muestreo están sujetas a la velocidad de reloj del microcontrolador, a la vez que las señales de referencia se pueden fijar externamente, es decir, disponer al micro para que convierta a digital señales analógicas que varíen entre 0 y +6 voltios.

Es recomendable la utilización precavida del sistema ya que una entrada de tensión fuera de los niveles de referencia prefijados provoca un corto interno y la alta probabilidad de que se destruya, al menos, el canal en cuestión.

Por último cabe destacar, que dependiendo del rango de tipo de señales analógicas que se esperan recibir, es siempre aconsejable el uso de filtros que acondicionen las mismas para una mejor conversión.

#### **JUEGO DE INSTRUCCIONES**

Las instrucciones se dividen en distintos grupos. Todas las instrucciones tienen dos campos: uno es el mnemónico y el otro es el dato o la dirección a la que hace referencia la instrucción. Este campo es opcional.

#### **INSTRUCCIONES DE CARGA, ALMACENAMIENTO Y TRANSFERENCIA**

**CARGA:** Estas instrucciones permiten introducir un nuevo valor en los registros, leer una posición de memoria, un puerto etc.

**LDAA** Introducir un dato de 8 bits en el acumulador A

*Ej.* LDAA #30 ; A:=30 (Direccionamiento inmediato)

LDAA \$1000 ; Introducir en A el contenido de la dirección \$1000. **LDAB** : Introducir un dato de 8bits en el acumulador B

**LDD** Introducir un dato de 8 ó 16 bits en el doble acumulador D (Formado por A y B yuxtapuestos)

*Ej.* LDD #\$FFCC ; D:=\$FFFF --> A:=\$FF; B:=\$CC

LDD #\$10; ; D:=\$0010 --> A:=\$00; B:=\$10

**LDX** Introducir un dato de 16 bits en el registro índice X

*Ej.* LDX #\$1000 ; X:=\$1000

LDX 3,Y ; Meter en X el contenido de la dirección Y+3

LDX 5,X ; Meter en X el contenido de la dirección X+3.

**LDY** Introducir un dato de 16 bits en el registro de índice Y

**LDS** Introducir un dato de 16 bits en el SP (puntero de pila). Esta instrucción hay que utilizarla al menos una vez en nuestros programas para inicializar la pila.

*Ej.* LDS #\$FC00 ;Inicializar la pila a partir de la dirección \$FC00 hacia abajo

**CLRA** Borrar el contenido del acumulador A. Esta instrucción hace lo mismo que LDAA #0, con la diferencia de que el direccionamiento es inherente y sólo ocupa 1 byte, mientras que LDAA #0 ocupa 2 bytes.

**CLRB** Borrar el contenido del acumulador B.

**ALMACENAMIENTO:** Estas instrucciones permiten alterar una posición de memoria, un puerto, registros internos, etc.

**STAA** Almacenar el acumulador A en una dirección de memoria.

*Ej.* STAA \$1000 ; Mandar el acumulador por el puerto A

**STAB** Almacenar el acumulador B.

**STD** Almacenar el doble acumulador D. (16 bits)

**STX** Almacenar el registro de índice X(16 bits)

**STY** Almacenar el registro de índice Y (16 bits)

**STS** Almacenar el puntero de pila SP.

**CLR** Poner a cero el contenido de una dirección de memoria.

*Ej.* CLR \$1000 ; Mandar un 0 por el puerto A

**TRANSFERENCIA**S: Permiten transferir datos entre registros y registros y memoria. El direccionamiento es inherente por lo que no es necesario especificar dirección. Con el mnemónico basta.

**PSHA** Introducir el acumulador A en la pila. Se introduce A en la dirección especificada por SP.

SP se decrementa en 1

**PSHB** Introducir el acumulador B en la pila

**PSHX** Introducir el registro de índice X en la pila. Se introduce X en la pila. SP se decrementa en 2 unidades puesto que X es de 16 bits.

**PSHY** Introducir el registro de índice Y en la pila.

**PULA** Sacar A de la pila. Se reduce SP en una unidad y se introduce en A el dato contenido en la posición apuntada por SP.

**PULB** Sacar B de la pila.

**PULX** Sacar X de la pila. SP se incrementa en 2 unidades ya que X es de 16 bits.

**PULY** Sacar Y de la pila.

**TAB** Introducir el valor de A en B

**TBA** Introducir el valor de B en A

**TSY** Introducir el valor de SP en Y **TXS** Introducir el valor de X en SP **TYS** Introducir el valor de Y en SP **XGDX** Intercambiar el registro D con el X **XGDY** Intercambiar el registro D con el Y **INSTRUCCIONES ARITMÉTICAS SUMAR ADDA** Añadir un dato al acumulador A *Ej.* ADDA #5 ; Sumar 5 al acumulador. ADDA \$C000 ;Sumar el contenido de la dir. \$C000 al acumulador **ADDB** Añadir un dato al acumulador B **ADDD** Añadir un dato al doble acumulador D **ADCA** Añadir al acumulador A un dato y el contenido del acarreo. **ADCB** Añadir al acumulador B un dato y el contenido del acarreo. **ABA** sumar el acumulador A y B y poner el resultado en A **ABX** Sumar B y X y poner resultado en X **ABY** Sumar B y Y y poner resultado en Y **INCA** Incrementar el acumulador A **INCB** Incrementar el acumulador B **INC** Incrementar el contenido de una dir. de memoria. *E*j. INC 2,Y ; Sumar una unidad al byte que se encuentra en la dir. Y+2. **INX** Incrementar registro X **INY** Incrementar registro Y **INCS** Incrementar puntero de pila SP. **RESTAR SUBA** Restar un dato al acumulador A. Ej. SUBA #\$2C ; Restar \$2C al acumulador. **SUBB** Restar un dato al acumulador B. **SUBD** Restar un dato al doble acumulador D. **SBCA** Restar al acumulador A un dato y el contenido del acarreo. **SBCB** Restar al acumulador B un dato y el contenido del acarreo. **DECA** Decrementar acumulador A **DECB** Decrementar acumulador B **DEC** Decrementar byte de una dir. de memoria. **DEX** Decrementar registro X. **DEY** Decrementar registro Y. **DES** Decrementar puntero de pila SP.

**TSX** Introducir el valor de SP en X

### **COMPARACIONES**

**CMPA** Comparar acumulador A con un dato. Se activan los bits correspondientes del registro de status. Los bits que se activan son el Z(Cero) y el N (negativo).

*Ej.* CMPA #10 ; Comparar Acumulador A con 10.

**CMPB** Comparar Acumulador B con un dato.

**CPD** Comparar doble acumulador D con un dato.

**CPX** Comparar registro X con un dato.

**CPY** Comparar registro Y con un dato.

**CBA** Comparar A con B.

### **COMPLEMENTO A DOS**

Estas instrucciones permiten obtener números negativos en formato de complemento a dos.

**NEG** Complementar a dos un byte de la memoria.

**NEGA** Complementar a dos el acumulador A

**NEGB** Complementar a dos el acumulador B

### **MULTIPLICACIONES Y DIVISIONES**

**MUL** Se multiplican A y B y el resultado se introduce en el doble acumulador D

**IDIV** Se divide D entre X y el resultado se guarda en X. El resto se guarda en D.

## **OPERACIONES LÓGICAS Y DE MANIPULACIÓN DE BITS**

**ANDA** Se realiza una operación AND lógica entre el registro A y la memoria. El resultado se almacena en el acumulador A.

**ANDB** Idem pero con el acumulador B.

**ORAA** Se realiza una operación OR lógica entre el acumulador A y la memoria. El resultado se almacena en el acumulador A.

**ORAB** Idem pero con el acumulador B.

**EORA** Realizar un or-exclusivo (XOR) entre el registro A y memoria y almacenar resultado en acumulador A.

**EORB** Idem pero con el acumulador B.

**COMA** Se realiza el complemente a uno de A.

**COMB** Se realiza el complemento a uno de B.

**BITA** Esta instrucción sirve para comprobar si determinados bits de una posición de memoria están activados o no. Se realiza un AND lógico entre el acumulador y la posición de memoria pero no se altera ninguna de las dos. El resultado queda reflejado en el BIT Z del registro CCR.

*Ejemplo:* Queremos comprobar si los bits 0 y 1 del puerto A están ambos activados:

LDAA #\$03 ; Meter el valor \$03 (00000011 en binario) en A

BITA PORTA ; Comprobar bits 0 y 1.

BEQ subrutina ; Saltar si ambos bits son cero.

**BITB** Idem que BITA pero con el acumulador B.

**BCLR** Poner a cero los bits especificados de una posición de memoria. La sintaxis es: BCLR operando máscara. El operando es una posición de memoria a la que se puede acceder mediante cualquiera de los modos de direccionamiento. Máscara es un byte, cuyos bits a uno se corresponden con los bits del operando que se quieren poner a cero. Por ejemplo, se quiere poner a cero los bits 0 y 1 del puerto A: **BCLR PORTA,X \$03.** 

## **¡ Sólo está permitido el direccionamiento indexado!**

**BSET** Lo mismo que BCLR pero los bits en vez de ponerse a cero se ponen a 1.

**BRCL**R: Esta instrucción es muy útil y un poco diferente del resto porque tiene 3 parámetros. Se bifurca a la dirección especificada si unos bits determinados están a cero. La sintaxis es:

**BRCLR** *operando máscara direcció*n. Se realiza un AND lógico entre el operando y la Máscara y se bifurca si la operación da como resultado cero, es decir, si todos los bits Indicados estaban a cero.

Un ejemplo muy típico es un bucle de espera hasta que se active un BIT de una Posición de memoria:

## **LDX #\$1000**

## **wait BRCLR 0,X \$80 wait**

El bucle se repite mientras el BIT 7 del puerto A sea distinto de cero. En cuanto se ponga a cero se sale del bucle. **Esta instrucción sólo permite direccionamiento indexado!!** 

**BRSET** :Igual que BRCLR pero se salta cuando los bits indicados se ponen a 1.

# **DESPLAZAMIENTOS Y ROTACIONES**

# **DESPLAZAMIENTOS ARITMÉTICOS:**

**ASL** Desplazamiento aritmético a la izquierda de un operando en memoria.

**ASLA** Desplazamiento aritmético a la izquierda del acumulador A.

**ASLB** Idem pero con el acumulador B.

**ASLD** Idem pero con el doble acumulador D.

**ASR** Desplazamiento aritmético a la derecha de un operando en memoria

**ASRA** Desplazamiento aritmético a la derecha del acumulador A.

**ASRB** Idem con el acumulador B

# **DESPLAZAMIENTOS LÓGICOS:**

**LSR** Desplazamiento lógico a la derecha de un operando en memoria

**LSRA** Desplazamiento lógico a la derecha del acumulador A

**LSRB** Idem con el acumulador B.

**LSRD** Idem con el acumulador D.

## **ROTACIONES:**

**ROL** Rotación a la izquierda de un operando en memoria

**ROLA** Rotación a la izquierda del acumulador A

**ROLB** Rotación a la izquierda del acumulador B **ROR** Rotación a la derecha de un operando en memoria **RORA** Rotación a la derecha del acumulador A **RORB** Rotación a la izquierda del acumulador B

## **BIFURCACIONES Y SALTOS**

**Bifurcaciones** Las bifurcaciones (instrucciones BRANCH) se diferencian de los saltos en que se realizan mediante direccionamiento relativo por lo que sólo se pueden utilizar para saltar 128 bytes hacia atrás o 127 bytes adelante. Las bifurcaciones condicionales bifurcan a la dirección especificada cuando se da una determinada condición en el registro de estado CCR.

**BCC** Bifurcación si acarreo está a cero

**BCS** Bifurcación si acarreo está a uno

**BEQ** Bifurcar si el resultado a sido cero (Z=1)

**BGE** Bifurcar si mayor o igual (Signo)

**BGT** Bifurcar si mayor que (Signo)

**BHI** Bifurcar si mayor que (Sin signo)

**BHS** Bifurcar si mayor o igual (Sin signo)

**BLE** Bifurcar si menor o igual (Signo)

**BLO** Bifurcar si menor (Sin Signo)

**BLS** Bifurcar si menor o igual (Sin signo)

**BLT** Bifurcar si menor (Signo)

**BMI** Bifurcar si negativo (N=1)

**BNE** Bifurcar si no igual (Z=0)

**BPL** Bifurcar si positivo (N=0)

**BVC** Bifurcar si overflow está a cero (V=0)

**BVS** Bifurcar si overflow está a uno (V=1)

**BRA** Bifurcar (Salto incondicional)

**BSR** Llamar a una subrutina (incondicional)

**Saltos** Los saltos se pueden realizar a cualquier dirección de memoria.

**JMP** Salto incondicional

**JSR** Salto incondicional a una subrutina

### **INSTRUCCIONES DE MODIFICACIÓN DEL CCR**

Estas instrucciones alteran los bits del registro de estado CCR.

**CLC** Poner a cero el BIT de acarreo

**SEC** Poner el BIT de acarreo a uno

**CLI** Poner el BIT de interrupciones a cero. Las interrupciones se permiten.

**SEI** Poner el BIT de interrupciones a uno. Las interrupciones se inhiben.

**CLV** Poner el BIT de overflow a cero

**SEV** Poner el BIT de overflow a uno

**TAP** Mover el Acumulador A al registro CCR

**TPA** Mover el CCR al acumulador A

## **OTRAS INSTRUCCIONES**

**RTS** Retornar de una subrutina

**RTI** Retornar de una interrupción

**SWI** Interrupción Software

**WAI** Esperar hasta que ocurra una interrupción

**NOP** No operación. No hace nada salvo consumir un ciclo de reloj.

**STOP** Parar el reloj.

# **Bibliografía**

1. Alexander, C.K./ Sadiku, M. N. (2000), *Fundamentos de Circuitos Eléctricos*, editorial, Mc Graw Hill

2. Avallone, E.A.; *Marks' Standard Handbook for Mechanical Engineers* (10th Edition), (1996), Editado por: Baumeister, T., III ©, McGraw-Hill.

3. Bolton, W. (2003), *Mecatrónica*, Editorial, Marcombo-Alfaomega

4. Boylestad, R/ Nashelsky, L., (2000), *Electricidad, Electrónica y electromagnetismo*, Editorial, Prentice-Hall

5. Coughlin, R. F/ Driscol,F.F. (1991), *Amplificadores Operacionales*, Editorial, Prentice-Hall

6. Cross, N. (2000), *Engineering Design Methods*, Editorial Limusa.

7. Dieter, G. E. (2000), *Engineering Design*, Editorial, Mc Graw Hill.

8. Erdman, A. G. (1998), *Diseño de mecanismos: análisis y síntesis* / Arthur G. Erdman, George N. Sandor ; tr. Jose de la Cera, Roberto Escalona, 3a ed. México: Editorial, Prentice Hall.

9. Grob, B. (1995), *Circuitos electrónicos y sus aplicaciones*, editorial, Mc Graw Hill.

10. Grob B. (2000), *Electrónica Básica*, Editorial, Mc Graw Hill

11. Hubka, V. (2002), *Principles of Engineering Design*, editorial Butterworth, London.

*12. Kosow, I.L. (1992), Máquinas eléctricas y transformadores, Editorial Reverte* 

13. Kozhevnikov, S. N. (1970), *Mecanismos : Descripción de más de 2000 mecanismos utilizados en la mayoría de las ramas de la industria*, Barcelona, Editorial, Gustavo Pili.

14. Mabie, H. H. (1998), *Mecanismos y dinámica de maquinaria* / Hamilton H. Mabie, Charles F. Reinholtz ; colab. en la tr. Fernando Roberto Pérez Vázquez, 2a ed. México, Editorial, Limusa,.

15. Miravete, A/ Larrodé, E. (1998), *Los transportes en la ingeniería industrial*: Teoría Zaragoza: Universidad de Zaragoza.

16. Miravete, A. (1996), *Transportadores y Elevadores*, Centro Politécnico Superior, Servicio de Publicaciones, Zaragoza: Universidad de Zaragoza.

17. Miravete, A. (1998), *Los transportes en la ingeniería industrial* : problemas y practicas, Zaragoza: Universidad de Zaragoza.

18. Oberg, E/ Jones, F.D/ Horton, H.L/ Ryffell, H.H. (2000), *Machinery's Handbook*, Editorial, Industrial Press.

19. Pahl and Beitz, (1988), *Engineering Design*, Editorial, Springer.

*20. Roldán, V.J (2001), Motores Eléctricos – Variación de Velocidad, Editorial Paraninfo.* 

21. Santillana (1990), *Diccionario de las ciencias de la educación*, México.

22. Shigley, J. E. (1970), *Análisis cinemático de mecanismos*, London, Editorial, McGraw-Hill, 1970

23. Shigley, J. E. (1983), *Teoría de maquinas y mecanismos* / Joseph edward shigler, john joseph vicker ; tr. hortensia c. de contin ; rev. tec. josé h. Pérez castellanos México, Editorial, McGraw-Hill.

*24. Stepper. Motor. Handbook, .( 1981), Airpax North American Philips Controls Corp.* 

25. Tocci, R. J. (1991), *Fundamentos de Electrónica*, Editorial, Prentice-Hall.

# *MANUALES*

1. Doblado, C./ González, J. *Fundamentos, recursos y programación, Microcontrolador 68HC11* 

2. Doblado, C./ González, J. *Tarjeta de Desarrollo, CT 6811 manual de usuario*

# Páginas WEB.

- 1. http://www.flendermexico.com/productos/800.htm
- 2. http://www.enol.com.mx/
- 3. http://www.is.esi.yamanashi.ac.jp/intl/services/qfd/qfdt/
- 4. http://correo.udlap.mx/~jtambore/qfd/QFD.HTML
- 5. http://www.industrial.uson.mx/materias/m5140/m5140a/CursoServicioalCliente.htm
- 6. http://www.industrial.uson.mx/materias/m5140/m5140a/t5s6s1.htm
- 7. http://www.monografias.com/trabajos4/estrategias/estrategias.shtml
- 8. http://profesor.sis.uia.mx/~cosornio/cursodm1.htm
- 9. http://www.sistema.itesm.mx/va/dide/inf-doc/estrategias/proyectos.PDF
- 10. http://www.itcdguzman.edu.mx/ingsoft/notacion.htm
- 11. http://www-azc.uam.mx/cbi/ingmec.html
- 12. http://www.ateneonline.net/datos/01\_4\_Ruiz\_Laura.pdf#search='modelos%20educativos'
- 13. http://www.texasinstruments.com
- 14. http://www.national.com
- 15. http://www.motorola.com
- 16. http://www.microbotica.com
- 17. http://www.ctawheels.com
- 18. http://www.arsape.com
- 19. http://www.eadmotor.com
- 20. http://[www.tamovimiento.com](http://www.tamovimiento.com/)
- 21. http://[www.superrobotica.com/motores.htm](http://www.superrobotica.com/motores.htm)